# TEST: Casio FP-200, Commodore 700

E C E C E

**AVAVA** 

DE

R

AÑO II - Núm. 13 - Abril 1984 + 300 Ptas

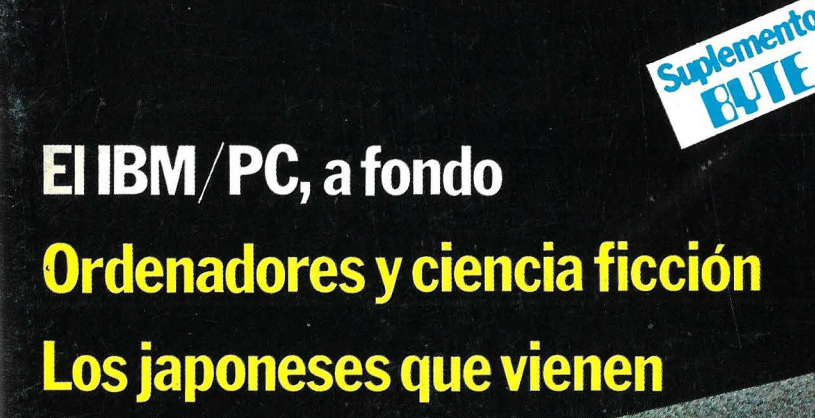

# ATMOS, EL NUEVO DISEÑO DEL ORIC •

 $\begin{array}{c|c|c|c|c} \hline \bullet & \bullet & \bullet \\ \hline \bullet & \bullet & \bullet \end{array}$ 

# **CLUB INFORMATICO**  • **anunc1a:**

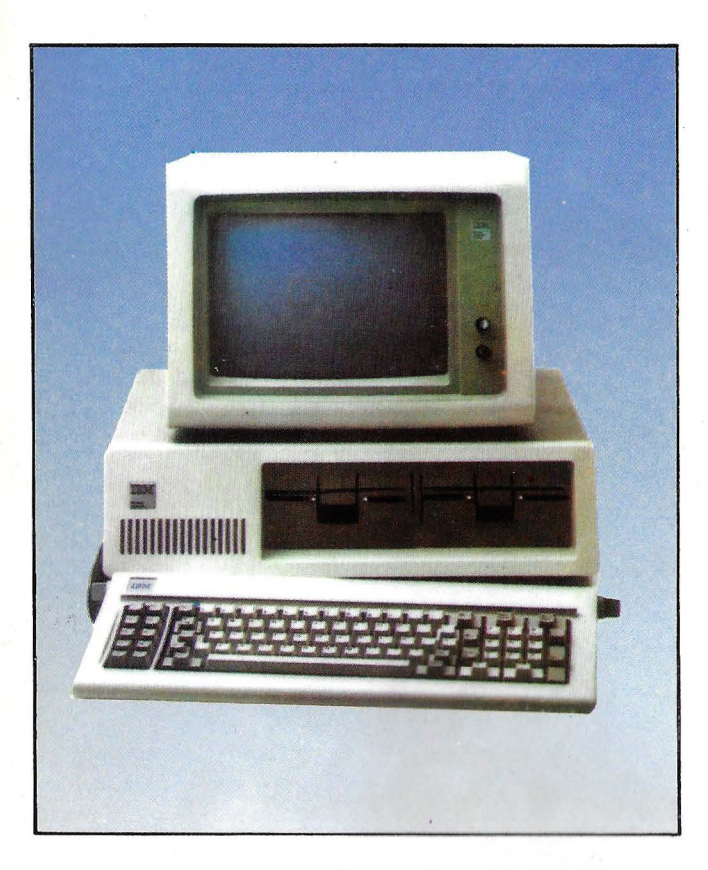

- **1 Bajadas de precios** en el ordenador personal "IBM".
- **2 Disponibilidad de:** 
	- **a- Monitores Color** de alta y media resolución marca "MICROVITEC".
	- **b-Impresoras de Inyección;** silenciosas 7 colores, soportada por Lotus 1-2-3, con juego de caracteres españoles e impresión de transparencias.
	- **e- Multipuesto y Multitarea.**
	- **d- Red local Multilink** hasta 255 PC'S IBM.
	- **e- Base de datos Relacional:** 
		- Tamaño máximo de registro 1.528 caracteres.
		- $-$  relaciones:  $40$
		- atributos: 400
		- registros: 100.000 millones.
- **3 En breve, emulación 5251 y 5291** que permite conectar un PC IBM a los sistemas  $34, 36$  y  $38$  en modo local.
- **4 Experiencia** en conexión del PC a la red SPCM.
- $5$  Suministro para todo el parque de ordenadores IBM.

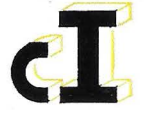

**CLUB** INFORMATICO, S. A. CONCESIONARIO AUTORIZADO ORDENADOR PERSONAL I BM ORENSE, 69 TELEFONOS 270 23 81 - 270 29 81 MADRID - 20

\* "CLUB INFORMA TJCO " ofrece una solución completa a sus necesidades informáticas, asesorándole previamente y proporcionándole después, el apoyo que usted precise mediante cursos, programas a medida y una amplía biblioteca de programas standards, nacionales e importados.

TEST: Casio FP-200. Commodore 700

EHBM PC, a fondo Ordenadores y ciencia ficción Los japoneses que vienen

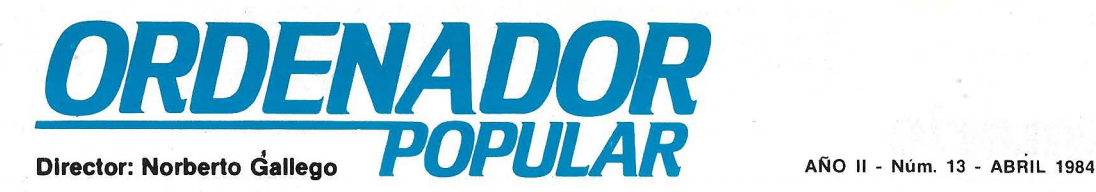

El artículo de Ricardo García que publicamos en nuestro número anterior, acerca de la presencia del ordenador en la universidad americana, ha producido algunos efectos saludables. Varias empresas, filiales de multinacionales, tomaron contacto con nuestra revista para contarnos de sus proyectos de cooperación con las universidades españolas. Elogiables iniciativas, por cierto, de las que hablaremos ampliamente en su momento.

Conviene, sin embargo, no exagerar las ilusiones en las donaciones que puedan hacer las empresas, necesariamente proporcionadas a sus cifras de venta en España. Las universidades españolas necesitan equiparse seriamente en material informático, y los estudiantes necesitan tomar contacto físico con esas máquinas que, hasta ahora, les son lejanas. Y para ello hace falta que las autoridades competentes tomen la decisión de asignar recursos, e incluso de arbitrar los medios para que la cooperación con las empresas proveedoras pueda hacerse sobre bases menos voluntaristas.

Y no hablemos de la educación a nivel de EGB y BUP. Aparre de algunas iniciativas de escuelas privadas o insulares, experiencias en centros públicos, estamos muy lejos de responder a las necesidades que el país tiene planteadas en esta materia. Volveremos sobre el tema, pero como de costumbre corresponde que comentemos brevemente el contenido de este número de Ordenador Popular.

Dos son, entre todos, los temas que queremos destacar: la cover story. dedicada este mes a la nueva y atractiva versión del Oric, bautizada Atmos: y el Suplemento Byte, que comienza una serie de artículos de gran calidad dedicados al IBM/PC. Por último, nos permitimos recomendar la lectura del reportaje sobre ciencia ficción y ordenadores. Además, naturalmente, de las<sup>-</sup> secciones habituales.

Hasta el próximo número.

Drawlor

### Escaneo: mic mié

*Ordenador Popular es una publicación mensual de Ediciones y Suscripciones S. A. ● Presidente: Fernando Bolín ● Director Editorial: Norberto Gallego.* Jerez, 3. Telfs. (91) 250 15 92-458 76 02; Madrid-16 · *Redactor Jefc:* Alejandro Diges · *Redacción: Maruel Arias, Ricardo García, Aníbal Pardo.* Bernardo Díaz, Gumersindo García, Simeón Cruz · Diseño: A. Gordillo · Portada: Alberto Fregenal · *Administración. Gerente de Circulación y Venta.r:* Luis Carrero • *Su.rc:ripcione.r:* Anronio Zurdo • *Producción:* Miguel Onieva • *Publicidad Madrid:* María José Martín. Telf. (91) 457 45 66 • *Publicidad Barcelona: Enrique Alier, Maricarmen Ríos. Tallers, 62-64. Barce*lona-1. Telf. (93) 302 36 48 · *Distribuye: Sociedad Española de Librería*. Av. Valdelaparra, s/n. Alcobendas, Madrid · Fotomecánica: Karmatt, Pantoja. 10. Madrid • *Imprime: Novograph, S. A. Ctra. de Irún KM, 12.450. Fuenca*rral, Madrid · Fotocomposición: FOTOCOM, S. A. General Zabala, 12 · *Depó.rito Le¡;d!:* M-6522-1983. POR SOBRET ASA AEREA, EL PRECIO DE VENTA DE<br>
FOR SOBRET ASA AEREA, EL PRECIO DE VENTA DE<br>
ESTE EJEMPLAR EN CANARIAS ES DE 310 PTAS.

ISSN 02Í2-4262 Solicitado control de

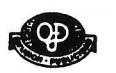

*COPYRIGHT ® 1984 La reproducción de todos los textos e ilustraciones de esta revista sin autorización previa del editor<br>está prohibida. En el caso de aquellos artículos a cuyo pie figuran las leyendas "® Popular Computing* o "® Byte/Ordenador Popular", los derechos de reproducción están reservados por McGraw Hill Inc. Toda traducción y<br>publicación debe ser autorizada por McGraw Hill Inc., 1221, Avenue of the Americas, New York, NY 10020, USA reproducción completa o parcial, por cualquier procedimiento o en cualquier idioma, sin autorización previa, está

~~;~1~HT© *1984* In the case of the articles witb following notices: "© PopularComputing/Ordenador Popular" or"© Byte/Ordenador Popular", all rights are reserved by McGraw Hill Inc., 1221 Avenue of the Americas, New York, NY 10020, USA. Reproduction in any manner, in any language, in whole or in part without prior writen permission is prohibited.

ATMOS

**SUMMEVO DISENO DEL ORIG** 

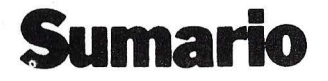

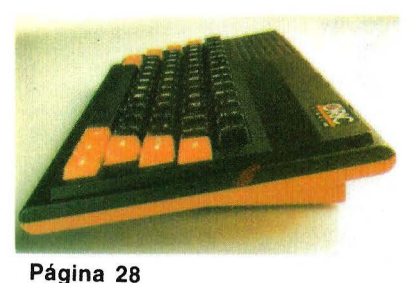

### **ORIC-ATMOS**

Nuestro tema de portada de este mes está dedicado a un ordenador británico ya conocido del público español y de nuestros lectores. Entre el Oric-1, que hemos escrito pocos números atrás, y el Atmos, hay algunas importantes diferencias interiores que mejoran el ya excelente rendimiento de la máquina. Hay también un cambio de diseño que le añade algo más que vistosidad.

### **HARDWARE**

Dos equipos disimiles ocupan este mes el primer plano en nuestra sección Hardware. En primer lugar, el Commodore 700, una nueva

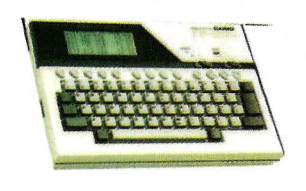

familia de ordenadores de gestión en una marca mejor conocida por sus máquinas de bajo precio. Y el Casio FP-200, uno más de esos ordenadores real mente portátiles, concebidos para las aplicaciones empresariales que son propias de ejecutivos y profesionales en desplazamiento fuera de sus despachos.

**Página 41** 

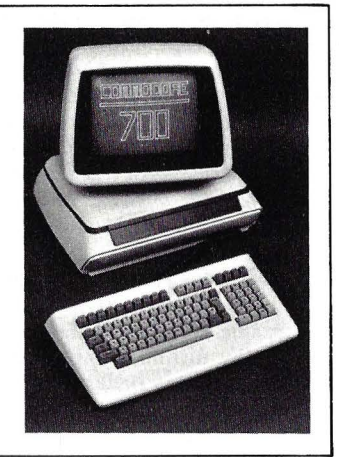

### **LOS PROFETAS SE EQUIVOCARON**

Hace ya muchos años que la literatura de ciencia ficción viene describiendo los ordenadores, esas máquinas pensantes dotadas de capacidades a veces terroríficas. Pero la realidad ha desmentido a la ficción. Los ordenadores de hoy tienen poco o nada que ver con lo que imaginaron Arthur Clarke o<br>Isaac Asimov, entre Asimov, otros.

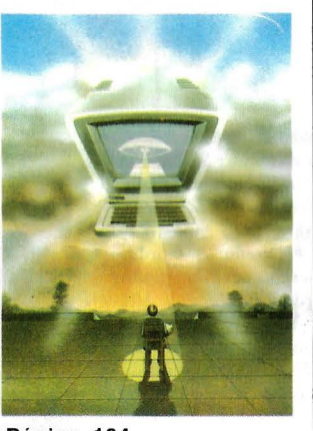

**Página 104** 

### **ACTUALIDAD**

Como de costumbre, en estas páginas el lector encontrará todo lo que ocurre en el mercado mundial, a nivel de productos, de estrategias empresariales y de originales prestaciones de la informática personal. En primer plano destacamos los nuevos ordenadores japoneses basados en el estándar MSX, que darán mucho que hablar en los próximos meses. **Página 5** 

### **EL IBM/PC, A FONDO**

Primera entrega de una serie de dos Suplementos Bytes dedicados a analizar en profundidad las características de hardware y software de un ordenador personal que ha revolucionado el mercado. Las perspectivas de la gama IBM de ordenadores personales, la última versión del sistema operativo MS-DOS y un análisis de los problemas de la compatibilidad con el IBM/PC son los temas tratados en espera de lo que vendrá el mes próximo. **Página 89** 

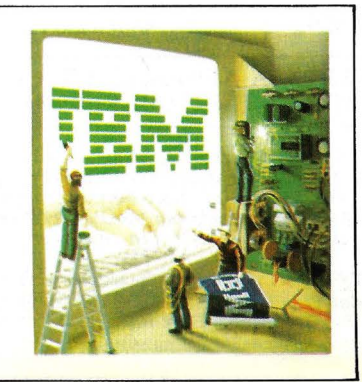

### **P&R**

Respondemos en esta página a las consultas e inquietudes de nuestros fieles lectores. Algunas cartas que hemos recibido como respuesta a nuestras respuestas parecen indicar que esta sección está alcanzando el objetivo que nos proponíamos: la interacción revista/lectores.

### **Página 40**

### **EDUCACION**

Un grupo de docentes de Santiago de Compostela nos ha enviado un trabajo que resume la interesante experiencia vivida con sus alumnos. Al no contar con medios técnicos a su alcance, optaron por enseñar los rudimentos de la informática dividiendo la clase en equipos y proponiéndoles como tarea la simulación de las funciones de un ordenador. Vale la pena leerlo.

**Página 56** 

### **IMPRESORAS**

Completamos en este número el dossier Guia del Comprador de Impresoras, que ha exigido mucho más espacio del que inicialmente calculábamos. En conjunto, este trabajo resulta un material imprescindible de consulta para no comprar aciegas un periférico tan importante que, sin él, un ordenador ve muy recortadas sus prestaciones.

**Página 65** 

· • En nuestro número anterior, dábamos breve respuesta a un lector que nos preguntaba sobre el nuevo sistema operativo MSX, desarrollado por Microsoft y adoptado en común por una docena de empresas japonesas fabricantes de *home computen.* En principio, el MSX debía estar destinado sólo a la homogeneización del mercado japonés, para en una etapa ulterior dar el salto a los mercados extranjeros.

Pues bien, ha pasado apenas un mes y cierras informaciones publicadas en la prensa británica parecen indicar que los japoneses, lejos de conformarse con su mercado doméstico de 200 millones de consumidores, están a punto de testear una primera experiencia en Europa. Precisament: en Gran Bretaña, el más importante de los mercados nacionales europeos.

La filosofía apricada por los japoneses es, por así decirlo, la de un "club" de fabricantes. Cada uno de los<br>adherentes al estándar al estándar MSX produce . su propio microordenador. En la superficie, parecen diferentes, pero interiormente usan los mismos componentes básicos y trabajan de la misma forma. El beneficio de ello es que el *software* escrito para cualquiera de estos ordenadores puede ser corrido en los demás.

Quienes creen conocer los secretos del *knowbow* japonés opinan que los hijos del Imperio del Sol Naciente son excelentes para fabricar *harduare* como producto de consumo masivo, pero no lo son tanto a la hora de escribir *software*. La idea básica de MSX consiste, pues, en dejar que cada empresa dedique lo mejor de sus energías a fabricar (y vender) su propio *hardware*, pero comparta con las demás los recursos destinados al diseño de *.roftu·dre.* Después de todo, lo primero que piensa un usuario es cuánto sof-

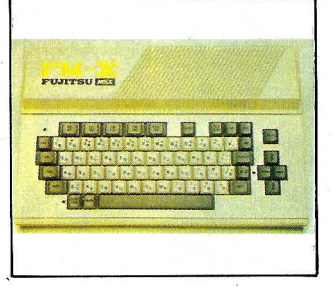

Fujitsu FM-X. Canon V-10.

*tware* tendrá disponible con MSX de 16 Kbytes tendrá, el ordenador que le están ofreciendo.

neo en Japón de tantas má-<sup>, *i*-cartuchos de *softuare* y un quinas basadas en el están- par de *ports* para *joysticks*.</sup> quinas basadas en el están-<br>dar **MSX** ha contribuido a la actual situación de escasez *interfaces* para impresora<br>de *chips* en el mercado tipo Centronics. Pero los de *chips* en el mercado tipo Centronics. Pero los mundial. De momento, cada que no lo tienen deben tener mundial. De momento, cada que no lo tienen deben tener uno de estos ordenadores prevista su posterior inser-<br>usa varios tipos de micro- ción. Porque el acuerdo sousa varios tipos de micro- ción. Porque el acuerdo so-<br>procesadores testeados al bre el estándar MSX conprocesadores testeados al bre el estándar MSX con-<br>efecto, pero ya se habla de la templa que las máquinas efecto, pero ya se habla de la templa que las máquinas<br>fabricación próxima de un puedan expandirse con vafabricación próxima de un puedan expandirse con va-<br>chip MSX que combinará rios periféricos, entre ellos *chip* **MSX** que combinará rios periféricos, entre ellos varios de los actuales en un *drives*, *modems* y bancos varios de los actuales en un *drives, modems* y bancos único microprocesador, lo adicionales de memoria. En único microprocesador, lo adicionales de memoria. En que permitirá una drástica este punto, la compatibilique permitirá una drástica<br>reducción de costos. La clá-

te MSX? Es una versión micros ha escogido un t<br>nueva del lenguaie BASIC, diferente de expansión. nueva del lenguaje BASIC, diferente de expansión. asociada a una serie de deta-<br>lles de *bardware* estandari- racterísticas comunes de telles de *hardware* estandari- racterísticas comunes de te-<br>zados, lo que es fundamen- clado, especialmente en lo zados, lo que es fundamental para lograr total compa- que respecta a las teclas de<br>tibilidad de *softu·are* entre función, pero vayamos a lo ribilidad de *software* entre función, pero vayamos a lo<br>las máquinas. La parte esen- que es el factor fundamenes el microprocesador  $Z80$ , ordenadores. En realidad, es al que van asociados un  $cbip$  tan fundamental que les da al que van asociados un *cbip* tan fundamental que les da de sonido y uno que se nombre, porque MSX es el<br>ocupa de la gráfica. Este curioso apócope de Microocupa de la gráfica. Este curioso apócope de *Micro*último necesita 16 Kbytes *Soft eXtended BASIC.* La dide memoria dedicada, lo que é ferencia con el BASIC clási-<br>significa que un ordenador e co de Microsoft consiste, significa que un ordenador

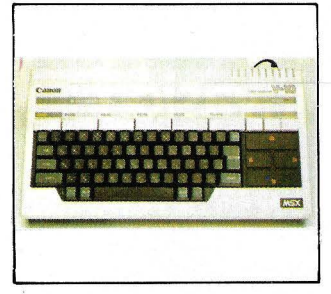

reciendo.<br>El lanzamiento simultá- un *slot* normalizado para los El lanzamiento simultá- .un *.rlot* normalizado para los Algunos (no todos) tienen<br>*interfaces* para impresora dad de quiebra, porque cada<br>uno de los fabricantes que ya sica fuerza de los japoneses. uno de los fabricantes que ya Pero, ¿qué es exactamen-<br> **MSX**? Es una versión micros ha escogido un tipo

las máquinas. La parte esen- que es el factor fundamen-<br>cial de un ordenador MSX — tal: el BASIC de estos microcial de un ordenador MSX tal: el BASIC de estos micro-<br>es el microprocesador Z80, ordenadores. En realidad, es

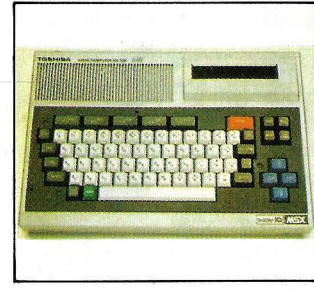

Toshiba HX-100.

ante todo, en una serie de comandos nuevos en el mundo de los *home computen.* 

El MSX BASIC se catacreriza por las opciones de numeración, renumeración y borrado de líneas automáticos. Sus mensajes de error aparecen totalmente deletreados en inglés en lugar de las dos letras en código que son comunes a otras versiones del lenguaje.

Los programas de edición del BASIC son divertidos. Cuatro teclas con flecha situadas a un lado del teclado sirven para desplazar el cursor de edición por toda la pantalla, así que los cambios pueden ser introducidos directamente en cualquier parte de un listado de programa. Dos teclas facilitan que el texto sea insertado o borrado. Esta debe ser la forma de edición más simple en cualquier ordenador existente.

La visualización en todos los micros MSX proporciona 16 colores con una resolución de 192 X 256 puntos. Los comandos para manejo del sonido son casi igual de versátiles.

El MSX es bastante más

Yamaha YIS 503.

**C!51lilll!!IJ9i.:!f8.HlUi** "' lights and it likes and a little latest comes about them forced throughout comes and it is the I!IN!IIIIIIIII!IIIIIliii!IJ~!Ilillll l !!Jllfafl!li:.Yt'Ji~I!'IWH11 J~. *,Q* 

*Digeographique de l'alternation de l'alternation de l'alternation de l'alternation de l'alternation de l'alternation* 

Sony HB-55.

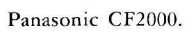

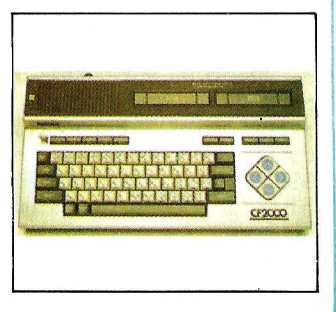

rápido en el trabajo normal, pero las funciones matemáticas son lentas porque trabajan con 14 dígitos, lo que es más que en la mayoría de los ordenadores comparables.

De los varios ordenadores que han aparecido siguiendo el estándar MSX, el más barato es el FM-X, de Fujitsu, cuyo rasgo más interesante reside en las posibilidades de expansión con módulos. El Wavy 10, producido por Sanyo, se caracteriza por el uso de un lápiz óptico así como por excelentes cualidades para la programación de sonidos. Canon, que ya dispone de un excelente *home computer*, **X07**, se ha sumado también a la ola de MSX con un modelo - bautizado V-10- que destaca un teclado tipo máquina de escribir y un *interface* para impresora.

Yamaha, que últimamente se interesa en el mercado de la informática doméstica tras obtener éxito con los órganos e instrumentos musicales, ha lanzado nada menos que tres modelos basados en el estándar MSX. Como no podía ser de otro modo, están equipados con facilidades para sintetizar mÚSICa.

Sony, bien conocida por su capacidad de innovación, ha presentado su modelo HB-55, arropándolo con interesantes paquetes de softucare al que ha dado en llamar computer secretary.

CF2000, de Matsushita, marca Panasonic, es probablemente el micro MSX que presenta un teclado más atractivo e interesante. Y como no viene con el modulador de TV incorporado, este ordenador parece haber sido concebido para ser uno de los primeros en salir fuera del mercado japonés.

Hay otros ordenadores basados en el estándar MSX. Hasra una firma que hasta ahora no se había interesado en la informática, Pioneer (bien conocida por sus equipos de alta fide-

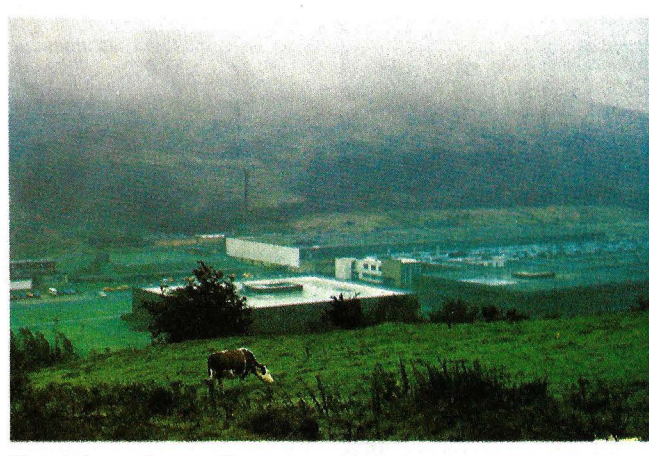

**Electrónica en la campiña escocesa.** 

lidad) acaba de anunciar su adhesión al sistema. Volveremos sobre el tema, seguramente con más amplitud, cuando se confirmen las intenciones de estos fabricantes de dar el salto a Europa.

National Semiconductor, tras mantener varias infructuosas rondas de contacto con la administración española acerca de la eventual instalación de una fábrica de semiconductores *custom* en nuestro país, ha anunciado una voluminosa inversión en el Reino Unido, país que parece favorecido por un flujo de empresas americanas y japonesas que se disputan posiciones en el mercado europeo ... y solares en Escocia.

Porque la inversión de National Semiconductor, de nada menos que 148,4 millones de dólares, está dirigida a instalar en Greenock, cerca de Glasgow, una fábrica que es calificada como la más avanzada línea de producción de *chips* en Europa. El proyecto, además de ser uno de los más importantes en la industria electrónica en Europa, es sin duda la mayor inyección de dinero que haya recibido Escocia en su esfuerzo por constituirse en un polo electrónico e informático.

Silicon Glen, como ha dado en llamarse a la comarca que va desde Greenock hasta la nueva ciudad de Glenrothes, es lo más parecido que pueda encontrarse en Europa al célebre valle del silicio californiano. Más de 200 empresas relacionadas con la electrónica.o la informática se han instalado en esta área de la campiña escocesa. Entre esas compañías se encuentran nombres como los de Motorola, IBM, Hewlett-Packard, General Instrument, Hughes Microelectronics y NEC, además de National Semiconductor, que ahora ampliará considerablemente su actual planta.

La nueva factoría de National Semiconductor será una de las más avanzadas, incluso para las normas americanas. Será una de las primeras en el mundo en producir obleas de silicio de 6 pulgadas, cada una de las cuales aumenta enormemente la capacidad de las obleas de 4 pulgadas que se utilizan actualmente en la industria de semiconductores. Las de 6 pulgadas no son fabricadas en gran escala por ninguna otra compañía americana del sector, y es la primera vez que una de éstas decide trasladar a Europa una tecnología que no aplica siquiera en su propio país.

Apenas conocida la decisión de National Semiconductor, los responsables de Motorola se apresuraron a declarar que también ellos, en su prevista ampliación de la planta que poseen en Escocia, planean trabajar con máscaras de seis pulgadas. Y los escoceses, tan contentos.

• Del 8 al 12 de mayo abrirá sus puertas en el recinto ferial de Barcelona Informar, salón especializado que inicia un ciclo anual (hasta ahora tenía carácter bienal) y se realizará simultáneamente con Expotrónica. Esta coincidencia con el salón de la electrónica profesional reforzará, pensamos, los objetivos· que *se*  han planteado los responsables de la Feria de Barcelona: huir de la masividad, para privilegiar la 'concurrencia de técnicos y usuarios.

Sesenta y cinco empresas del sector. habían comprometido du asistencia a la hora de cerrar esta· revista, representando un total de 6.000 metros cuadrados, aproximadamente.

Jaime Rodríguez, director del salón, explicó a esta revista que la edición 1984 de Informar estará centrada en la oferta de soluciones informáticas a las empresas, y profesionales, así coomo se espera que el salón constituya un soporte para que el sector amplíe y perfeccione sus redes de comercialización.

A pesar de lo que se proponían los organizadores, Softcom, la exposición más importante del mundo dedicada al *.roftware,* ha visto rota su esencia y en su trascurso la máxima atención de los asistentes se desplazó hacia un *hardware,*  el nuevo ordenador portátil de IBM, que formalmente sólo estaba allí para demostración de algunos paquetes de *.rojt1care.* 

Al margen de esta irrupción de IBM por la puerta falsa, el interés de Softcom, que se celebró en. Nueva Orleans, fue una demostración de la buena salud de

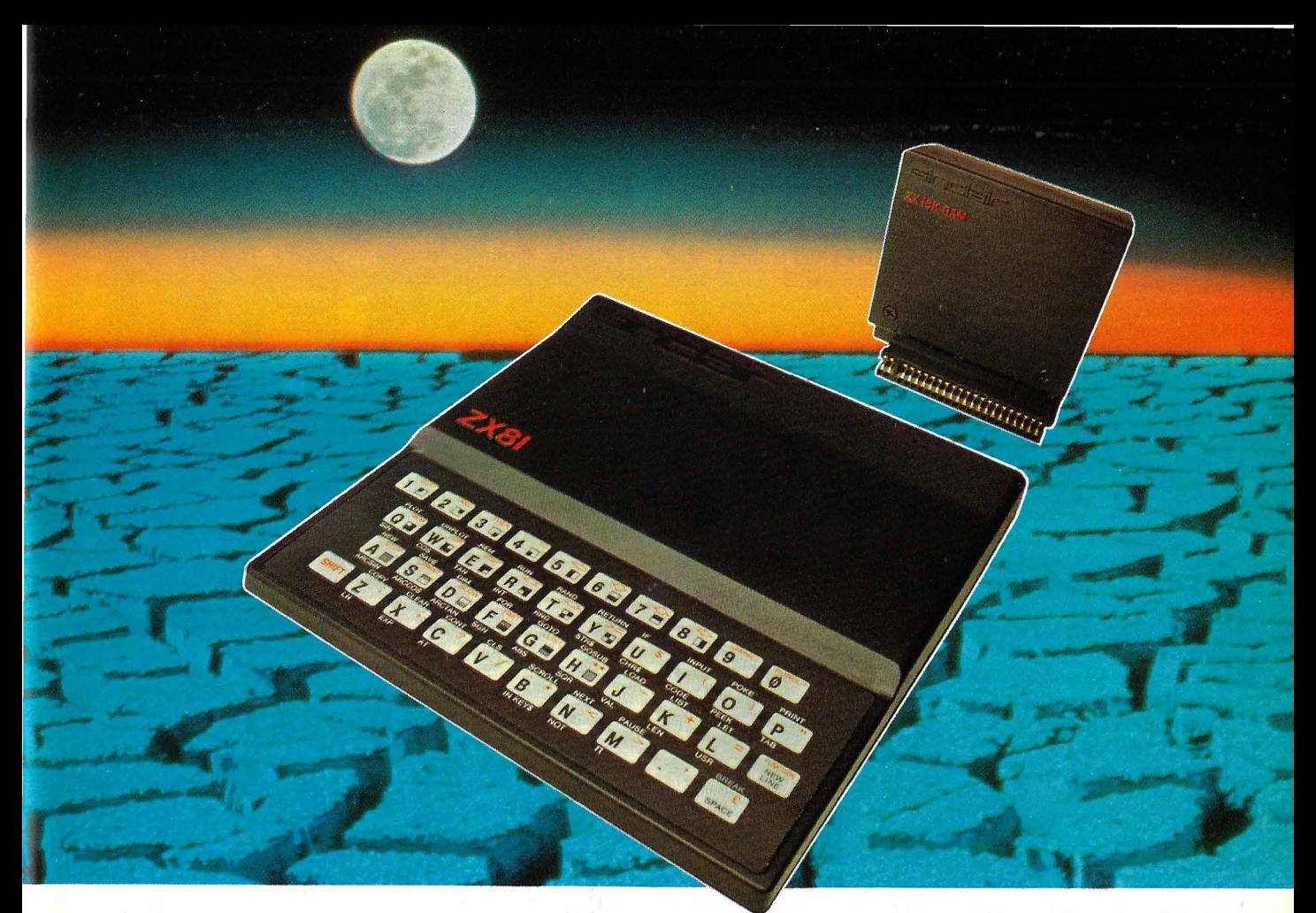

# UNION PERFECTA

ASI se comportan los periféricos creados por SINCLAIR para SIN-CLAIR: de forma perfecta. Y es lógico.

Cada vez que SINCLAIR diseña un microordenador, no lo hace de una manera aislada. Simultáneamente crea todos esos

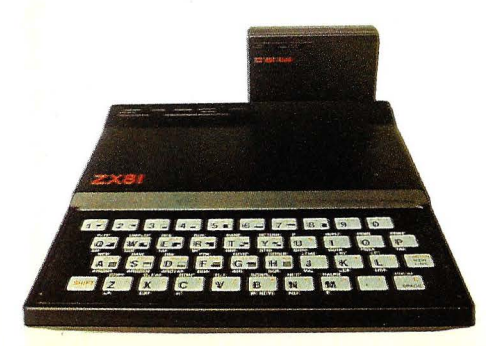

periféricos que van a hacer más potente, preciso y útil el microordenador que tiene entre manos.

Periféricos pensados y diseñados para dar un servicio óptimo, pero con un precio razonable, dentro de la filosofía SINCLAIR:

"Hacer la informática accesible a todos".

Por eso cuando creó el ZX. 81 vió la necesidad de dotarlo con una ampliación de memoria de l6K RAM para que no quedara pequeño y de una impresora sencilla y barata pero útil y precisa.

Así es la filosofía SINCLAIR. Así son los periféricos de SINCLAIR para SINCLAIR.

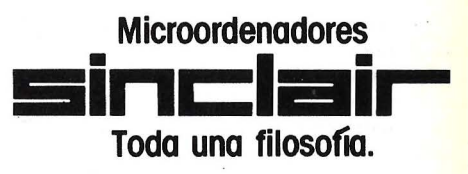

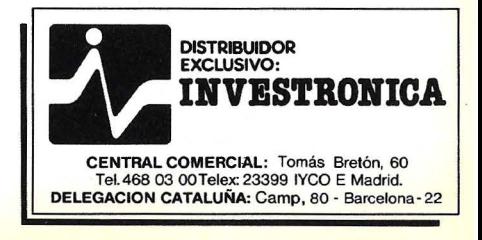

que goza la industria del *software.* Según estimaciones, el *software* vendido separadamente del *hardware*  por firmas norteamericanas excederá en 1990 el valor de 35.000 millones de dólares, partiendo de los 8.000 millones vendidos el año pasado. Durante años, la íntima asociación del *software* con *hardware* espcífico ha hecho casi imposible separar las cifras de ambos sectores. Los usuarios de *mainframes*  y miniordenadores tradicionalmente compraban el *software* a su proveedor de *hardware.* 

Pero, actualmente, la popularidad alcanzada por los ordenadores personales, los sistemas operativos desarrollados por empresas ajenas· al fabricante de *hardware,* y los programas de aplicación, junto con los esfuerzos para establecer formatos estándar, han dado a la industria del *software* un mayor protagonismo. Tanto que se le considera actualmente como el segmento de más dinámico crecimiento en todo el sector informático.

El creciente uso de sistemas basados en microprocesadores ha tenido un fuerte impacto sobre el *software*  que se escribe para *mainframes.* Varias de las sesiones técnicas programadas en ocasión del Softcom estuvieron dedicadas a examinar la vinculación entre ordenadores personales y mainframe vía software.

En materia de nuevos productos, Softcom fue el escenario escogido para la presentación de Synphony, la nueva versión del difundido paquete 1-2-3 de Lotus Development Corp. Microsoft, por su parte, hizo la primera exhibición pública de Chart, un paquete de gráficos de gestión destinado al nuevo ordenador Macintosh, de Apple Computer. Y la firma Artificial lntelligence anunció lo que, por los primeros comentarios recibidos parece ser el

primer *interface* de lenguaje natural conseguido en la práctica para ordenadores personales. También fue. 'muy interesante la aportación de FileSafe, que presentó un sistema de protección de *software* que permite controlar el acceso a los programas a través de manipulaciones.

• Commodore Business Machines está dispuesta a dar la batalla a IBM. Siendo una de las compañías que se habían negado sistemáticamente a adoptar el patrón IBM, acaba de entrar en la órbita de los fabricantes de compatibles. En efecto, la máquina que se presentará en la próxima feria de Hannover, el presente mes, es resultado de un acuerdo firmado con la compañía canadiense fabricante del Hyperion, Bytec-Comterm. El microordenador Hyperion ha sido uno de los principales contendientes del PC de IBM en los Estados Unidos. El nuevo diseño se basa en su tecnología.

Commodore dispone de una fuerte participación en el mercado norteamericano del ordenador doméstico, sin embargo, en los microordenadores de la gama superior no goza de parecido éxito. La introducción de un compatible IBM podría muy bien marcar el inicio de la entrada de Commodore en el mercado profesional con mayor peso específico.

Por otro lado, es probable que en la Feria de Hannover sea presentado un sistema operativo "clónico" del UNIX, para su implantación en los modelos de la serie 700. La disponibilidad de una tarjeta basada en el 8088, convertiría al 700 en otro modelo que observaría la compatibilidad IBM. La reiterada negativa por parte de Commodore para fabricar un compatible venía marcada por la necesidad de depender de una fuente externa que le suministre los *chips* microprocesadores, en

este caso el 8088 de lntel, firma en la que IBM posee fuerte participación. Como es sabido, Commodore tiene asegurada su fabricación de cara a los modelos 64 y VIC-20, que produce con total autonomía.

La decisión reciente obedece al motivo de que el problema deja de existir. En efecto, Commodore ha conseguido los derechos para fabricar el 8088 bajo licencia, que se producirá en la empresa MOS Tecnology, donde también se fabrican los demás *chips* de Commodore.

Paralelamente, IBM está considerando la posibilidad de llegar a un acuerdo de licencia similar. Tal acuerdo proporcionaría a IBM un mayor control sobre la producción del 8088. Como muestra un botón: el año pasado aparecieron más de 60 nuevas marcas de microordenadores que utilizan el 8088. El incremento de la producción revertirá, como es de prevér, en una mayor popularización de la compatibilidad IBM.

**Los** microdrives avanzan rápidamente en su camino hacia el aprovechamiento de las más recientes tecnologías. Ahora es IBM quien, después de sus recientes anuncios de nuevos micros, parece ser que está explorando seriamente la posibilidad de utilizar los discos ópticos con tecnología laser, como dispositivos de almacenamiento masivo para sus ordenadores personales.

Los beneficios que aporta esta naciente tecnología son ímprobos, llegando a multiplicar por mil la capacidad de almacenamiento de estas máquinas. Las fuentes internas de IBM coinciden en afirmar que si bien no existe un prototipo de modelo a comercializar, sí existe un *interface* que sirve para unir su ordenador .personal con los reproductores de disco compacto, actualmente utilizados solamente para fines musicales.

La gran diferencia que aporta el disco compacto · sobre los dispositivos tradicionales es que almacena la música en forma de datos bi narios, que posteriormente son transformados en señales analógicas, reproduciendo la música grabada. El ordenador, por el contrario, la aceptaría sin modificaciones.

Las ventajas que representa el disco compacto sobre el clásico *diskette* magnético son dos en principio. El compacto puede almacenar los datos de forma más compacta (valga la redundancia). También son menos sensibles a las agresiones físicas; en principio no debería ocurrir nada si se tocan con los dedos y tampoco sufren degeneración por efecto de los campos<br>magnéticos. Una cifra magnéticos. orientativa de la capacidad del disco compacto pueden ser los 550 Mbytes que podría almacenar.

La gran diferencia que los separa, en detrimento del compacto, es la forma de grabación. Este disco se puede comparar a las memorias ROM (de sólo lectura) que son grabados por un fabricante de forma masiva, puesto que necesita matrices originales, caras de producir, por tanto, no son reutilizables. Sin embargo, parece ser que se está hablando de discos compactos reutilizables, algo parecido a las memorias EPROM (ROM que se puede borrar y volver a grabar).

Por el momento, IBM no afirma ni niega de forma oficial la existencia de planes.

La empresa JS Sistemas de Análisis y Programación, domiciliada en Barcelona, nos solicita que informemos a nuestros lectores que también ella forma parte del núcleo de empresas fundadores de Anexo, asociación que agrupa a las

# TOSHIBA T300 El precio no es<br>su única ventaja

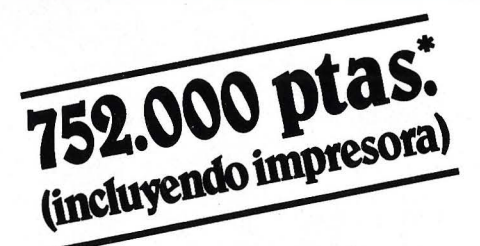

TOSHID

# **El microordenador de 16 bits para gestión de empresa**

El TOSHIBA T-300 es un microordenador para gestión, que utiliza las últimas innovaciones de la informática: Procesador de 16 bits, 192 K de memoria usuario expandibles a 512 K. Monitor B/N o color de muy alta resolución (640  $\times$  500 puntos) y peana orientable. Teclado separado de 103 teclas. Dos unidades de discos con 1,46 MB útiles. Opcionalmente incorporará disco duro de 10 MB v gráficos con 256 colores. La impresora puede ser de 80 ó 136 C/L bidireccional optimizada v gráfica.

El microordenador T-300 está pensado para solucionar sus problemas de empresa. con los 108 años de experiencia de TOSHIBA, podemos afirmarlo.

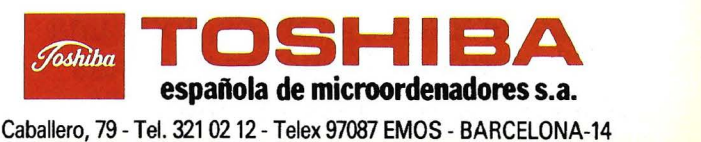

& PARIS **JOR** 

# Cuando se es COMMODORE<br>Cuando se es COMMODORE

**COMMODORE 64** 

Cuando se tiene 64 K de memoria, una magnífica resolución, 16 colores, efectos tridimensionales con sprites, un sonido equivalente al de un sintetizador, un teclado profesional<br>con 62 caracteres gráficos, toda una amplia gama de periféricos, la más<br>completa gama de programas educativos, profesionales y de video-

commodo

juegos...; en resumen, cuando se es<br>un ordenador personal como no existe<br>ningún otro en el mercado y el más vendido mundialmente, es muy difícil decir sin orgullo que eres un Commodore-64.

. Claro que más difícil todavía es decir sin orgullo que tienes un Commodore-64. *a* **Por qué no lo comprueba?** 

# **COMMODORE 64 LE DA ACCESO A MUCHOS ACCESORIOS**

Unidad simple de disco (Monofloppy) 170 K. Cassette.

Plotter e impresora, 4 colores,<br>14 c.p.s.

Impresora matricial, tractor, 30 c.p.s.

Interface RS232.

Joy Stick.

Paddle.

Cursos de Introducción al BASIC.

# **COMMODORE 64 LE MUESTRA PARTE DE SUS PROGRAMAS**

# **Utilitarios y lenguajes**

MONITOR LENGUAJE MAQUINA. FORTH. LOGO. PILOT.

MACRO ASSEMBLER. PROGRAMMER'S UTILITIES. TURTLE GRAPHICS 11. MASTER.

# **Sistemas operativos**

FILE/BOSS. CP/M.

# **Programas de aplicaciones\_**

EASY SCRIPT. Proceso de texto de gran potencia. CALC RESULT. Hoja electrónica de cálculo.

EASY CALC RESULT. Versión simplificada del CALC RESULT.

MAGIC DESK. . Proceso de texto y gestión de ficheros.

AGENDA TELEFONICA.

# **Programas educativos**

MUSIC MACHINE. MUSIC COMPOSER. STSTEM. TEMAS<br>SPEED/BINGO MATH. MONOG FISICA l. MATEMATICAS l. HISTORIA l.

GEOGRAFIA l. GEOGRAFIA 11. VISIBLE SOLAR JUEGOS EDUCATIVOS. MONOGRAFICOS. **CONOCIMIENTOS** GENERALES. QUIMICA l.

# **Juegos**

JUPITER LANDER . KICKMAN. SEAWOLF. RADAR RAT RACE. TOOTH INVADERS. LAZARIAN. OMEGA RACE. LE MANS. **PINBALL** SPECTACULAR. AVENGER. SUPERMASH.

FROGMASTER. GRID RUNNER. ATTACK

OF THE MUTANT CAMELS. THE PIT. MR. TNT. 6 GAME PROGRAMS. BINGO. ROOTING TOOTING. MINESSOTA FAT'S POOL CHALLENGE.

... y seguimos ampliando la lista

**El ordenador personal de la familia más potente** 

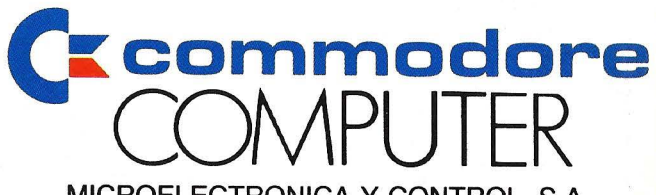

MICROELECTRONICA Y CONTROL, S.A. c/. Taquígrafo Serra, 7, 5.º. Barcelona-29 c./ Princesa, 47, 3.º G. Madrid-8

sociedades de *software* españolas, de cuya formación informábamos en nuestro número de enero de este año. Cumplimos gustosamente con esa solicitud.

• Desde hacía tiempo venía esperándose la entrada de IBM en un campo que, conexo a sus capacidades tecnológicas, promete ser de los más dinámicos en la transformación de la estructura industrial durante los próximos años. Nos estamos refiriendo a la robótica. El anuncio de varios sistemas de fabricación 7535- B04 y 7540-B02, concretan el paso adelante de IBM hacia esta actividad.

Los sistemas inteligentes anunciados por IBM constan de una unidad de control. que almacena hasta cinco programas de trabajo, un mando manual (teclado) y el robot propiamente dicho.

Entre las aplicaciones previstas para estos sistemas de fabricación figuran las de ensamblaje, palletización, montaje y cambio de herramientas. La programación de estos sistemas se realiza mediante el lenguaje de programación AML (A *(Manufacturing Language),*  que se procesa y ensambla en un IBM/PC. El ordenador carga el programa en el controlador del sistema de fabricación; una vez hecho ésto, el PC queda liberado para dedicarse a otras aplicaciones.

Por otra parte, IBM anuncia el 7565, sistema de fabricación robotizado, concebido para la elaboración de montajes complejos y fabricación de piezas delicadas. Lleva un manipulador programable, que puede moverse sobre seis ejes y dispone de pinzas controladas por sensores táctiles y ópticos. Todos los movimientos están dirigidos por el controlador programado en AML.

El sistema 7565 dispone de comunicaciones y entrada/salida de datos que per-

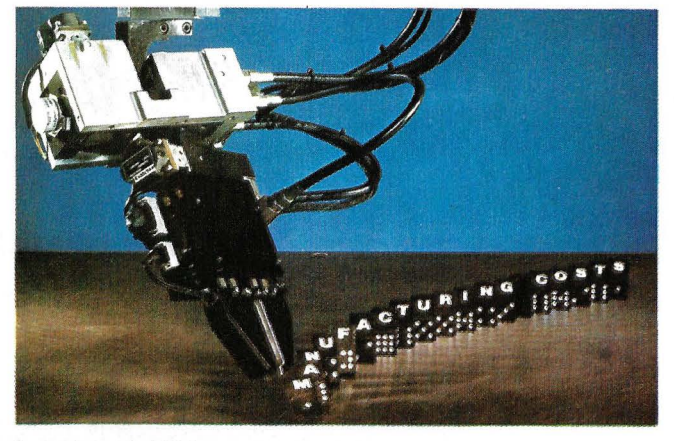

Los robots de IBM.

miten integrarlo con otros elementos de procesos de fabricación automatizados. Es posible, entre otras cosas, utilizar funciones de proceso de datos para mantener registros de producción y generar informes de gestión.

Está previsto que las primeras entregas de este dispositivo robótico de IBM a sus clientes europeos comiencen en las próximas semanas.

• La firma ICS (Informática, Cálculo y Sistemas, S. A.) ha convocado un concurso de *software* destinado al microordenador Dragon-32, de procedencia británica y cuya representación en nuestro país ostenta dicha compañía.

Las modalidades elegidas, en cuanto a las áreas de aplicación son dos: los aspectos relacionados con la EGB o el BUP y las utilidades domésticas y empresariales, tomándose como criterios de base la utilidad del programa, la originalidad, la amenidad y la presentación.

El plazo máximo de admisión será el 10 de julio del presente año. Los interesados que deseen ampliar la información pueden dirigirse a las oficinas que tiene la empresa en la calle Capitán Haya, 3. 1.°. Madrid-20. Teléfono 455 13 11.

• El gobierno japonés está seriamente dividido entre las vacilaciones de su propia industria y las presiones americanas, en cuanto a la nueva legislación que debe regular los derechos de *coppyright* sobre el *software*.

Por un lado, el poderoso Ministerio de Comercio, Industria y Comercio Exterior (MITI) ha presentado un radical proyecto de ley cuyo impacto puede favorecer a los usuarios de *software* sobre los creadores, y que ·podría derivar en acusaciones por violación de acuerdos internacionales firmados por.Japón.

El Ministerio de Educación y Cultura, en cambio, deifiende una tesis respaldada por Estados Unidos, según la cual los programas de ordenadores, el *.roft n·are*  está sujeto a las normas de la propiedad intelectual, no la industrial.

En concreto, las quejas americanas, a veces incluso bastante agrias, se basan en dos motivos. De una parte, los creadores de *soft u·are*  -según el citado proyecto- estarían obligados a vender sus programas a terceros, si son considerados importantes para el bienestar colectivo. El MITI se defiende afirmando que esta previsión, igual a una existente en la ley de patentes, sería usada con moderación. Pero esta promesa no satisface a los americanos, que

temen que permita a las empresas japonesas, con un retraso importante en lo referente a producción · de *software* en comparación con sus competidoras americanas, arrebatar valiosos programas a sus rivales yankies y, además, a precio de .ganga.

En segundo lugar, la propuesta del MITI protegerá los programas de *software*  sólo por quince años, en contra de lo dispuesto en las leyes de *copyright* que los amparan por espacio de 50. Evidentemente, esto es un grave problema desde la óptica americana, máximo cuando algunos de los programas que se utilizan hoy día corrientemene tiene más de quince años. Al parecer, y según algunos informes de la prensa nipona, el MITI estaría en estos momentos redactando algún tipo de documento de compromiso al respecto.

Lo que es obvio es que en el fondo subyace un problema, cuasi filosófico, con respecto a la consideración del *softu·are.* De un lado, la postura americana apoyada asimismo por amplios sectores japoneses, que considera al *software* como un producto de creación, similar a un libro o un disco. En frente, la postura del MITI que proclama al *software*  como un producto industrial que por tanto debe ser tratado como cualquier otra patente.

De momento, lo único claro es la controversia levantada por el proyecto es tanta que incluso se comenta que el gobierno del primer ministro Nakasone estaría dispuesto a postergar por un año la consideración del proyecto. Solución que, por otra parte, no deja conforme a nadie porque, entretanto, la ausencia de legislación específica seguirá acumulando problemas.

• Applied Computer Techniques, más conocida

por la sigla ACT, se ha quedado finalmente con los derechos a seguir fabricando y comercializando fuera de· Estados Unidos el ordenador Víctor (que en algunos países sigue llamándose Síríus), tras la caída de Víctor Technologíes bajo las reglas del capítulo 11 de la leyde quiebras norteamericana.

El Víctor, como ya hemos indicado en números anteriores de esta revista, ha tenido más éxito en Europa que en Estados Unidos, entre otras cosas porque tuvo el mérito de anticiparse muchos meses a IBM en el cruce del Atlántico. Y ha sido la firma británica ACT, su representante en el Reino Unido, quien más éxito ha tenido. Tanto que, cuando desde la casa americana llegó la orden de cambiar la marca Síríus por la de Víctor, los británicos hicieron todo lo posible por eludir el compromiso, pues la marca

Sirius era la de más venta en su mercado.

Después de cinco semanas de negociaciones nerviosas, Roger Foster, fundador y director general de ACT confirmó a la prensa que el acuerdo logrado permitirá a su empresa ser "uno de los tres grandes del sector en Europa, acompañada por IBM y Apple". La convicción de Foster debe ser muy grande, puesto que aceptó pagar 15 millones de dólares por los activos de Víctor en Europa y los derechos de distribución, además del compromiso de 'pagar a los acreedores de la firma americana un *royalty*  por cada ordenador que venda (este debe ser, probablemente, el elemento más goloso del acuerdo).

Inicialmente, el Víctor (que tal vez vuelva a llamarse Sírius, si ello no aumenta todavía más la confusión) seguirá fabricándose en California, para no cortar el flujo de entregas, mientras ACT acondiciona su planta en Escocia.

• Es posible que lo veamos el mes próximo en la Feria de Hannover, pero aún así vale la pena anticipar a nuestros lectores la noticia de que Philips prepara el lanzamiento de un nuevo ordenador, el P3100, que tendrá como principal característica la compatibili- .dad con el IBM/PC. Pocos, muy pocos detalles ha dejado trascender la firma holandesa acerca de sus intenciones y de las características del nuevo ordenador personal. Pero un portavoz subrayó que "tendrá un paquete de tratamiento de textos mucho mejor que los que se usan con el IBM/PC". El diseño ha sido realizado fuera de Philips, pero la fabricación comenzará "muy

pronto" en las factorías de la empresa holandesa.

Uno de los componêntes más sorprendentes del nuevo ordenador personal será, seguramente, el sistema de almacenamiento en disco óptico que Philips ha desarrollado bajo el nombre Megadoc. La empresa tiene actualmente diez instalaciones piloto testeando este sistema en clientes calificados de Alemania, Suiza y Holnda. Philips ha firmado un acuerdo de *joint venture*  con Control Data para la fabricación masiva de Megadoc.

El nuevo ordenador de Philips será, formalmente, un *personal* computer, pero la estrategia de *marketing*  de la empresa apunta a colocar el P3100 en el ascendente mercado de la automatización de oficinas, que es una de las especialidades de la firma de Eindhoven. De allí entonces la importancia

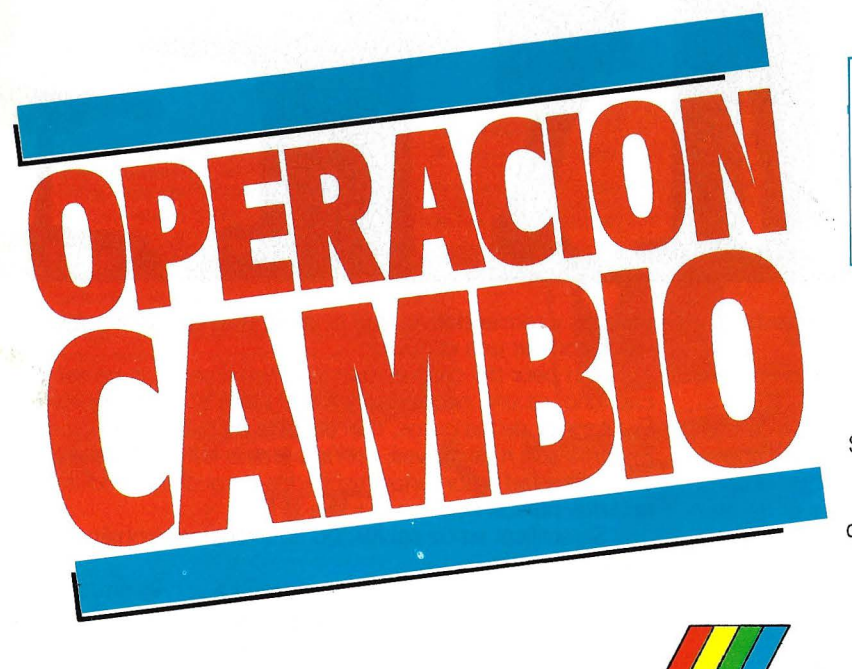

Bravo Murillo, 2 - Tel. 446 62 31 - Madrid-3

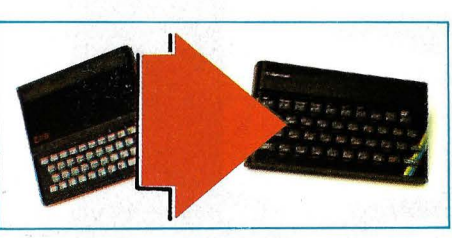

La idea es así de sencilla: si tienes .un SINCLAIR ZX 81 y deseas comprarte un SPECTRUM, nosotros te ayudamos.

Sinclair Store va a valorarte tu ZX 81 esté como esté: nuevo,... viejo,... funcionando,... estropeado.

Te lo vamos a deducir del precio del Spectrum que nos compres. Así, ahora, el comprar tu Spectrum, es más sencillo

Ven a vernos o ponte en contacto con nosotros desde cualquier punto del territorio Nacional.

**Tener ahora tu Specnum es más fácil. Abierto sábados por la tarde.**  Aparcamiento gratuíto para nuestros clientes.<br> **(C/. Magallanes. 1)** 

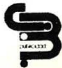

# **Tenemos informática en todas las tallas.**

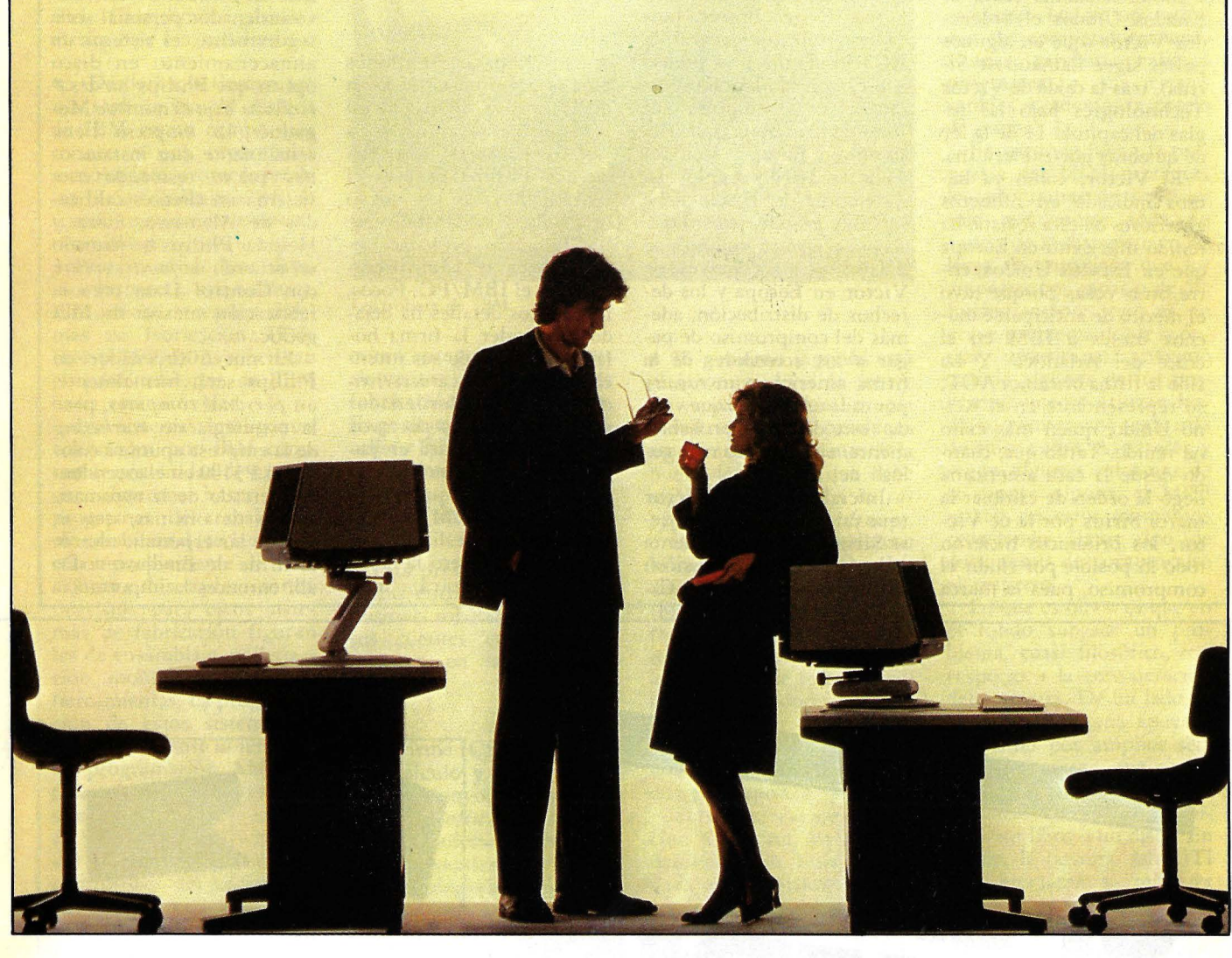

n sistema informático, para resultar eficaz no debe estar uniformado.

Porque ni todas las empresas son iguales, ni sus problemas tampoco.

Cuántas empresas han elegido un sistema informático con manga ancha o mente estrecha y pronto se encontraron con que sus equipos, o les venían demasiado grandes, con el consi- , guiente desaprovechamiento de su inversión, o que, de pron-

y guiente desaprovechamiento de su inversión, o que, de proprioto, to, se les quedaban pequeños, teniendo que recurrir a mando que recurrir a mando que recurrir a mando que recurrir a mando que recurrir a mando que recurri

-1. Capitan Haya, 38 OR 3

**O**or CE ATRAS INFOR

parches y remiendos, que, a la larga, más que una solución, resultaron ser una chapuza.

Y lo peor del caso es que la informática, lejos de ser un capricho, es una necesidad y todos estos errores se pagan. En el mejor de los casos, con el coste de nuevos equipos. En otros aún más graves, con la pérdida de competitividad y operatividad o con unos resultados de gestión absolutamente nefastos para el negocio.

Si rectificar es de sabios, no equivocarse también. Sea cual sea su situación.

Si necesita incorporar la informática a la gestión de su empresa o si sus equipos informáticos no están hechos a la medida de sus necesidades, consúltenos: en Nixdorf le ofreceremos soluciones informáticas de Primera Clase.

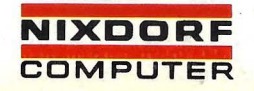

Primera Clase en informática

que se adjudica al sistema de almacenamiento de datos y a otra de las novedades que serán presentadas este año: Sophomation, extraño nombre que se refiere a una filosofía de *software* de comunicaciones. La principal característica de Sophomation consiste en que la vinculación entre equipos disímiles  $-$ internos o externos a la empresa- cuenta con los necesarios protocolos de conversión en determinados nudos o puntos de interconexión. No es necesario, pues, un ordenador central, sino que la inteligencia de comunicaciones es distribuida por *.roft u·,¡re* en distintos nudos del sistema.

• Osborne Computer no ha muerto. Es más, promete renacer de sus cenizas. Ronald Brown, actual presidente de la compañía bajo eJ control de sus acreedores, se

ha mostrado muy optimista, en una entrevista con el semanario financiero Forbes, acerca de las perspectivas de reactivación de los negocios de la firma.

Desde su colapso, Osborne ha venido vendiendo un promedio de 1000 ordenadores por mes, lo que resulta una cifra baja si se la compara con las 6000/7000 previas a la crisis, pero no está mal habida cuenta de la necesidad de transformar el inventario en cash. Aproximadamente el 80 por ciento de esas ventas van al extranjero, donde la marca Osborne conserva un prestigio que, en Estados Unidos, ha quedado bastante deslucido.

Los planes de reestructuración elaborados por el equipo que encabeza Brown apuntan a restaurar la presencia de Osborne Computer en el mercado mundial, especialmente en Europa, mientras se toma tiempo

para reconstruir la red comercial norteamericana.

¿Algún nuevo producto en el horizonte? pregunta el periodista de Forbes. Y Brown responde que el desarrollo de un ordenador personal compatible con IBM está virtualmente completo y que otro producto totalmente nuevo se encuentra en fase avanzada. En cualquier caso, los futuros ordenadores Osborne no serán fabricados por la empresa, que ha cerrado las puertas de su fábrica californiana. Osborne subcontratará la fabricación. De lo que se trata, en realidad, es de mantener y reforzar la experiencia de *marketing* de Osborne Computer.

En 1984, Brown se propone vender 15.000 ordenadores Osborne, lo que permitirá realizar una cifra de negocios de algo más de 9 millones de dólares (una octava parte de lo vendido en 1982). No es mucho, por cierto, pero puede ser una manera honorable de conservar viva la marca y la red comercial en el extranjero, que los acreedores consideran como los principales activos de la firma. Entretanto, sigue hablándose de la posibilidad de encontrar un comprador para Osborne una vez que haya sido saneada. El principal candidato, al menos en los rumores, es Xerox, que ya se ha hecho cargo del negocio del mantenimiento del parque instalado de ordenadores de la marca en Estados Unidos.

El juez-que lleva el caso de Osborne Computer ha autorizado, el 15 de marzo pasado, a llevar adelante el plan de reestructuración elaborado por Brown, cuya línea maestra es la transformación de la compañía en una firma de *marketing.* Según el plan, Osborne deberá pagar a sus acreedores 15

# **Con el Ordenador Pers.,nal DM-V de NCR ...** · · · · **no me la juego.**

\_\_:..--..-

Cuando decidí la compra de mi ordenador Características **El Capacidad de lenguaje**<br>personal, no quería un aparato para jugar **El Memoria expandible hasta** múltiple. personal, no quería un aparato para jugar **• Memoria expandible hasta múltiple.**<br>a los "marcianitos", sino un instrumento de 512. KB.<br>trabajo que me ayudara a tomar decisiones. **■ Pantalla de 12 pulgadas. ■ Periféricos y s** trabajo que me ayudara a tomar decisiones. ■ Pantalla de 12 pulgadas. ■ Periféricos y software standard.<br>Un instrumento de fácil manejo, que pudiera ■ Diseño Ergonómico. ■ Modelos monocromos de alta<br>Velocidad y de o las posibilidades de mi negocio.

Y el ordenador personal NCR DM-V, ha sido para mí, la solución.

Para más información, dirijase a NCR División IMD (Ordenadores Personales), y le pondrán en contacto con el distribuidor más próximo a usted, de entre su amplia red de más de 70 distribuidores.

Ordenador Personal NCR DM-V, la tecnología más avanzada que Vd. puede adquirir.

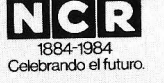

- 
- 

**r-----------------, 1** Envienme mas información **D** Vengan a visitarme personalmente

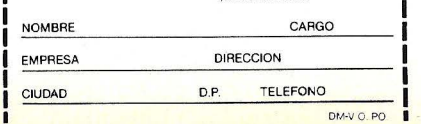

--....\_\_.-~ /\_.

CR ESPAÑA, S.A. Madrid-27. Edificio NCR. Albacete. 1 -Tel. 404 00 00 Barcelona-34. Edificio NCR. Doctor Ferrcin, 25. Tel. 204 50 52 (27 sucursa les de venta y 56 de Servicio Técnico en toda España)

**Ud. y NCR hacia el futuro.** 

millones de dólares, además de cederles el 20 por ciento del accionariado de la empresa reconstruida.

• A propósito de Osborne, cualquiera puede pregu ntarse qué *se* ha hecho de la vida y fortuna de Adam Osborne, el polémico fundador de la compañía. No se sabe si ha terminado de escribir la novela que prometió en las semanas siguientes al colapso de la empresa que lleva su apellido, pero sí es cierto que ya está metido en otro negocio original.

Se llama Software Seed Capital Corp. y su presidente y director ejecutivo -Adam Osborne, por supuesto- la concibe como un medio de ofrecer respaldo a individuos e pequeñas compañías que deseen lanzarse al negocio del softwa*re.* Software Seed Capital está dispuesta a invertir entre 10 y 15 millones de dólares en apoyar a principiantes talentosos. *A* espera poder lanzar al increado no menos de 60 programas de gran calidad en los próximos doce meses.

La nueva compañía de Osborne se ocupará de fabricar y comercializar los productos, dejando a los inventures Llel *.r o(tll'are* el tiempo libre para dedicarse a desarrollar nuevos programas.

**•** Ya han llegado a España, importados, varios modelos de rarjetas cuyo propósito es "personalizar" al ordenador personal de IBM. Ahora nos llega la noticia de que una nueva empresa española, HSC Industrial, introduce en el mercado una tarjeta enchufable de desarrollo propio, TimeMaster, que permite al usuario del IBM/PC y del IBM/XT obtener mayor flexibilidad y rapidez en la ejecución de sus programas.

Enchufando la tarjeta TimeMaster al ordenador, éste puede leer segundo, minuro, hora, día de la semana, día del mes y año, sin intervención del usuario, incluso después de períodos muy largos sin alimentación (por falta de uso o por fallo). La tarjeta lleva su propia batería que se recarga automáticamente, eliminando así todo *timing ot·erhead.* 

 $\blacksquare$  TimeMaster sólo ocupa 4 bytes de memoria y es asignable por el usuario a cualquier múltiple de 4 bytes en memoria de *Ej S.* Dispone además de 50 bytes de RAM que también son no volátiles, lo que permite al programa guardar todo tipo de información de *status.* Lo que equivale a decir que éste no se perderá cuando se apague la máquina o se vaya la alimentación por error o fallo.

También puede utilizarse esta tarjeta como cronómetro, generando interrupciones con frecuencia de hasta una cada pocos microsegundos. De esta forma el programa puede iniciar el cronómetro y seguir funcionando hasta que el circuito genere una interrupción. La prioridad de las interrupciones es programable a seis niveles y, al ser controlados por *JOjtzl'are.* permite la ejecución de dos programas simultáneamente. Time-Master también puede fun- . cionar como alarma, generando una interrupción en el momento preseleccionado de cada día.

Los lectores que deseen más información pueden dirigirse a HSC Industrial. Conde Posadas, 2. Madrid-22. Tfno. (91) 742 43 46.

**Las iniciativas de Sinclair** Research parecen inagotables. Cuando todavía no se han apagado los ecos del lanzamiento de su nuevo ordenador QL, la firma británica ya anda promoviendo un nuevo negocio, la fabricación de un receptor directo de emisiones de televisión por satélite. Como todos los productos que concibe Sir Clive Sinclair, el

equipo debería ser de bajo costo. Al hacer la presentación formal de su proyecto a las autoridades de la BBC británica, Sinclair estimó que su empresa puede fabricar un adaptador para que los televisores comunes puedan recibir directamente emisiones de TV por satélite, y venderlo a no más de lOO libras esterlinas. Orras empresas electrónicas que planean fabricar ese tipo de dispositivos hablan, en sus proyectos, de precios que oscilan entre 400 y 500 dólares.

Sin remontarnos a las calculadoras de bolsillo que le llevaron una vez a la quiebra, Clive Sinclair riene una larga tradición en esto de imaginar productos tecnológicos de bajo precio. Los ordenadores ZX80, ZX81 y ZX Specrrum se inscriben en esa línea, así como el QL, que promete revolucionar otra vez el mercado de los ordenadores destinados a aplicaciones profesionales. Recientemenre, Sindair lanzó al mercado un televisor diminuto al precio de 30 libras, bastante más barato que un producto semejante de Sony.

El alto costo potencial de un equipo capaz de recibir emisiones de TV por satélite ha sido hasta ahora uno de los principales obstáculos para que la BBC y otras cadenas de televisión europeas se decidieran más audazmente por ese sistema. Sinclair, que se declaró "muy excitado con las posibilidades de este proyecto" cree posible producir un televisor de alta resolución con un dispositivo para captar las transmisiones vía satélite por no más de 500 libras en total.

Doce empresas europeas de primera línea anunciaron colectivamenre el 15 de marzo que se han puesto de acuerdo para trabajar sobre un estándar común de interconexión de sus ordenadores, de manera que puedan comunicarse recíprocamente. Inmediatamente, esta actitud fue interprerada como un frenre común contra la posición dominante que, de hecho, ha instaurado IBM de cara a sus dientes europeos. Aunque, a decir verdad, también IBM venía evolucionando últimamente en el sentido de flexibilizar sus alternativas de comunicación, para apaciguar los ánimos con los organismos competentes de la CEE.

/'

*1* 

Como quiera que sea, lo cierto es que las doce compañías europeas han acordado solicitar a la CEE la adopción de un estándar común - no definido por el momenro, lo. que deja abierta la puerta a una negociación con IBM y otros fabricantes americanos- para regir la adjudicación decom-. pras del sector público de los países miembros del Mercado Común.

El acuerdo guarda un-evidente paralelismo con las conversaciones que han venido manteniendo los responsables de los distintos sistemas de comunicaciones (PTTs) europeos para adoptar un lineamiento común en materia de conmuración de datos. Los partidarios de un estándar europeo sostienen que de ello se derivaría un estímulo al mercado y una reducción de precios de los equipos. Además, piensan que los fabricanres europeos podrían así competir en mejores condiciones con IBM que, pese a la existencia de ciertos reflejos proteccionisras, ha · logrado hacerse con el 40 por ciento del mercado estableciendo un estándar de facto.

No queda claro, por el momento, si el acuerdo alcanzado por las doce firmas europeas es más que una declaración de intenciones en espera de lograr un pronunciamiento de las instancias políticas o si, por el contrario, se pondrán de inmediato a trabajar en la

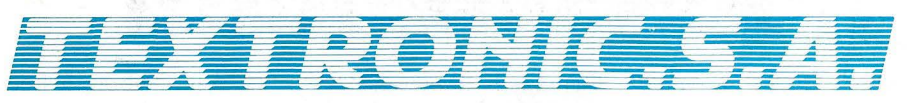

# **Preciados, 39 UNA TIENDA ESPECIALISTA EN MICROINFORMATICA EN EL CENTRO DE MADRID** ,•

Disponemos de la más amplia. y completa. gama. de Hardware.

ORIC-SINCLAIR-COMMO-DORE-DRAGON-LASER, ETC Y todo un amplio catálogo de Software tanto de juegos como de aplicaciones.

Además en TEXTRONIC, ayudamos a nuestros clientes introduciéndoles en el manejo de los aparatos *y* resolvemos inmediatamente cualquier problema. de su ordenador con una. simple consulta telefónica.

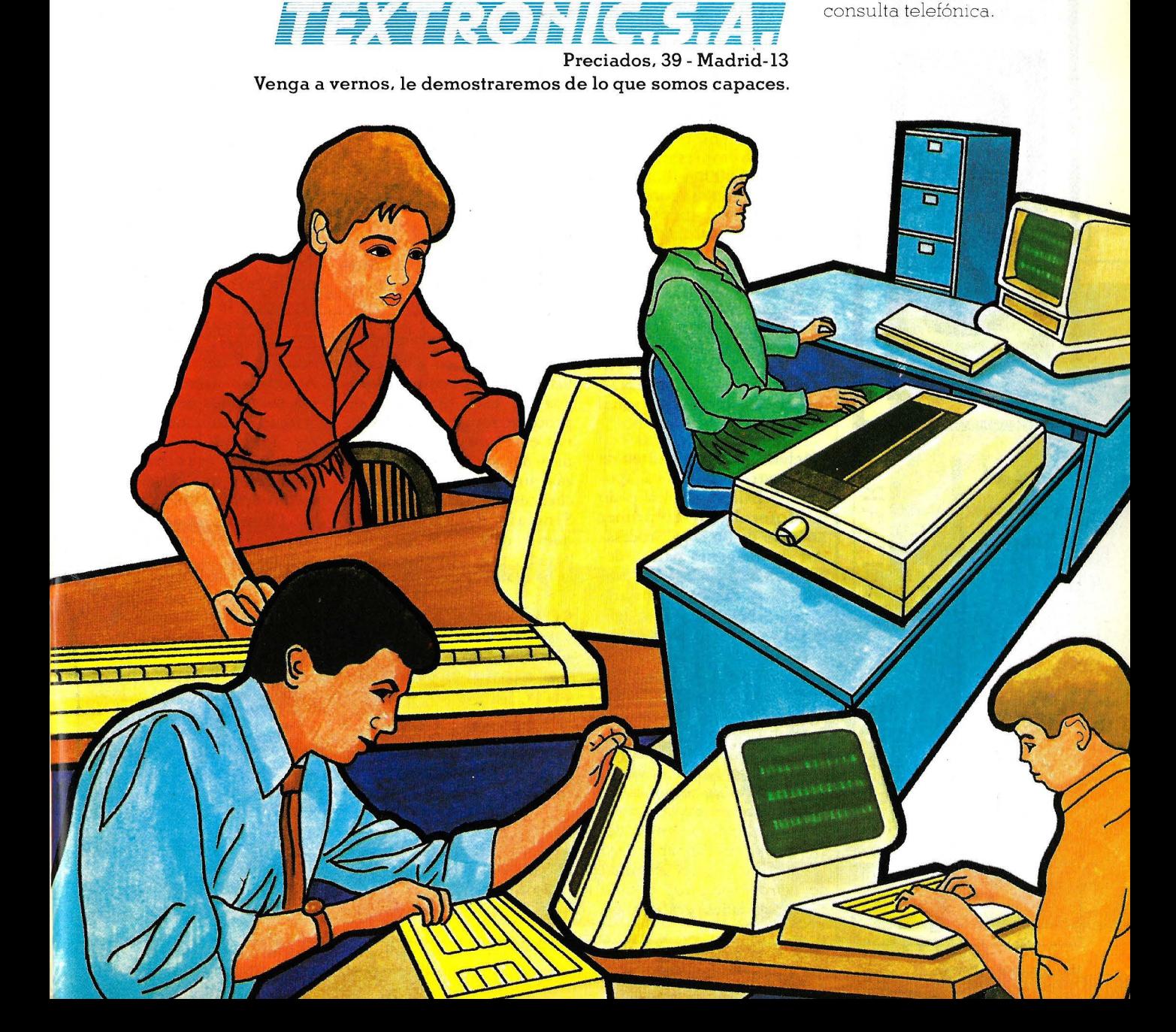

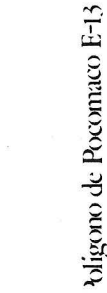

INFORMATICA

**NOISINIO** 

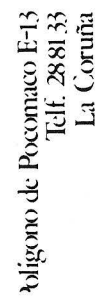

**ACTUALIDA** 

definición de ese estándar común.

Las doce compañías signatarias del acuerdan son: AEG, Nixdorf y Siemens, de Alemania Federal, Thomson y CGE, de Francia, GEC, ICL y Plessey, de Gran Bretaña, Philips de Holanda, y Olivetti y STET, de Italia.

• Los beneficios de la industria informática americana se incrementarán en 1984 en un 14 por ciento, hasta alcanzar la cifra de 148.500 millones de dólares (129.900 millones en 1983) según proyecciones efectuadas por la *Computer and Business Equipment Manufacturers A.rsociation.* Sobre ese total, las inversiones en investigación y desarrollo habrán de alcanzar, siempre según la asociación empresarial, la cifra de 56.400 millones de dólares (lo que supone el 11 por ciento de aumento sobre el año que acaba de terminar).

Para ubicar estas cifras en el debido contexto, conviene decir que ese sector industrial emplea a medio millón de personas en rareas de producción y otras 1.700.000 entre analistas de sistemas, programadores y personal de servicios técnicos.

• Uno .de los gigantes de la industria electrónica japonesa, NEC, se ha anticipado a Motorola en el prímer anuncio de un *chip* procesador de imágenes para ordenadores personales. El producto de NEC, calificado como procesador de imágenes ulrrarrápido, es un paso decisivo en la incorporación de imágenes a las funciones de trabajo de los actuales equipos, especialmente como complemento al proceso de textos.

**EWARE** 

La primera aplicación de este nuevo *chip* será presentada, según portavoces de la firma nipona, no antes del año próximo. Probablemente se tratará de un terminal de *word processing* dorado de capacidades gráficas no logradas hasta ahora. Ulteriormente, el nuevo *chip*  será aplicado a aparatos de facsímiles y a fotocopiadoras.

Según la empresa fabricante, el nuevo procesador permitirá una drástica reducción de tamaño y preció en el *hardware* para el procesamiento de imágenes.

La producción en serie se iniciará en junio de este año, a razón de 5.000 *chips* por mes, esperándose que llegue a 20.000 mensuales en 1985. Su precio -en principio unos 250 dólares- será considerablemente más alto que un *set* de dos *chips* que está desarrollando Motorala para cumplir funciones análogas.

Se sabe que Motorola trabaja en un controlador de video que, con un juego de dos *chips* del tipo raster *memory,* dirigido al mercado de los *home* y *personal computen,* y basados en la familia de microprocesadores 68000, también de Motorola. Podrá ser aplicado a estaciones de trabajo, terminales de videotex y procesadores de texto. Se supone que, también en este caso, los primeros equipos dorados de esta capacidad de procesar imágenes aparecerán en el mercado a principios del año próximo. Quizás uno de los primeros clientes de Motorola sea Sinclair Research, cuyo nuevo ordenador QL está basado, precisamente, en el *chip* 68008 de Motorola.

• A medida que se van conociendo los aspectos de su implementación práctica, empiezan a aparecer más claras las motivaciones de cada una de las partes en el acuerdo AT&T/Olivett, que comentábamos en estas páginas hace poco. En efecto, acaba de darse a conocer una operación por la cual AT&T compra productos Olivetti por valor de 250 millones de dólares, para comercializarlos en el mercado americano. Se trara, como subrayan los portavoces de la empresa italiana, de la mayor venta singular realizada por la firma, pero no puede dejarse de lado el hecho de que el comprador es, ahora, titular del 25 por ciento de las acciones de la firma vendedora.

 $\sqrt{2}$ 

En Nueva York, AT&T se ha negado a precisar cuáles son los productos que están incluidos en el acuerdo, pero indicó que serán diseñados y fabricados bajo sus propias especificaciones, lo que revela que se trata de un primer capítulo en la historia de complementación tecnológica que ambas firmas se proponen protagonizar. Por su parte, Cario de Benedetti, presidente de Olivetti, había dicho en diciembre que uno de los primeros resultados del acuerdo de participación de capital sería la comercialización por AT&T de una estación de trabajo construida en Italia.

Al mismo tiempo que se publicaban estos detalles, Docutel, la principal filial norteamericana de Olivetti (tiene otras "ventanas tecnológicas" del otro lado del Atlántico) daba a conocer sus resultados de 1983, que arrojan 14 millones de dólares de pérdidas. Según la compañía, esas pérdidas obedecen a una caída en las ventas de máquinas de escribir Olivetti, no así de los dispensadores automáticos que también comercializa Docutel. En principio, parece que las operaciones de esta filial de Olivetti no se verán afectadas por el acuerdo entre la firma italiana y American Telephone and Telegraph.

**Es** lo que cabía esperar Las revistas de computación se computerizan. Una nueva moda - y negocio- está haciendo furor en Estados Unidos. Algunas prestigiosas publicaciones especializadas en informática hancomenzado a editar *floppies* conteniendo programas para

acompañar los artículos impresos. Algunas han llegado a franquear un paso más, reemplazando el soporte papel por el magnético.

IB Magazette, que se define corno "revista bidireccional, interactiva en *diskette",*  se edita para los compradores del ordenador personal de IBM. Trae programas y cursos sobre distintos temas, que los usuarios pueden copiar y luego devolver el. diskette. Una revista similar es Software Digest, lanzada por una casa especializada en la edición de material educativo que promete para dentro de poco tiempo la aparición de Microzine, una *floppy-revista* para niños, con programas didácticos, de entretenimiento y juegos.

En el número de noviembre de PC World -revista mensual para usuarios del IBM/PC- la compañía de *software* Microsoft insertará un *diskette* de demostra-

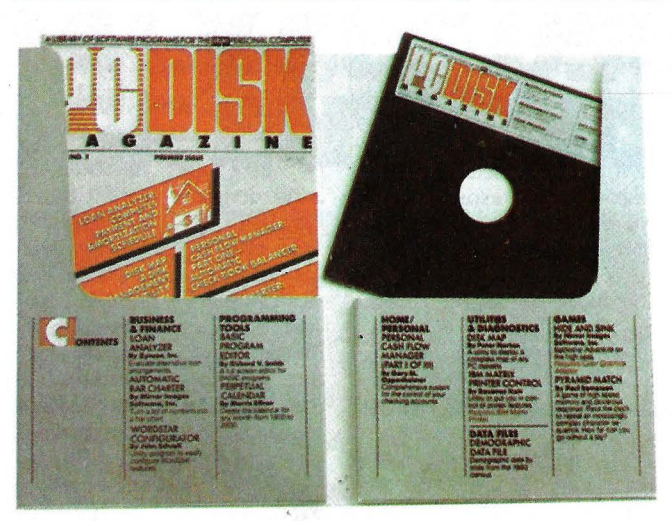

Ahora revistas en diskette.

ción de un nuevo programa de *word processing*. El disco permitirá probar aspectos del programa pero no almacenarlo ni imprimirlo, lo que programas y un manual. significa que quien quiera usarlo realmente no tendrá disco es grande, especialmás remedio que comprarlo. mente por el alto costo de

vis, que publica varias revistas para usuarios, ha lanzado su PC Disk Magazine, que incluye un *floppy* con doce

La casa editora Ziff-Da-edición. Un ejemplar sale, El desafío de las revistas-

por número, más de lo que cuesta una suscripción anual a las convencionales. Por ejemplo el precio de PC Disk es de 30 dólares por ejemplar. Desde luego, también la publicidad es cara: el anuncio de una página en el *floppy* de PC World cuesta 8.000 dólares. Por lo tanto, las cifras juegan a favor del papel, ese modesto y antiguo soporte en el que seguiremos editando nuestra revista.

**· Quienes han leído en** nuestro número anterior el reportaje titulado "El caso del ordenador que no llegó a Moscú" no se sorprenderán de las derivaciones que está teniendo la preocupación de las autoridades americanas sobre la venta de alta tecno- · logía informática a los países de la órbita soviética. En efecto, el departamento de Comercio anunció en Washington nuevas reglas para la exportación de tecnología

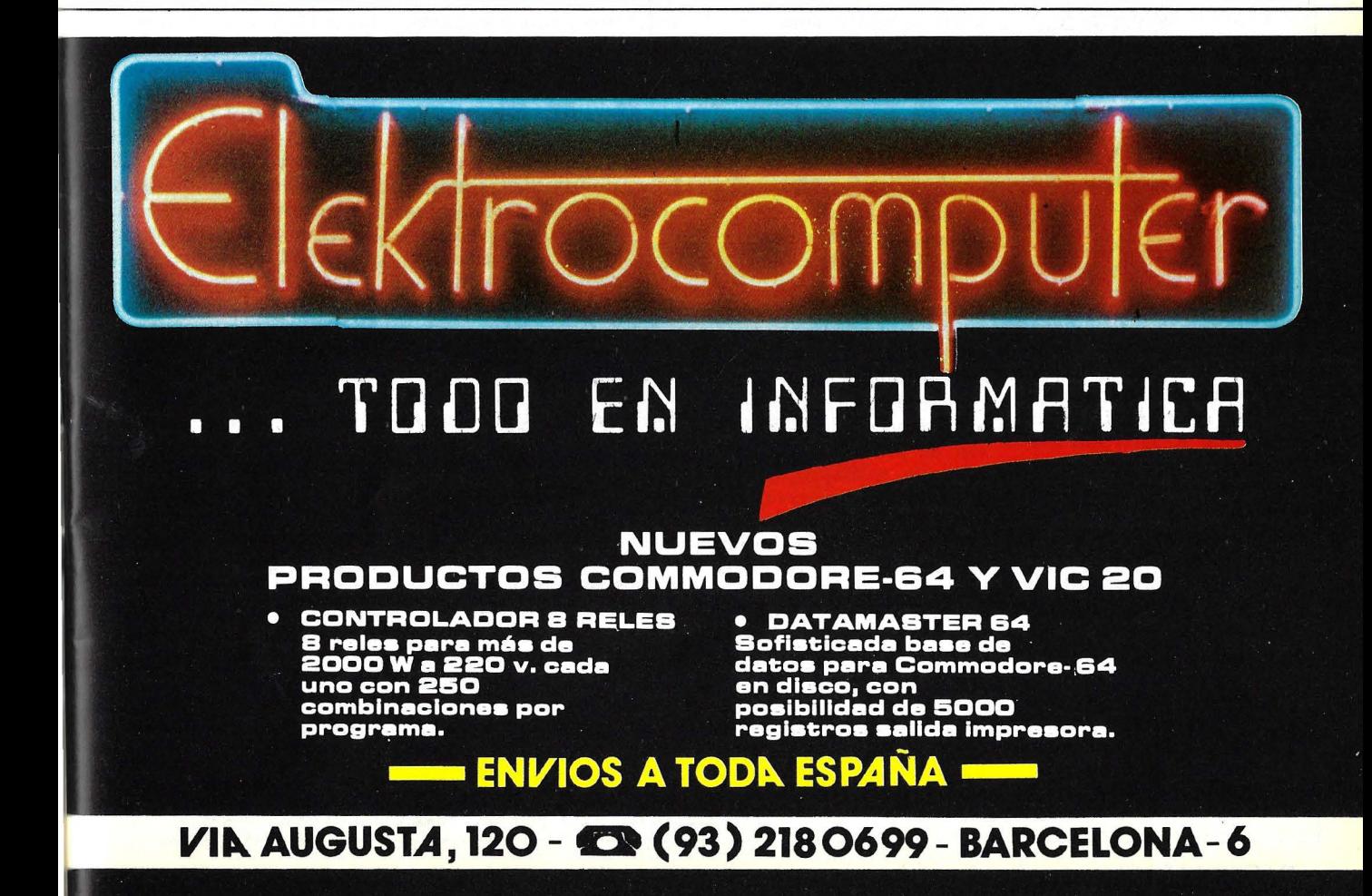

que tras ser exportada a terceros países acaba cayendo en manos de la URSS y sus aliados.

Según las normas propuestas, más de 700 compañías exportadoras de productos que incorporan alta tecnología, especialmente en equipos de computación, deberán consultar al departamento de Comercio bajo un régimen de licencias de exportación especiales.

El anuncio ha provocado malestar entre algunos países miembros de la Alianza Atlántica, que se han visto sorprendidos por la noticia, sin que se los consultara previamente. En el caso de Gran Bretaña, el secretario de Comercio, Norman Tebbit, no ocultó su disconformidad por el hecho de que la filial británica de IBM comenzara a aplicar, de hecho, las nuevas reglas, sin haberse puesto antes en contacto con las autoridades del país.

El gobierno americano se esmeró en declarar que la nueva regulación estaba en preparación desde hace tiempo y no tiene relación directa con el escándalo de los ordenadores VAX, de Digital Equipment que, tras un largo periplo por sucesivos destinos, estaban siendo exportados irregularmente a Bulgaria, con obvio destino final en la Unión Soviética.

No se trata solamente de ordenadores sofisticados que pueden tener aplicación en usos militares. La administración Reagan está tratando de convencer a sus aliados representados en el Cocom (organismo confidencial dependiente de la OTAN) para que pongan trabas a la exportación de ordenadores personales hacia los países del Este. Funcionarios de Washington afirman, en un memorándum cuyas grandes líneas publica el Wall Street Jour- • nal, que las listas restrictivas del Cocom están anticuadas, porque sólo se refieren a

ordenadores de gran velocidad de proceso o capacidad de memoria, entendiendo por tales a los *mainframer* y minis, pero la evolución tecnológica ha hecho que en pocos años esos mismos niveles de *performance* puedan lograrse con ordenadores personales. Los escépticos dudan que, habida cuenta de su difusión masiva, sea posible controlar impedir que ejemplares de microordenadores como el IBM/PC o los nuevos modelos de Apple lleguen a manos de los científicos soviéticos. Y, por otra parte, se ha abierto una discusión bastante bizantina acerca de si esos ordenadores son susceptibles de aplicación militar. A lo que responden los defensores de la tesis contraria afirmando que ordenadores personales (cuya marca no revelaron) figuraban entre los equipos que acompañaron las expediciones militares americanas al Líbano y a Granada.

Sperry acaba de extender su familia de sistemas medianos y grandes, al introducir el 1100/70 que comprende nada menos que quince modelos diferentes y se coloca al nivel de los sistemas de IBM que van del 4331/70 es la de estar equipado con *chips* de 64 Kbits y, al igual que los recientes anuncios de Hewlett-Packard, con la tecnología de *disk caching.* 

Siete de las configuraciones anunciadas por Sperry son de procesador único y ocho de multiprocesador. Todas ellas preservan su compatibilidad con el resta de la serie 1100. De heého, los usuarios de sistemas 1100/60 podrán transformarlos en el nuevo escalón.

Este anuncio de Sperry parece indicar una voluntad de dar batalla a IBM. Uno de los rasgos que hablan bien del nuevo modelo 1100/70 es su disponibilidad inmediata. Y, al menos en Estados Unidos, Sperry ha decidido competir con su principal rival ofreciendo· todos los sistemas de la serie 1100 en *fearing .* 

• Este mes de abril ha. sido dedicado por El Corte Inglés a la celebración en uno de sus almacenes madrileños, el de la avenida de Raimundo Fernández Villaverde, de su Primera Feria de la Microinformática. Sobre una superficie de 1.000 m2, serán expuestas las novedades en microordenadores profesionales y domésticos. Esos dos sectores corresponderán, precisamente, a la división en dos áreas de la sexta planta del edificio. También estará a disposición del público un amplio espacio consagrado a complementos y librerías. En él estará presente Ediciones y Suscripciones, con un *stand* en el que atenderemos gustosamente a los lectores de Ordenador Popular, ZX, Commodore Magazine y Circuitos y Computadores, revistas publicadas por este grupo editorial.

Está previsto realizar durante esta feria -del 4 al 28 de abril- una serie de actividades formativas, particularmente con la asistencia organizada de colegiales, para que el público joven tenga oportunidad de familiarizarse con el manejo de los ordenadores personales.

■ Este será importante para el mercado americano. Por primera vez, las ventas referidas a ordenadores personales en su amplia acepción, sumarán un monto total superior al producido por la venta de los grandes *main frames.* Muchos analistas interpretan este data como la constatación palpable de que algo está cambiando en la informática, y de que el mercado de los grandes sistemas está, cuando menos, moribundo.

En efecro, las ventas de informática personal, según un estudio del mercado americano realizado por l D C,

subirán de los 7.500 millones de dólares en 1983 a más de 11.000 millones de dólares en este año. Por su parte, las ventas de *mainfram e* bajarán de 11.700 millones de dólares del pasado año a unos 11.400 millones en 1984. Con un dato alarmante además. El segmento más grande de las ventas de *mainframe*, el correspondiente a máquinas de tamaño medio, que representan cuatro de cada cinco ventas en este mercado, ha cesado de crecer y próximamente podría comenzar a contraerse.

Sin embargo, los *mainframer* siguen siendo usados por miles de industrias y grandes empresas, lo cual producirá todavía un importante caudal de beneficios. Pero no para todas las compañías. En efecto, la inmensa mayoría de la anterior cifra de negocios citada para el mercado de *mainframes* irá a parar a menos de IBM, el auténtico dueño y señor del mercado, mientras que sus más directos competido- . res, Burroughs, Sperry, NCR, Control Data y Honeywell, (conocidos colectivamente como los BUNCH por sus iniciales) sólo se repartirán unos 2.000 millones de dólares, de los más de 11.000 en litigio.

Esta situación se ha producido por el hecho de que **IBM** ha logrado inponer sus productos como estándares de mercado, y los anteriormente gozosos en su independencia, han tenido que apresurarse en hacer compatibles sus equipos con los del gigante. Todo esto unido a la recesión del mercado y a los importantísimos costos en investigación y desarrollo que hay que realizar para mantenerse competitivo en el mercado, ha impulsado al grupo BUNCH a buscar nuevos derroteros donde asentar sus reales. Esta búsqueda ha conducido a algunas compañías hacia Japón, a la caza de nuevos productos, a cortejar empleados de

# **CUANDO EL ORDENADOR CENTRAL Y SUS USUARIOS NO SE** ENTIENDEN~ **••**

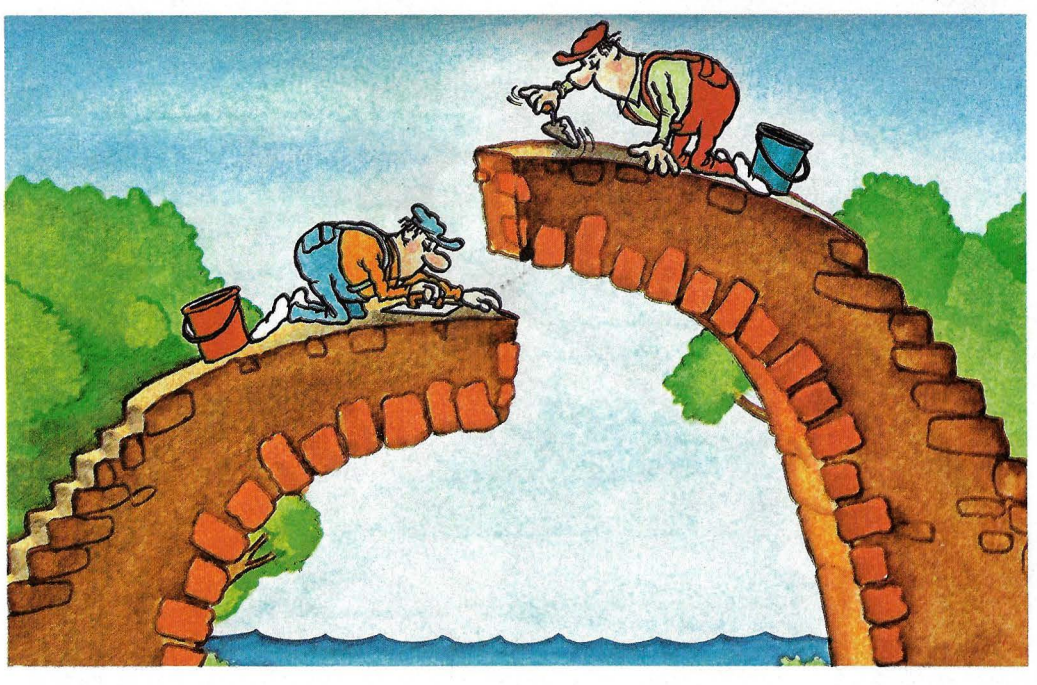

# **ITT3480**

El centro de proceso de datos y los usuarios

finales pueden tener diferentes criterios sobre la utilización de la red de proceso de datos. Sin embargo, sus intereses respectivos no son necesariamente incompatibles, sino que deben construirse con una finalidad común: el servicio a la empresa.

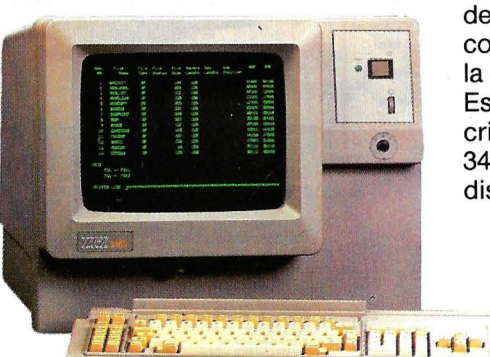

Comparando las necesidades claves

Soor

de ambos grupos, nos encontramos con puntos comunes que permiten la consecución de dicho fin. Estos puntos de unión forman el criterio básico de diseño del ITT 3480 sistema de proceso de datos / distribuido.

> STA Oivestor de Madrid's

**//** 

Tipes due de réceives

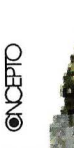

**TECNOLOGIA DE LA INFORMACION** UNA DIVISION DE STANDARD ELECTRICA

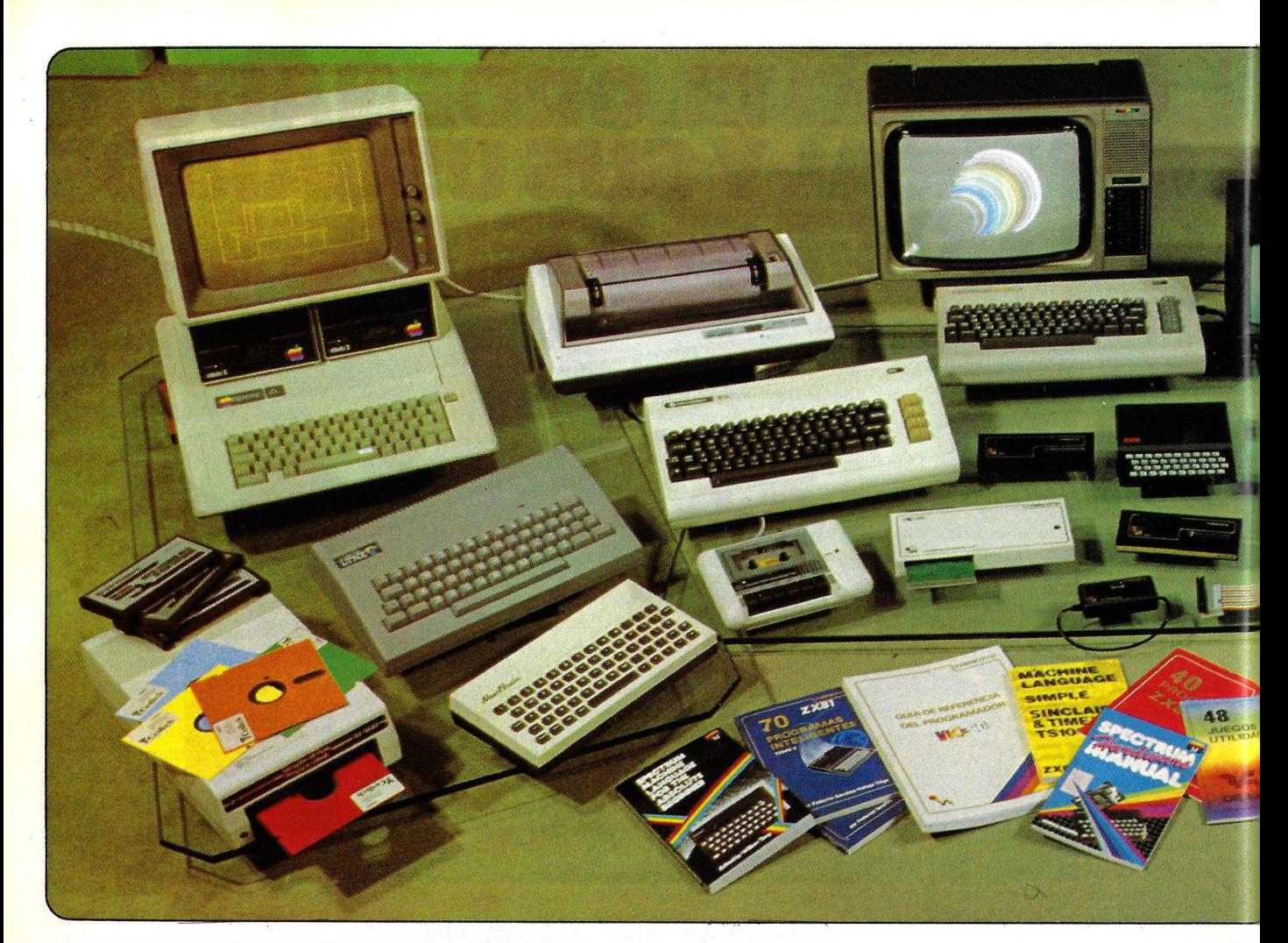

### SEIS RAZONES POR LAS QUE A VD. LE INTERESA COMPRAR UN ORDENADOR Y SUS COMPLEMENTOS EN CHIPS & TIPS

- 1<sup>,</sup> Porque encontrará la mayor exposición de ordenadores, libros, programas y peri-<br>féricos.
- 2<sup>.</sup> Porque comprará más barato a través de nuestras increíbles ofertas especiales.
- 
- 3-· Porque podrá abonar su equipo hasta en 36 meses y sin entrada. 4·• Porque los envíos por correo son gralis y expedidos en el día de la recepción del i pedido.
- 5<sup>\*</sup> Porque siempre estará al corriente de las últimas novedades.
- 6·• Porque será atendido por profesionales *v* amigos,

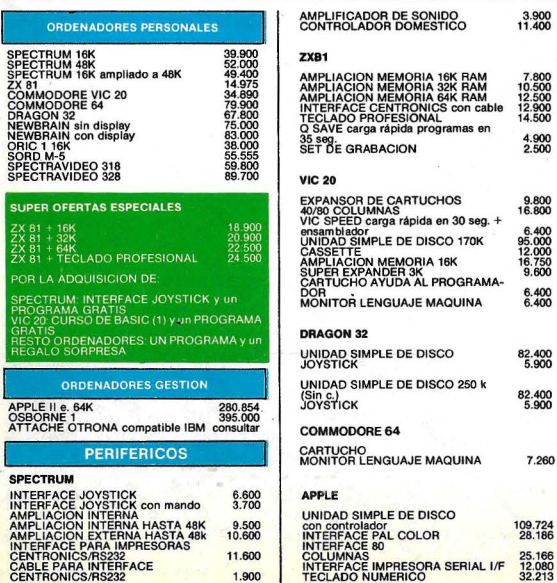

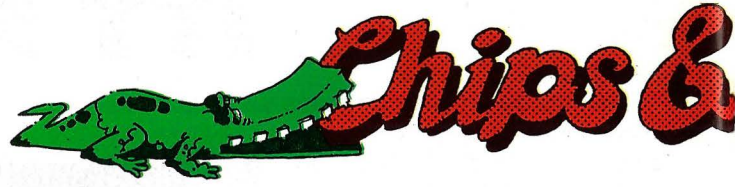

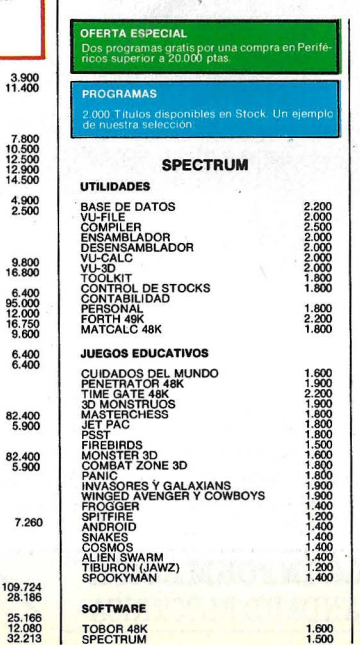

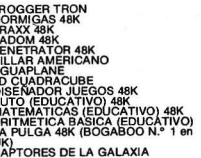

1.500<br>1.900<br>1.900<br>2.200<br>1.600<br>1.600<br>2.500<br>1.500<br>1.900

1.900 1.900 1.900

1.900 1.700 1.700 1.700

1.500 1.500 1.200 1.200 1.200 1.500 1.500

1.700 1.700 1.700 1.700 1.700 1.700

1.700<br>1.600<br>1.600<br>1.700

EL PINTOR<br>Y... MUCHOS MAS UTILIDADES 18K ZX81

FORTH<br>LENGUAJE MAQUINA<br>COMPILER<br>BASE DE DATOS

JUEGOS Y EDUCATIVOS 16K<br>GEOGRAFIA<br>MAZOGS<br>MONSTER MAZA<br>3D DEFENDER<br>COMECOCOS<br>DAMAS Y AJEDREZ<br>DAMAS Y AJEDREZ<br>M.: MUCHOS MAS<br>Y.: MUCHOS MAS

**DRAGON 32 UTILIDADES** 

PHASE DE DATOS<br>PROCESADOR DE TEXTOS<br>CUENTAS PERSONALES<br>CONTROL DE STOCKS<br>MAILING<br>FACTURACION

**JUEGOS** KONG<br>GALAXIANS<br>CENTIPEDE<br>SKRAMBLE<br>Y... MUCHOS MAS

1.600 1.500

# UTILIDADES VIC BASE Base de datos 16K VIC PRINCT Procesador textos SK VIC LABELS Etiqueta 8K MULTISOUND SYNTHETIZER<br>standard

**JUEGOS<br>FROGGER<br>DINKY Y KONG<br>GALAXIANS<br>EL SANTO GRAIL<br>ORICADE ENSAMBL/DESEN** 

ORIC<sub>1</sub>

**VIC 20** 

JUEGOS<br>COMECOCOS standard<br>SKRAMELE standard<br>SKRAMELE standard<br>SKRAKES standard<br>ORIDRUNNER standard<br>CODISC EXPLOPTER SK, 8K, 16K<br>MCDISC F 6UPTER SK, 8K, 16K<br>CERAZA ACTIC<br>CERAZA ACTIC<br>CERAZA ACTIC<br>CERAZA ACTIC<br>CERAZA ACTIC<br>C

**EDUCATIVOS** VEO, VEO 16K<br>VIC FIGURAS 16K<br>*TTENES RETENTIVA? 16K*<br>TRAGANUMEROS<br>PREGUNTAS Y RESPUESTAS<br>(QUIZZ) 3K, 16K<br>Y... MUCHOS MAS

COMMODORE 69

UTILIDADES (cassette o disco) PROCESADOR DE TÉXTOS<br>PROCESADOR DE TÉXTOS<br>BASE DE DATOS/FICHEROS<br>UL TRABASIC ampliación Basic<br>SINTHY 04 sintetizador Musical

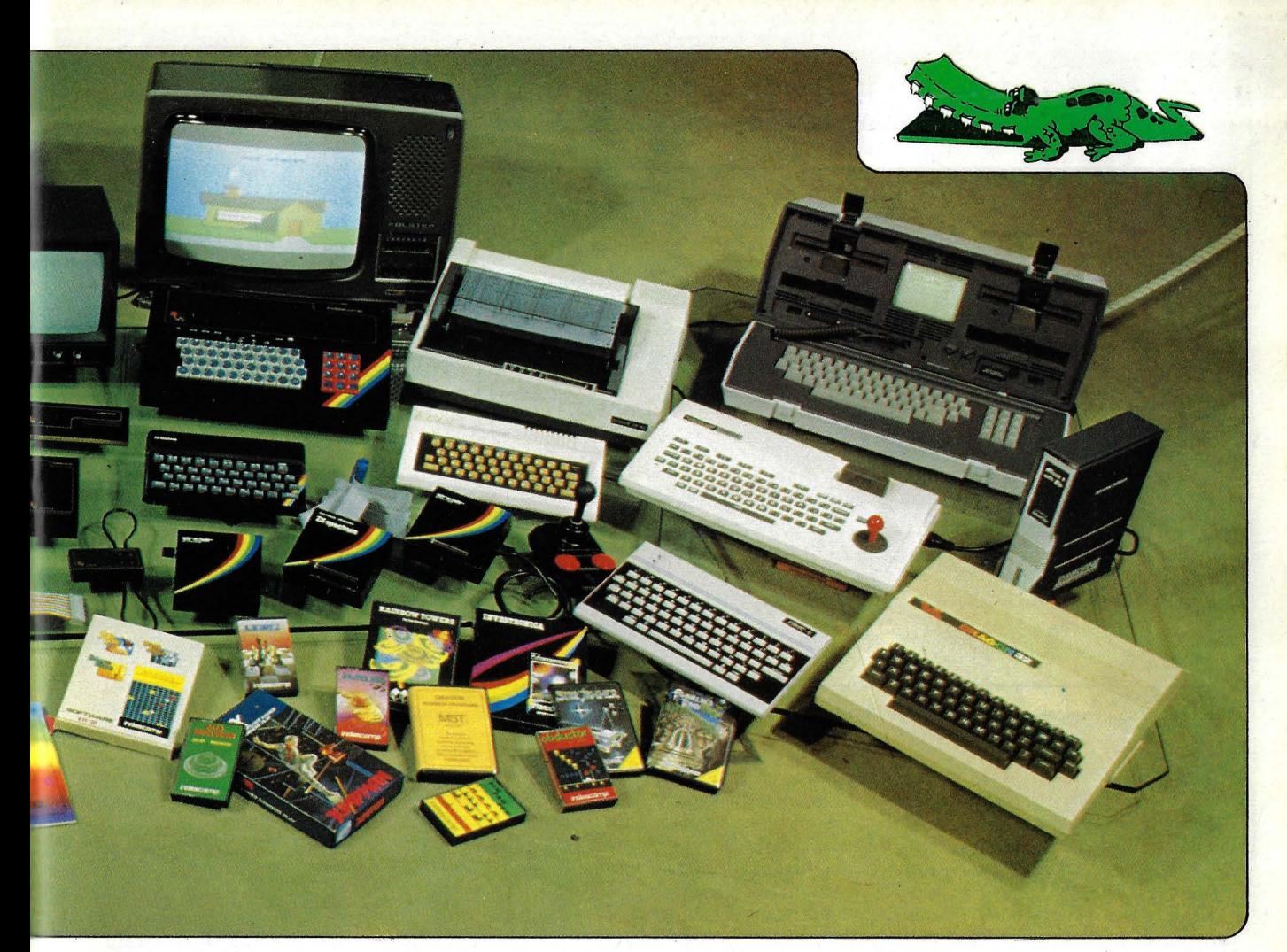

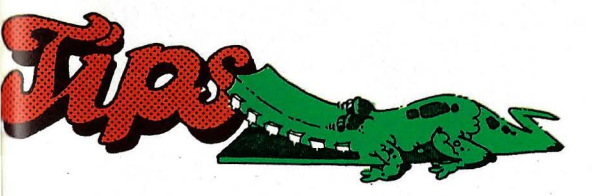

SISTEMA GESTION INTEGRADO<br>CONTABILIDAD GENERAL<br>MAILING ETIQUETAS<br>THE HOME ACCOUNT<br>MULTIPLAN SUPER OFERTA ESPECIAL

SPECTRUM

zx 81

VIC 20

DRAGON 32

Si compra 4 programas pague sólo 3 excepto<br>APPLE y OSBORNE. LIBROS EN CASTELLANO

LENGUAJE MAQUINA PARA<br>PRINCIPIANTES<br>LAS 40 MEJORES SUBRUTINAS EN LENGUAJE<br>LENGUAJE MAQUINA consultar

---<br>70 FROGRAMAS INTELIGENTES. p<br>ARTE L<br>PARTE LIMANS INTELIGENTES 1.900<br>40 PROGRAMAS PARA PRINCIPIAN- 950<br>TES 950

GUIA DE REFERENCIA AL PROGRA- MADOR . 2.500 CURSO BASIC PARTE 11 con cinta 3.500 CURSO BASIC PARTE 11 con cinta 3.500

48 JUEGOS Y UTILIDADES 950

DIVERSOS<br>INFORMATIVO TECNICO<br>LENGUAJE MAQUINA PARA<br>COMMODORE 64, VIC 20, APPLE y<br>ATARI

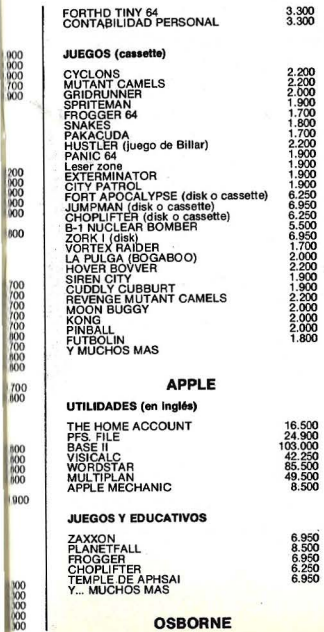

OSBORNE

200<br>000<br>000<br>000<br>000

190

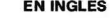

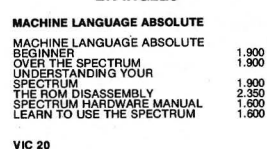

ATIVE COMPUTING<br>USE THE VIC 20<br>BOOM<br>' MELANCHOLY VIC 20<br>\CQUAINTED VIC 20

ORAGON 32 ENTER THE DRAGON<br>LEARN TO USE THE DRAGO

COMMOOORE 84 WORKING COMMODORE 64

ZX 81

 $\Omega$  $\alpha$ ó

65.000 45.000 25.000 16.500 49.500

1.200 consultar

MACHINE LANGUAGE MADE<br>UNDERSTANDING YOUR ZX<br>THE COMPLETE ROM DISA:<br>LEARN TO USE THE ZX 81

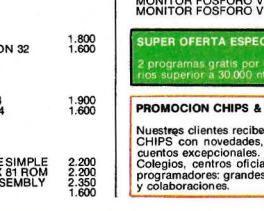

### ACCESORIOS STAR 100 c.p.s. bidirecc. 76.500<br>w Print 80 c.p.s. bidirecc. 69.000<br>EPSON MX-80 118.200 mpre<br>MPR 98.000 59.900 64.990 RA SEI<br>RA CO ×., 59.900 IMPRESORA COMMODORE<br>PLOTTER COMMODORE 4 colores 14 **CONTRACT COMMODUIL 4 COMPANY**<br>PLOTTER IMPRESORA ORIC color<br>DISKETTES<br>CASSETTES ESPECIAL<br>POCRAMADORES CAN<br>INVETICK ALTA COMPETICION 54.000 45.000 580 CROSEN-MADORES COMPETICION 4.500<br>
COMPETICK ALTA COMPETICION 4.500<br>
MONITOR COMMODORE 14", color, sonido<br>
MONITOR FOSFORO VERDE 9" 20.900<br>
MONITOR FOSFORO VERDE 12" 20.900<br>
MONITOR FOSFORO VERDE 12" 26.900 WONITOR FOSFORO VERDE 12" 26.<br>SUPER OFERTA ESPECIAL 2 programas gratis por una compra en acceso-2 programas gratis por una compra en accesoria.<br>Trios superior a 30.000 ntas TIPS

n asiduamente noticias<br>trucos, ofertas y des-CHIPS con novedades, trucos. ofertas *y* des- cuentos excepcionales. Colegios, centros oficiales, c lubs de usuarios. programadores: grandes descuentos especiales<br>*y* colaboraciones.

> Pedidos por teléfono 91-2507404

# Enviar a CHIPS & TIPS<br>Puerto Rico 21-23 MADRID-16 Autobuses: 7-16-29-51-52

2.000 1.600 1.800 1.800 1.800

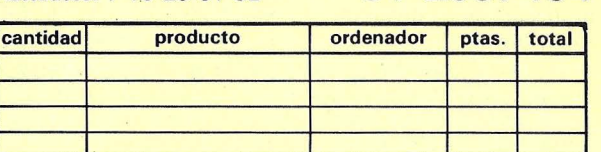

FORMA DE PAGO:

Dcontra reembolso Dincluyo talón nominativo.

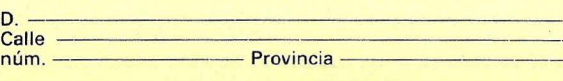

---------~--------- -- ---------- --

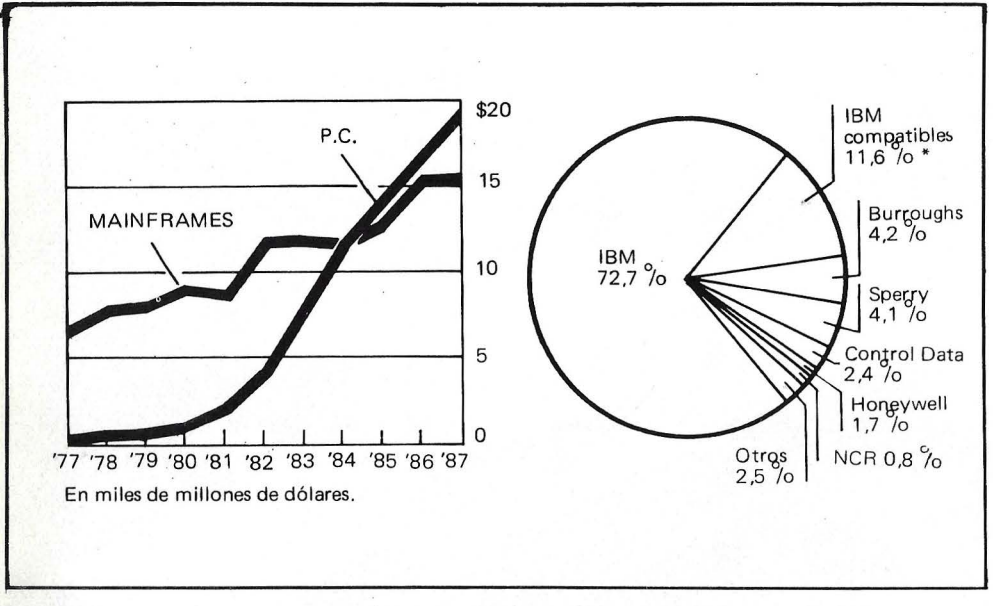

Los mainframes perderán peso frente a los PCs, en un mercado dominado por IBM (mercado americano; fuente: IDC).

IBM capaces de dotar a las . compañías de nuevas ideas, y algunas, por último, intentan su paso al prometedor mercado de los ordenadores personales.

Pero no es tan fácil. La informática personal está dominada por nuevas y pugnantes compañías, sin olvidar la exitosa gestión de IBM en este ámbito, en el cual está creciendo rápidamente y amenaza una vez más con convertirse en estándar de mercado.

A pesar de lo expuesto, todas las compañías mantienen su presencia en el mercado de los *mainframes*, .aunque, eso sí, buscando nuevas fórmulas. Tal es el caso de Honeywell, el más potente del grupo BUNCH, con cerca de 6.000 millones de ingresos anuales, que ha detenido la mayoría de sus investigaciones en *mainframes* y ha despedido a miles de empleados de su división de ordenadores. Al mismo tiempo, ha anunciado su intención de comprar algunos de sus *mainframes* a Nippon Electric Co., para comercializarlos bajo nombre Honeywell. La compañía utilizará el *hardware* japonés y mantendrá sus pro-

pios desarrollos en el terreno del *.roftware.* En igual situación se encuentra Sperry, la cual, dentro de los rumores de fusión que periódicamente circulan en el mercado americano, es una de las principales candidatas a unirse con Honeywell. Sperry, el año anterior, introdujo un nuevo *mainfrarne* fabricado por Mitsubishi.

No obstante, no todos tiran la toalla y ahí están las investigaciones de NCR en el campo de los microprocesadores, tendentes a reducir el tamaño de sus *mainfra.-* ·· mes al de una maleta. O el ejemplo de Burroughs, que «recientemente ha presentado una nueva línea de *mainframes* a la que califica de la más innovadora del mercado, al tiempo que anunciaba un incremento en sus gastos de investigación y desarrollo del 50 por ciento.

Sin embargo, esta lucha por ser independientes a costa de todo es puesta en tela de juicio incluso por algunos clientes de Burroughs, que ven en este empeño un auténtico freno a la innovación, de dudosos resultados. Lo cierto es que, múltiples usuarios de Bu-

rroughs, a la hora de actualizar sus *mainframes*, *y* según declaró el presidente de una de las organizaciones de usuarios, "vuelven sus ojos a IBM".

• Si la piratería informática es una auténtica industria, también la contrapiratería puede serlo. Algo así debe haber pensado Krag Brodby, un danés que emigró a California, el día en que se le ocurriú inventar un dispositivo que impide la duplicación de *diskettes*. Se dice a menudo que han sido producidos unos 500 millones de copias piratas de programas en Estados Unidos. Pues bien, Vault Corp., la firma fundada por Brodby en enero de este año, tiene como objeto social la comercializaciún de un sistema de protección contra copias que, se asegura, es inviolable.

Hasta ahora, había dos recursos clús icos de protección. Uno, dotar al ordenador sobre el cual va a correr un determinado *.roftu·dr e* de una clave personalizada, sin la cual el programa no pueda ejecutarse. Para duplicar un programa será necesario no sólo duplicar el *diskette* (lo que no ofrece dificultad al-

guna) sino conectar al ordenador pirata una copia de la clave. Lo que garantiza que el programa grabado en el *diskette* no podrá ser ejecutado más que en una máquina que disponga de la clave contenida en una cajaad *hoc.*  Este dispositivo, empleado entre otros por Commodore y Victor, es demasiado costoso para alcanzar difusión.

Otro recurso, el más difundido, consiste en incorporar a cada *diskette* un dispositivo que impida la copia del programa por medio de los programas estándar de duplicación ofrecidos por cada ordenador. Pero no es suficiente: a esta altura, no hay dificultad en copiar físicamente el contenido de un diskette, como lo hacen a menudo ciertos clubes de usuarios de tal o cual ordenador.

El hallazgo de Vault Corp. retoma la idea de la clave, pero en lugar de hacer de ella un objeto separado, que sería necesario instalar sobre la máquina, Vault introduce la clave en el *di.rke tte.* El procedimiento consiste en marcar físicamente cada *di.rk ette* con una filigrana única.

El programa sólo puede ejecutarse si el ordenador es alimentado por el *diskette* que lleva impresa la filigrana. O sea que sigue siendo posible obtener copias, pero no ejecutarlas.

Si, por ejemplo, el comprador de un programa original así protegido desea obtener copias sobre *diskettes* comunes, podrá prevenir así una destrucción accidental. Pero si el *diskette* original sufre un daño físico cualquiera, no podrá ser ejecutado puesto que el usuario ya no dispone del soporte físico necesario.

Comercialmente, la invención del Brodby se vende bajo la marca Prolok. Se trata de un *diskette* de 5 1/4 pulgadas, marcado con una filigrana y conteniendo un *.roftu ·dr e* que permite al

Extensa variedad de sofware comercial: BASE DE DATOS · PRO **CESADOR DE TEXTOS · CONTABILIDAD** ONTROL DE ALMACENES • ETIQUETAS GENERADOR DE NOMINAS • TIENDAS DE CAL-ZADO · FACTURACION · VIDEO CLUB · CURSO COMPLETO DE BASIC, ETC., ETC., ETC.

... Y los mejores juegos existentes en el mercado mundial: AJEDREZ - BATALLA NAVAL - EL AHORCADO - SIMULADOR DE VUELO - ATTACK - CAVE HUNTER - ETC., ETC., (HASTA 300 JUEGOS DIFERENTES)

**¡¡Todos disponibles en CASSETTE y en DISQUETE de 5 1 /4"!!.**  Solicita, sin compromiso, relación de sofware, libre de todo gasto. \_ DE VENTA EN DISTRIBUIDORES AUTORIZADOS ~-

Informática y desarrollo de Sistemas, S. A.

IMPORTADOR EXCLUSIVO  $\ddot{\Omega}$ CAPITAN HAYA, 3 o 455 13 11 - 455 14 93 a. <u>.</u> MADRID-20

 $\bar{\mathfrak{a}}$ 

 $\bigcap$ 

CODERE BARCELONA, S. A. BERLIN, 50-52 230 61 05- 239 50 06 BARCELONA-29

**Data** Ltd

usu ario (en este caso el autor o el distribuidor de un programa) puede proteger sus programas al transferirlos sobre *diskette*.

Para Vault Corp., el mercado de su invento está, en primer lugar, en los grandes distribuidores de programas que desean impedir la proliferación de copias piratas. Pero también en las empresas que sospechan de su propio personal y desean evitar la filtración de *software* que les ha costado adquirir o desarrollar.

En teoría, Vault Corp. ofrece su procedí miento con independencia del sistema operativo de que se trate. Sin embargo, parece obvio que la filigrana sólo puede lograrse a partir de un diálogo con el sistema operativo.  $\bar{Y}$  esto se confirma por el hecho de que la firma asegu: que están disponibles *di.rh: 1e.1* Prolok para IBM/PC, IBM/XT, en MS-DOS '. l y 2.0, para Apple DOS 3.0 y para varias máquinas en CP/M.

Al principio imbo un solo ordenador portatil, el Osborne, pronto imitado. Luego, la denominación de esos modelos pasó a ser, más frecuentemente, "transportable". Porque para entonces ya existían los estrictamente portátiles. Vinieron luego los *pocket* (de bolsillo), los note-book (del tamaño de un *block* de notas) y ahora, Convergent Technologies ha encontrado una nueva denominación original: el  $k$ ncc-top (que se puede usar sobre las rodillas). Workslate, que tal es su nombre, es un micro construido en torno a un *chip* Hitachi 6303 de 8 bits; dispone de un teclado tipo máquina de escribir y de un *display* de cristal líquido (16 líneas de 46 caracteres). Mide  $21 \times 28$  cm. y pesa 1,5 kg. Opcionalmente ofrece una microimpresora.

Las funciones estándar del Workslate son: cálculo, tratamiento de textos, calendario, directorio y agenda, acumula en su memoria números de teléfono pregrabados

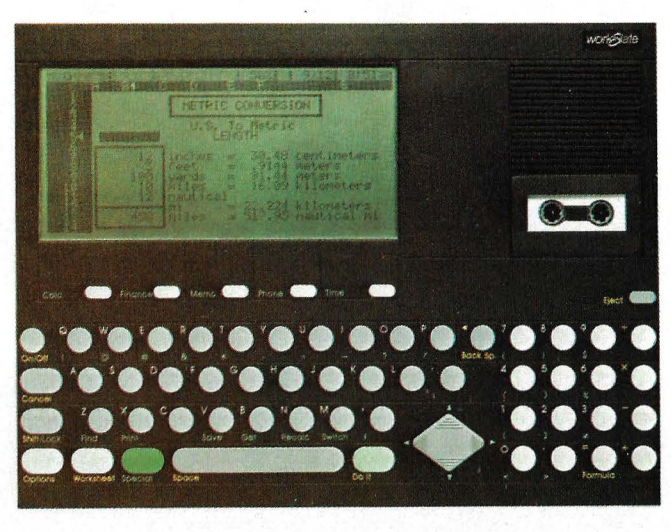

Workslate.

y los marca automáticamenre gracias a un *mudem* integrado que, además, puede transmitir datos.

Workslate puede comunicarse con otro ordenador como terminal ASCII y, en el futuro próximo, estará en condiciones de transmitir datos a un IBM/ PC. Su precio en el mercado americano es ligeramente inferior a los 900 dúlares.

Su fabricante, Convergent Technologies, tiene la costumbre de fabricar sus productos bajo marcas ajenas. Así, por ejemplo, ocurre con el sistema B 20 de Burroughs. Una versión difícil de confirmar indica que una empresa francesa —¿**B**ull? estaría interesada en cerrar trato con el fabricante americano para introducir el modelo *knee-top* en Europa, bajo su propia marca.

• Para los abogados de Apple, acostumbrados a lidiar con imitadores de Taiwan o Hong Kong, debe haber sido un caso más. Pero para el conjunto de la industria informática, la sentencia de la corre de apelaciones de Filadelfia viene -a resultar un caso ejemplar, un precedente en la lucha contra la piratería de *software*. Por un lado estaba Apple. Por otro, Franklin Computer, una firma del Estado de Nueva York que fabrica dos microordenadores extraordinariamente semejantes a los modelos de la primera.Naruralmente, se venden mús baratos. Apple acusaba a Franklin de haber copiado el sistema operativo, albergado en la ROM de sus ordenadores, lo que constituía una violación del *copyright.* Los abogados de Franklin, admitie ndo la copia , a leg aban que ello no constituía tal violación porque el *software* de base no etá protegido por las leyes de derechos de autor, redactadas mucho antes que la informática existiera.

Los jueces han dado la razón a Apple, dictaminando -he aquí lo trascendente del caso- que las leyes sobre *cop\_rrip,IJI* protegen al *.roft*ware del mismo modo que lo hacen sobre los libros, la música o las marcas comerciales.

La decisión de la corte de Filadelfia puede tener una influencia notable sobre las reglas de juego de la industria informária. U na parte de ésta, y una parte nada despreciable por cierro, vive de la copia de *softuare*. Es más: la así llamada compatibilidad entre ordenadores de diferentes nurcas reposa en un equívoco acerca del parentesco entre la ROM de diferentes máquinas.

Al menos directamente, los compatibles con el IBM/PC no se verán afectados por la decisión judicial americana. En realidad, la política seguida por IBM parece apuntar, más bien, a una amplia transparencia. El propio fabricante ha divulgado el *software* interno de su ordenador personal, para permitir que otras compañías desarrollaran aplicaciones para su máquina. Desde el punto de vista de IBM, los compatibles no son una amenaza para su propia posición en el mercado. Pero, a la vista de la sentencia judicial no hay que descartar que también IBM trate de protegerse bajo la legislación del *e o jJ.)'right.* 

**• Digital Research**, la empresa creadora de software. de base que se hizo célebre gracias al sistema operativo  $CP/M$ , vuelve a la carga. Esta vez con el VIP (Very  $Im$  *portant Program)*, un nuevo paquete que bien podría significar el fin del *.ru/1 u·are* en la manera que ahora lo conocemos. La compañía californiana describe su nuevo producto como una herramienta revolucionaria para el desarrollo de programas. Añade que el VIP no es un programa de aplicación ni un sistema operativo, sino que se trata de algo situado entre ambos extremos y que, a la vez, es transparente para el usuario.

Con este nuevo paquete, Digital Research consigue una concurrencia que capacita al usuario para pasar de un programa a otro de manera instantánea sin necesidad de tener que actualizar el conjunto de ficheros y guardarlos posteriormente en disco. Para conseguirlo, recurre a otro producto de la misma empresa, el Concurrent CP/M.

A la hora de comunicación con el usuario aparecen tres ventanas en la pantálla y un sistema iconográfico que representa las funciones por medio de dibujos simbólicos. Por ejemplo, un sistema de fichero en disco aparece representado como un típico fichero de cajones.

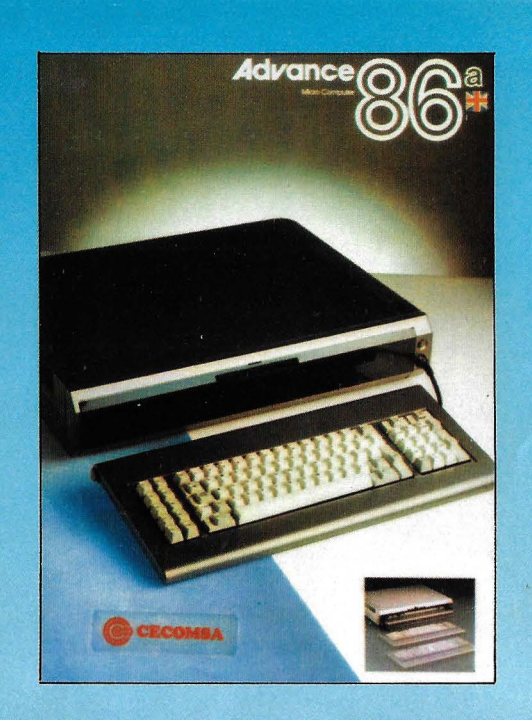

### **CARACTERISTICAS TECNICAS ADVANCE 86 A**

### **UNfDAD CENTRAL**

### **Características Standar:**

- · Microprocesador 8086 (16 bits). Puede disponer de un coprocesador aritmético 8087
- $\bullet$  Memoria RAM de 128K ó 256K más 16K para video.
- · Altavoz incorporado.
- Fuente de alimentación incorporada.
- · Memoria ROM de 40K con intérprete BASIC.
- El teclado de 84 teclas, con 10 teclas programables.
- · Métodos de display: TV con entrada RGB, monitor color Comp/Sync, o monocromo.
- Resolución de gráficos:  $320 \times 200$  ó 640  $\times$  200.
- Texto:  $80 \times 25$  ó  $40 \times 25$ .
- 16 colores.
- · Interfaces incluidos: Port de cassette, Lápiz óptico, Joy Stick, salida Centronics para impresora.
- **Opciones:**
- Expansiones de memoria hasta 256K.
- $\bullet$  Monitor de color.
- Ampliable hasta el modelo B.
- **Sistemas operativos e idiomas:**
- BASIC.
- · Sistema operativo incluido a ROM.

### **SOFTWARE Y HARDWARE COMPATIBLES CON IBM PC**

# **«EL AUTENTICO 16 BITS» COMPATIBLE IBM® PC**

### **CARACTERISTICAS TECNICAS ADVANCE 86 B + A UNIDAD CENTRAL Y UNIDAD DE DISCO**

# **Características Standar:**

- · Microprocesador 8086 (16 bits), puede disponer de un coprocesador aritmético 8087.
- 4 con ecores de expansión compatibles con IBM PC.
- ·• Memoria RAM de 128K hasta 768K para el usuario, más 16K
- para video.
- · Altavoz incorporado.
- · Fuente de alimentación incorporada.
- · Memoria ROM de 40K con intérprete BASIC.
- Ayudas de la ROM 8K en la tarjeta, más tarjetas enchufables.
- · El teclado de 84 teclas, con 10 teclas programables.

### **Opciones:**

- Ampliación de memoria hasta 768K.
- · Dos unidades de disco de 5 1/4', incluidos con capacidad de almacenamiento de 320K.
- · Opción de unidad de disco Winchester, de 5 1/4' y 10 MB de capacidad.

### **Dispositivos de salida:**

- · Métodos de display: TV con entrada RGB, monitor color Comp/Sync o monocromo.
- Resolución de gráficos:  $320 \times 200$  ó 640  $\times$  200.
- Texto:  $80 \times 25$  ó  $40 \times 25$ .
- 16 colores.
- · Interfaces incluidos: Port de cassette, Lápiz óptico, Joy Stick, Centronics para impresora, RS-232C.
- **Sistemas operativos e idiomas:**
- $\bullet$  MS/DOS, AT/DOS.
- **e** BASIC, BASIC AVANZADO, ENSAMBLADOR.
- **· OPCIONALES: PASCAL, FORTRAN, COBOL. SOFTWARE Y HARDWARE COMPATIBLES CON IBM PC**

# *En las buenas* **tiendas** *de* **informática**

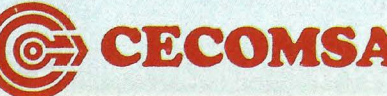

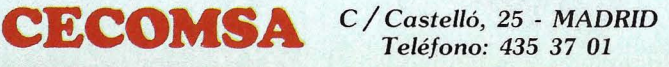

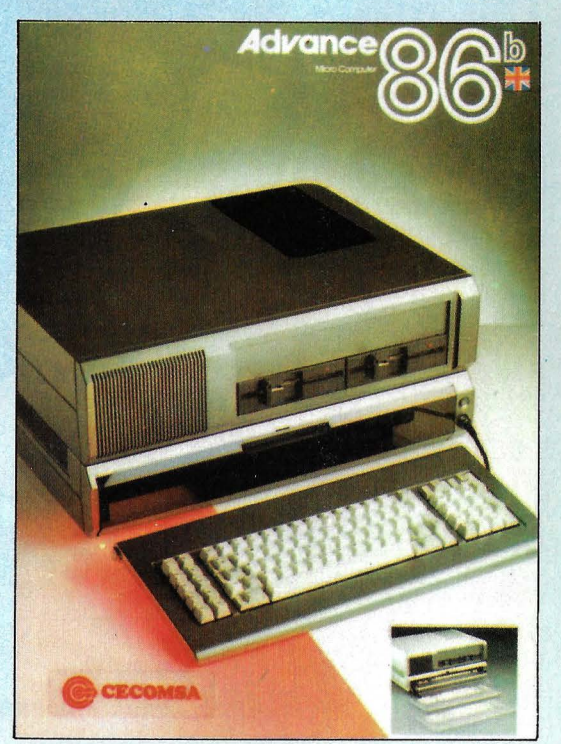

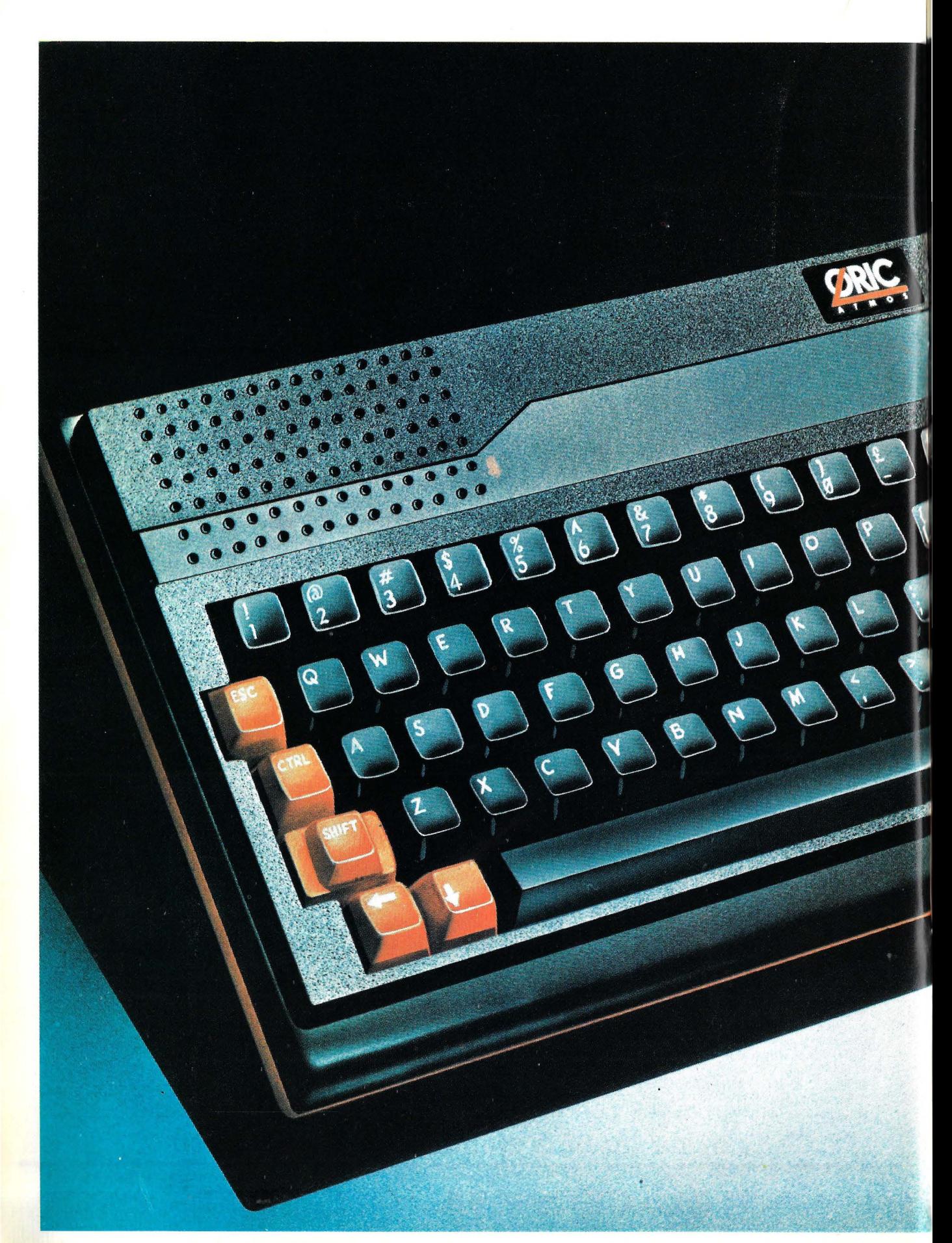

# **ATMOS, NUEVO DISEÑO DEL ORIC**

·'

Si los coches cambian de diseño, o a veces solamente de color, para incentivar las ventas de un modelo ya bien introducido, ¿por qué no habrían de hacer lo mismo los microordenadores? Algo así deben haberse planteado los fabricantes del Oric-1, un ordenador británico que todos han elegido como rival del Spectrum, pero que aspira a hacer ser algo más, a tener su propia personalidad.

No ha pasado mucho tiempo desde que revisáramos el Oric-1 en estas páginas. Recientemente Oric Products lnternational ha lanzado un sucesor, el Atmos, cuyo tamaño es similar, pero la apariencia es diferente. Unas notas de color rojo, sobre el fondo negro, sirven para alegrar el diseño de la carcsa. Además, este nuevo modelo incorpora un teclado mucho más cómodo que el utilizado en su predecesor, con teclas similares a las utilizadas en los modelos de Commodore. Al parecer, convertir un Oric-1 en un Atmos sería cuestión de sustituir la ROM (versión 1.1) y poner la tarjeta de circuito impreso en la nueva caja con el teclado más reciente. De todas formas, no creemos que por ahora esté dispuesto ningún *kit*  de adaptación.

El Oric-1 es una máquina cuyo diseño ha sido extremadamente cuida-

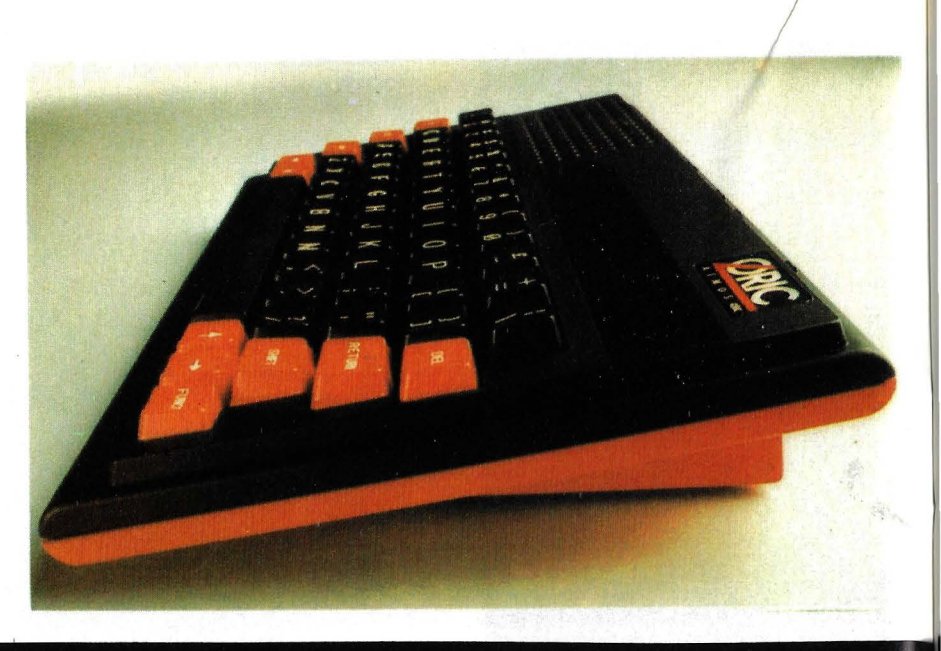

# **El Atmos por dentro...**

### ULA

Este es un circuito integrado de diseño especial para el Oric. Viene a sustituir a un buen número de chips de menor escala de integración. Su nombre procede de las siglas Uncommitted Logic Array. Su misión consiste en actuar como controlador de la pantalla. leyendo datos a partir del mapa de memoria destinado a la pantalla. Asimismo interpreta adecuadamente los atributos en serie y envía señales a la salida de monitor RGB y al codificador PAL. La ULA también maneja la temporización de los chips de la RAM y busca en las direcciones de memoria correspondientes.

# RAM 2

El Atmos de 48K dispone de un banco de chips de RAM dinámica, que proporcionan un total de 64 Kbytes de memoria. Los 16 K superiores (direcciones comprendidas entre \$COOO y \$FFFF) son solapados por la ROM. Este solapamiento puede ser desactivado mediante señales de control externo apropiadas. nrocedentes, por ejemplo, de la unidad de microdiscos, que permite que se pueda acceder a los 64K. Los juegos de caracteres estándar y alterno son cargados a partir de la ROM, y a continuación el mapa de memoria de la pantalla son las áreas siguientes. Su tamaño depende de si están utilizándose los gráficos de alta o de baja resolución. La página 3 de la RAM se utiliza para fines de Entrada/ Salida.

# Sonido con el 8912  $\qquad \qquad$  3

El chip 8912 de General lnstruments se encuentra muy a menudo en las máquinas de marcianitos, y es el mismo que proporcionan al Atmos sus capacidades sonoras. Para el teclado existen dos tonos: alto para las teclas alfanuméricas y bajo para las especiales, tales como ESC y Return. Cuatro comandos de sonidos preprogramados son accesibles desde el BASIC del Atmos. Las otras tres instrucciones de sonido ofrecen una variedad de sonidos musicales y no musicales, utilizando siete envueltas de sonido, disponiendo de ,hasta tres canales incorporados simultáneamente. La gama se extiende desde 15 Hz hasta 62KHz. El port de Entrada/Salida del 8912 es utilizado por el interface del teclado.

# Salida de monitor RGB 4

Un conector DIN con salida ROM (rojo verde azul) permite a los usuarios que lo deseen, la conexión de un monitor de color. Con su utilización se consigue obtener una mayor calidad de las imágenes, especialmente cuando se trata de gráficos de alta resolución.

# Port del cassette 5

Los ingenieros que diseñaron el Oric-1 y el Atmos han seguido adoptando el interface de cassette procedente del ordenador Microtan. Un trigger Schmidt (disparador) elimina el ruido de la entrada de cinta, permitiendo dos velocidades de transférencia: normal a 2400 baudios y lenta a 300 baudios.

### Salida al televisor

La señal de video compuesto alimenta al televisor por medio de un modulador de UHF. Un conector coaxial permite conectar el cable entre el Atmos y la entrada de antena de la TV. Para sintonizarlos se utiliza el canal 36 de UHF, obteniéndose una imagen nítida. De todas maneras, se pueden efectuar ajustes mediante los tornillos de control. En baja resolución se visualizan 28 líneas de hasta 40 caracteres cada una. En alta resolución son 200 por 240 puntos los que aparecen en pantalla.

6

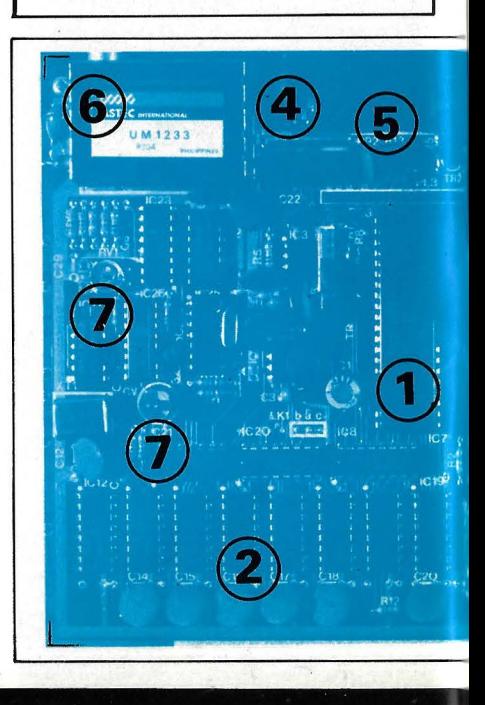

do, además de estar prevista la posibilidad de expansión sin grandes problemas. Lo paradójico es que el fabricante sólo presentó una impresora de color, la MCP-40. En el caso del Atmos se ha prometido la unidad de disco para dentro de poco, habiendo heredado la misma impresora.

En un primer momento se pensó que el Oric-1 sería el máximo rival del Spectrum, pero no llegó a ser del todo cierto. Quizás con el Atmos la realidad sea diferente.

Con sus capacidades para generación de sonido y el *interface* Centronics incorporado, el juego que puede ofrecer es más que aceptable. En este test no vamos a proceder como es habitual, es decir, describiendo el equipo en todos sus aspectos *hardware,* sino que pasaremos revista a sus características mejoradas de cara al usuario. De hecho, como aclarábamos al principio, el Atmos es un Oric-1 mejorado en prestaciones, pero la base del magnífico diseño sigue siendo el mismo.

Según un cualificado portavoz de la compañía, en este nuevo modelo se han corregido todos aquellos defectos *(bugs,* o parásitos, les llaman los anglosajones). También afirma que el funcionamiento de la carga desde *cassette*  ha sido mejorado notablemente.

En cuanto al *software,* el ya existente puede ser aprovechado, pero hace necesario introducir un corto programita, que viene incluido en la cinta que acompaña al Atmos. El cometido del mismo es simular la antigua ROM en la memoria del ordenador.

En el momento de la conexión, en la versión de 48 Kbytes, unos 37 K de memoria pueden ser utilizados. De todas formas, también existe la versión de 16 Kbytes.

Resulta paradójico que se diga que el modelo con más memoria es de 48K; se trata de una verdad a medias. En realidad en su interior se observa que la suma de las capacidades de los *chips* de memoria RAM es 64K, lo que ocurre es que 16K resultan solapados por la ROM entre las direcciones \$FFFF y \$COOO. De todas formas, mediante señales de control externas se puede evitar este solapamiento y aprovechar íntegramente los 64K. Esto sólo demuestra honradez por parte del fabricante, que en este caso llama al panpan y al vino-vino.

Si comparamos el número de teclas, en el Oric-1 había 57. En el Atmos aparece otra más, es la etiquetada con FUNCT, que como se podrá suponer es una tecla de función.

### Controles del modulador

Mediante dos pequeños agujeros, situados en la base de la carcasa del Atmos, se logra el acceso a los tornillos. El plateado (RV1) controla la polarización de la señal que alimenta al modulador de televisión, mientras que el otro tornillo (CV1), que controla el contraste del color por medio del ajuste de la frecuencia de la subportadora de color. Muchos televisóres proporcionan una excelente imagen sin necesidad de retocarla, pero en otros modelos se hace necesario el ajuste.

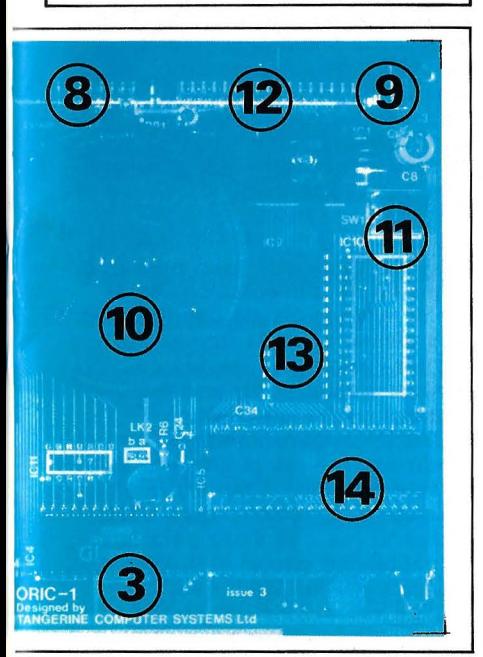

# Port de la impresora de 18

7

El Oric-1 demostró ser muy popular debido a que se le podía conectar una impresora "de verdad". Esta característica se mantiene en el Atmos. Un zócalo de 20 patillas proporciona un interface paralelo Centronics, utilizado en gran número de impresoras. La impresora de color de Oric, MCP40, puede ser conectada a través de este port.

# Zócalo para alimentación <sup>9</sup>

El Atmos es alimentado por una unidad que contiene el transformador que ofrece 9V de corriente continua a su salida. El regulador de tensión 7905 proporciona los 5V finales a la tarjeta. Para las unidades de microdisco es necesaria otra fuente de alimentación

# Altavoz 10

El tamaño del altavoz domina la visión de la tarjeta, proporcionando una elevada potencia en comparación con su tamaño. Los comandos de sonido del Atmos especifican el volumen a partir de una escala de 1 a 15, pero raras veces se necesitará más allá del 10.

# Botón de RESET 11

Este botón puede ser accedido mediante un lápiz a través de un agujero situado en la base del Atmos. Con él se obtiene el llamado "encendido en caliente", que pone a cero al Atmos, excepto los contenidos de la memoria. De esta manera se puede detener un bucle infinito en un programa

# Port de expansión  $12$

Los tan esperados microdiscos pueden interfasar con el Atmos. El zócalo de 34 patillas trae un amplio conjunto de líneas de control procedentes del interior de la máquina. Utilizando las señales adecuadas, un periférico externo podría ser accedido utilizando POKE y PEEK para llenar el área de memoria entre las direcciones \$SFEO y \$BFFF.

### ROM 13

La ROM del Atmos va etiquetada como BASIC 1.1. En este modelo pasa a reemplazar la ROM BASIC V1. O existente en el Oric-1. Las rutinas que incorpora han sido reordenadas, los defectos sanados y se le han añadido posibilidades extra, pero muchas variables del sistema y direcciones siguen siendo las mismas. Existen solamente dos comandos completamente nuevos, STORE y RECALL.

# · Microprocesador 6502A <sup>14</sup>

El Atmos utiliza el popular microprocesador 6502 de 8 bits, bastante utilizado por otros modelos de ordenador. Aunque pudiera estar algo pasado de moda, su lenguaje ensamblador es fácil de aprender y utilizar. Sus instrucciones de direccionamiento requieren que la memoria sea dividida en páginas lógicas, es decir, bloques de 256 direcciones, quedando la página O reservada para variables del sistema frecuentemente requeridas y la página 1 se utiliza como stack {pila).

El sonido merece reseña aparte: la combinación de un altavoz de dimensiones apreciables, con respecto al tamaño de la carcasa, y la existencia de comandos directos, que permiten programar las notas musicales desde el BASIC lo convierten en un duro rival de otras máquinas que deben ser programadas en lenguaje máquina. También existen cuatro instrucciones que corresponden a sonidos preprogramados, que llevan nombres tan significativos como ZAP, SHOOT, PING y EXPLODE. Para aplicaciones más serias, se pueden programar distintas envolventes para los tonos, entre las que figura el diente de sierra, al decaimiento a cero, triangular, en distintas formas continuas con una determinada duración en tiempo. Los volúmenes del sonido también pueden ser establecidos por el programador.

/

En cuanto a los gráficos, la línea seguida es similar a la empleada para el Oric-1. Recoge las expectativas de dos diferemes grupos de usuarios: a los que gustan los gráficos con puntos y los que prefieren el gráfico sencillo de menor complejidad.

En lugar de ucilizarse el clásico enfoque ·de organizar la memoria con respecto a la pantalla, se sigue un método muy diferente.

Para entender mejor en qué estriba la diferencia, recordemos como se produce la visualización en otros sistemas, incluyendo al Spectrum. Un fichero destinado a la pantalla guarda los caracceres que se están visualizando, mientras que otro arca distinta de la memoria conserva los atributos de los caracceres, es decir, los colores, si están en imermicencias, ere.

Por el contrario, el Atmos utiliza

sólo un archivo de pantalla donde almacena tanto los caracteres como los atributos. De esta manera, un atributo ocupú sólo una posición de pantalla, afeccando al resco de los caracceres que la siguen en la línea. De aquí procede el término "atributos en serie".

En baja resolución, la pancalla admite hasta 27 por 39 *pixels* y en alta resolución el formato se amplia basca 200 por 240 puncos.

Ames de continuar, es obligación resaltar el libro/manual que acompaña al Atmos. Desde luego, además de ser cocalmence distinto, le da 100.000 vuelcas al que venía con el Oric-1. La información sobre el sistema es mucho más completa y detallada.

El capítulo destinado al código máquina es francamente bueno, comienza con una minuciosa explicación sobre el funcionamiento y arquitectura del mi-

# **... y por fuera**

El **Almos** ofrece un enorme interés para aquellos entusiastas de la informática que también lo sean de la electrónica. Por su diseño es lo que da en llamarse un sistema abierto, por la forma tan sencilla en que se puede acceder al sistema. Este tipo de posibilidades fue algo de lo que contribuyó a la rápida divulgación del Apple II en su día. El nuevo manual que acompaña al **Almos** incluye la descripción detallada sobre distintas opciones para circuitos destinados a las comunicaciones de Entrada/Salida con dispositivos periféricos. Lo más importante es que para acceder a la circuitería del ordenador no es necesario "destriparlo". ni siquiera quitar los tornillos. Un conjunto de diferentes conectores, situados en la parte posterior, facilita el acceso al sistema.

Observando la parte poșterior encontramos, en primer lugar, un conector destinado a cable coaxial. Es la salida de señal para la pantalla del televisor que tras modular una señal de UHF puede atacar directamene la entrada de antena del televisor. l'nmediatamente a su derecha está situado un conector DIN

pentapolar, que proporciona la salida para monitor RGB. Esto quiere decir que el ordenador proporciona por separado la información sobre las señales de color azul, verde y rojo, y por otro terminal se obtiene la señal de

sincronismo. De esta manera, la salida de pantalla puede aplicarse a un monitor de color de alta calidad. obteniéndose una visualización excelente, sobre todo apreciable en aplicaciones con gráficos. Para atacar un monitor clásico sería necesario sumar las cuatro señales de manera conveniente, obteniéndose una señal de video compuesta. El diseño del circuito que contiene la matriz de adición de las señales podría ser un primer proyecto de diseño de usuario.

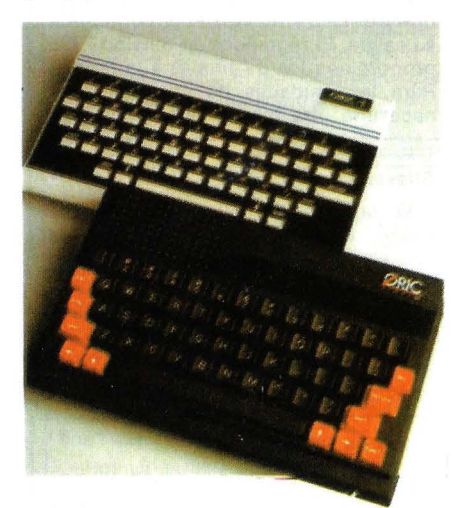

El Atmos es básicamente un Oric-1 al que se ha dotado de una nueva ROM, que incorpora una versión con los errores depurados respecto al modelo anterior. También se le ha sustituido el teclado por uno más profesional.

El siguiente conector es también del tipo DIN, pero esta vez es de siete polos. Por él se realizan las operaciones de Entrada/Salida de cassette y sonido. En él están presentes la salida de señales hacia el conector de micrófono del cassette. También está el correspondiente a la entrada de información que proviene del jack de auricular. La salida para control del motor del cassette va conectada a los terminales de un relé, que. actúa como interruptor de control. Por último, dos terminales permiten que el sonido generado por el chip sintetizador pueda alimentar a un dispositivo de audio externo, por ejemplo un amplificador. El siguiente conector lleva dos hileras de diez conectores cada una. Es el port destinado a la impresora, entraremos en detalle un poco más adelante. El último conector significativo (el otro es el destinado a la entrada de la tensión de alimentación) es el port de expansión, de configuración física similar al de la impresora, pero las hileras son de 17 terminales cada una. El **Almos** utiliza un chip especializado para interfasar con el mundo externo, es el llamado VIA (Versatil Interface Adapter) que responde a la nomenclatura **6522.**  Su diseño fue orientado para la: compatibilidad con el microprocesador **6502 ,** que es el utilizado en la CPU del **Almos.**  La particularidad del **VIA 6522** 

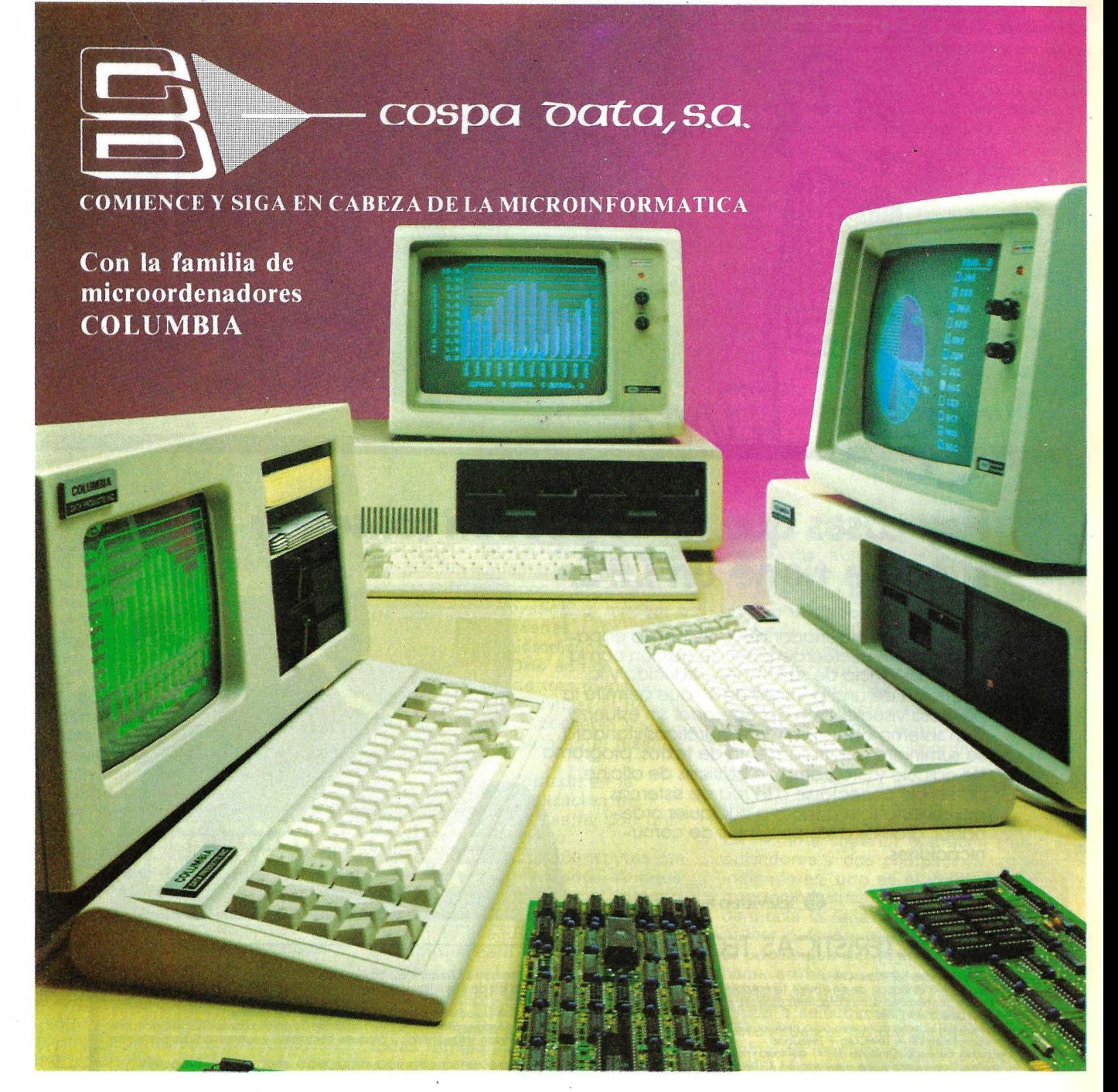

### APLICACIONES SECTORIALES EDUCACION:

- -LABORATORIO DE INFORMATICA GESTION ACADEMICO-DOCENTE
- Evaluación, Pruebas objetivas, Tests, etc. GESTION CONTABLE-ADMINISTRA-

TIVA Contabilidad, Recibos, etc.

Cada microordenador COLUMBIA monta el potente microprocesador de INTEL 8088 (de 16 bits) compatible con el IBM-PC y se sirve con el paquete "Super Pack 3000" (tratamiento de textos, simulación y planificación financiera, comunicaciones, gráficos, voz, color ... y mucho más, por un valor de 600.000 Pts.) sin coste adicional.

Dispone además de aplicaciones de tipo general: Contabilidad, fac·

APLICACIONES SECTORIALES HOSTELERIA: - Sistema Datotel AGENCIAS DE VIAJES: - Sistema Datotour AGENTES DE SEGUROS: - Sistema Datagens

En la familia Columbia encontrará desde ordenadores personales, hasta ordenadores multipuesto, multiusuario y multitarea.

turación, almacén, etc.

COSPA DATA, S. A. es O.E.M. de

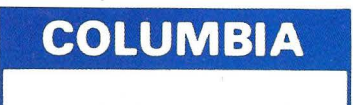

COLUMBIA <sup>CENTRAL:</sup> COSPA DATA, S. A. · C/. Bravo Murillo, 377 · 6. º A · MADRID-20<br>Teléfs.: 733 85 43 y 733 84 93 · Telex: 4782 Teléfs.: 733 85 43 y 733 84 93 ·Telex: 47822 CSPD DELEGACIONES EN ESPAÑA: BARCELONA, VALENCIA, SEVILLA, BILBAO, ZARAGOZA, VALLADOLID, · ALICANTE y LA CORUÑA.

FILIALES EN EL EXTRANJERO: COLOMBIA, MEXICO y VENEZUELA.

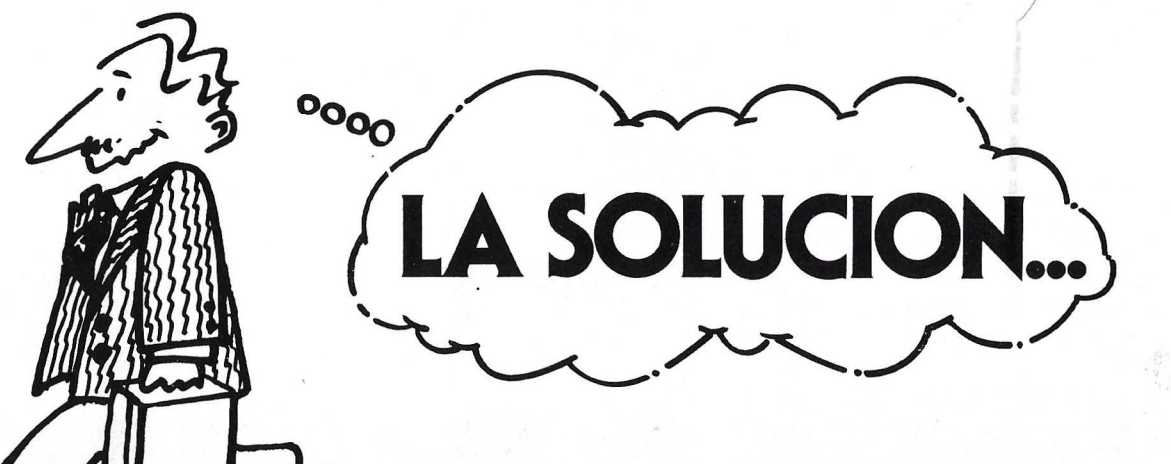

# **Hay cosas que no se pueden conseguir**  si no se tiene un T.P.C.

 $200$ 

El TPC-1 es un ordenador portable con la capacidad de un microordenador de gestión con la única diferencia de su tamaño reducido y la utilización de una pantalla de 9" que permite la perfecta visualización del operador sin esfuerzo. Con sistema operativo CP/M y gráficos standard, se suministra con tratamiento de textos, programa de cálculo y programa de gráficos de oficina, pudiendo conectarse a la red de sistemas multipuesto TeleVideo o a cualquier ordenador, gracias a sus paquetes de comunicaciones.

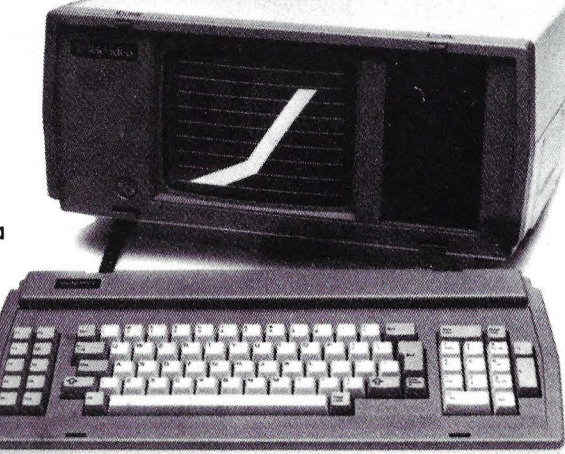

 $\bullet$  **. TeleVideo Systems, Inc.** 

# **CARACTERISTICAS TECNICAS**

### •Microprocesador, Z80Ade 4 MHz

- •Memoria, RAM dinámica de 64 Kbytes (ampliable a 128 Kbytes con CP M+) 32 Kbytes de memoria para caracteres gráficos EPROM de 8 Kbytes **•Sistema operativo: CP1 M 2.2**
- 
- 
- ●Extensión del sistema operativo para gráficos: GSX-8O<br>●Software: TeleWirte TeleCalc TeleChart<br>●Unidades de disco: Drive de 5 1 4'' de línea moderna estilizada (máximo 2) •Diskettes, Doble cara doble densidad. 51 4" Sectoreados por sott. 256 Kbytes
- Sector. 18 sectores pista. 40 pistas cara. 2 caras disco Capacidad de almacenamiento, 368.6 Kbytes por disco (formateado)
- 500 Kbytes por disco (sin formatear) •Velocidad de transferencia, 250 Kbits seg. Tiempo de acceso 84 milésimas
- de segundo de promedio. 120 milésimos de segundo máximo •Entrada solida, 1 puerto impresora paralelo con conector 18M DB-25S 1 puerto
- RS232C paro modem. 1 puerto RJI1C paro trabajo con Supermouse (RS-422 opcional)

**•VÍ;ualización: 24 íineas x 80 caracteres** 

 $\bullet$ Formación de caracteres: resolución de caracteres de 7 x 7, matriz de pun-<br>tos de 8 x 10. Gráficos: Resolución de 640 x 240 bits.

- •.A.Jego de caracteres, 96 ASCII. 32 caracteres de control
- •Cursor, Modo gráfico -carácter o carácter o pantalla completo. parpadeonle o fijo. Modo alfanumérico blOQues completos y subrayado. parpadeonle o fijo
- •Velocidad 75. 150. 300,600. 1200.2400.4800.9600 baudios.
- 
- 
- 

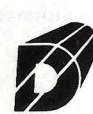

/

**Data Nova s.a.** Via Augusta, 59, 3º BARCELONA-6 Teléfs. 218 11 58 .Telex.: 51546

**Datanor s.a.** 

Autonomia, 26, 7 B, BILBAO - 10 Teléfs.: 444 47 39 41. Telex.: 32060

# **Data Levante s.a.**

Profesor Doctor Severo Ochoa, 8, Entlo. 1, VALENCIA-11 Teléf.: 362 06 61. Telex.: 64313

Distribuidor exclusivo **SPECIFIC DYNAMICS IBERIA, S. A.** <br>
Torrelaguna, 61-1º B - Tel.: 403 03 62 - Télex: 23534 - Madrid-27

- 
- •Pantalla: 9'' fósforo ámbar, superficie anti-reflectante<br>•Atributos de Video: Video inverso, subrayado, parpadeo o cualquier combinación
- ●Teclado: Separado, estilo IBM-PC, perfil bajo, 83 teclas, 10 teclas de función.<br>- Teclado numérico con teclas de edición<br>●Alimentación: 115 230 VAC, 50 60 Hz., 100 W<br>●Dimensiones: Alto: 20,3 cm Ancho: 45,7 cm Fondo:

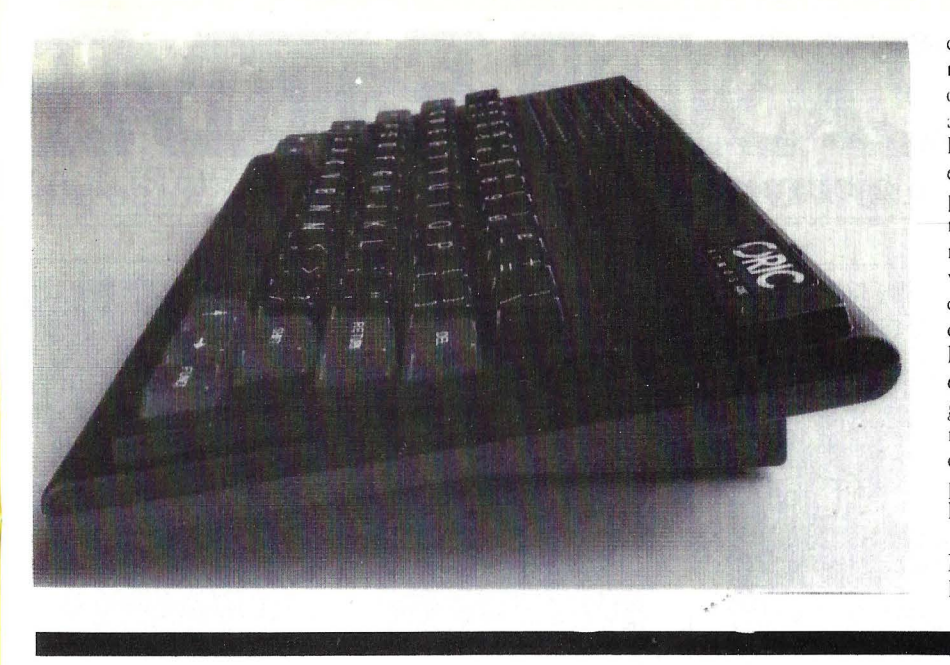

croprocesador, el 6502 en este caso, los modos de direccionamiento, etc. y en otro capítulo posterior se explican algunas de las rutinas contenidas en la ROM del ordenador y las direcciones en que comienzan, de tal manera que puedan ser incluidas en los programas realizados por los usuarios del lenguaie máquina. *Se:* trata en. conjunto de un verdadero curso de lenguaje máquina, que se sale de la tradicional idea de confundir al usuario primero, tal como hacen otros manuales de distintos equipos. Las unidades de *diskette* son la gran esperanza, pues aunque las rutinas de comprobación de errores en la carga de programas desde *cassette* parecen haber sido muy mejoradas, no hay nada como los discos. .

La *impresora/plotter* de color, MCP40, también representa una excelente compañía para trabajar con el

consiste en la flexibilidad que posee para efectuar operaciones de entrada y salida. Además dispone de 16 registros dispuestos en la memoria del sistema. La conexión de este chip con el mundo exterior se lleva a cabo mediante dos ports, disponibles a partir de la patilla del mismo. Los ports son puertos de entrada y/o salida de datos, es decir, donde se depositan o recogen por ur dispositivo. Por software, ambos ports. denominados A y B respectivamente, pueden ser configurados como de salida o entrada, según necesidades. El port de la impresora observa el estándar Centronics, de envio de datos a impresora en modo paralelo, es decir, un byte completo. A parte de las ocho líneas de datos están presentes las señales de strobe y acknowledge, que permiten que la comunicación de datos se efectúe correctamente. La ventaja que conlleva el **Almos**  en este caso es tener a su alcance una amplia gama de impresoras que utilizan este *interface*, por lo cual se puede utilizar la **MPC-40** de **Oric,** o cualquier otra, tal como la **MX-80 de Epson.** Los distintos formatos de los caracteres podrían ser accedidos enviando los caracteres de control por medio de la función CHR\$ del **Atmos.**  El port de expansión permite acceder a las 16 líneas del bus de direcciones del sistema, a las ocho líneas del bus de datos, y además a diversas señales de control, como

ROMDIS, que permite desconectar la memoria ROM, pudiendo

utilizarse íntegros los 64 Kbytes de RAM.

Por medio del port de expansión, se pueden conectar al **Atmos**  distintos periféricos y accesorios, tales como el joystick, el modem o la unidad de diskettes. La unidad de microdiscos anunc iada por **Oric** admite diskettes con el formato de tres pulgadas. Tiene un formato similar al de una caja de zapatos y conserva los co lores rojo y negro en el diseño de la carcasa. La tecnología adoptada en la

unidad es la de utilización de ambas caras del *diskette*, con una capacidad máxima de almacenamiento de 160 Kbytes por cara una vez formateados. Aunque los diskettes adoptarían el formato de 40 pistas y 16 sectores, el fabricante asegura que en un futuro próximo lanzará una versión de 80 pistas.

Para su conexión al ordenador se precisa un interface capaz de soportar hasta cuatro unidades. De todas formas, otras unidades para diskettes de 5-1/4 pulgadas también podrían ser conectados al **Atmos.**  Para control del almacenamiento en diskette es necesario un sistema operativo adecuado. En este caso **Oric** díspone de uno que cuenta con 13 comandos, tales como LOAD y SAVE, que son el equivalente de CSAVE y CLOAD para cassette. Otros comandos son DIR, que visualiza al directorio de los ficheros contenidos en el disco, BACKUP que proporciona una copa de todo el contenido del mismo, FORMAT, que lo inicializa y

formatea, etc. Son todos comandos clásicos en otros sistemas operativos, aunque los nombres no sean *iguales*.

La impresora **MCP-40** corresponde al tipo llamado impresora/plotter, teniendo igual mecanismo y apariencia que otros modelos adoptados por **Atari, Commodore,**  Laser o Tandy. En realidad, lo único que cambia es la carcasa externa, a simple vista. La impresora puede imprimir (trazar) en cuatro colores diferentes, gracias a un revólver que dispone de cuatro minibolígrafos En la parte superior aparecen tres pulsadores y dos pilotos indicadores, uno es el indicador de. que recibe alimentación y el otro denuncia la falta de papel. Con el primer pulsador se puede desplazar el papel, que va en forma de rollo, hacia arriba con respecto a la cabeza de impresión. El siguiente ayuda a seleccionar el color y el teercero es el botón de cambio de pluma. El revólver con las plumas se desplaza en sentido horizontal, siguiendo pasos de 0,2 milímetros. La anchura del papel utilizado es de 96 milímetros, por lo tanto podrá dividirse en 480 pasos. En sentido vertical no hay límite, pues el papel se enrollará o desenrrollará una longitud adecuada. Los caracteres pueden ser dibujados en distintos tamaños, permitiendo alojar de uno a 80 caracteres por línea. Para imprimir caracteres se recurre al comando

LPRINT y para los listados LLIST

efectúa el trabajo.

# SERVICIO DE EJEMP Estos son todos los ejemplares de ORDENADOR POPULAR

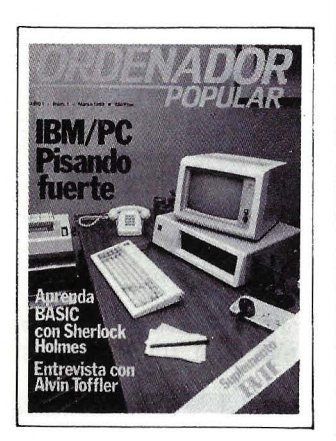

**Núm.1 Marzo 1983** IBM PC. pisando fuerte/ Aprenda Basic con Sherlock Holmes / Software / Juegos / Suplemento Byte. Imágenes TRONicas en el cine 1 Silicon Valley no es un mito.

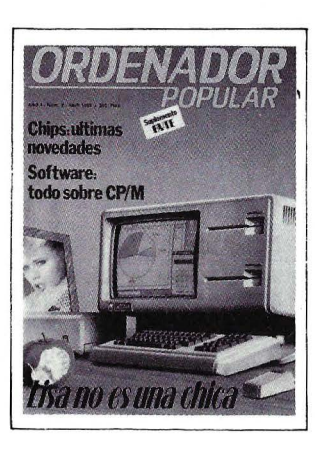

**Núm.2 Abril1983**  Apple. Lisa no es una chica *1* Aprenda Basic con Sherlock Holmes *1*  Juegos / Suplemento Byte. El confuso mundo de las conexiones / Hardware / Educación / Chips: La tecnología de nunca acabar / Tiendas de Ordenadores.

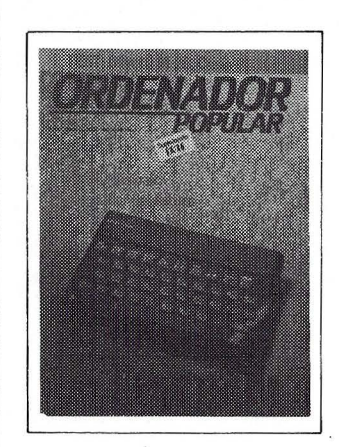

**Núm.3 Mayo 1983**  Actualidad / Crónica de dos Salones / Sinclair ZX Spectrum / Aprenda Basic con Sherlock Holmes / Juegos / Suplemento Byte. Gráficos / El Robot personas / Espionaje / El Ordenador del futuro.

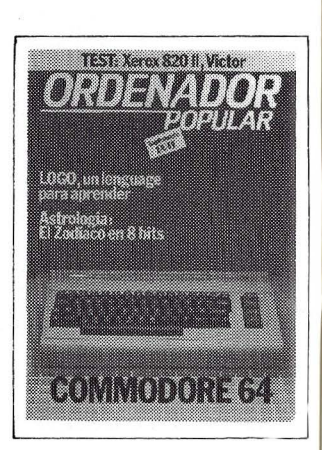

**Núm.4 Junio 1983**  Commodore 64 / Aprenda Basic con Sherlock Holmes / Software / Suplemento Byte. LOGO / Hardware/ Así diseño mis juegos / El Zodíaco en 8 Bits.

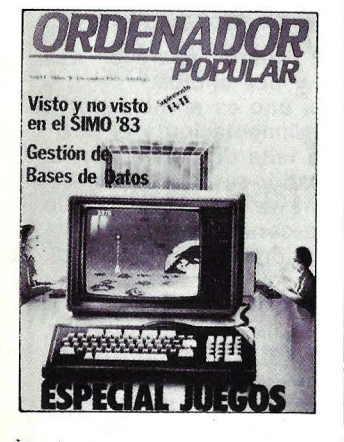

**·Núm. 9 Diciembre 1983**  Especial juegos / SIMO 83: balance de tendencias y novedades / Resolución gráfica ampliada (2a parte) Hardware *1* Suplemento Byte / Microinformática / Mánager y Ordenadores: revolución informática.

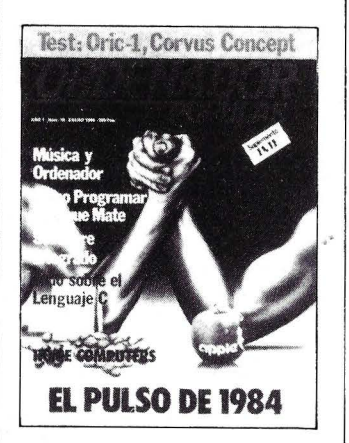

**Núm. 10** · **Enero 1984**  El pulso del 84. El PC junior y el Macintosh / Software integrado / Jaque mate. las máquinas se proponen emular a los hombres / Suplemento Byte / Test: el Oric **1**  y **el** Corvus Concept 1 El hardware y el software

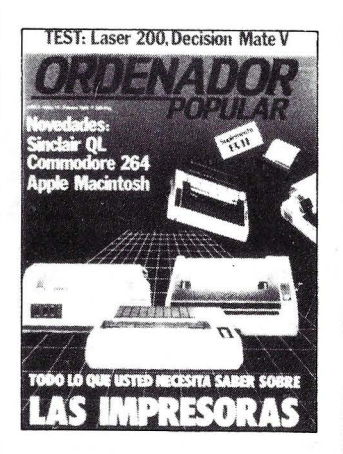

**Núm. 11 Febrero 1984**  El caso del ordenador que no llegó a Moscú *1*  **El** Decisión Mate V y el Laser 200, dos máquinas muy disimiles *1*  Software *1* la enseñanza se echa a andar por ordenador *1* Suplemento Byte / Criterios para elegir una impresora

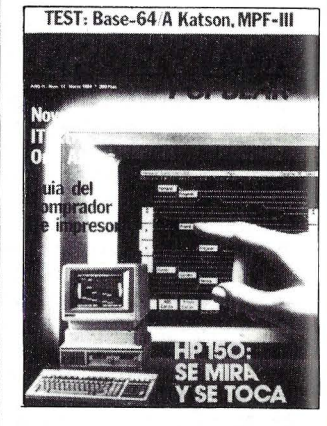

**Núm. 12 Marzo 1984**  Guía del comprador de impresoras f HP150: se mira y se toca / Resolución duplicada: final de fiesta / ¿Vale la pena comprarse un Apple más barato? / Papel del ordenador en la vida del estudiante americano
# LARES ATRASADOS

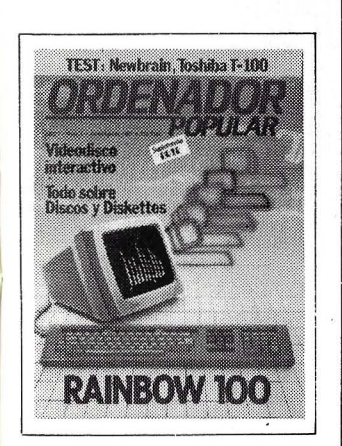

Núm. S Julio/ Agosto 1983 Rainbow 100 *1* Aprenda Basic con Sherlock Holmes Software / Suplemento Byte. Discos y Diskettes 1 Hardware / Educación / Videodisco Interactivo.

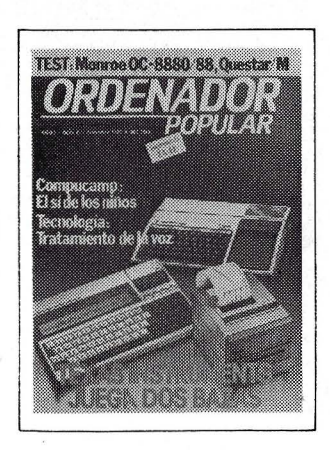

Núm.6 Septiembre 1983 Texas lnstruments juega dos bazas / Aprenda Basic con Sherlock Holmes 1 Software / Juegos / Suplemento Byte *1* Los Nuevos Chips / Hardware / Educación *1* Tecnología *1* De la Informática como una de las Bellas Artes.

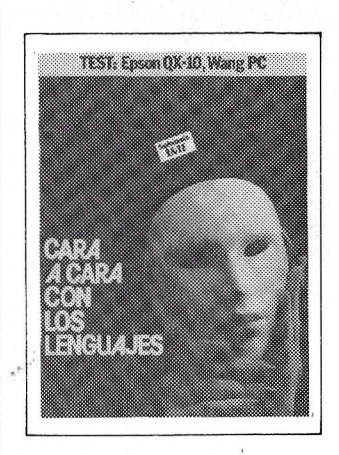

Núm.7 Octubre 1983 Cara a cara con los lenguajes (la parte): Cobol-Pascal-Fortran-Basic *1*  Suplemento Byte. Videotex/ Hardware / Juegos / Educación *1* Confesiones de un científico.

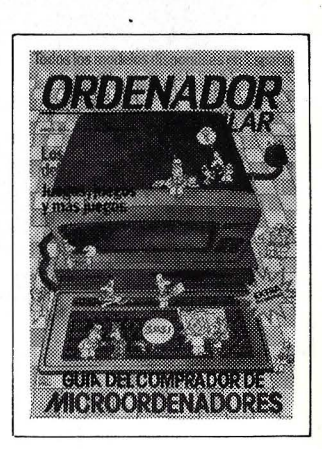

Núm.8 - EXTRA Noviembre 1983 Cara a cara con los lenguajes (2a parte) / Locos por el Forth *1* Suplemento Byte. El futuro del diseño de Software / Guía del comprador de Microordenadores *1* Juegos Pánico en el Pentágono / Como "Penetrar" un ordenador / Entrevista.

# Para hacer su pedido, rellene el cupón adjunto, **córtelo y envíelo HOY MISMO a ORDE.NADOR POPULAR, C/ Jerez, 3, Madrid-16.**

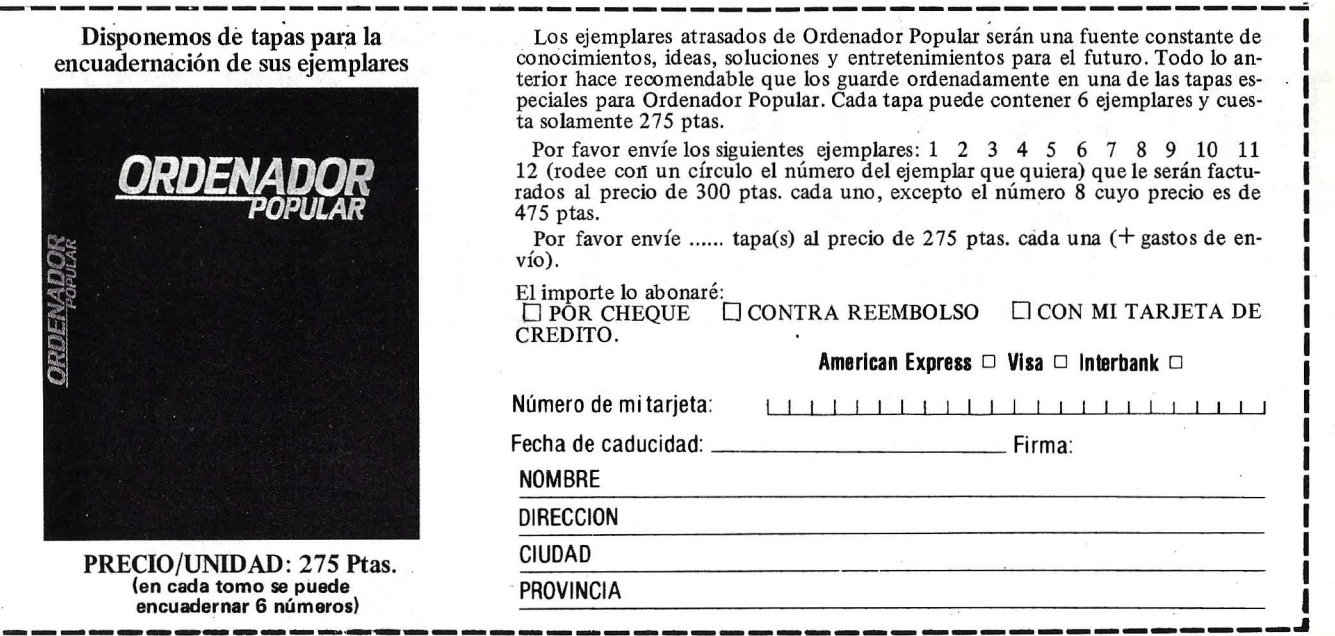

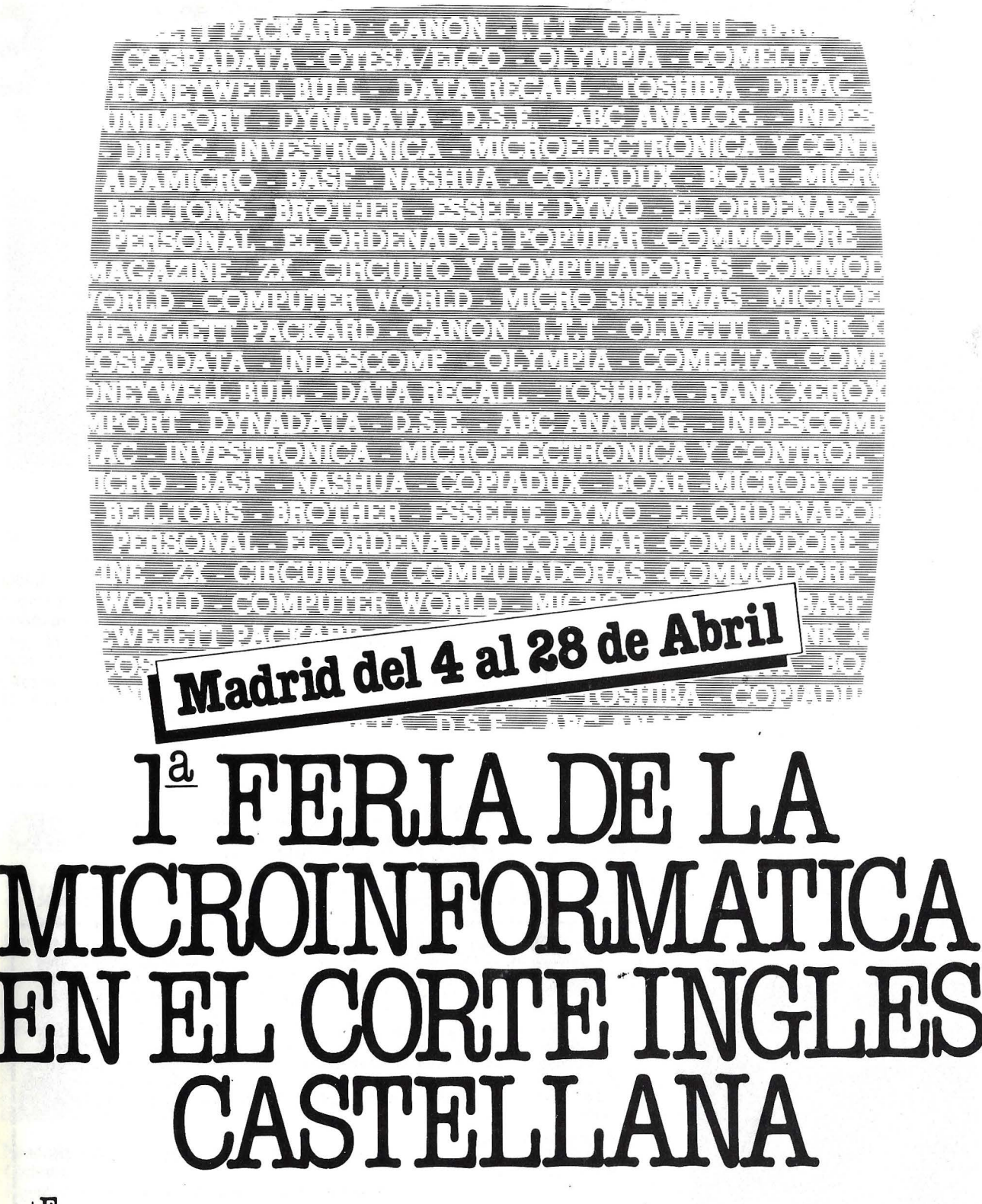

 $E_n$  la 6<sup>ª</sup>. Planta de El Corte Inglés Castellana, le. esperan  $1.000$  m<sup>2</sup> dedicados de lleno a la Microinformática. Con las principales marcas del mercado de los Microordenadores Profesionales y Microordenadores Familiares. áreas dedicadas a Complementos y Librería. actividades para colegiales ... y todos

los Servicios de. una gran Feria. Además, un equipo humano, especializado en los diferentes Microordenadores, contestarán a todas sus consultas.

Y no olvide nuestras facilidades de compra: Financiación hasta 24 meses. Con el Servicio Post-Venta y la garantía de El Corte Inglés.

Venga a conocer las novedades de las mejores marcas, en la l<sup>a</sup> Feria de la Microinformática en El Corte Inglés.

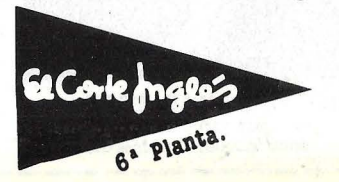

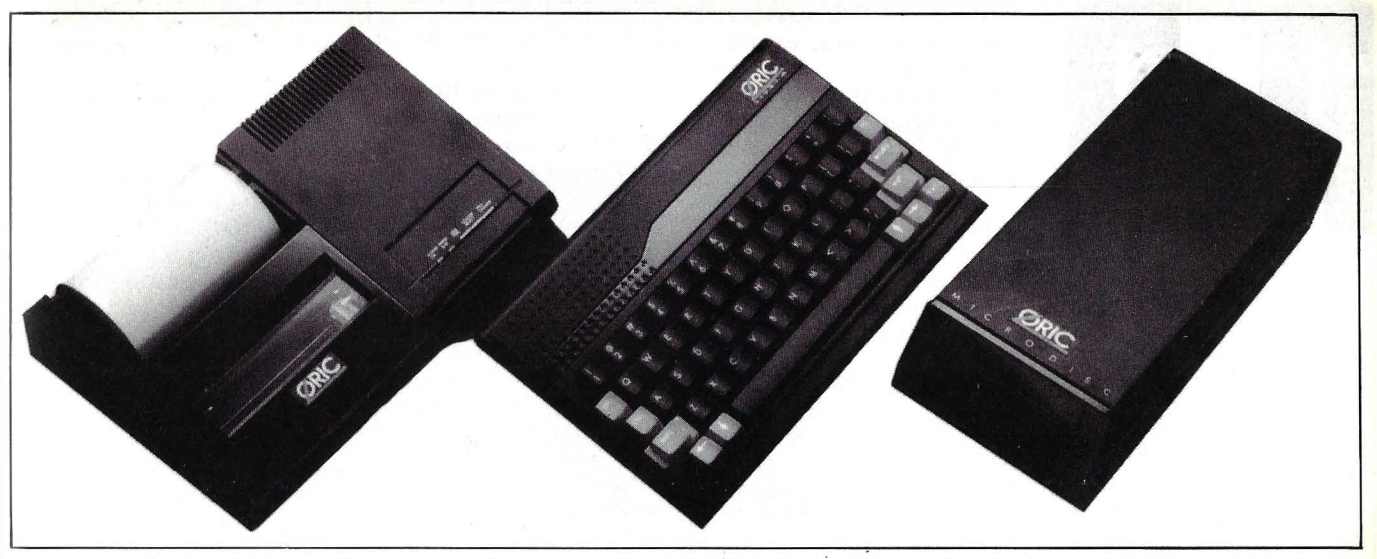

Sobre estas líneas podemos ver el aspecto que ofrece una configuración formada por el microordenador Atmos, la impresora MCP-40, la misma que utiliza el Oric-1, pero con distinta decoración y la unidad de microdiskettes.

Armos, aunque la existencia del *interface* Centronics asegura la utilización de otros modelos.

Como colofón, cabe decir que el nuevo modelo de Oric llega para alegrar el codiciado mercado del ordenador para aplicaciones domésticas. Indudablemente en las islas británicas la aceptación en grandes cantidades parece asegurada, a pesar de los detraetores que aparecieron para criticar las pegas de la ROM. Al parecer, las prisas por llegar a un mercado con tan rápido crecimiento, y quizás el comprobar como Sir Clive Sinclair se lo estaba llevando en bandeja, inclinaron a los directivos de Oric a lanzar un producto que, aun teniendo un inmejorable diseño interno, no tenía *el .roftu·are* de base lo suficientemente depurado. Por otro

·lado, el manual del primer modelo parecía un tanto improvisado. Este último aspecto ha sido cuidado al extremo en el Atmos.

El Atmos llega para competir con dureza, pues participa de cualidades comunes con ordenadores tan populares como el Spectrum o el Commodore 64.

**1** Empresa . Población . . . . . . . . . . . . . . . . . D.P. **1** Provincia .

**<sup>1</sup>**Teléfono . . . . . . . . . . . . . . **.J** .... \_\_\_\_\_\_\_\_\_ \_

**1 1** 

Alejandro Diges

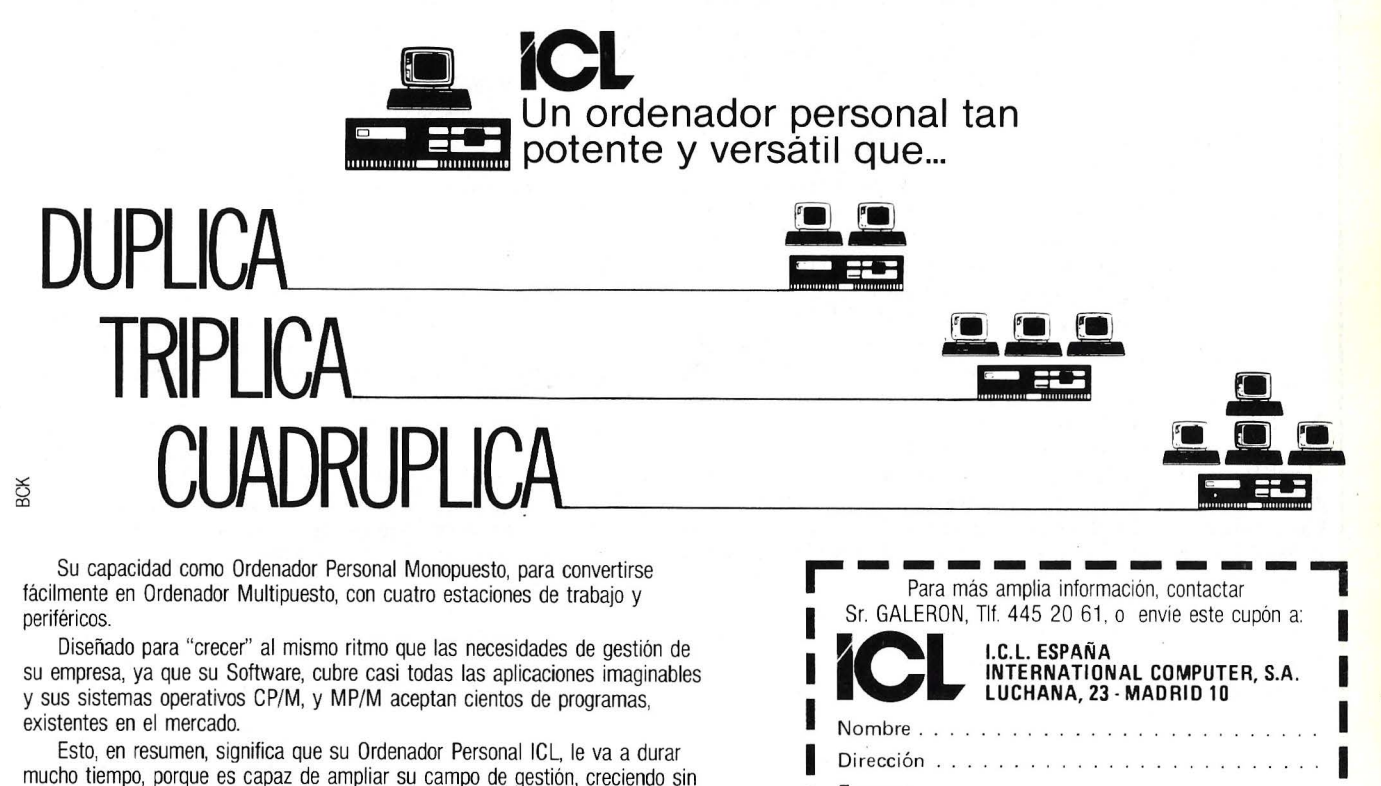

mucho tiempo, porque es capaz de ampliar su campo de gestión, creciendo sin necesidad de grandes cambios, a medida que usted lo vaya necesitando.

Y si su empresa se convierte en un "GIGANTE", también tenemos la Informática apropiada.

ICL es una de las empresas lideres mundiales en el campo de los Ordenadores Personales y de la Informática General.

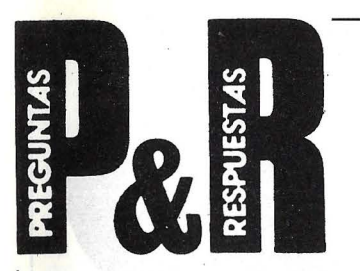

**P:** ¿Sabéis algo del nuevo ordenador Sanyo MBC-555? Dicen por ahí que es copia del IB $\tilde{M}/PC$  y a mitad de precio.

**R:** Está usted muy al día con las novedades. El MBC-555 es el último modelo que Sanyo está empezando a comercializar en Europa (no sabemos que haya llegado ya a España). Todo lo que podemos informarle, de momento, es que se trata de un ordenador de 128 Kbytes de RAM, que puede ser ampliada al doble; lleva dos *drives* de 160 Kbytes cada uno *y* ofrece una resolución elevada en ocho colores. Está basado en el microprocesador de lntel 8088, el mismo del IBMjPC, *y* corre el sistema operativo MS-DOS. La versión inferior, llamada CBC-550, tiene un solo drive, pero el resto de las características son las mismas. Como usted puede apreciar, es un compatible con el ordenador personal de IBM, pero calificarlo de "copia" nos parece exagerado. Ignoramos su nivel de precio, pero dudamos que pueda ser la mitad del IBM/PC.

Jordi Andreu Esparca Barcelona

**P:** Me llamo Rafael Muñoz Sevilla y tengo 12 años. Me gustaría saber, si saben algo, de un Club que me dijeran que se iba a hacer para los usuarios del ordenador Dragan 32 *y* qué diferencias hay entre el Dragon *y* el Spectrum.

Me gustaría que en su revista salieran más cosas del Dragon.

Rafael Muñoz. Madrid. P.D. Me gustaría que me notificaran en que número va a salir, ya que no compro todos los números. Gracias.

R: Probablemente eres

uno de los lectores más jóvenes de la revista. En este momento no conocemos ningún Club de usuarios del Dragan 32, pero te podemos facilitar la dirección de su representante en España. Seguro que ellos te darán la dirección de alguno, si existe.

Ten por seguro que en una futura edición trataremos con más detalles este modelo y el posterior que ha sido presentado recientemente, el Dragan 64. Pero, por el momento, no podemos decirte en qué número, pues la programación de las revistas suele llevar implícitos cambios durante su elaboración. De rodas formas intenta leer rodas los números.

La dirección del representante es: ICS, S. A. Capitán Haya, 3. Madrid-20.

**P:** Ante todo felicitarles por hacer una revista tan completa como la suya. Hasta hace poco, el único contacto que tenía con alguna clase de *computer* eran los instrumentos musicales (BASS UNE, TR.808 COM-POSITOR DE RITMOS Y SINTETIZADOR JUNO · 60). Todos de la máquina Roland. Hace un par de números de ORDENADOR POPULAR leí sobre los sistemas SID *y* MIDI, *chips*  que poseen algunos microordenadores (creo que el COMMODORE 64, APPLE ,· 11) *y* que eran compatibles con marcas como Roland, Korg, Secuential, Circuits, etcétera.

¿Podrían ustedes informarme más a fondo sobre cómo funcionan los ordenadores junto a los instrumentos electrónicos?, así como los periféricos que se emplean aparte del teclado? He oído un disco de Herbie Hancoock hecho con Apple 11, pero este ordenador es demasiado caro para mí en estos momentos. ¿Cuál recomiendan ustedes que tenga un precio asequible? También destinaría su uso para llevar 3 contabilidades, *stocks,* etc., propios de un pequeño negocio?

Roberto Rosello. Pego. Alicante P.D. Conozco el MC4 Microcomposerie Roland, pero éste sólo me serviría para composición musical *y* no para llevar contabilidades y demás, como es obvio.

**R:** Muchas gracias por sus halagos, de rodas formas preferimos que los lectores hablen de la revista como algo también suyo, nuestro. En realidad los instrumentos a los que hace referencia son dispositivos de aplicación específica, esto es gene-· ración musical. Aunque incluyan circuitería digital o incluso algún microprocesador, no son ordenadores propiamente dicho.

Las dos siglas vertidas en el artículo corresponden a dos conceptos diferentes. El SID aparte de ser un nombre genérico, que corresponde a las siglas de Sound Interface Deveice, es un circuito integrado que va incluido en el Commodore 64 en su configuración estándar. Se trata pues de un generador musical en forma de *chip,* que es un verdadero sintetizador musical de 3 voces más ruido plano, pudiéndose controlar la forma de la envolvente, inclusive. El sonido se produce a través del altavoz del televisor al que está conectado el ordenador. Por su parte, el modelo VIC-20, también de Commodore, incluye su propio *chip* sintetizador musical.

En ambos modelos el sonido puede inyectarse en un amplificador de sonido corriente, por medio de un conector externo. La principal desventaja es que se deben programar en lengua- · je máquina, aunque hay programas comerciales en *cassette,* tales como el Synthy-64, mentado en el artículo, que permiten la programación *y* ejecución sin mayores problemas.

Pero no es ésta la única oferta, otros modelos, como el Oric Atmos, comentado en este número, también disponen de un *chip* sintetizador musical. Otros modelos, como el Spectrum, pueden generar tonos musicales, pero no son tan versátiles. El MIDI es un *interface*  que enlaza el ordenador con un instrumento de naturaleza electrónica. De esta forma, un programa envía las órdenes al instrumento en forma de programa. Viceversa, el instrumento puede enviar informaciones sobre la ejecución al ordenador para su posterior procesamiento.

El Apple 11 no dispone de generador musical interno, pero como en los casos comentados, puede controlar instrumentos ayudado por el *interface* adecuado. Las posibilidades musicales del Apple 11 quedan limitadas al movimiento controlado de la membrana del altavoz interno, que obedecería a un programa en código máquina desarrollado por el usuario.

El compatibilizar la generación musical con una pequeña contabilidad es totalmente factible dentro de los límites que imponen las características estándar del ordenador elegido, el *software*  disponible y la complejidad de sus necesidades. De rodas formas, con estas pequeñas pautas, podrá dirigirse a diferentes comercios especializados.

**P:** Ante todo, quiero felicitarles anticipadamente por la ayuda que me pueden prestar, así como felicitarles por su excelente publicación. Mi ruego es que me indiquen cómo puedo conseguir información sobre la familia de microprocesores 68000 de Motorola.

Alvaro Gómez. Granada. **R:** Le agradecemos su felicitación. Nuestra respuesta va a ser tan breve como su carta. La forma más rápida e inmediata de conseguir la . información que desea es ponerse en contacto directo con la filial española de Mororola, cuya dirección y teléfono es la siguiente: Alberto Alcocer, 46, 9.º B. Madrid. Tel. (91) 457 82 04.

# **COMMODORE 700**

Aunque su aparición en los mercados ha sido un tanto tímida, la serie 700 de **Commodore Business** se presenta como un robusto caballo de batalla, que ayudará a consolidar las posiciones de la multinacional en los mercados europeos. De hecho, sus posibilidades constituyen un buen salto hacia adelante con respecto al Commodore 8096.

Una cosa parecía no haber quedado

establecida definitivamente en primer momento; el sistema operativo, que en nuestro país ha sido resuelto por el distribuidor con el **MEC-DOS** un potente sistema operativo.

**......................................... HARDWARE .....** 

De todas formas, hace breves fechas, **CBM** anunció que por fin su elección habrá recaído sobre un sistema operativo "clónico'" del no menos potente **Unix,** que aprovechará plenamente las

capacidades que ofrece un microprocesador de 16 bits. El lanzamiento se haría en próximo Consumer Electronics Shou de Las Vegas. Lo que sí sabemos es que el nombre elegido es Coherent y su principal ventaja consiste en que utiliza una cantidad de memoria comparativamente baja. Por decir una cifra, la parte del sistema operativo que reside continuamente en

la memoria, el Kernal, solamente ocupa 40 Kbytes, estando parte de lo contenido en ROM.

Otra inclusión, que no por menos esperada es menos importante, sería una tarjeta opcional que incluye el microprocesador 8088, de tal manera que lo convertirá en un compatible del PC de **IBM.** 

Aparte de los modelos 710 y 715 (aquí nos referiremos sólo al primero) se afirma que están en fase de desarrollo otros modelos de la familia: 720, 730, 740 y 750, aunque tampoco se descarta la idea de que tales proyectos hayan sido abandonados.

El diseño exterior de la carcasa, como muestran las fotos que acompañan, ofrece una imagen muy distinta a la que tenían los antiguos modelos de la gama alta. El contraste es elevado, ahora desaparecen totalmente las aristas y el conjunto resulta mucho más agradable a la vista.

En su configuración básica, los modelos de la serie 700 aparecen en dos versiones. La de Bajo Perfil, donde el teclado y la unidad central forman un solo conjunto, y la de Alto Perfil, que dispone de teclado independiente y monitor.

Como es lógico, el microprocesador de la familia 6500 sigue siendo una constante En este caso es el 6500 el utilizado. Se trata de un microprocesador extremadamente versátil, capaz de hace! mil malabarismos con tal de direccionar gran cantidad de memoria.

En principio, d bus de direcciones posee 16 líneas, que le permiten direccionar hasta 64 Kbytes sin dificultad. La innovación de este *chip* consiste en que además tiene un conmutador de bancos de memoria que dispone de 4 bits. con lo cual puede tomar hasta 16 posiciones diferentes. El resultado es que el microprocesador podrá acceder hasta 16 bancos de 64 Kbytes cada uno. En su versión estándar el 710 incluye 128 Kbytes de memoria RAM, pudiendo ser ampliada hasta un máximo de 896 Kbytes.

Aparte del 8088 ames mencionado, también está prevista la posibilidad de incorporar opcionalmente el coprocesador Z-80 de 8 bits. Ambas posibilidades pondrían al alcance de esta nueva máquina los sistemas operativos estándar del mercado, CP/M-80, CP/M-86 y MS-DOS. Las ventajas que aportan son innumerables, como poder disponer inmediatamente de roda la biblioteca de programas desarrollados para el PC de **IBM** y los desarrollados para otros sistemas de 8 bits bajo **CP/M.** 

Si lo comparamos con el utilizado en la serie 8000, el teclado del 710 es más completo y cómodo de utilizar, no sólo porque es separable, también es más amplio.

A primera vista el teclado puede distribuirse en tres grupos. El primero es el teclado QWERTY. El segundo, el teclado numérico separado y el tercero, una hilera superior, entre cuyas teclas están las de función programables.

El número total de teclas es de 94, de ellas 57 forman el cuerpo principal. Como ocurre con otros modelos de la firma, la mayoría de las teclas tiene varias misiones asignadas; bastantes de ellas también llevan inscripcioanes en la parte frontal, correspondiemes a caracteres gráficos. El teclado numérico independieme está formado por un conjunto de 19 teclas, entre las cuales destaca el doble cero y la tecla CE, para proporcionar un clear entry rápido. Otra imeresame tecla es la correspondiente al número pi.

Agrupando las teclas por el fin a que

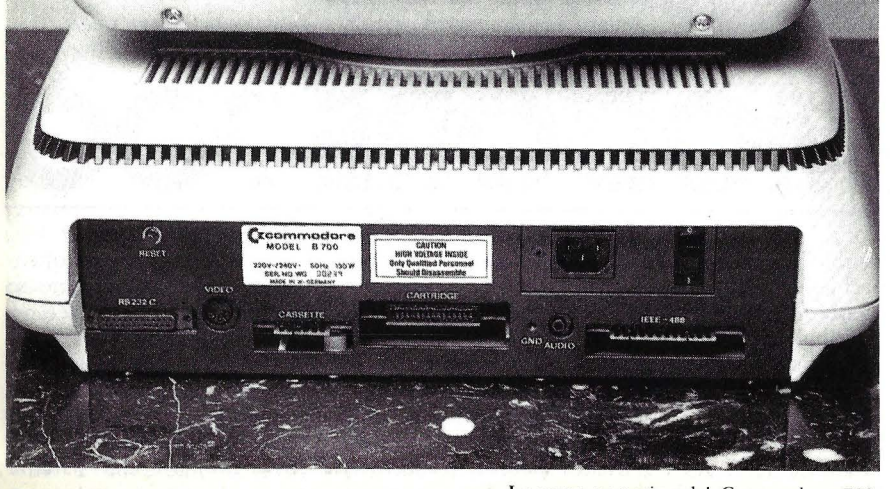

están destinadas podemos destacar una fila en la parte superior de diez teclas son de función programables por el usuario. En realidad aportan 20 funciones, pues con la ayuda de la tecla SHIFT se obtiene la bivalencia de cada una.

Inmediatamente al lado de estas diez existe un conjunto de cuatro teclas: sirven para el control inmediato del movimiento de cursor en pantalla. Es cómodo tener una tecla para cada una de las cuatro direcciones posibles, pero la ubicación de las mismas no parece excesivamente práctica. La edición inmediata en pantalla se efectúa con las teclas INSert/DELete y CLeaR/HO-ME. Una vez más la tecla SHlFT sirve para que con sólo dos teclas se puedan acometer cuatro funciones. Insert introduce un nuevo espacio a la derecha del cursor, en el cual se puede añadir otro carácter. Delete hace lo contrario, suprime el carácter a la izquierda del cursor. Clear limpia la pantalla y Home pone el cursor en la posición superiot del margen izquierdo. No obstante. estas son teclas constantes en otros diseños de Commodore.

Otras teclas clásicas que aparecen en el *710* son SHIFT-LOCK, que pone la tecla SHIFT en acción constante, hasta que no se presione por segunda vez, para desactivarla. NORM/GRAHP también puede ser combinada con SHIFT, proporcionando mayúsculas o minúsculas en primer lugar y mayúsculas o gráficos en la segunda opción.

Es curioso comprobar que se han incluido las teclas RETURN y EN-TER; ambas tienen un cometido prácticamente igual, salvo que ENTER se aplica al teclado numérico.

OTRL, otra tecla existente en modelos de la firma, permite que se puedan utilizar algunos caracteres gráficos no accesibles desde una combinación con SHIFT.

La tecla Commodore (lleva el logotipo de la marca) también está presente. Detiene la marcha de los listados cuando se está produciendo un *.rcro lling.* RUN/STOP tiene un cometido idéntico al de otros modelos, pune en marcha o detiene el *cassette*. Suponemos que ha sido incorporada por costumbre. Sería absurdo utilizar este dispositivo de almacenamiento en una máquina que tiene una memoria inicial de 128 Kbytes, a no ser que se trate de una emergencia, tal como quedarse sin *diskettes* o algo similar.

La tecla TAB se emplea para la tabulación lógicamente. Con ella se dispone el cursor en el lugar de la; La parte posterior del Commodore 700. marcas que deseamos establece!.

# - - <sup>~</sup>--;., .. , ... .. **8/12 Mayo 1984** 5

**mat** 

**Salón de la Informática, sector de Expotrónica 84 HARDWARE/EQUIPOS•SOFTWARE/SERVICIOS•TELECOMUNICACIONES (EQUIPOS Y SERVICIOS)** 

El próximo 8 de Mayo será un gran día para la Industria de la Informática. lnformat abrirá sus puertas, reuniendo a las 65 empresas líderes de la Informática en España.

Para que los técnicos conozcan las últimas novedades. Para que los usuarios encuentren la solución a sus necesidades de mecanización. Para que los inversores conozcan la rentabilidad del negocio de la Informática. Hasta el 12 de Mayo, Barcelona será completamente Informática.

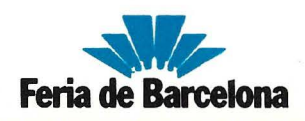

# **...... HARDWARE .................................... ...**

SHIFT  $+$  TAB establece y borra las mismas.

La tecla ESCape no tiene desperdicio. Su función es la misma que ejercía en los modelos 8000, pero en compañía de las teclas alfabéticas proporciona un conjunto de 26 distintas posibilidades. Con la A activa la inserción automática. Con la D borra la línea donde se halla el cursor. Con G activa la señal acústica de final de línea. l sirve para insertar una línea en el lugar en que se encuentra el· cursor. L activa el *.rcro!!* de pantalla. P borra una línea desde el principio hasta la posición del cursor y Q la burra desde el cursor hasta el final. U y V efectúan el *.rcro!!iug. hacia* arriba o abajo, respectivamente, en la pántalla. Finalmente, Z activa el juego de caracteres alternativo.

El teclado numérico es tipo calculadora, puesto que lleva incorporadas las teclas de operandos de las cuatro reglas y el signo de la interrogación, equivalente, como en algunas versiones del BASIC, al comando PRINT.

El monitor, en caso de ser el destinado por Commodore a este equipo, guarda la misma línea de diseño que las otras dos unidades, teclado y unidad central, confiriéndole una apariencia de equelícula fururista. Se encuentra separado de la unidad central, levantándose sobre una pequeña base circular, que permite que la pantalla pueda girar y cabecear con respecto a ella, encontrando la posición más cómoda de trabajo para el usuario.

La diagonal de la pantalla es de 12 pulgadas y ha rec ibido un tratamiento antireflectante en la superficie. El fósforo utilizado es de color verde, proporcionando caracteres verdes sobre fondo negro o viceversa.

El formato adoptado en modo rextu es el clásico para máquinas de esta categoría, 25 líneas de hasta 80 caracteres cada una. La matriz utilizada para generar los caracteres es de 9 por 14 puntos.

La parte posterior, como en la mayoría de los equipos, alberga todas las posibilidades de conexión del sistema y alguna otra cosa, tal como el botón de puesta a cero general (Reset). La ventaja de que este pulsador esté tan escondido garantiza que no aparezcan disgustos debidos a un despiste.

Vista la parte posterior de izquierda a derecha, lo primero que observamos es un port con la leyenda RS232 C es el *interface* serie destinado a las comunicaciones con el mundo exterior, tras él se encuentra el circuito integrado MOS 6551, que es un ACIA. Lo más interesante de este port es que puede ser accedido desde el BASIC.

Inmediatamente a su lado se localiza un conector DIN pentapolar, que lleva la leyenda video, que proporciona una salida de las señales de video para atacar cualquier tipo de monitor estándar.

El sigu iente *port* no lleva ningún tipo de conector específico. Se trata de la misma placa de circuito impreso de

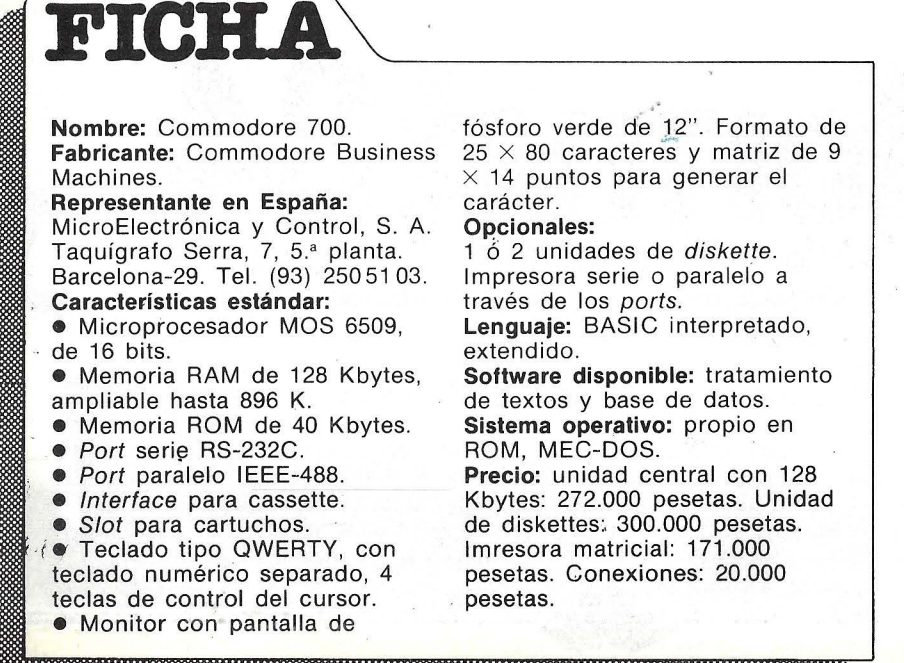

la tarjeta principal, que se ha cortado en forma de lengua con pistas por ambas caras. Su utilidad se reduce a la conexión del *ca.r.rette.* 

En el centro encontramos un conector destinado a los cartuchos de ampliación del sistema, sean de RAM, ROM o EPROM (ROM reprogramable) con una capacidad máxima de 24 Kbytes.

Continuando el recorrido se encuentra un diminuto conector, con la etiqueta GND, que no es ni más ni menos que una toma de masa· del ordenador. A su lado está dispuesto un *jack,* que actúa como salida independiente de audio; más tarde veremos su utilidad.

Por último, tenemos otro *port* para comunicaciones en paralelo. Se trata del IEEE-488, muy utilizado por Commodore y ampliamente utilizado para la comunicación de equipo científico con ordenadores. También sirve para la conexión de las unidades de disco. Por su gran utilidad para enlazar con diferentes dispositivos se recurre a conectores apilables entre sí para que varios puedan estar conectados simultáneamente al equipo.

Lo único que nos queda por comentar de la parte posterior es el conmutador de alimentación eléctrica del sistema y un zócalo destinado a alojar el cable de conexión a la red.

De cara al almacenamiento masivo de información el dispositivo adoptado es la unidad de *diskettes*. Se pueden conectar hasta dos mediante el *port*  IEEE-488. El funcionamiento para carga y descarga de datos se efectúa en modo DMA, o acceso directo a memoria La capacidad máxim·, por *d1J:'ette*  es de 680 Kbytes. Por ahora, el único lenguaje de programación previsto por Commodore es una versión de BASIC extendido, de modo interpretado. Extendido quiere decir que dispone de algunas características no habituales en versiones estándar del BASIC. En el caso presente la ampliación es notable.

Como es obvio, cuando se instale el segundo procesador en el 710 podrán utilizarse otros lenguajes de alto nivel, desarrollados para trabajar con los sistemas operativos estándar, tales como el CP /M. De todas maneras, *Commodore* anunció otras opciones, tales como Pascal, Forth, Prolog y Logo; recogiendo las últimas tendencias y modas en lo que a programación se refiere. Pero volvamos sobre el BASIC extendido. De los 40 Kbytes de ROM del sistema, 28 K están ocupados por el BASIC, no es una cifra que por sí sola resulte definitiva, pero de idea de lo que podemos esperar.

# **Equipos** <u>informáticos</u>

### **COMPUTADORAS PERSONALES. DE GESTION Y APRENDIZAIE**

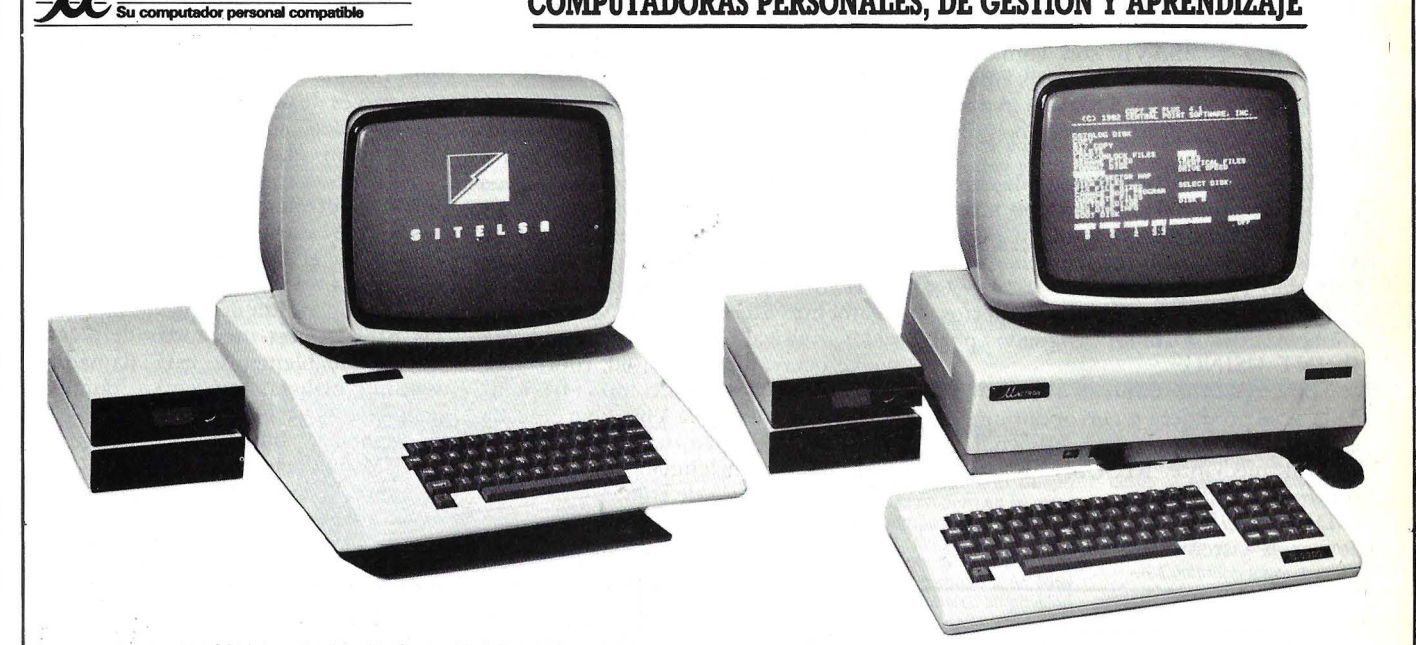

Ordenadores personales, de gestión y para aprendizaje. Dos marcas ccn prestigio que cubren todas las necesidades, desde el ordenador para aprender a programar hasta el ordenador que resuelve Jos problemas de la pequeña empresa (contabilidad, facturación, clientes), induyendo unidades de disco flexible y tarjetas de expansión para adaptar el ordenador a sus necesidades.

**DATALEC** 

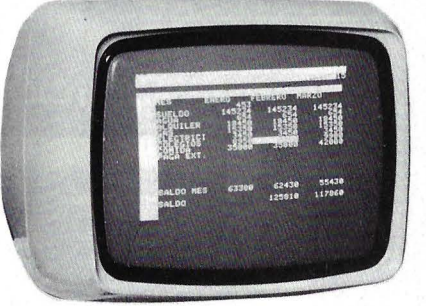

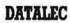

#### Monitor monocromo para visualización de datos.

El monitor DATALEC, ccn su pantalla de fósforo verde P-31 de 12 pulgadas, es la pantalla de visualización ideal para presentación de datos y gráficos en alta resolución. La carcasa es de ABS, resistente y fácil de limpiar, con un direño estético muy elaborado, acorde al nso a que va destinado para conjuntar con cualquier ordenador de robremesa. Dispone de mandos de luz y contraste, así como ajustes externos de entrada vídeo, frecuencia vertical y altura. En pantallas de visuaJización de datos, el nombre es DATALEC.

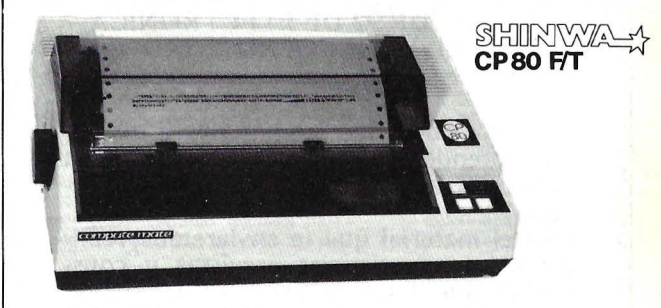

#### **SHINWA**

Impresora matricial 80 columnas con set de caracteres españoles, totalmente compatible. SHINWA CP80 F/T es la nueva impresora. Con tecnología actual y precio competitivo, ofrece las

dos características que hoy día hay que exigir a una buena impresora: fiabilidad y calidad de impresión.

Pero la SHINWA CP80 F/T no se queda ahí: ofrece una resolución de 640 puntos por línea, juego de caracteres españoles y una gran variedad de posibilidades en la impresión de textos: normal, comprimido, doble ancho, super índices subíndices reducidos, etc. La impresora se suministra con interface tipo CENTRONICS. Opcionalinente, se puede conectar un interface RS-232

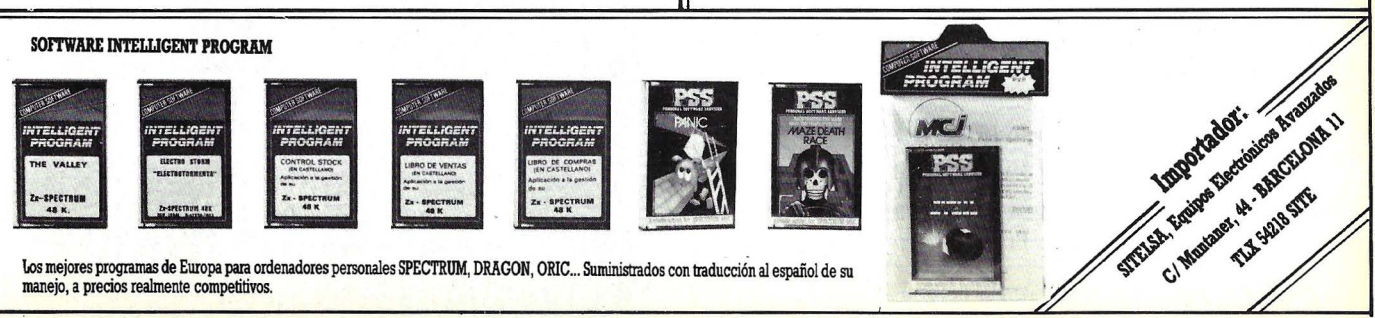

Ventas al Por Mavor. Disponibles plazas para nuevos distribuidores.

# ...... HARDWARE .................................... ...

A continuación, destaquemos algunas de las palabras clave utilizadas por esta versión del BASlC.

BANK asigna cuál es el banco de trabajo, refiriéndose al banco de memoria asignado cuando sea necesario cambiar.

DISPOSE aborta un bucle FOR... EXT o GOSUB...RETURN cuando se produzca un error.

BLOAD y BSAVE son comandos existentes en algunos sistemas operativos, tales como el DOS de Apple, para grabar y cargar en memoria ficheros binarios.

ERR\$ devuelve el mensaje de error correspondiente al número que introducimos. Una tecla de función puede ser asociada con un texto mediante el comando KEY.

PUDEF permite redefinir ciertos símbolos del formato asignado por PRINT USING.

TRAP permie bifurcar a una línea dada si se produjera un error durante la ejecución del programa, devolviendo el control mediante RESUME una vez controlado el error.

DIRECTORY es también un clásico de varios sistemas operativos. Su uri-

lidad consiste en leer el directorio de los ficheros almacenados en una unidad de disco determinada, pudiendo además establecer una condición asociada, omitiendo liatar los que no la cumplan.

Con todos estos anexos al lenguaje la programación gana en flexibilidad. Cabe destacar que en este modelo también aparece TI\$, que permite el 'acceso directo al reloj del sistema, pudiéndose obtener una precisión mayor que la décima de segundo.

Antes, cuando hablábamos del *jack* de audio, nos referíamos a que si existe el *jack* debe haber algo relacionado con él. Pues bien, el 710 también está en disposición de generar notas musicales. Dispone internamente del *chip* MOS 6581, más conocido como SID, que actúa como generador de sonido exclusivamente. Realmente, es un sintetizador musical de tres voces y hasta nueve octavas de amplitud, controlándose parámetros tales como la frecuencia, el volumen y la envuelta de cada voz mediante *software*, aunque deberá programarse en lenguaje máquina debido a la ausencia de comandos BASIC correspondientes.

trol dispone de un sistema operativo, llamado MEC-DOS que analizaremos detenidamente en su momento, pues se trata de un producto realmene atractivo.

e T !

1

El *software* de aplicación que acompaña por el momento al 710 es un Tratamiento de Textos una Base de Datos distribuidos por la firma Sakati. No parece mucho, pero debemos tener en cuenta que la comercialización de este modelo se efectúa preferentemente a través de una red de terceras partes que venden soluciones completas y desarrollan ellos mismos las aplicaciones necesarias, para el cliente de manera personalizada. De todas maneras es de prever que a medida que transcurra el tiempo irán apareciendo paquetes estándar.

Úna conclusión que puede sacarse de las prestaciones mejoradas del 710 es que indudablemente está llamado a sustituir el lugar que en su momento ocupó la serie 8000. Indudablemente, su anunciada compatibilidad con el PC de IBM no dejará de ser un importante aliciente.

Alejandro Diges

En España,Microelectrónica y Con-

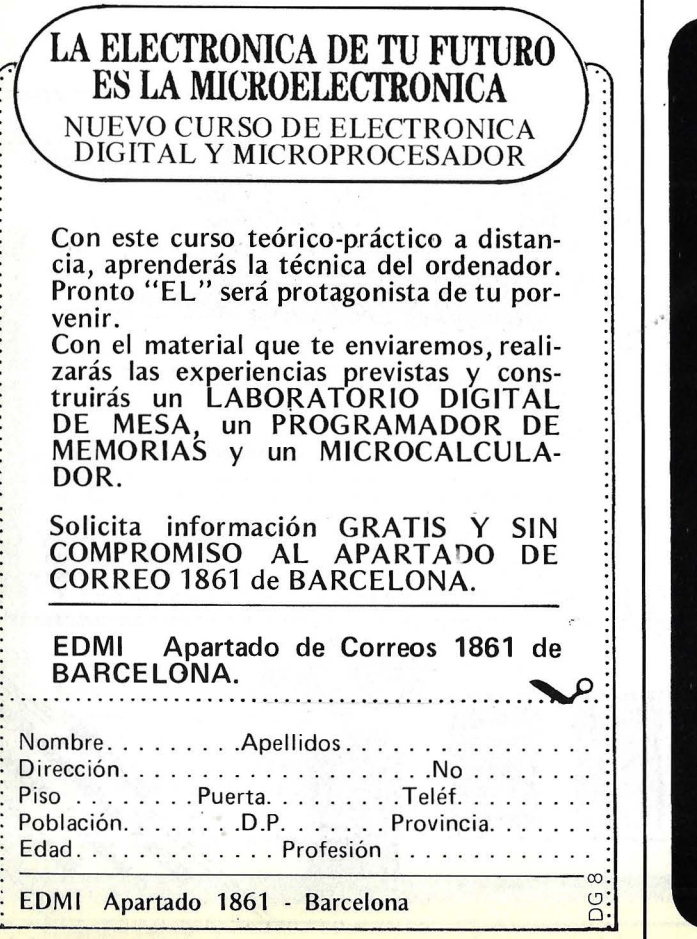

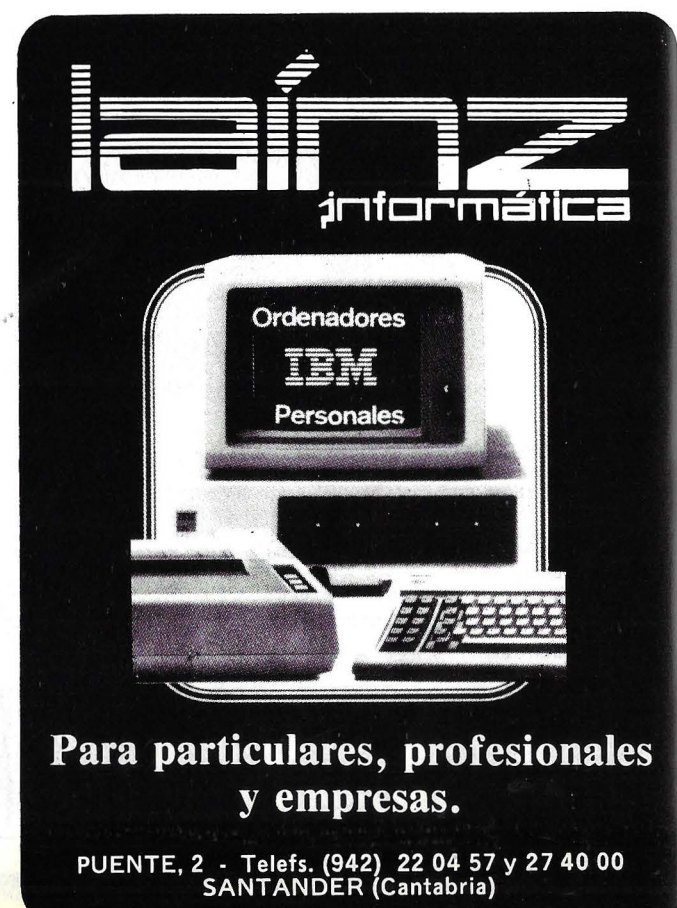

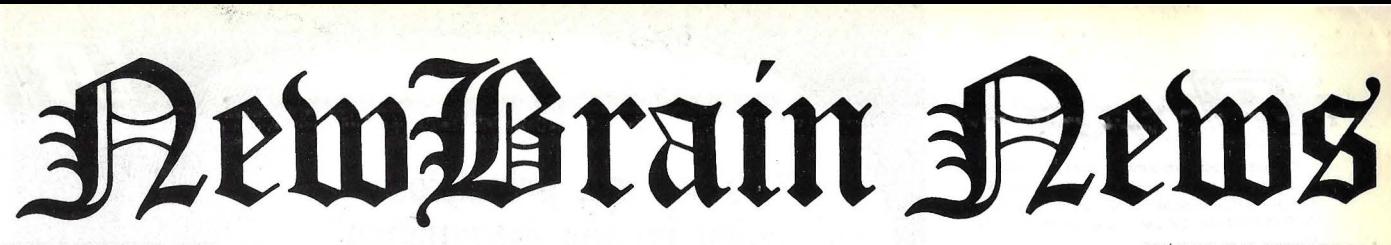

COMPTE D'URGELL, 118 Tel. (93) 323 00 66 - BARCELONA-11

· *.. :.* 

AV/ INFANTA MERCEDES, 83 Tel. (91) 27911 23- MADRID-20

# New Brain: Un nuevo concepto en microinformática **Una amplia gama de posibilidades**

El New Brain es un ordenador diseñado pa-ra aplicaciones comerciales, profesionales, técnicas y científicas. Por su diseño también se puede usar en el hogar y en la escuela. El<br>New Brain tiene unas magníficas especificaciones, las cuales, unidas a su fiabilidad, bajo<br>coste, posibilidad de expansión y fácil manejo, lo hacen adecuado tanto para el no ini-ciado como para el profesional de los ordena-

dores. El New Brain dispone de 32 K de memoria RAM, y en los 29 K de ROM fijas reside todo su software base. El teclado del New Brain es de tamaño standard de máquina de escribir y ha sido diseñado para soportar el tecleo rápido de los usuarios profesionales, y al mismo tiempo es de un tacto agradable al principiante.

Tiene también doble conector de cassettes, se puede conectar dos lectores de cassette, lo cual permite la puesta al día y la copia de los ficheros a voluntad. Dispone de una salida pa-ra la UHF de un televisor comercial. El New Brain posee dos interfaces de comunicación gobernados por el programa. Por un lado. un transmisión seleccionable por programa desde 75 hasta 9.600 baudios; esta conexión permite la intercomunicación entre varios New Brains' a los periféricos, al acoplador acústico, o bien, a cualquier servicio requiriendo comu'hicación dúplex. Y la segunda, un RS232/V24 unidirec- cional para la salida de impresora standard (sin interfaces adicionales).

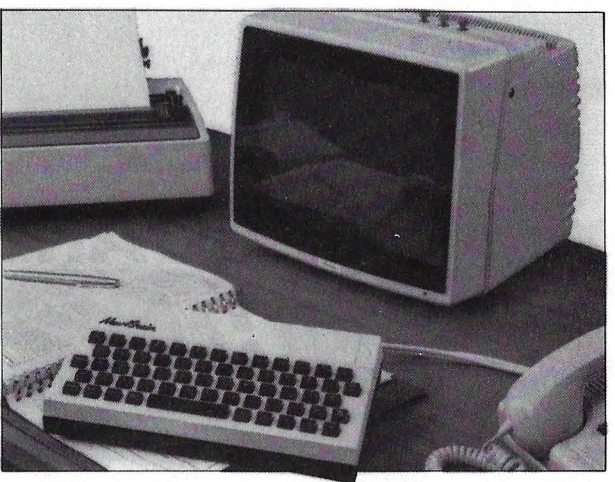

#### Aumenta tus programas de New Brain

Además de los programas ya clásicos en el New Brain:

- Guía Principiante (Con libro en español), 1.000 ptas.

- Base de Datos (Manejo de archivos), LOOO ptas.
- Contabilidad Personal (pequeña contabilidad), LOOO ptas.
- Entretenimientos 1 (Juegos varios), LOOO ptas.
- Entretenimientos II (Juegos varios), LOOO ptas.
- Utilidades I (Hardcopy, Rotulos, Quicksorts), 1.000 ptas.
- Utilidades 11 (Monitor código máquina), 1.000 ptas.<br>— Volplot (Figuras tridimensiona-
- les), LODO ptas.
- Fuentes (Cálculo de fuentes de alimentación), LOOO ptas.

Nuevos programas ya disponibles en el mercado son:

Video-Pedidos (Control de un Video-Club y control de pedidos), 1.500 ptas.

- Matemáticas (Matemáticas de alto nivel), L500 ptas.

- Juegos (Diversos juegos, emre ellos el «Rompemuros»), 1.000 ptas.

- Ajedrez (Totalmente en español. 7 niveles), 2.500 ptas. Discos y controladores ya disponibles en el mercado.<br>- Quinielas (Método de desarrollo

simplificación de quinielas), 1.900 ptas.

Renumber (Renumerador de programas), LOOO ptas. - Ensamblador (Un útil ensambla-

dor), 1.500 ptas. - Graficador (Para dibujar en panta-

lla cualquier dibujo), 1.000 ptas.

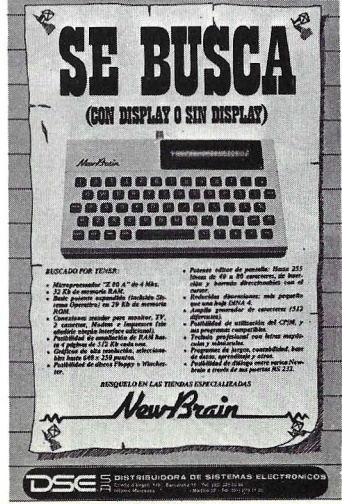

#### Potentes gráficos con el New Brain

El manejo de gráficos con el Basic New Brain es potente y simple. Permite, además, partir la pantalla en dos, una para texto y programación y otra para gráficos de alta resolución. Igual que en las páginas del editor pueden existir hasta 255 pantallas gráficas simultáneamente (limitado por la capacidad RAM existente).

Se pueden definir por comando los siguientes conceptos:

- Escala y ejes de' coordenadas (dividiendo dichos ejes).

#### El New Brain en la educación

Como todos sabemos, el New Brain se adapta perfectamente en el campo educacional, siendo pionero en su categoría; por todo ello, se lanza al mercado la nueva red de comunicaciones «Masternet», que puede interconectar hasta 16 New Brain esclavos a un New Brain hasta con diskettes, ampliación de memoria e impresora, pudiéndose encadenar además varios Masternet entre sí.

Algunas de las funciones más importantes de la red Masternet son:

#### Proyectos New Brain

Se ha diseñado en Holanda una serie de interfaces muy versátiles que permite con el New Brain una serie de procesos externos a él, un ejemplo es el MCI-1, que permite ocho entradas analógicas para mediciones de voltajes; una salida analógica de control de elementos; ocho entradas digitales para medida de niveles lógicos; ocho salidas

#### Módulo de Batería

Para solucionar el problema de fallos mínimos de tensión, o bien, conseguir un equipo portátil, se ha creado el módulo de batería, el cual da al New Brain una autonomía de una hora. La

alimentación de 220 V se conecta ; módulo de batería y, de esta forma, la baterías siempre están recargadas y list tas para su uso.

#### POLITICA INTERNACIONAL

A raíz de los problemas surgidos en Grundy, la firma Tradecom Internacional (Holanda) ha comprado los derechos de diseño de New Brain, dicha firma se compromete a dar el empuje que New Brain se merece , de hecho ya está

funcionando con mucho éxito en Ho landa, introduciéndolo en el sector ed cativo, donde por sus posibilidades ol tiene una gran ventaja entre los micro de su clase.

#### ULTIMAS NOTICIAS

- Rectas, arcos y puntos por coor denadas.

- Relleno (fill) de recintos.
- tos. Angulos en grados o en radiales. Movimientos relativos y absolu
- Inclusión de texto en los gráficos

La resolución en gráficos puede se<br>desde 256 × 100 hasta 640 × 250 pi xels, controlable por programa. Los co mandos de gráficos se pueden encade nar bajo la instrucción plot.

- Transmisión de programas, etc. desde el máster a cualquier esclavo **esclavo esclavo** 

- Monitorado selectivo de vide desde cualquier esclavo conectado.

- Comunicaciones de video bidirec cionales entre másters y esclavos.

- Selección de impresora compart da.

- Transmisión UHF de video ac tuando como sistema interactivo de te

digitales de control de elementos y u interface serie RS232C.

Otro diseño holandés es el NDP-1€ que es un módulo de «interface» versá til entre un New Brain en un pequeñ «Controlador de Lógica Programable»

Se espera que dichos interfaces esté muy pronto en el mercado español.

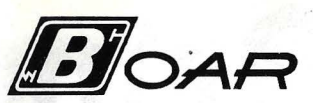

Como empresa líder durante 20 años en estabi· lizadores para ordenadores, ha sentido la necesidad de diseñar un estabilizador para el ORDENA· DOR PERSONAL que permita su utilización en el hogar.

#### LA SOLUCION: EL ESTABILIZADOR EOP-300

- Alimenta tu ordenador y peritéricos con tensión estabilizada y sin distorsión.
- Suprime transitorios y parásitos.
- Evita inestabilidades en pantalla.
- Protege tus equipos.

Para ello utiliza:

/

- Electrónica de alta fiabilidad.
- Sin elementos móviles ni circuitos magnéticos saturables.
- La tecnologfa más actualizada.

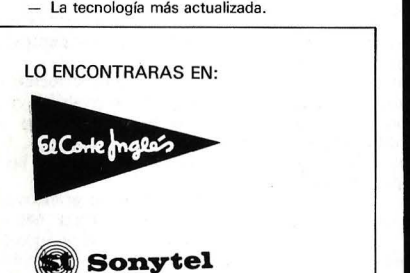

DISTRIBUIDORES AUTORIZADOS

ELECTRONICAS BOAR, S. A.<br>lel Rey, 24 MADRID-2 Clara del Rey, 24 Teléfs.: 416 64 48 y 416 69 97 - Télex: 42962

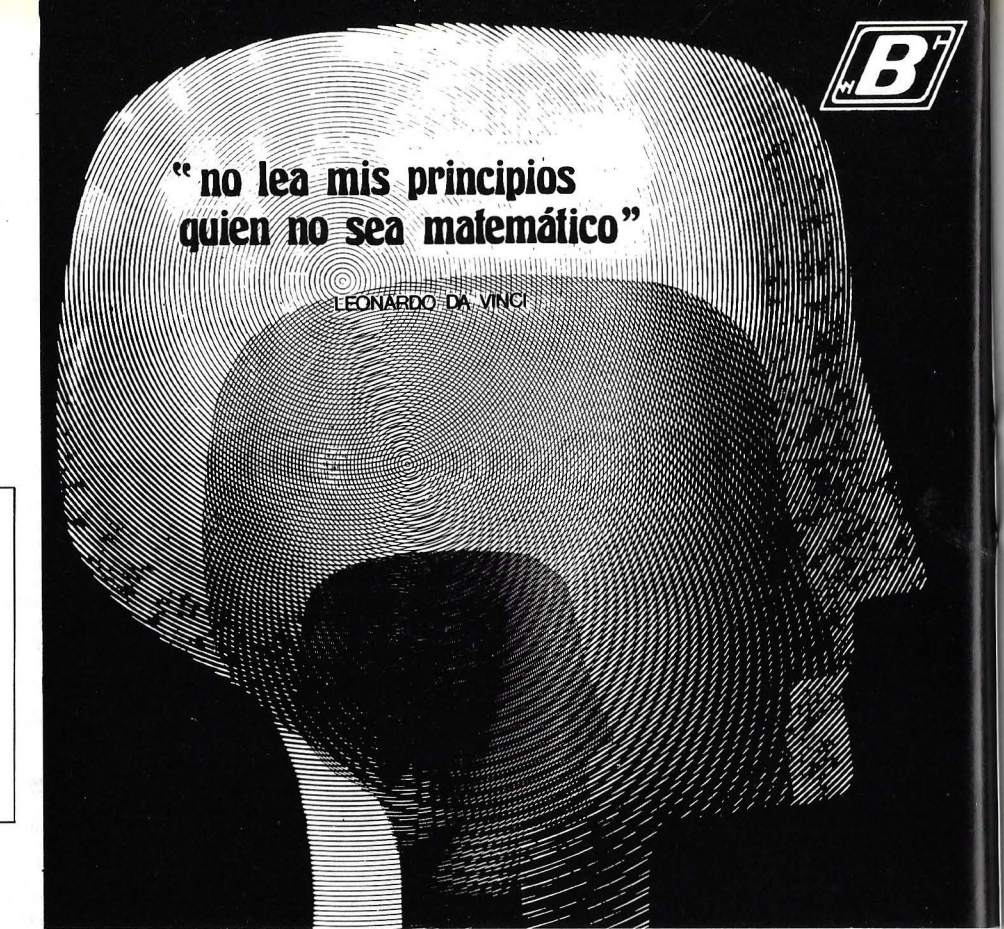

# ¿QUIEN PROTEGE MI ORDENADOR?: BOAR

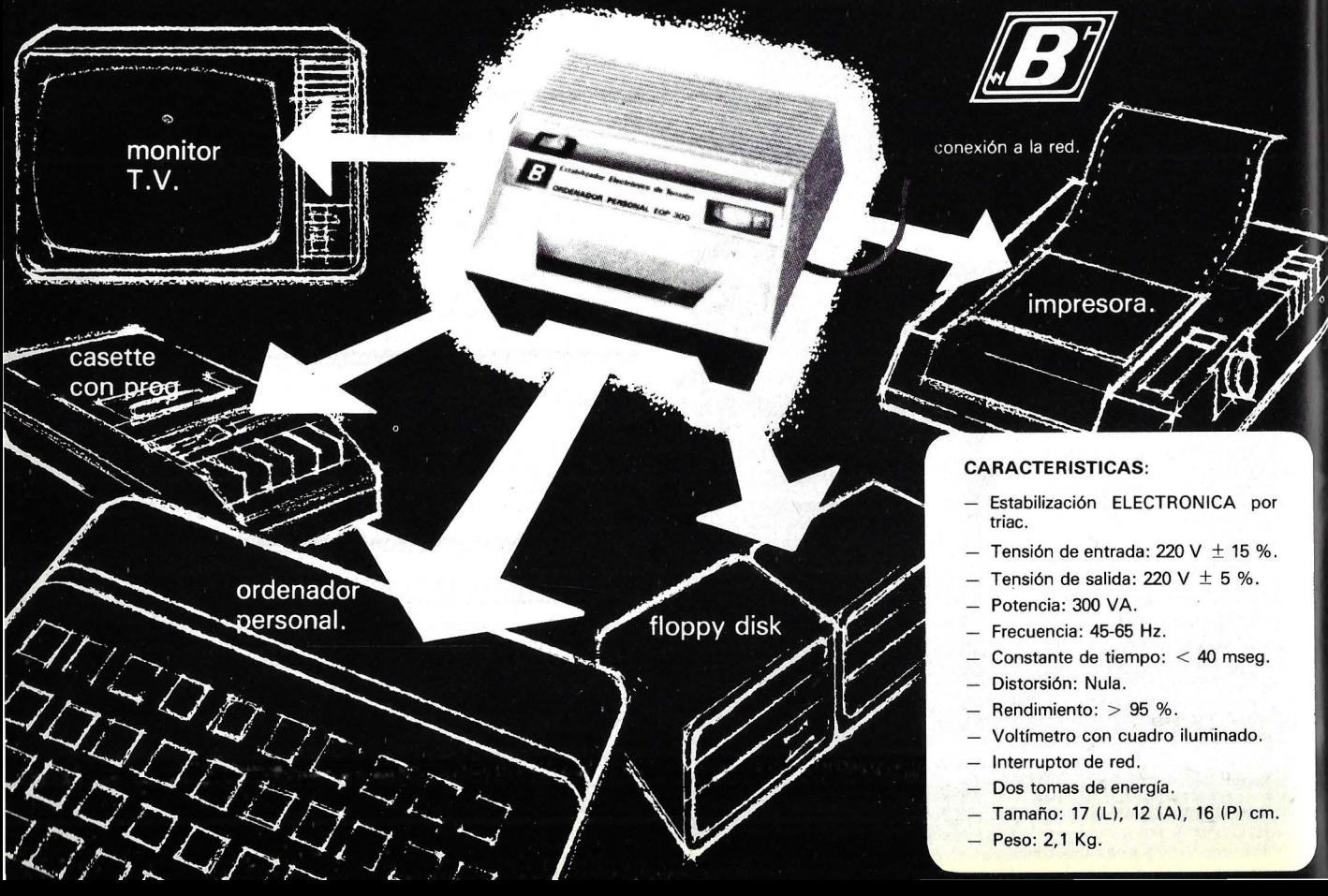

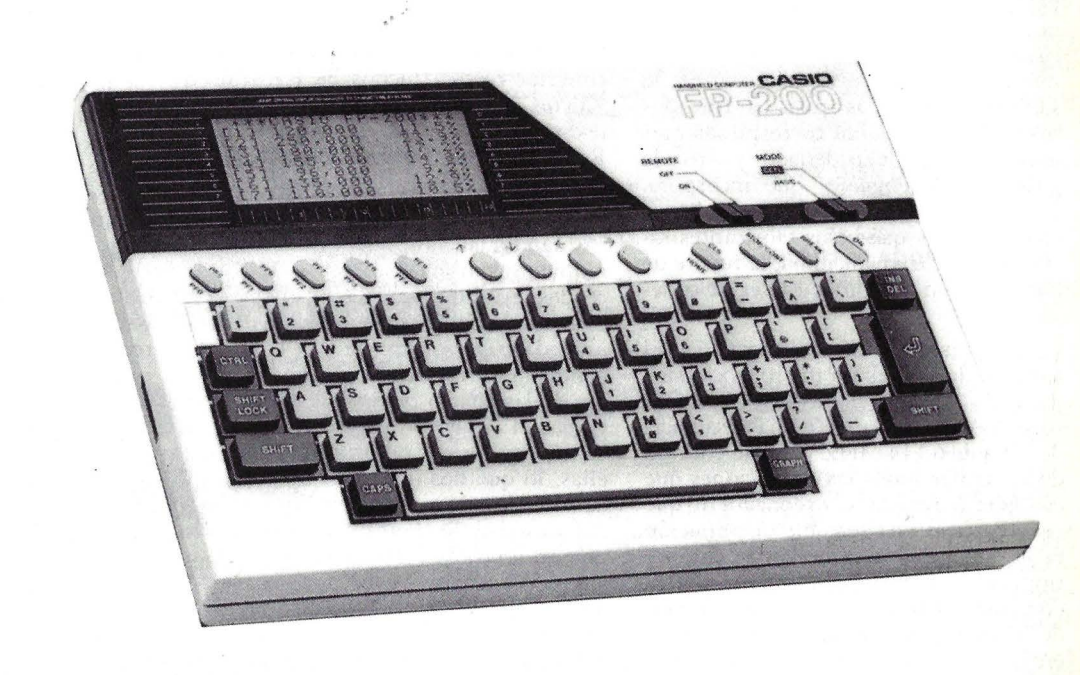

**........................................ HARDWARE .....** 

# **CASIO FP·200**

La constante necesidad de desplazamiento en un mundo dominado por la prisa, hizo que muchos fabricantes de ordenadores, emulando a los editores que cada vez hacían libros más pequeños, se plantearan la posibilidad de dotar a los ejecutivos de maquinitas que les permitieran realizar sus cálculos en las salas de espera de los aeropuertos. Quizá por eso surgió lo que se ha dado en llamar informácica de bolsillo y que supuso que gran número de fabricantes centraran sus esfuerzos en la realización ·de pequeños ordenadores que pudiesen ser transportados de un lugar a otro. El primer resultado fue la creación de las calculadoras programables, de las que mucha gente piensa que son más potemes que las convencionales, pero calculadoras al fin. En realidad son pequeños ordenadores con potencia limitada a la realización de procesos poco complejos.

En un principio eran inúciles en las empresas para que el comercial o el técnico pudiesen realizar cálculos con

rapidez. Un segundo momento vino con la aparición de sistemas más potentes, también transportables y que además permitían que los datos obtenidos pudieran ser transmicidos al ordenador cemral de la empresa. Las pioneras en este semido fueron las firmas *Hewlett-Packard* y Epson, con el **HP-75** y el **HX-20** respectivameme. Casio, conocida también por sus calculadoras programables, tardó un cierto tiempo en subirse a este carro; lo hizo en 1983 y con el modelo **FP-200.** 

# **...... HARDWARE ...................................... .**

Como toda empresa japonesa que se precie, Casio basa su campaña publicitaria en el precio, aunque quizá debería hacerlo en sus posibilidades de comunicación y su consiguiente utilidad en las empresas que cuenten con vendedores o representantes, que necesiten poner a disposición de la misma una serie de datos con rapidez y eficacia.

/

El FP-200 es un pequeño ordenador de diseño compacto, en el que todos sus elementos, pantalla, teclado y circuitería, se encuentran alojados en un armazón plástico de 31 cm. de largo, 22 de fondo y 5 de alto. Su peso hace honor a su definición de trans porrable: sólo pesa 1,54 kg. Para su alimentación son necesarias 6 pilas convencionales de las cuales 2 se utilizan para el mantenimiento de la memoria. El fabricante lo suministra con las pilas y con dos manuales en español correspondientes uno al manejo del ordenador y otro a la guía de los lenguajes que incorpora. Esta presentación es bastante pobre si consideramos que otros fabricantes facilitan, sin cargo adicional, la fuente de alimentación y algunos cables de conexión.

En su imerior se aloja la CPU. El corazón de ésta es un microprocesador de largo nombre el MSM80C85AGS, *chip* de 3 bits que ofrece una frecuencia de reloj de 6.114 MHZ y que se encarga de . ntrolar todas las operaciones que es capaz de realizar el ordenador, lo que repercute en una sensible disminución de su velocidad de proceso. Su compatibilidad con el conocido microprocesador Intel 8085 le acerca a las ventajas de lo estándar, aunque al ser utilizado en otros sistemas simplemente como coprocesador esta ventaja adicional puedé' cuestionarse.

La memoria ROM tiene una capacidad de 32 Kbytes. En ella se aloja el lenguaje que incorpora de forma estándar el BASIC y los procedimientos CETL. La memoria RAM es escasa, 8 Kbytes: ésta es utilizada para el almacenamiento de datos y programas. Se encuentra dividida en lO particiones de longitud variable, que se irán definiendo según el tamaño de los programas que en ellas se almacenan. Esta peculiaridad permite la creación de varios programas a la vez accediendo a ellos con sólo cambiar de partición mediante el comando PROG. También permite la conexión de unas particiones con otras a través del BÁSIC, pudiendo llamar desde un programa a otro que se encuentre en otra partición.

Una característica de esta memoria es que está protegida contra las desconexiones accidentales del ordenador. La

memoria de esta forma hace honor a su nombre y Ll información contenida en ella permanece indefinidamente mien tras la fuente de alimentación, dos pequeñas pilas, no se descarguen. La función básica de estas dos pilas convencionales de 1,5 v., es mamener siempre la información contenida en la memoria; sólo con volver a conectar el ordenador se vuelve a acceder a toda la información que contenía. Como función adicional estas dos pilas nos permiten, también, saber en cualquier momento la hora y la fecha exacta.

Las ampliaciones, tanto de RAM como de ROM, se realizan mediante unos cartuchos que se alojan en la parte inferior del ordenador. Existen tres alojamientos, de forma que se pueden conectar tres cartuchos de RAM de 8 Kbytes cada uno, con lo que la capacidad total sería 32 Kbytes, o bien dos de RAM y una de ROM de 8 Kbytes en el que se contiene el *software* de aplicación.

Cuando las necesidades de almacenamiento son mayores, el FP-200 ofrece dos posibilidades. La primera está constituída por la incorporación de una unidad de *minifloppy* de 5 1/4'. Para la conexión de ésta es necesario prescindir de las cuatro pilas de alimentación ya que el *interface* de conexión se aloja en el interior del cajón destinado para ellas, lo que nos obliga a la utilización de un adaptador a la red.

La unidad de floppy está constituída por un único *diskette* de simple cara y simple densidad. Posee una capacidad de 109 Kbytes de las cuales se pierden 38 cuando es formateado, quedando reducida a 71,680 K. Ofrece un tiempo de acceso a la información de 350 msec., produciéndose la transferencia de ésta a una velocidad de 125 Kbyts por segundo. Esta posibilidad es interesante en los casos en que el sistema no se vaya a mover, ya que el transporte de la unidad del *diskette* puede resultar engorroso.

La segunda opción de almacenamiento externo es la ya convencional, de utilización de un cassette de audio. Para su conexión cuenta en su parte posterior · con un conector tipo CMT que utiliza la norma DIM de 8 terminales; mediante él se puede grabar, leer y realizar un control remoto de los movimientos del *cassette*. La solución del *cassette* no tiene el problema de la transportabilidad, además de que no es necesaria la utilización de un adaptador a red, pudiendo funcionar el equipo con las pilas. Como desventaja, se pierde potencia cuando se quieran manejar archivos o datos.

La unidad de visualización se encuentra incluida en la unidad central. Se trata de una pantalla de cristal líquido (LCD) que dispone de un mando para ajustar la intensidad. Representa un rotal de 8 filas de 20 caracteres cada una. Si se utiliza en modo gráfico puede obtener 160 puntos horizontales por 64 verticales. Los caracteres se representan de una forma clara, aunque como suele ocurrir en este tipo de pantallas, si se mira desde determinados ángulos la visión es defectuosa.

El teclado, bien resuelto, con teclas fácilmente accesibles y tacto agradable, posee repetición automática en todas ellas, y suman un total de 72. La parte alfanumérica está dispuesta en forma de máquina de escribir. *A* la izquierda de la barra espaciadora se encuentra una tecla para permitir la visualización de los caracteres que se encuentran en la parte inferior de algunas teclas. Estos caracteres corresponden a un segundo teclado numérico, encaminado a facilitar la introducción de este tipo de datos. La otra tecla, a la derecha de la barra espaciadora, es GRAPH, que permite la conversión de rodas las teclas para la representación de los caracteres gráficos predefinidos que suman un total de 64.

En ia parte izquierda, y en color más oscuro, se encuentran tres teclas de función, SHIFT, SHIFT LOCK y CTRL que sirven para mayúsculas, cambio a minúsculas o mayúsculas y tecla de control. En el mismo tono y en igual número existen otras teclas a la derecha correspondientes a mayúsculas (SHIFT), aceptación de daros (RE-TURN) y una tercera que permite la modificación en la edición con funciones de insertar y borrar caracteres.

Separado de este bloque, y en su parte superior, se encuentra una fila de 13 teclas con varios cometidos. Las cinco primeras de la izquierda corresponden a las teclas de función programables. Combinando éstas con las teclas SHIFT se obtienen otras cinco teclas de función. Más a la derecha, se encuentra un conjunto de cuatro teclas que permiten el muvimiento del cursor en las cuatro direcciones. Por último, en el extremo derecho, se hallan otras cuatro teclas dos de las cuales son dobles y sirven para realizar funciones de control como borrar pantalla, para programas o continuar su ejecución.

Por encima de este último conjunto de teclas, están dispuestos dos interruptores. Uno de ellos es el que permite seleccionar entre el lenguaje BASIC o el CETL. Con sólo cambiar la tecla de posición el lenguaje elegido es

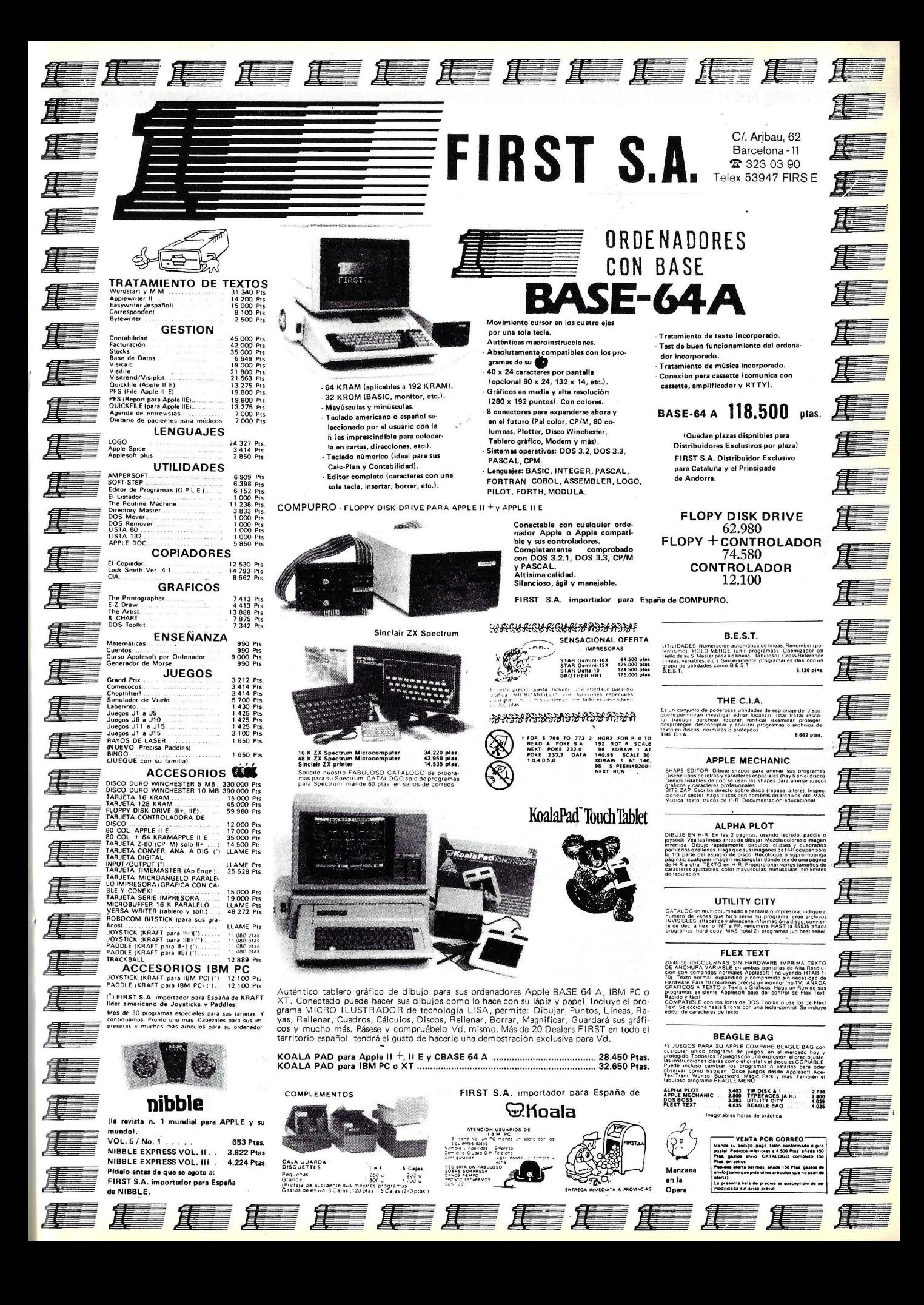

#### **HARDWARE**

automáticamente cargado en memoria. La otra conecta o desconecta la acción de control remoto sobre el motor del cassette.

Opcionalmente, el teclado se puede ver ampliado mediante la incorporación de un bloque numérico independiente que se conecta al ordenador a través de una clavija que lleva situada en el costado derecho. Esta opción puede ser útil en los casos en que se manejen muchos datos numéricos, facilitando así, la tarea de introducción de los mismos.

Para la conexión de impresoras, dispone de una salida estándar tipo Centronics. Esta permite la conexión de cualquier impresora que disponga de este tipo de *interface*. No obstante, Casio recomienda dos soluciones; por un lado, la impresora FP-1017PR, con la que se obtiene una velocidad de impresión de 180 caracteres por segundo a 80 caracteres por línea (esta impresora no es Casio sino que corresponde a un modelo de la firma Epson); la segunda solución es la adquisición de un *miniplotter* que permite la impresión en 4 colores. Con todo, los distribuidores de este equipo en España, OTESA, no van a recomendar la impresora FP-1017PR por su elevado precio con relación al del equipo; a cambio reconocidan las de la gama más baja de otro fabricante japonés, Seikosha.

Como se decía al principio de este artículo, un aspecto interesante en estos ordenadores es la posibilidad de comunicación. En este campo el FP-200 cuenta con varias opciones. Para realizar éstas incorpora un interface serie del tipo estándar RS-232-C, v permite tres posibilidades.

La primera de ellas es la conexión de un FP-200 a un sistema central a través de la línea telefónica. Para ello es necesario la adquisición de un acoplador acústico. La transmisión se realiza por el método Half-Duplex asíncrono con una velocidad de 300 baudios. Esto permite el envio de datos desde cualquier punto al ordenador central de la empresa. Un ejemplo podría ser el de representante que realiza una serie de pedidos durante su viaje. Para comunicarlos a la empresa no tiene más que conectar el FP-200 al acoplador, introducir los datos correspondientes a los pedidos y transmitirlos al ordenador central. De esta manera, la información sigue un proceso más rápido para su tratamiento al evitarse manipulaciones intermedias.

La segunda posibilidad es la que permite conectar un FP-200 a un FP-1000 de la misma firma. La transmisión se realiza también a través del interface RS-232-C y de forma directa. con la excepción de la incorporación de un paquete conector en el extremo que le une al FP-1000. Como última opción

se encuentra la de conectar un FP-200 a otro. Esta operación se debe realizar vía acoplador acústico por lo que el método a seguir es igual al del primer caso explicado.

El software con que se le ha dotado es bastante completo. Por un lado, se encuentra el lenguaje de programación BASIC C85 que dispone de todas las instrucciones usuales en un basic estándar, incorporando, además, las propias de gráficos y un conjunto de funciones especializadas en cálculos estadísticos.

Las instrucciones gráficas son úni-<br>camente seis: INIT, DRAW/DRAWC, QUAD/QUADC y POINT. La primera permite definir las coordenadas de la pantalla que el usuario va a tomar como punto de partida. DRAW se utiliza para la representación de puntos y rectas, siendo DRAWC la instrucción contraria, es decir, la que permite borrar las líneas y puntos trazadas por la primera. QUAD dibuja rectángulos con sólo especificarle las coordenadas de los puntos superior izquierdo e inferior derecho. Aquí, como en el caso de DRAW, la instrucción OUADC permite borrar los rectángulos dibujados por QUAD.

En el campo de las funciones estadísticas se encuentra mejor dotado ya que soporta un total de 16 funciones: introducción de datos estadísticos (STAT). Inicialización de funciones

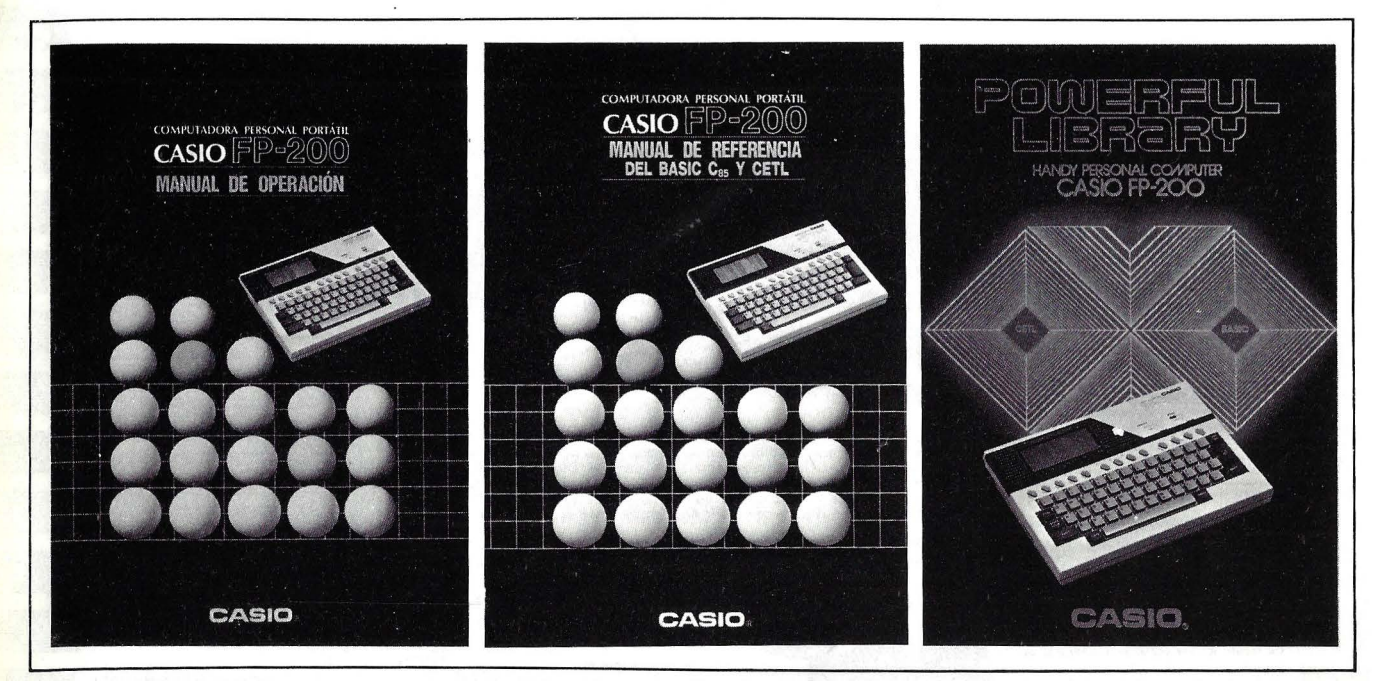

La documentación que acompaña al FP-200 es de extraordinaria calidad, un rasgo que no siempre podemos destaçar en los microordenadores que se ofrecen en nuestro mercado. Tanto el Manual de Operaciones como el del BASIC están bien traducidos al castellano, no así el Libro de Programas, que viene en inglés pero, salvado el obstáculo del idioma, permite trabajar desde el primer momento con aplicaciones prácticas.

# **...... HARDWARE .................................... ..**

estadísticas (STAT CLEAR), suministro del número de puntos datos estadísticos (CNT), suma de los datos X (SUMX), suma de los datos Y (SU-MY), suma del producto de datos X por datos Y (SUMXY), valor medio de datos X o Y (MEANX o MEANY), desviación estándar de muestreo de datos X o Y (SDX o SOY), desviación estándar de la población de datos X o Y (SDXN o SDYN), número constante de la región lineal (LRA) y coeficiente de regresión lineal (LRB).

Para el manejo de archivos cuenta con un buen paquete de instrucciones y funciones que permiten el manejo de archivos en discos secuenciales y aleatorios, así como el manejo de los datos que se pueden recoger en el *cassette.* 

La edición de programas es sencilla, viéndose facilitada por las teclas de control del cursor y por la tecla de borrado e insertado. Como ya se ha dicho, se pueden contener en memoria hasta un total de 10 programas independientes que quedan definidos por la partición de la memoria en la que se encuentran. Para acceder a cada uno de ellos, se utiliza el comando PROG seguido de un número, que indica la

# **FICHA**

**Nombre:** Casio FP-200. **Fabricante:** CASIO. **Representante en España:** OTE-

SA. Miguel Yuste, 16. Madrid-17. T. (91) 754 33 OO.

#### **Características estándar:**

• Microprocesador MSM80C85- AGS. 8 bits. ciclo de reloj, 6,114 MHZ, compatible lntel 8085.

• Memoria RAM de 8 Kbytes ampliable a 32 mediante la incorporación de cartuchos de 8 K *(19.500* pesetas cartucho). Memoria ROM de 32 Kbytes con BASIC y CETL residentes, ampliable a 40 mediante cartucho de 8 Kbytes (precio 16.000 pesetas), conteniendo software de aplioación.

• Teclado tipo QWERTY, con 72 teclas. incluyendo teclas de furción programables, de control del cursor y teclas de función del sistema. Autorrepetición en todas las teclas. Incluido en el bloque central.

• Pantalla de cristal líquido de 8 filas de 20 caracteres, 160 puntos horizontales por 64 verticales de, resolución gráfica. Incluida en el bloque central.

#### **Periféricos:**

pondientes a éste.

fácil manejo.

• Conexión de impresoras mediante interface Centronics. Modelo FP-1017PR matricial de 160 caracteres por segundo. Precio: 165.000. Miniplotter Casio FP1011 PL con cuatro colores. Precio: 64.500.

partición, desde el O hasta el 9,. Aunque se encuentren en partes distintas, los programas pueden relacionarse entre sí de forma que desde uno se puede llamar a otro de otra partición.

Aparte del BASIC, el Casio FP-200 incorpora el CETL. No se puede decir que éste sea un lenguaje propiamente dicho sino, más bien, un conjunto de rutinas residentes en ROM encaminadas a realizar una serie de cálculos financieros a través de comandos de

La filosofía de éste, está basada en la creación de tablas, que si bien son de longitud predefinidas, el usuario, a través de un comando, únicamente usa la parte de ésta que necesita para cada caso en concreto. Estas tablas están compuestas por un conjunto de registros (filas) e items (columnas). Cada. registro constituye un concepto y en los items se albergan los datos corres-

Mediante los comandos, se pueden realizar las siguientes operaciones: crear nuevas tablas (N), establecer prioridades de introducción de datos (A), insertar nuevos registros o items  $(I)$ , suprimir registros o items  $(D)$ ,

• Incorporación de una unidad de floppy de 71 Kbytes. Precio: *124.500* pesetas.

• Acoplador acústico.

• Cassette convencional de audio.

• Teclado numérico independiente. Precio: *14.5000.* 

o Adaptador CA para conexión a la Red. Precio: 6.500.

**Lenguajes:** 

• BASIC C85. Con funciones estándar, gráficas, de entrada salida y estadísticas.

• CETL. Conjunto de rutinas para la realización de cálculos financieros.

**Precio:** Unidad central con teclado, pantalla, 8 Kbytes de RAM, 32 de ROM, 4 pilas de alimentación, 2 para memoria y manuales de operación y de Basic y CETL en castellano, 79.500 pesetas.

mover datos (M), dejar en blanco registros o items  $(B)$ , clasificar en orden ascendente o descendente los datos (S), buscar un determinado dato  $(F)$ , saltar de un lugar a otro  $(I)$ , realizar cálculos (C), extraer los datos por impresora o por pantalla (T), cambiar los nombres de las tablas (R), eliminar áreas de archivo (K), extraer datos a un dispositivo externo (P), insertar datos desde un dispositivo externo (G) y listar el contenido de un archivo en la impresora (L). Dispone también de un conjunto de siete funciones encaminadas a facilitar los cálculos con los datos.

Todos estos comandos y funciones son muy sencillos en su manejo. Los comandos están compuestos, como se puede ver, por un único carácter que corresponde a la inicial de la operación que realizan. en inglés (N = *Neu·* = Nuevo). Las funciones se diferencian en que están compuestas por dos caracteres, pero con la misma filosofía.

Al ejecutar un comando, el operador es guiado constantemente a través del proceso por una serie de preguntas y mensajes que realiza el propio sistema, de forma que todavía se simplifica más su uso. Por lo tanto, es muy apto para personas que carecen de conocimientos informáticos. Con los procesos en CETL, se sigue también la filosofía de particiones de memoria que pecmite la obtención de varias tablas, cada una de ellas en una de estas particiones.

Aunque el CETL es muy útil no dispone de flexibilidad para contribuir verdaderos procesos. Por ello, el FP-200 ofrece la posibilidad de enlazarlo con los programas escritos en BASIC. Así éste puede utilizar los datos contenidos en las tablas, modificarlos y volverlos a incluir en ellas. Con ello se dota de una mayor potencia al CETL, al poder llamar al BASIC desde él para que realice las operaciones que de otra manera no se podrían llevar a cabo.

Como conclusión a todo lo expuesto sobre el Casio FP-200, se puede decir que se trata de un pequeño ordenador, con las limitaciones lógicas de su categoría (en memoria, discos, etc.), pero que puede ser muy útil para pequeños procesos, destacando como su punto fuerte las comunicaciones y su transportabilidad, lo que le hace apto para profesionales que viajen mucho y sientan la necesidad de comunicar los datos que manejan al ordenador central de su empresa.

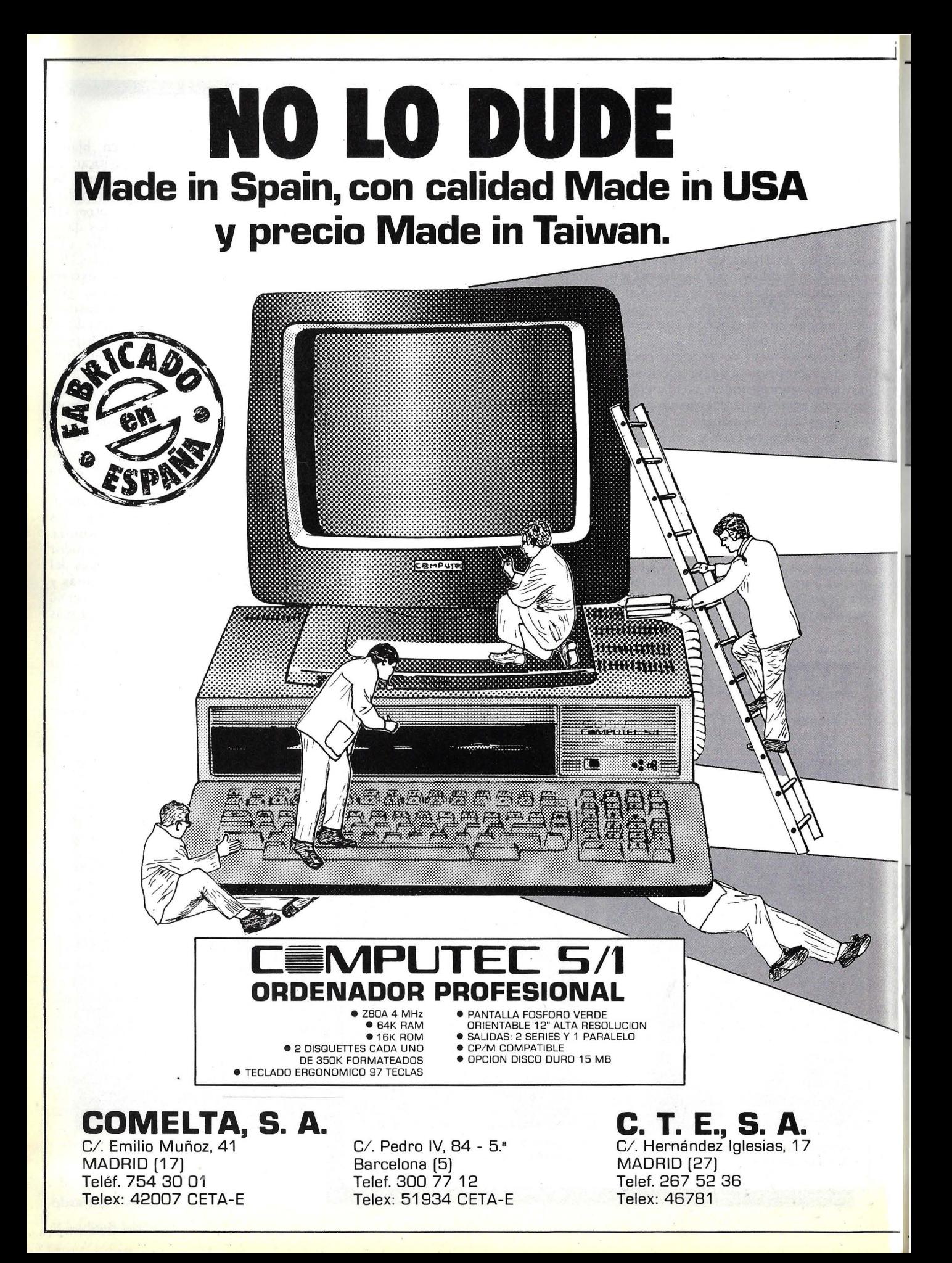

# **COMPUTEC S/1 PLUS**

**CENTRAL** 

FRARARAZZE CE

3322222222224

--en de la composición de la composición de la composición de la composición de la composición de la composición<br>Campo de la composición de la composición de la composición de la composición de la composición de la composic

> PLIEL SIL  $-2.8 -$

> > ika kacama

**SHIPPYTES S/LHIP**  $\tau$ 

鋼船

 $\bullet$   $\stackrel{\bullet}{\bullet}$   $\stackrel{\bullet}{\bullet}$ 

 $\overline{a}$ 

- **e** Z BOA 4 M Hz **e** 12B K RAM CON PARIDAD
- 
- **<sup>e</sup>**32 K ROM **e** 2 DISQUETIES DE 350 K FORMATEADOS CADA UNO **e** 2 CANALES COMUNICACIONES SINCRONOS/ ASINCRONOS
- 
- **e** INTERFACE CENTRONICS
- 
- **e** RELOJ TIEMPO REAL<br>**e** CP/M O MP/M COMPATIBLE
- 
- 
- OPCION DINEY NI DOURO 15 MB<br>● OPCION 2 USUARIOS<br>● TECLADO ERGONOMICO 97 TECLAS **<sup>e</sup>**OPCION 2 USUARIOS **e** TECLADO ERGONOMICO 97 CLAS **e** PANTALLA FOSFORD VERDE ORIENTABLE ALTA RESOLUCION

# **COMPUTEC S/1 HD**

- 
- 128 K RAM CON PARIDAD
- 
- 1 DISQUETTE DE 350 K FORMATEADO<br>● 1 DISCO DURO 15 MB<br>● 2 CANALER QQ:15 MB
- 
- 2 CANALES COMUNICACIONES SINCRONOS/ASINCRONOS<br>● INTERFACE CENTRONICS<br>● RELOJ TIEMPO RFAI
- 
- 
- **e** CP/M O MP/M COMPATIBLE **e** OPCION DISCO DURO 15 MB<br> **e** OPCION 2 USUARIOC
- 
- **e DPCION 2 USUARIOS**<br>**CECLADO ERGONOMICO 97 TECLAS**<br>**PANITALI A FORECADO ELECTAS**
- PANTALLA FOSFORO VERDE ORIENTABLE ALTA RESOLUCION

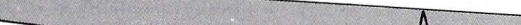

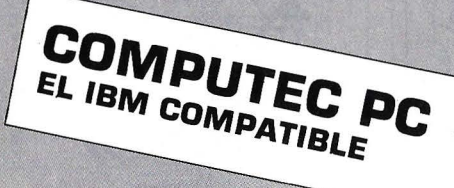

# **SIMULAR UN ORDENADOR, OTRO MODOI DE APRENDER**

Dentro de nuestra habitual sección dedicada a la educación, publicamos en este número una colaboración redactada por el Grupo de Informática Educativa de Santiago de Compostela (G.I.E.S.). En el artículo se describe una experiencia llevada a cabo por el citado colectivo con un grupo de alumnos de E.G.B. y pone de manifiesto una vez más las amplias posibilidades que ofrece la <mark>info</mark>rmática en el ámbito educativo cuando se conjugan los conocimientos teóricos y prácticos con una buena dosis de imaginación y creatividad.

La aparición del ordenador debe considerarse como una de las más eficaces vías de integración que la metodología inrerdisciplinaria propone a las Ciencias de la Educación. Su utilización no sólo consigue un avance rotundo de las técnicas electrónicas

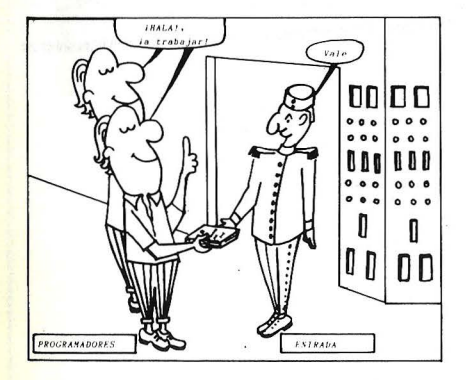

#### Viñeta 1

El equipo de programación hizo entrega a la unidad de entrada del paquete de instrucciones. Cada instrucción había sido escrita en un código secreto, que sólo los programadores e intérprete conocían.

Cada una de estas instrucciones debía ser anotada en una tarjeta independiente *y* numerada.

sino, esencialmente, el desarrollo de la lúgica en su más amplia concepciún, es decir, el propio análisis lógico de un problema concrero.

En este punto, debemos buscar el apoyo adecuado para fomentar en el alumno actitudes primero y, poste-

riormenre, capacidades organizativas y lúgicas. La filosofía del ordenador ha contribuido a la precisión en el diálogo y la comunicación, consiguiendo que por medio de dos únicos símbolos, "O". y "1", podamos elaborar la información más extensa y compleja.

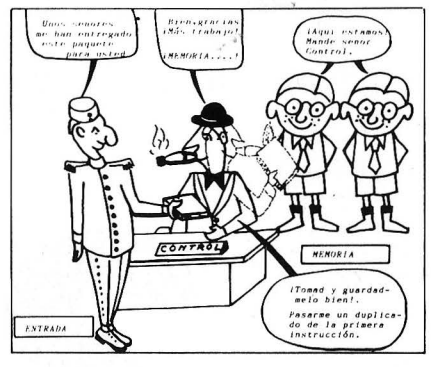

Viñeta 2

La unidad de entrada entregó a control el programa ; *y* éste, a su vez, a la unidad de memoria. En este momento el equipo de memoria tenía que elaborar un duplicado de cada una de las instrucciones e ir guardán-, dolas según su numeración en las correspondientes casillas.

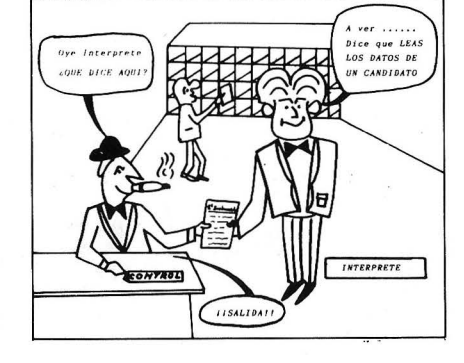

Una vez finalizada esta tarea, *y* a instancias de control, le pasaron una copia de la primera instrucción.

#### Viñeta 3

Control pide al intérprete que le traduzca la instrucción, *y* éste le indica que debe leer los daros del primer candidato.

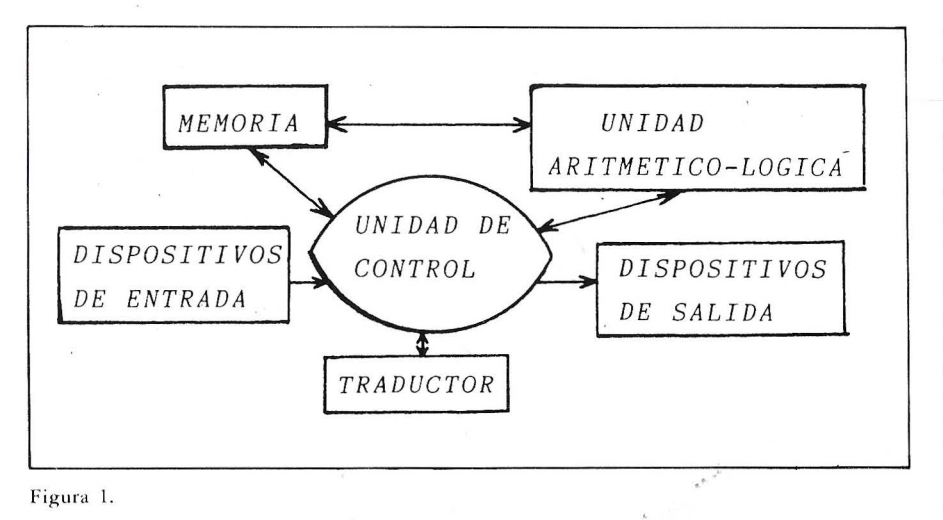

Partiendo de estas consideraciones, hemos realizado experiencias concretas en los niveles de la E.G.B., encaminados a fortalecer las capacidades lógicas y organizativas de los alumnos, utilizando el ordenador como modelo teórico-práctico del desarrollo organizado de una operación concreta.

Nuestro punto de salida fue una experiencia previa: el alumno mostraba una escasa receptividad en todas aquellas exposiciones que se refieren a aspectos técnicos del ordenador, y de modo especial, a las relativas a la operatividad de sus componentes.

Por otro lado, el seguimiento de un programa a través de la pantalla de un monitor nunca mostraba el desarrollo interno de su ejecución, sino que únicamente les permitía visualizar los<br>resultados del proceso.

Por todo ello, consideramos conveniente que fuesen los propios alumnos quienes actuasen de modo similar a como, en realidad, lo hacen las distintas unidades de un microprocesador. Esta fue la base fundamental de la experiencia que pasamos a describir.

Partiendo del esquema clásico de un ordenador, tal y como podemos apreciar en la figura 1, y con ligeras modificaciones sobre el auténtico funcionamiento de alguno de sus componentes, en especial el intérprete BASIC, confeccionamos unos equipos que harían el papel de las distintas unidades.

Equipo de Programación: (lo componían 5 alumnos). Su labor sería descomponer el trabajo que hubiese que realizar en una adecuada secuencia de instrucciones elementales: unánimemte consideraron que el factor "es-

.<br>Preguntale a los ramadores<mark>.</mark><br>Son los dat<br>cimer candi CONTROL

#### Viñeta 4

Control llama a salida y le ordena preguntar a los programadores cuáles son los datos del primer candidato y el número total de ellos.

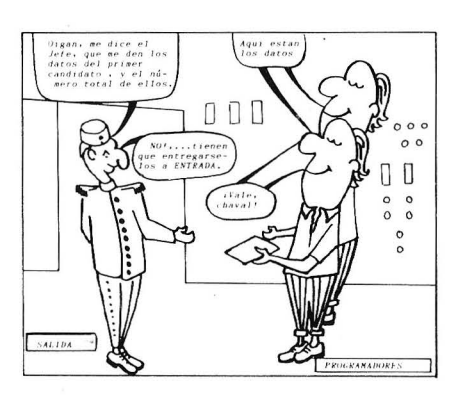

#### Viñeta 5

Salida se pone en contacto con los programadores, de los que solicita la información requerida, recordándoles que dicha información han de facilitársela al equipo de entrada. En este punto, encontramos la necesidad de insistir en cuál debía ser la correcta dirección en que ha de discurrir la transmisión de información entre los equipos de salida, programación y entrada.

tatura" sería el primero a tener en<br>cuenta en la programación de esta tarea. Los alumnos veían claro que para resolverlo deberían conocer las tallas de todos sus compañeros, y que por lo laborioso que resultaría el ir ordenándolas (ciento veinte alumnos entre los cuatro grupos), era necesario automatizar el proceso.

En ese momento, los monitores les informamos que el propio ordenador mediante dispositivos analógicos puede, a su vez, tomar las tallas de los candidatos. Creveron oportuno elegir como talla de referencia la de 1.70 metros, rechazando en principio a todos aquellos que no la alcanzasen.

Partiendo de estas premisas, y de nuestras propias aportaciones y sugerencias, elaboraron el siguiente programa:

1. Elegir a un alumno.

2. Anotar el número total de alumnos y el nombre y talla del alumno anterior.

3. Comparar su talla con 1,70 metros. Si mide menos pasar a 5.

4. Comparar su talla con 1.70 metros. Si mide 1,70 metros o más, pasar a 7.

5. Comprobat si se hau examinado a todos los candidatos y si no se ha hecho volver a 1.

6. Párate.

7. Escribe su nombre y talla y vuelve a 5.

A continuación, ; con el objeto de que los alumnos viesen mejor estructurado este planteamiento y las bifurcaciones que presenta, elaboramos el ordinograma de la figura 2.

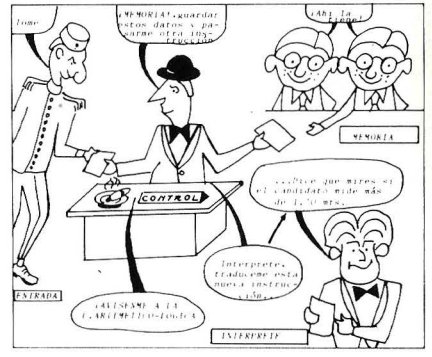

#### Viñeta 6

Entrada transmite a control los datos. Memoria guarda en el casillero una copia de éstos, y envía la siguiente instrucción a control, quien al conocer poe el intérprete que debe averiguarse si la talla del primer candidato es superior o igual a 1,70 metros, se pone en contacto con la unidad aritmético-lógica.

El programa, por supuesto, es mejorable desde el punto de vista estructural y aunque discurre en los cauces de la lógica, se les advirtió que a todo programa, aunque bien construido lógicamente, debe buscársele su máxima depuración.

Utilizando su misma aula, se distribuyeron los equipos de forma ordenada, siguiendo el esquema del ordenador, que ya conocían. En este momento comenzó *el* trabajo activo de los alumnos según los distintos grupos en que estaban organizados. Su labor, la reflejaron ellos mismos posteriormente en las viñetas.

Equipo de Entrada: (lo componía un alumno). Se encargaría de recoger el programa que le facilitase el equipo de programación, y entregárselo a su vez a la unidad de control.

Equipo de Salida: (lo componía un

alumno). Tendría como misión facilitar a los programadores los resultados y mensajes que se fuesen produciendo.

Equipo de Control: (lo componían 2 alumnos). Vigilaría la ejecución de todas las operaciones, y por él deberían ·pasar todos aquellos mensajes (tarjetas) que fuesen necesarios intercambiar entre las distintas unidades.

Del buen funcionamiento de este equipo, dependería, en gran medida, el éxito final de la experiencia.

Equipo Aritmético-Lógico: (lo componían cuatro alumnos). Se encargaría de las tareas de operatoria dos alumnos) y las conclusiones lógicas dos alumnos).

Equipo de Memoria: (lo cumponían 2 alumnos). Se encargaría de almacenar y distribuir ordenadamente los datos introducidos, así como los resultados de operaciones intermedias.

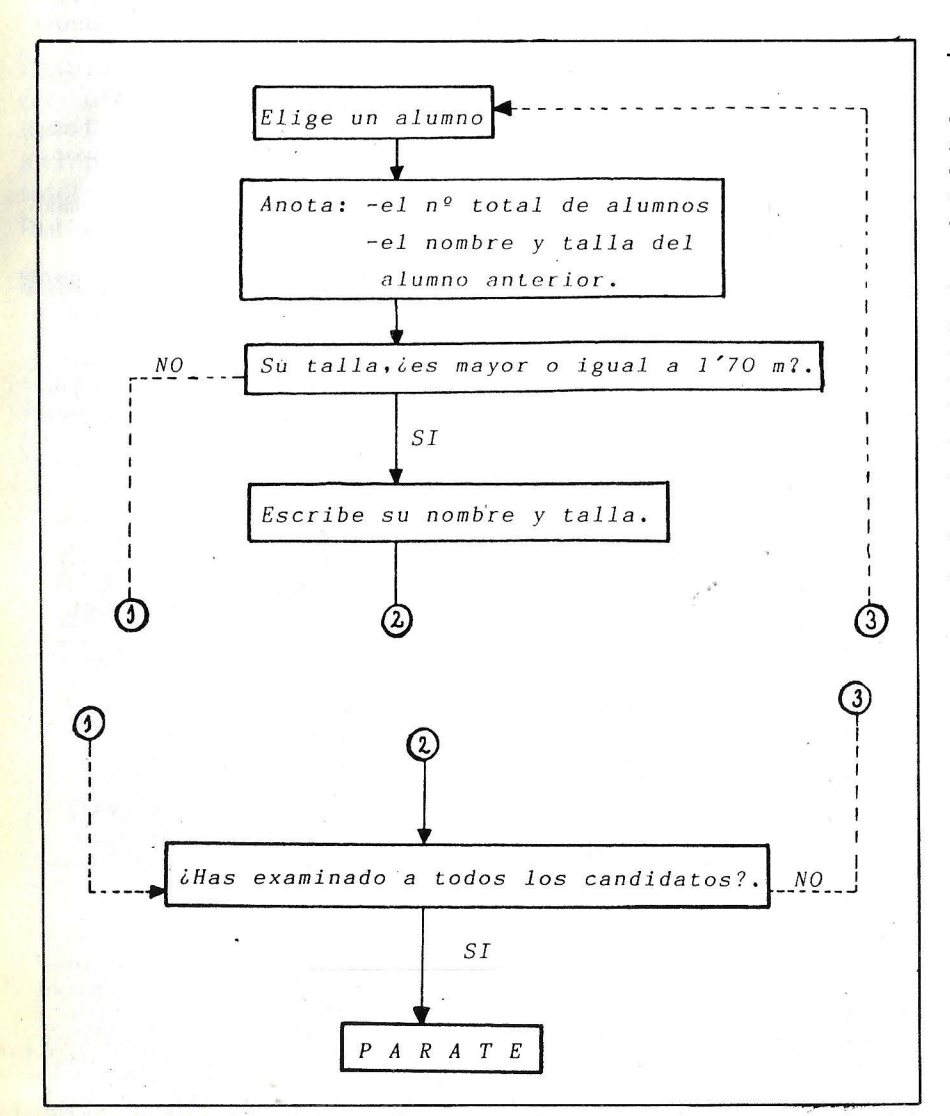

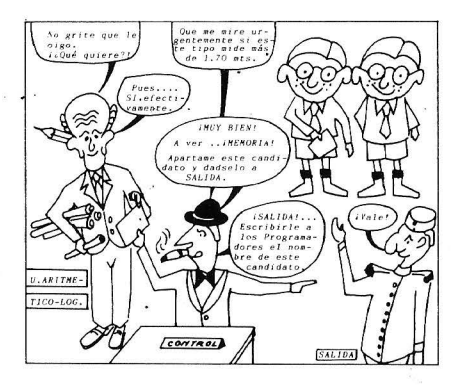

#### Viñeta 7

La unidad aritmético-lógica, una vez que ya ha comparado esta talla con la de referencia, informa a control que este candidato mide 1,75 metros.

Control ordena a memoria que aparte la copia de esta tarjeta y a salida, que presente a los programadores la original.

Para este equipo se confeccionó un casillero, cuyo diseño era en todo similar a los existentes en las estafetas de correos. En cada casilla se guardaría una copia de cada una de las instrucciones del programa, y de todos los resultados que se produjesen durante el proceso.

Equipo Intérprete: (lo componía un alumno). En una primera fase, se consideró conveniente la no inserción de este equipo en la experiencia, a fin de evitar una dificultad más en el primer contacto. Pero, dado el papel trascendente que juega el intérprete y jo compilador en el esquema operativo de un ordenador, se buscó la necesidad de su inserción, construyendo un "código secreto" en el quc se ex presaban los programadores, y que sólo craconocido por estos y el propio intérprete. Con ello, el equipo de control se veía en la necesidad de pasar todas las instrucciones al traductor, para que éste se las devolviese en el lenguaje conocido por las demás unidades.

Posteriormente, y una vez que cada equipo conocía cuáles eran sus funciones concretas y cómo debían moverse todos los engranajes, sugerimos a. los programadores la resolución de un problema concreto, que ellos mismos plantearán.

Tras una serie . de deliberaciones, decidieron aprovechar para la realización de esta experiencia, la selección del equipo de baloncesto que representaré a su curso en los Juegos Escolares.

Hemos constatado, a raíz de ésta y posteriores experiencias, cuyo grado de dificultad fue creciendo, que contribu<sup>~</sup>*.......................................... EDUCACION* 

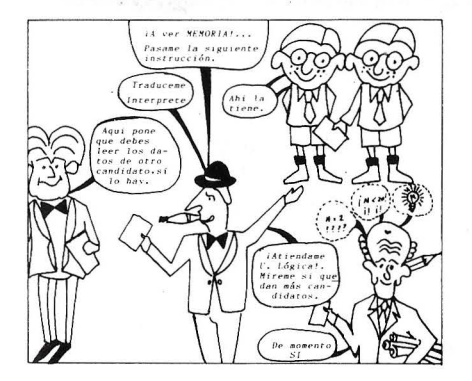

Viñeta 8, 9 y 10

Control solicita de la memoria una nueva instrucciún y continúa el proceso hasta que

yeron en gran medida a la comprensión del funcionamiento interno de un ordenador.

Los alumnos formularon consideraciones acerca de las diversas variantes de ordenador que ellos concebían. Unos sugerían que todas las unidades debían unificarse, mientras que otros apuntaban la necesidad de contar con unidades auxiliares. En general, todos comprendieron perfectamente la "lógica" y la

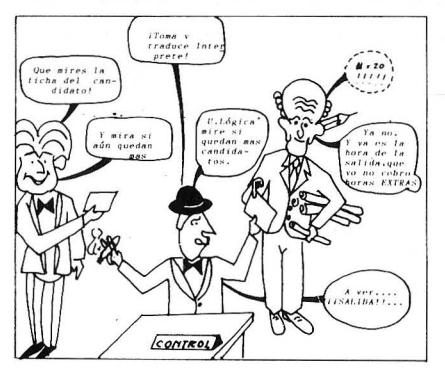

la unidad aritmético-lógica le indica que ya no quedan más candidatos. Entonces salida transmite a los programadores que ha

operación de un ordenador. Y lo que es mucho más importante: con la experiencia se había potenciado, en un' elevado índice, la estructuración lógica de sus mentes. Sus capacidades organizativas para otros procesos, como la conducción de un automóvil, la construcción de un edificio, o las estrategias a seguir en un juego, se habían fortalecido y hecho más reflexivas.

Por último, 'miestros alumnos esta-

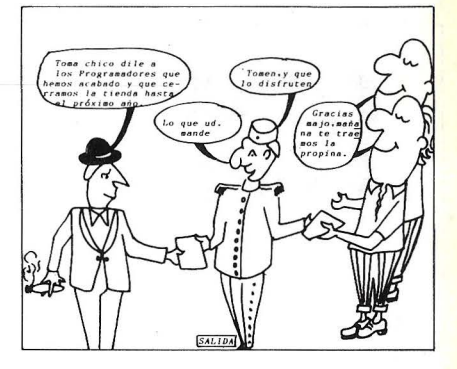

finalizado el proceso, a la vez que les hace entrega del último candidato seleccionado.

ban ya preparados por iniciar nuestra segunda fase, que quizás comentemos en otro artículo posteriormente, y que he mos titulado "En camino hacia la programación estructurada y su representación a través de los diagramas de flujo".

> Miguel Angel Pueyo Losa Manuel Otero Raña José Antonio Cajaraville Pegito

# **TENER UN**  ORDENADOR COMPLETO. **NO CUESTA MAS.**

El mundo de la informática es ya una realidad. Y usted no puede permanecer ajeno a ella.

Un ordenador constituye una necesidad familiar y profesional ineludible. Y ahora usted puede resolverla de la mejor manera posible: el increíble BASE 64 A.

Simple. como para que cada miembro de su familia practique con él el aprendizaje del BASIC. Sofisticado. como para ¡ubrir con él todas las posibilidades de uso profesional que usted necesita.

Y algo más importante: un precio fabuloso y totalmente compatible con los Programas de Apple\*. Efectivamente. el mundo de la

informática es ya una realidad. Una realidad tan concreta, tan útil

y tan práctica como es BASE 64 A.

\* Apple: Marca registrada por Appie computer Inc.

#### **Características BASE 64 A**

RAM: 64 Kb libres usuario, ampliables hasta 192 Kb. ROM: 32 Kb: 4 Kb para monitor, 18 Kb lenguaje BASIC, 10 Kb para editor de textos. Teclado ASCII. tipo máquina de escribir 72 teclas con teclado numérico adicional. Alta fiabilidad del teclado (diez millones de pulsaciones garantizadas). Instrucciones BASIC directas

## **BASE-64A**  Elmás~l **de su familia**

85.500 Pts.

opcionalmente con una sola tecla. Mayúsculas y minúsculas. Doble generador de caracteres: Americano v Español. Genera 24  $\times$  40 caracteres en pantalla,

opcionalmente  $24 \times 80$ . Alta resolución gráfica:  $280 \times 192$  puntos.

8 conectores para ampliaciones. 80 columnas, pal color, CP/M con Z-80,

comunicaciones R5-232, etc.

15 colores. Compatible con más de 10.000 programas APPlE 11 TM. **Sistemas Operativos:** 

- D. O. S. 3.2 y D. O. S. 3.3 APPlE - APPlE PASCAl -CP/M

**Unidad de Disco Flexible de S 1/4"**  Almacena 143 Kb.

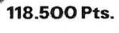

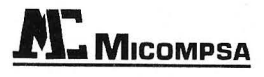

1M PORTADOR para España. General Perón, 32. Madrid-20. Tel. 456 22 11

# **PRACTICA DE ORDEN**  $\mathcal{V}$

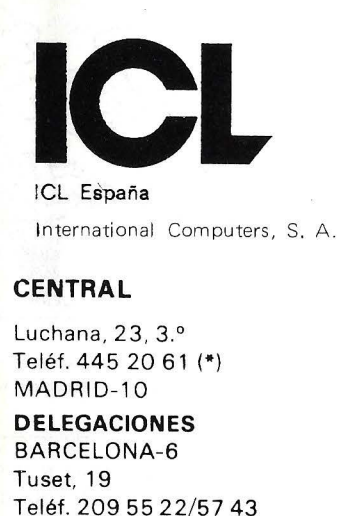

MALAGA-10 Avda, de Andalucía, 25 Oficina 17

Teléf. 34 90 90 **SFVILLA** 

Avda. República Argentina, 68 Teléf. 450548 **VALENCIA-4** 

Avda. Navarro Reverter, 2, 8.º Teléf. 334 88 98/89 66

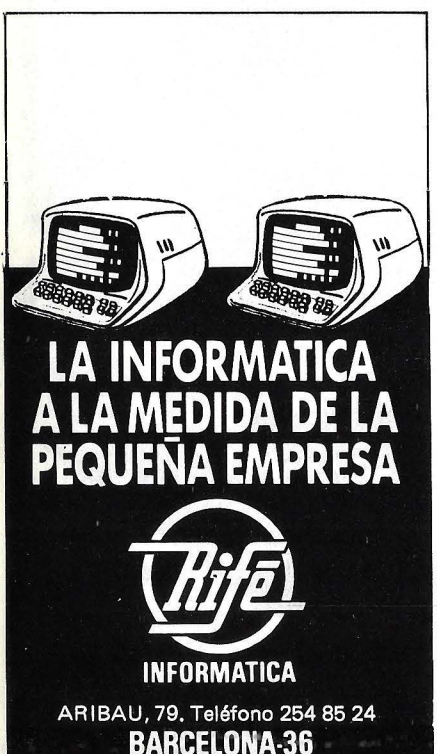

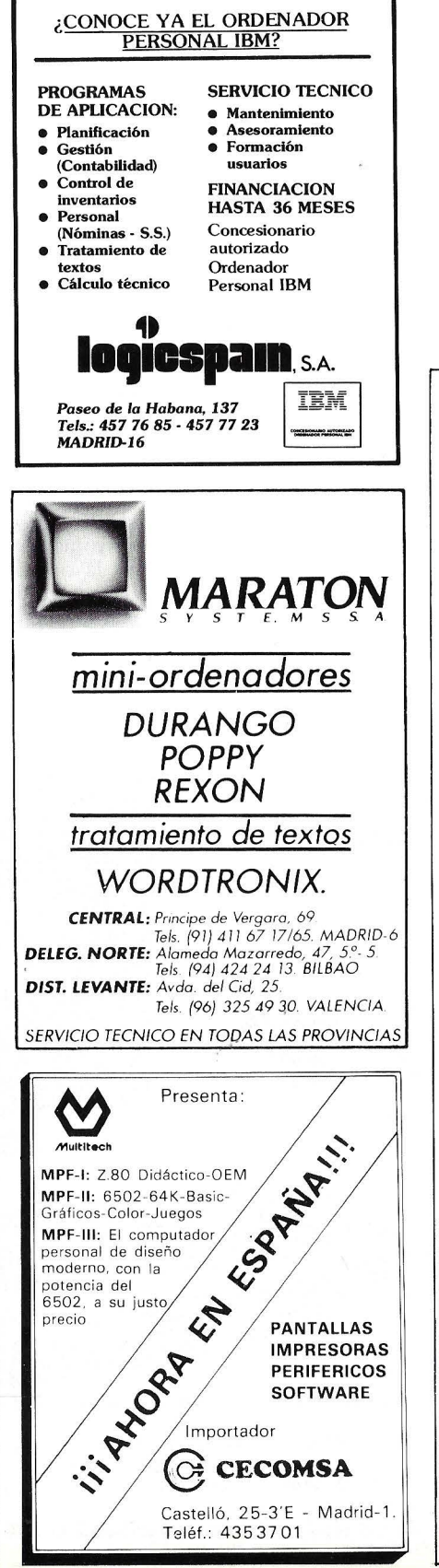

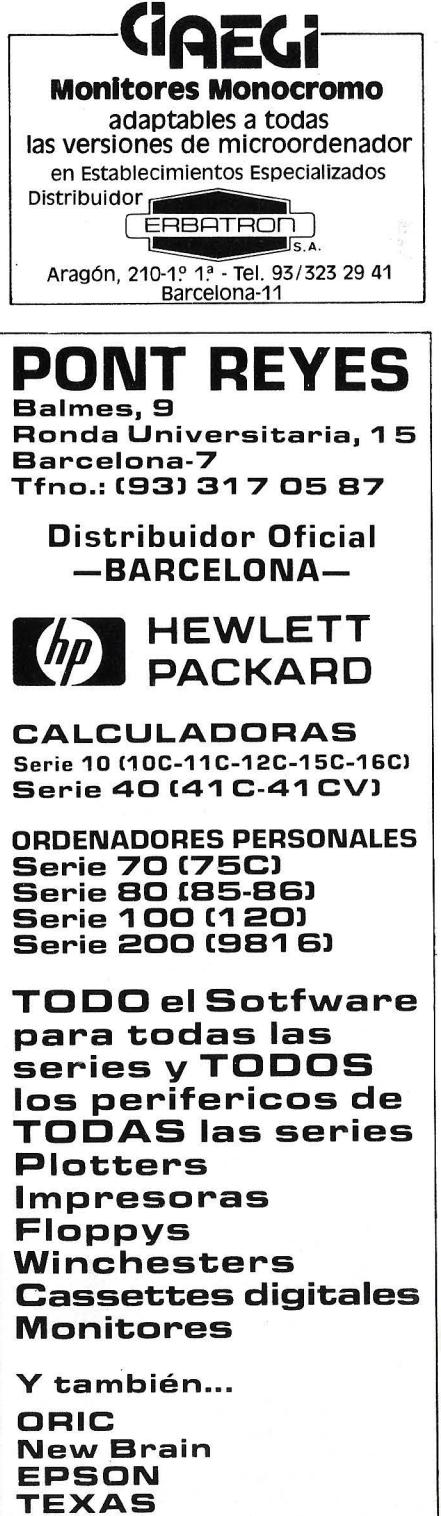

CASIO, etc.

PONT REYES

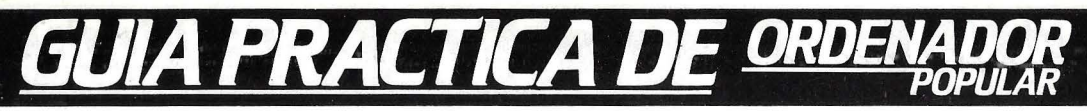

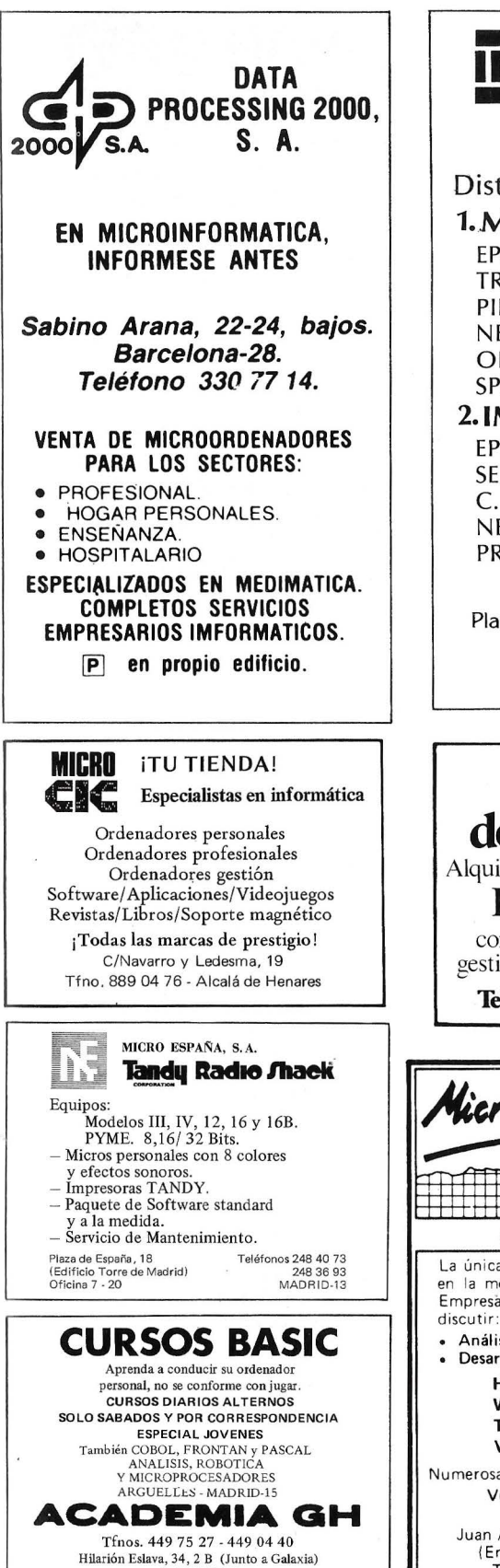

**ARGUELLES** 

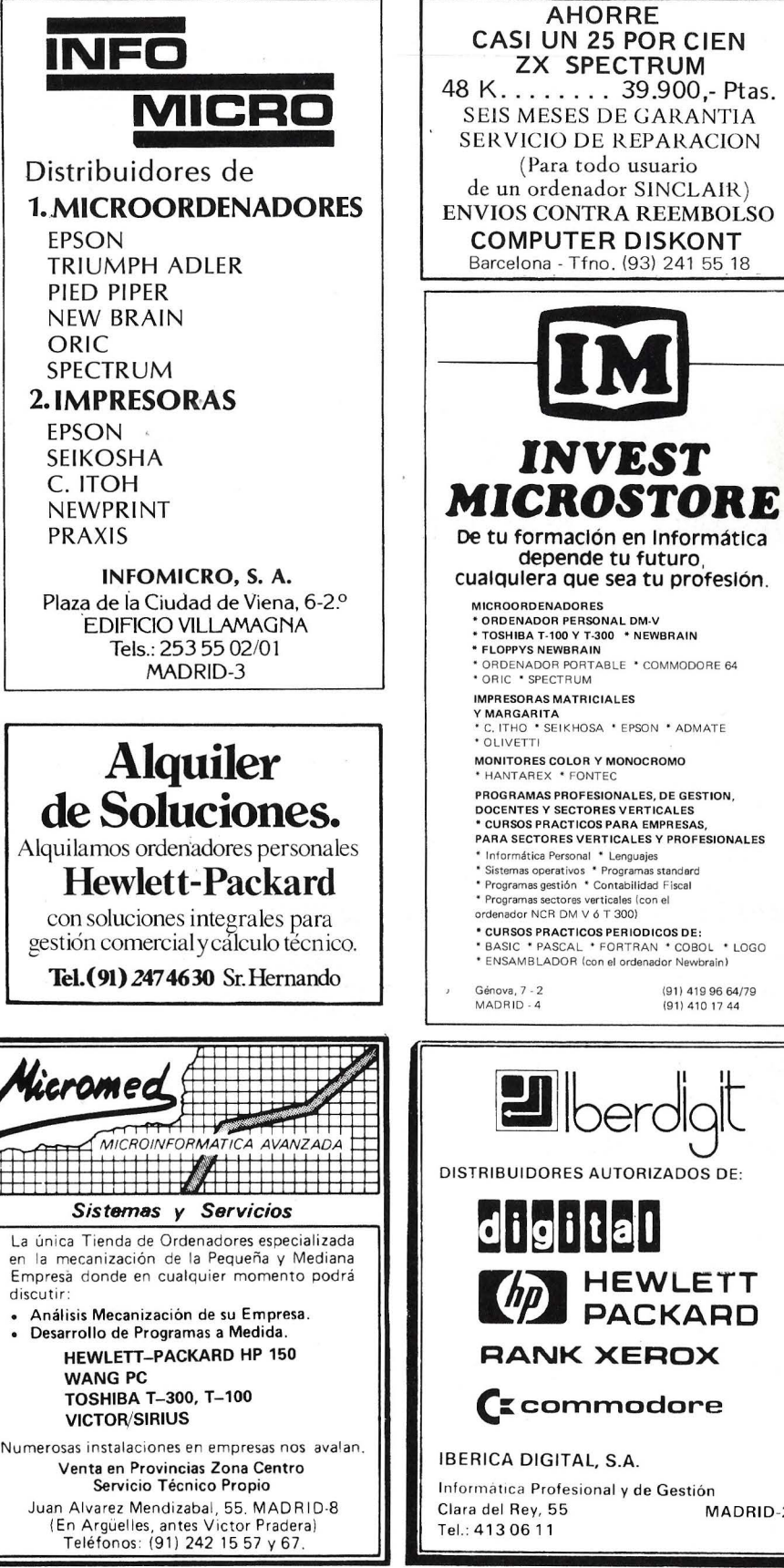

cualquiera que sea tu profesión. \* ORDENADOR PORTABLE \* COMMODORE 64<br>\* ORIC \* SPECTRUM WHITESONAS MATHICIALES<br>Y MARGARITA<br>\* C. ITHO \* SEIKHOSA \* EPSON \* ADMATE PROGRAMAS PROFESIONALES, DE GESTION PARA SECTORES VERTICALES Y PROFESIONALES

- 
- \* CURSOS PRACTICOS PERIODICOS DE:
- \* BASIC \* PASCAL \* FORTRAN \* COBOL \* LOGO<br>\* ENSAMBLADOR (con el ordenador Newbrain)
	-

(91) 419 96 64/79 (91) 410 17 44

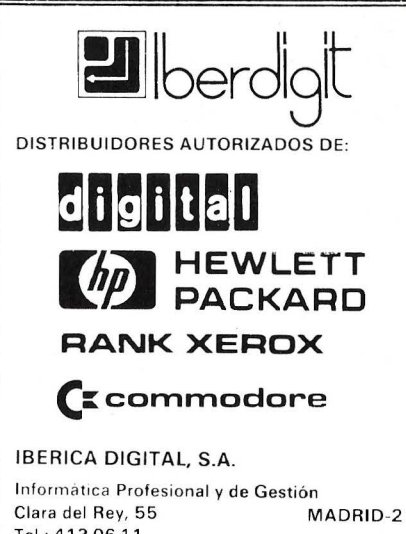

# **GUIA PRACTICA DE ORDEN**

 $\sqrt{2}$ 

Comprendemos cuán *importante es escuchar* 

**SPERR** 

# **ANUNCIESE**

**Telfs. 91 457 45 66 93 302 36 48** 

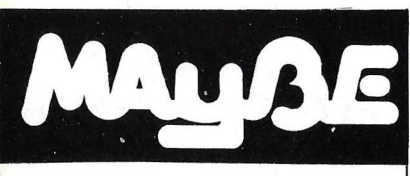

ELECTRONICA Y SERVICIOS

General Martínez Campos, 5 Bajo lzqda. Tel.: 446 60 18 MADRID- 10

Distribuidores de los ordenadores: Apple 1! y Apple lll y de los discos rígidos COVRVUS de 5, 10 y 20 Megabytes.

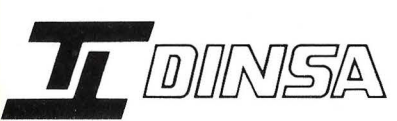

### El consejo más profesional en Ordenadores Personales

Concesionario oficial *y* centro autorizado de servicio técnico de Apple Computer

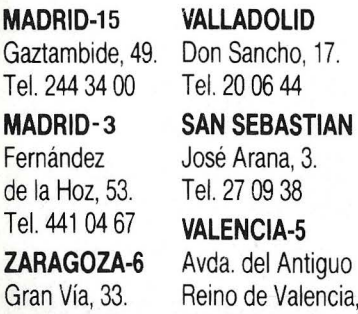

Tel. 21 52 00

ALICANTE Italia, 30. Tel. 22 40 40

 $14.$ Tel. 374 53 61 ·

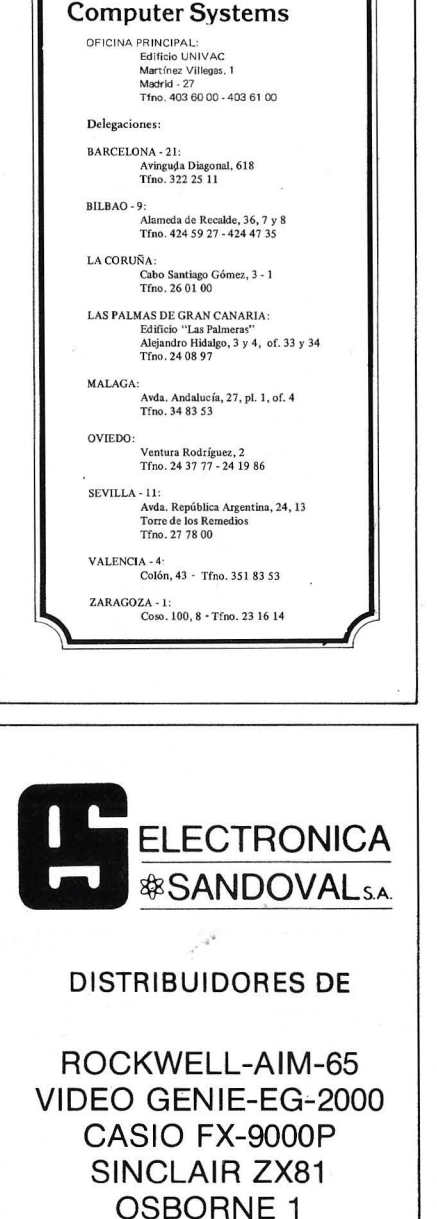

DELEGACIONES Avlnguda Diagonal, 633. Tel.: 330 66 11. BARCELONA-29. Arturo Soria, 107. TeL: 413 12 13. MADRID-33. Menéndez Pelayo, 5 bis. Tel.: 361 79 12\_ VALENCIA-10- Gran Vía, 89 TeL: 441 28 50. BILBA0-11\_ Miraconcha, 5. SAN SEBASTIAN. Madre Rafols, 2. Tel.: 43 87 OO. ZARAGOZA-4. Santa Catalina, 13\_ Edificio Las Nieves\_ Tel.: 22 28 64. LA CORUÑA. Avda. San Francisco Javier, s/n. Edificio Sevilla 11

**HONEYWELL BULL,** S. A.

TeL: 413 32 13\_ MADRID-33.

HANTARE)

Distribuidor

**Bull** tt

SEDE SOCIAL Arturo Soria, 107

**Monitores Color BN FV FN**  adaptables a todas las versiones de microordenador en Establecimientos Especializados

ERBATRON

Aragón, 210-1° 1<sup>ª</sup> - Tel. 93/323 29 41<br>Barcelona-11

 $S.A.$ 

ī.

Tel.: 64 41 61. SEVILLA.

Avda. de Malsonnave, 33, 39. Tel.: 12 10 63. ALICANTE.

Teléfonos: 445 75 58-445 76 00-445 18 70- 447 4201

DRAGON-32 NEW BRAIN EPSON HX-20

ELECTRONICA SANDOVAL, S. A. C/. SANDOVAL 3, 4, 6- MADRID-10

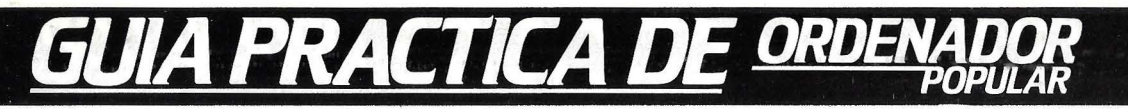

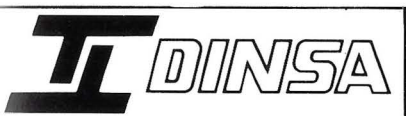

El consejo más profesional en Ordenadores Personales Concesionario autorizado IBM para el ordenador personal IBM

> MADRID-15 Gaztambide, 49. Tel. 244 34 00

ZARAGOZA-6 Gran Vía. 33. Tel. 21 52 00

**ALICANTE** Italia, 30. Tel. 22 40 40

**SAN SFRASTIAN** José Arana, 3. Tel. 27 09 38

**VALENCIA-5** Avda. del Antiguo Reino de Valencia, 14. Tel. 374 53 61

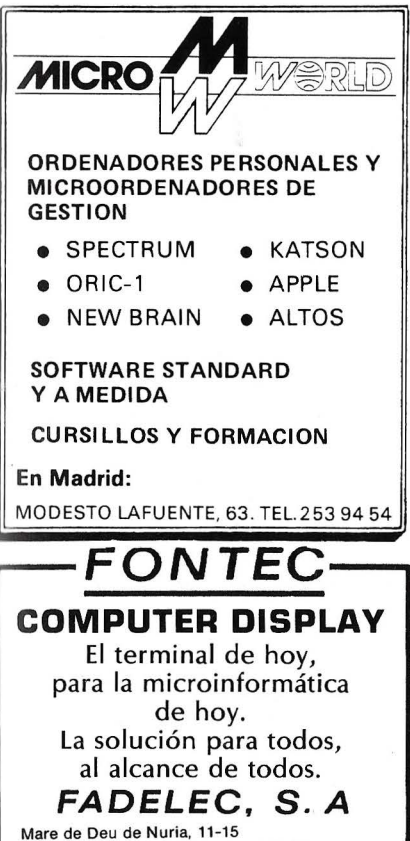

BARCELONA, 17 - Tel. (93) 204 71 16

*ONSUL-DRTR* O.E.M. de digital

DISTRIBUIDOR<br>AUTORIZADO DE:

**HEWLETT** PACKARD

**SOLO MARCAS LIDERES** 

MARQUES DE VALLADARES, 34-1.° CAB. SANTIAGO GOMEZ, 4-1.° E<br>TELF. (986) 21 18 32 - VIGO-1 TELF. (981) 25 56 76 - LA CORUÑA-4

**ONDA RADIO** 

LA AMPLIA GAMA EN

ORDENADORES PERSONALES

**ONDA RADIO** 

Gran Vía de las Corts Catalanes, 581 Teléfono 254 47 08

BARCELONA - 11

ASTOC

Ecommodore 64 Sólo 69.500 Ptas.

Sólo 51.500 Ptas.

Para mayor información

diríjanse a:

**ASTOC - DATA** 

Sarela de Abajo

Santiago de Compostela

600 XL

**ATARI** 

 $D/A$ 

\* Y muchos otros modelos y marcas \* Todo tipo de periféricos

\* Impresoras

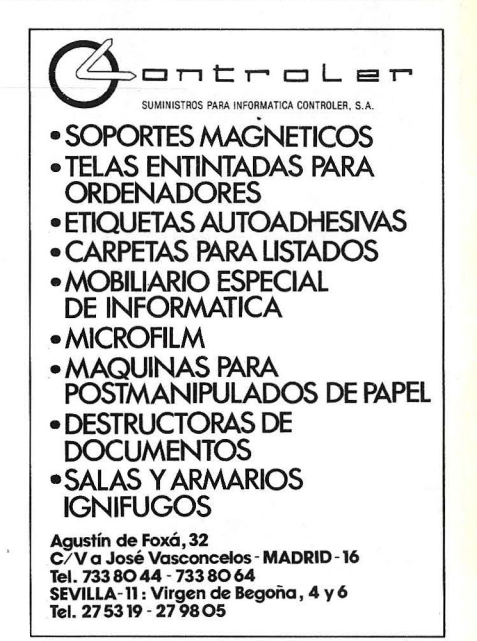

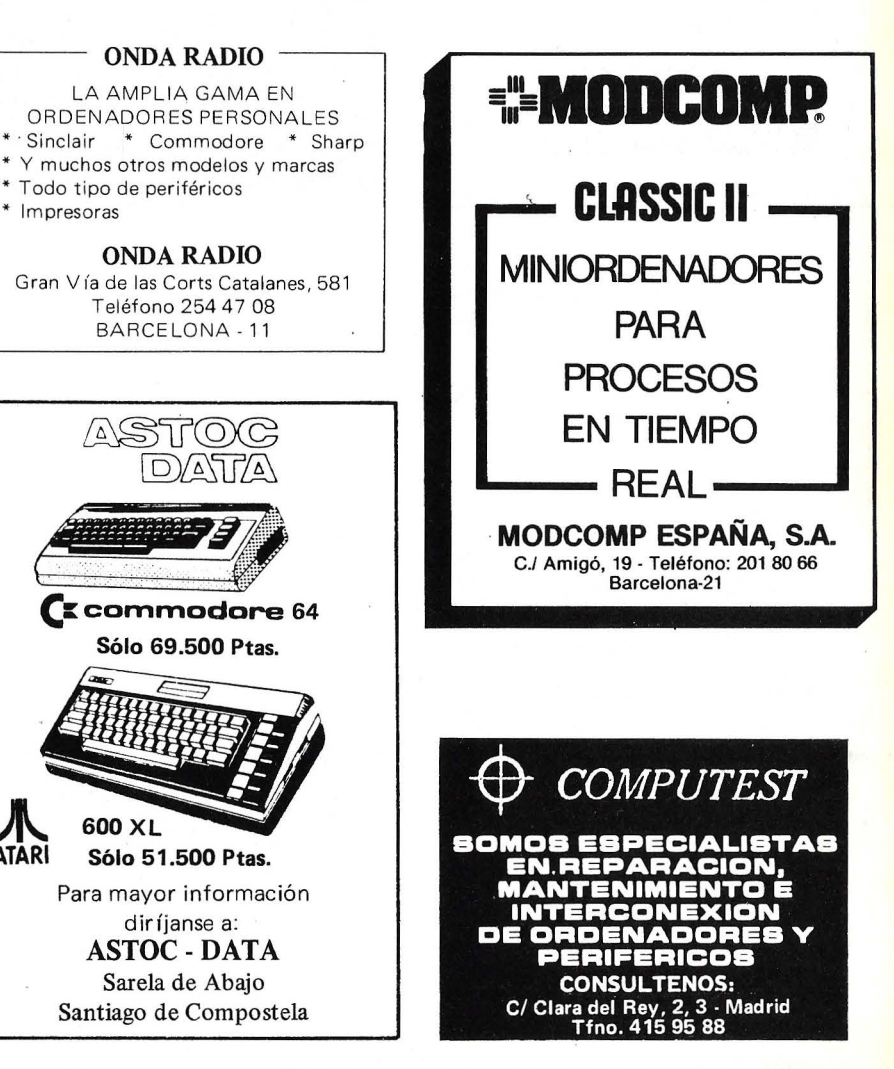

# GUIA PRACTICA DE ORDEI

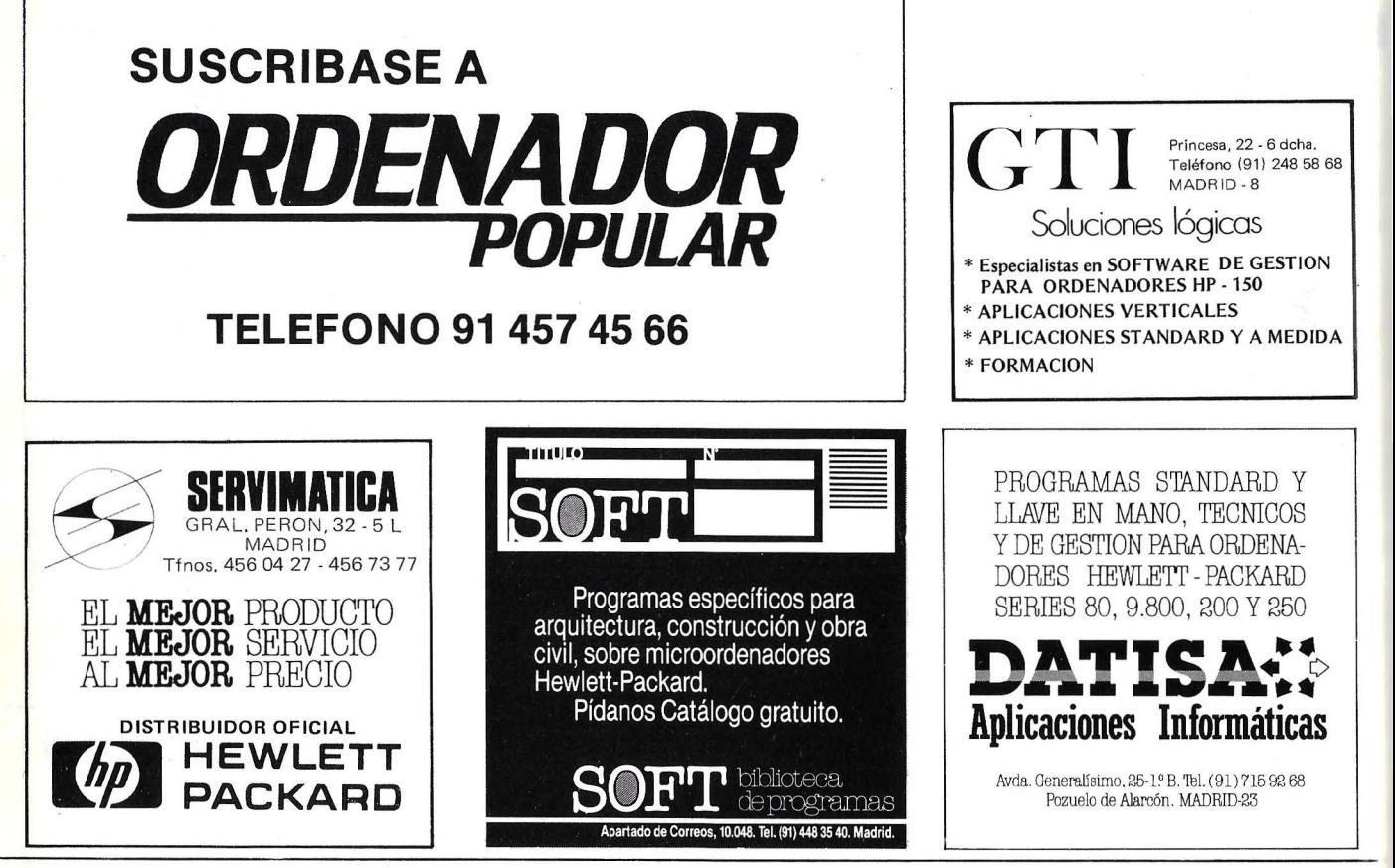

#### **SUSCRIBASE A POPULAR** ORDENAI (12 NUMEROS)

#### **TARIFA DE PRECIOS DE SUSCRIPCION**

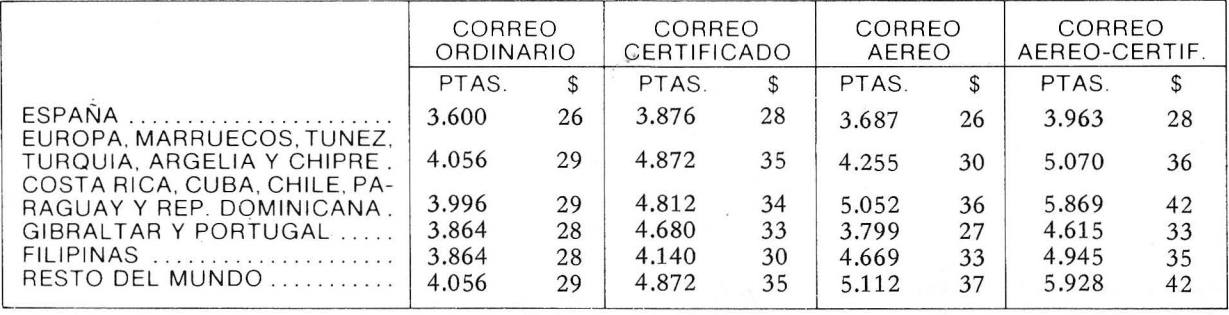

# **JPON DE PEDIDC**

Recorte y envíe este cupón a: ORDENADOR POPULAR, Jerez, 3 - Madrid-16

 $DP_$ 

PROVINCIA

El importe lo abonaré: POR CHEQUE <sup>D</sup> CONTRA REEMBOLSO D

**CIUDAD** 

CON TARJETA DE CREDITO <sup>I</sup> American Express II Visa II Interbank II

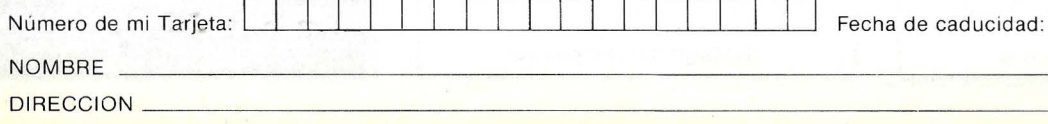

## **NOMAN**

Fabricante:

Noman, S. A. Balleneros, 10 y 14. San Sebastián-11. Telf.: (943) 45 21 OO. Tecnología: matricial.

Impresión:

10, 12, 17.

Velocidad:

Papel:

tractor.

gráficas. Precio:

segundo: 120.

Comentarios:

• Buffer: 3k.

• Tipo: normal. • Anchura máxima: • N.º de copias: 2.

Modelo: Noman-132. Representante en España:

por línea: 80 ó 132.

● N.<sup>o</sup> máximo de caracteres

Líneas por pulgada: • Juego de caracteres: ASCII. • Dimensión de la matriz:

N.º de caracteres por

• N.º de líneas por minuto:

Interfaces: serie y paralelo.

• Tipo de arrastre: fricción y

Otros: bidireccional optimizada, características

Caracteres por pulgada: 8.5,

#### **132**

**Guia del comprador de**  • • **Impresoras** 

Completamos en este número el dossier sobre impresoras que iniciamos en febrero. La suma de los tres ejemplares en los que se ha publicado dará a nuestros lectores una completa información -creemos que la más completa disponible hasta ahora en España- sobre las alternativas a las que se enfrenta el usuario de microordenadores a la hora de elegir impresora. Una decisión que, como hemos visto, no es para nada automática ni, desde luego, fácil.

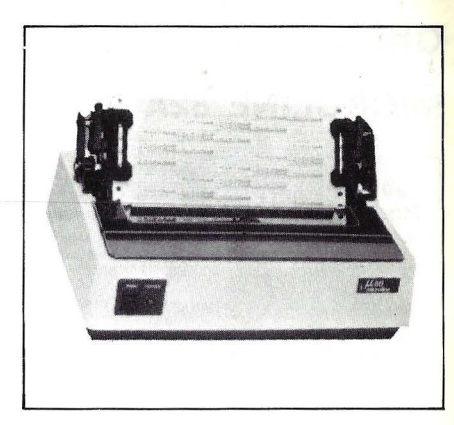

# **OK.I**

#### **MICROLINE 80**

Fabricante: OKI. Modelo: Microline 80. Representante en España: Microelectrónica y Control, S. A. C/ Taquígrafo Serra, 7. Barcelona-9. Telf. (93) 250 51 03. Tecnología: matricial. Impresión:  $\bullet$  n.º máximo de caracteres por línea: 80, 132 • caracteres por pulgada: 5, 10, 16.5 • líneas por pulgada: 6 u 8  $\bullet$  dimensión de la matriz:  $9 \times 7$  $v 6 \times 12$ • juego de caracteres: ASCII (96 caracteres) y 64 caracteres gráficos. Velocidad: • n.º máximo de caracteres por segundo: 80  $\bullet$  n.º de líneas por minuto: Papel: • tipos: normal • anchura máxima: 9.5" · n.º máximo de copias: • tipo de arrastre: fricción y tractor Interfaces: • paralelo Centronics: estándar • serie RS-232: estándar • otros: - Comentarios: características gráficas, autotest. Buffer: Nivel de ruido: Opciones: Precio:

## **OKI**

### **MICROLINE 82A**

#### **Fabricante:** OK l. **Modelo:** Microline 82A. **Representante en España:**  Microelectrónica y Control, S. A. C/ Taquígrafo Serra, 7. Barcelona-29. Telf. (93) 250 51 03. **Tecnología:** matricial. **Impresión:**  · n.º máximo de caracteres por línea: 40, 80, 132  $\bullet$  caracteres por pulgada: 5, 10, 16.5 • líneas por pulgada: 6 u 8  $\bullet$  dimensión de la matriz:  $9 \times 7$  $y 6 \times 12$ • juego de caracteres: ASCII (96 caracteres) y 64 caracteres gráficos. **Velocidad: .**  · n.º máximo de caracteres por segundo: 120  $\bullet$  n.º de líneas por minuto: **Papel:**  • tipos: normal • anchura máxima: 9.5" **•** n.º máximo de copias: • tipo de arrastre: fricción y tractor. **Interfaces:**  • paralelo Centronics: estándar • serie RS-232: estándar  $\bullet$  otros: **Comentarios: bidireccional** optimizada, características gráficas, autotest, tabulación vertical y horizontal. **Buffer: Nivel de ruido: Opciones: Precio:**

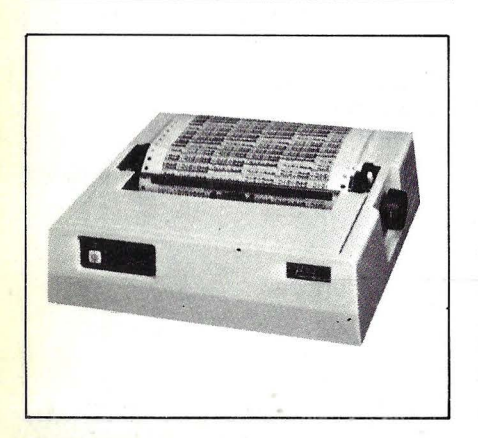

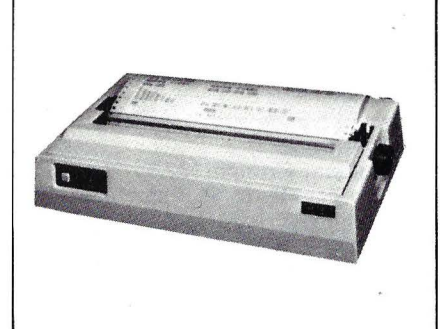

## **OKI**

#### **MICROLINE 83A**

**Fabricante:** OKI. **Modelo:** Microline 83A. **Representante en España:**  Microelectrónica y Control, S. A. C/ Taquígrafo Serra, 7. Barcelona-29. Telf. (93) 250 51 03. Tecnología: matricial. **Impresión:**  • n.º máximo de caracteres por línea: 136 • caracteres por pulgada: 5, 10, 16.5 • líneas por pulgada: 6 u 8  $\bullet$  dimensión de la matriz:  $9 \times 7$  $y 6 \times 12$ • juego de caracteres: ASCII (96) y 64 gráficos, comprimidos y elongados **Velocidad:**   $\bullet$  n.º máximo de caracteres por segundo: 120  $\bullet$  n.º de líneas por minuto: **Papel:**  • tipos: normal • anchura máxima: 16"  $\bullet$  n.º máximo de copias: • tipo de arrastre: fricción y tractor. **Interfaces:**<br>● paralelo Centronics: estándar • serie RS-232: estándar • otros: - **Comentarios:** bidireccional optimizada, autotest **Buffer: Nivel de ruido: Opciones: Precio:** 

## **OKI**

## **MICROLINE 84**

IJ

**Fabricante:** OKI. **Modelo:** Microline 84. **Representante en España:**  Microelectrónica y Control, S. A. *C!* Taquígrafo Serra, 77. Barcelona-29. Telf. (93) 250 51 03. **Tecnología:** matricial **Impresión:** · • n.º máximo de caracteres por línea: 20, 20, 80, 136 · caracteres por pulgada: 5, 6, 8.5, 10, 12, 17 • líneas por pulgada: 6 u 8  $\bullet$  dimensión de la matriz:  $9 \times 9$ • juego de caracteres: ASCII (96 caracteres), 9 juegos de caracteres nacionales, doble ancho y condensados. **Velocidad:**   $\bullet$  n.º máximo de caracteres por segundo: 200 • n.º de líneas por minuto: 74, 114, 184, 268. **Papel:**  • tipos: normal, hojas sueltas, rollo • anchura máxima: 16" · n.º máximo de copias: • tipo de arrastre: fricción y tractor. **Interfaces:**  • paralelo Centronics: estándar • serie RS-232: opcional • otros: IEEE 488 (opcional). **Comentarios:** bidireccional, espaciado proporcional, búsqueda lógica, características gráficas, tabulación vertical y horizontal. **Buffer:** 2K. **Nivel de ruido:** menor de 65 dB. **Opciones: Precio:** 

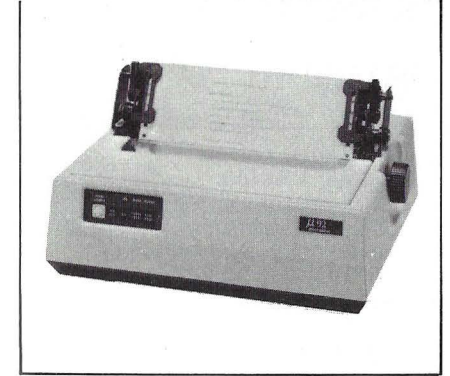

# **OKI MICROLINE 92**

**Fabricante:** OKI. **Modelo:** Microline 92. **Representante en España:**  Microelectrónica y Control, S. A. C/ Taquígráfo Serra, 7. Barcelona-29. Telf. (93) 250 51 03. **Tecnología:** matricial. **Impresión:**   $\bullet$  n.º máximo de caracteres por línea: 80, 136 • caracteres por pulgada: 5, 6, 8.5, 10, 12, 17 • líneas por pulgada: 6 u 8  $\bullet$  dimensión de la matriz:  $9 \times 9$ • juego de caracteres: ASCII (96 caracteres), 9 juegos de caracteres nacionales, doble ancho, condensados. **Velocidad:**  • n. 0 máximo de caracteres por segundo: 160 • n.º de líneas por minuto: 234 (a 20 caracteres por línea). **Papel:**   $\bullet$  n.º máximo de caracteres por • tipos: normal · anchura máxima: 9.5"  $\bullet$  n.º máximo de copias: • tipo de arrastre: fricción y tractor **Interfaces:**  • paralelo Centronics: estándar • serie RS-232: opcional • otros: **1** EEE 488, bucle de corriente (opcionales). **Comentarios:** bidireccional, espaciado proporcional, búsqueda lógica, características gráficas, tabulación vertical y horizontal, sub y superíndices. **Buffer:** 256 caracteres. **Nivel de ruido:** menor de 67 dB. **Opciones:** 

**Precio:** 

# **OKI**

## **MICROLINE 93**

**Fabricante:** OKI. **Modelo:** Microline 93. **Representante en España:**  Microelectrónica y Control, S. A. C/ Taquígrafo Serra, 7. Barcelona-29. Telf. (93) 250 51 03. **Tecnología:** matricial. **Impresión:**  • n.º máximo de caracteres por línea: 136, 233  $\bullet$  n.º máximo de caracteres por • caracteres por pulgada: 5, 6, 8.5, 10, 12, 17 • líneas por pulgada: 6 u 8  $\bullet$  dimensión de la matriz:  $9 \times 9$ · juego de caracteres: ASCII (96 caracteres), 9 juegos de caracteres n'acionales, doble ancho, condensados **Velocidad:**   $\bullet$  n.º máximo de caracteres por segundo: 160  $\bullet$  n.º máximo de caracteres por • n. 0 de líneas por minuto: 216 (a 20 caracteres por línea) **Papel:**  • tipos: normal, hojas sueltas • anchura máxima: 16" • n° máximo de copias: hasta 4 copias • tipo de arrastre: fricción y tractor **Interfaces:** · • paralelo Centronics: estándar • serie RS-232: opcional • otros: IEEE 488 y Bucle de corriente (opcionales) **Comentarios:** bidireccional, características gráficas, tabulación vertical y horizontal, espaciado proporcionadas, sub y superíndices. **Buffer:** 256 caracteres. **Nivel de ruido:** menor de 67 dB . **Opciones: Precio:** 

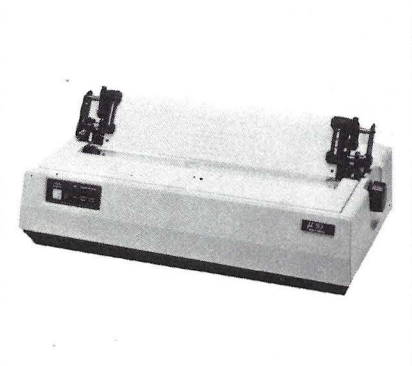

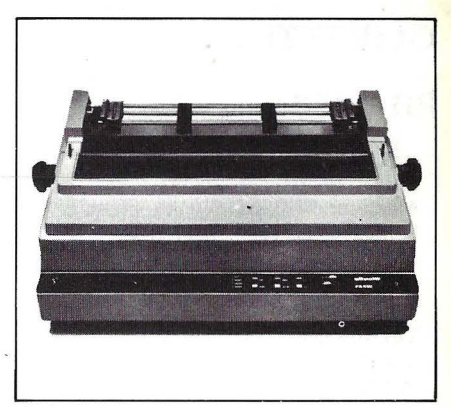

### **OLIVETTI**

### **PR 430**

**Fabricante:** Olivetti.

**Modelo:** PR430.

**Representante en España:** 

Hispano Olivetti, S. A. Ronda Universidad, 18. Barcelona-7. Telf. (93) 317 50 OO.

**Tecnología:** Margarita. **Impresión:** 

• n.º máximo de caracteres por línea: 150, 180, 250. De 126 a 255 con espaciado proporcional. • caracteres por pulgada: 10, 12, 15. También espaciado proporcional.

- líneas por pulgada:
- dimensión de la matriz:
- juego de caracteres: ASCII (96 caracteres).

#### **Velocidad:**

• n. 0 máximo de caracteres por segundo: 30.

• n.º de líneas por minuto:

**Papel:** 

- tipos: normal, hojas sueltas, papel continuo.
- anchura máxima: 17.25".

· n.º máximo de copias: original más 4 copias.

• tipo de arrastre: fricción, tractor.

#### **1 nterfaces:**

- paralelo Centronics:
- serie RS-232: estándar.
- otros:

**Comentarios:** tabulación horizontal y vertical. **Buffer: 1K. Nivel de ruido: Opciones:** alimentador automático de hojas. **Precio:** 

### **OLIVETTI**

### **PR 1450**

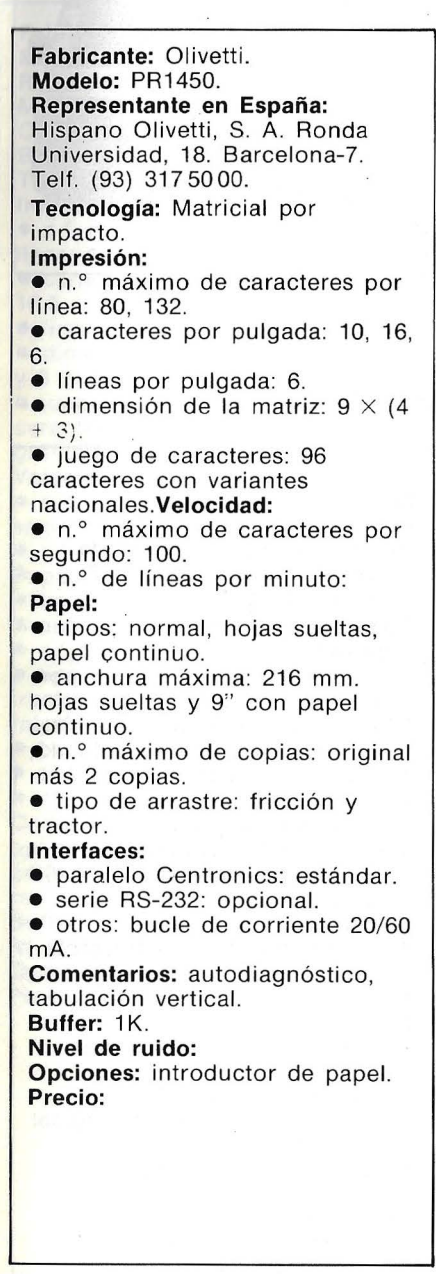

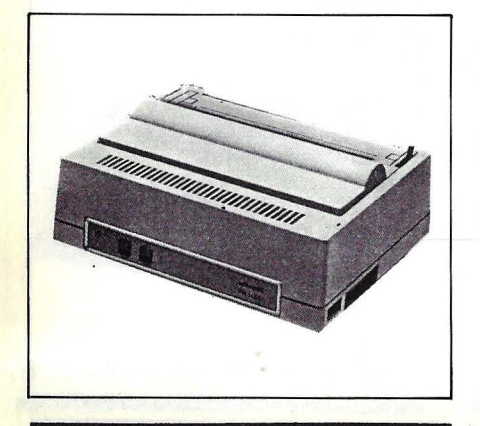

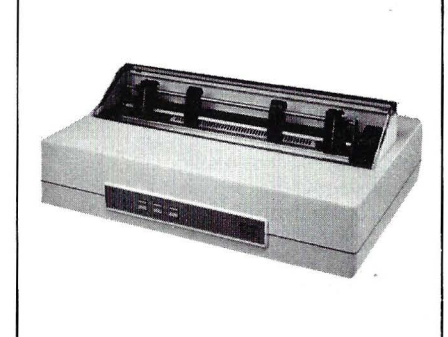

## **OLIVETTI**

#### **PR 1470/1490**

**Fabricante:** Olivetti. **Modelo: PR1470/1490. Representante en España:**  fjispano Olivetti, S. A. Ronda Universidad, 18. Barcelona-?. Telf. (93) 3175000. **Tecnología:** Matricial por impacto. **Impresión:**   $\bullet$  n.º máximo de caracteres por línea: 132, 158, 220. • caracteres por pulgada: 10, 12, 15, 6. **• líneas por pulgada:**<br>• dimensión de la ma dimensión de la matriz:  $7 \times 9$ . • juego de caracteres: ASCII (96 caracteres) ó 128 caracteres con doble alfabeto. **Velocidad:**   $\bullet$  n.º máximo de caracteres por segundo: 140 ó 200. • n. 0 de líneas por minuto: **Papel:**  • tipos: • anchura máxima: 16".  $\bullet$  n.º máximo de copias: original más 5 copias. • tipo de arrastre: **Interfaces:**  • paralelo Centronics: PR1471 y PR1491. • serie RS-232: PR1472 y PR1492. • otros: **Comentarios:** tabulación horizontal y vertical, negrilla, bidireccional optimizada. **Buffer:** 2K. **Nivel de ruido:** 

**Opciones: Precio:** 

## **OLIVETTI**

#### **PR1480**

**Fabricante:** Olivetti. **Modelo:** PR1480. **·Representante en España:**  Hispano Olivetti, S. A. Ronda Universidad, 18. Barcelona-?. Telf. (93) 317 50 OO. **Tecnología:** Matricial por impacto. **Impresión:**  • n. 0 máximo de caracteres por línea: 132, 158, 220. • caracteres por pulgada: 10, 12, 16, 6. • líneas por pulgada:  $\bullet$  dimensión de la matriz:  $7 \times 9$ . • juego de caracteres: ASCII (96 caracteres) con variantes internacionales ó 128 con doble alfabeto. **Velocidad:**  • n. 0 máximo de caracteres por segundo: 140. • n. 0 de líneas por minuto: **Papel:**  • tipos: hojas sueltas, papel continuo. • anchura máxima: 15". • n. 0 máximo de copias: original más 5 copias. • tipo de arrastre: fricción. **Interfaces:**  • paralelo Centronics: modelo 1482. • serie RS-232: modelo 1481. • otros: **Comentarios:** tabulación horizontal y vertical, impresión en modo plotter, subrayado. **Buffer:** 2K. **Nivel de ruido: Opciones:** impresión en 2 ó 4 colores. **Precio:** 

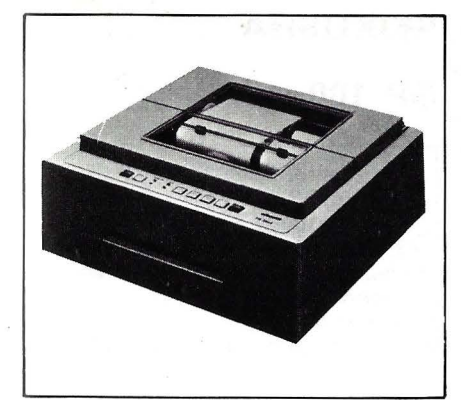

## **OLIVETTI**

#### **PR 2840**

**Fabricante:** Olivetti. **Modelo:** PR 2840. **Representante en España:**  Hispano Olivetti, S. A. Ronda Universidad, 18. Barcelona-?. Telf. (93) 317 50 00. **Tecnología:** matricial. **Impresión:**   $\bullet$  n.º máximo de caracteres por línea: 88, 105 • caracteres por pulgada: 10, 12 • líneas por pulgada: 5 ó 6  $\bullet$  dimensión de la matriz: 7  $\times$  (4  $+$  3) • juego de caracteres: 96 caracteres, 128 con doble alfabeto. **Velocidad:**   $\bullet$  n.º máximo de caracteres por segundo: 100  $\bullet$  n.º de líneas por minuto: **Papel:**  • tipos: normal, hojas sueltas. documentos y libretas • anchura máxima: 228 mm • n. 0 máximo de copias: • tipo de arrastre: fricción. **Interfaces:**  • paralelo Centronics: • serie RS-232: estándar • otros: bucle de corriente de 20m A **Comentarios:** bidireccional optimizada. **Buffer: Nivel de ruido: Opciones: Precio:** 

## **SECOINSA**

#### **1555**

**Fabricante:** Secoinsa. **Modelo:** 1555. **Representante en España:**  Secoinsa. C/ Almagro, 40. Madrid-4. Telf. (91) 435 78 36. **Tecnología:** matricial. **Impresión:**   $\bullet$  n.º máximo de caracteres por línea: 136, 255 • caracteres por pulgada: 10, 16.6 • líneas por pulgada:  $\bullet$  dimensión de la matriz: 7  $\times$  9.  $20 \times 9$ • juego de caracteres: ASCII (96 caracteres). 4 fuentes NLQ **Velocidad:** ·  $\bullet$  n.º máximo de caracteres por segundo: 185  $\bullet$  n.º de líneas por minuto: **Papel:**  • tipos: normal • anchura máxima:  $\bullet$  n.º máximo de copias: • tipo de arrastre: **Interfaces:**  • paralelo Centronics: • serie RS-232: • otros: **Comentarios:** bidireccional optimizada.' **Buffer: 1K. Nivel de ruido:** menor de 60 dBA. **Opciones:** negrita. **Precio: ·** 

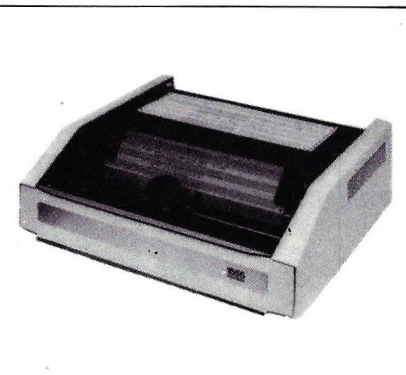

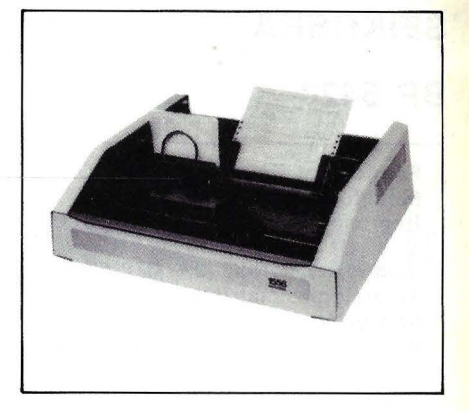

## **SECOINSA**

#### **1556**

**Fabricante:** Secoinsa. **Modelo:** 1556. **Representante en España:**  Secoinsa. C/ Almagro, 40. Madrid-4. Telf. (91) 435 78 36. **Tecnología:** matricial. **Impresión:**   $\bullet$  n.º máximo de caracteres por línea: 136, 255 • caracteres por pulgada: 10, 16.6 • líneas por pulgada:  $\bullet$  dimensión de la matriz: 7  $\times$  9,  $20 \times 9$ • juego de caracteres: ASCII (96 caracteres), 4 fuentes NLQ. **Velocidad:**   $\bullet$  n.º máximo de caracteres por segundo: 170 • n. 0 de líneas por minuto: **Papel:**  • tipos: normal, hojas sueltas, libretas • anchura máxima:  $\bullet$  n.º máximo de copias: • tipo de arrastre: **1 nterfaces:**  • paralelo Centronics: • serie RS-232:  $\bullet$  otros:  $-$ **Comentarios:** bidireccional. **Buffer: 1K. Nivel de ruido:** menor de 60 dB. **Opciones:** negrita. **Precio:** 

#### **SEIKOSHA.**

#### **BP 5420**

**Fabricante:** Seikosha. **Modelo:** BP 5420. **Representante en España:** Dirac, S. L. C/ Blasco lbáñez, 116. Valencia-22. Telf. (96) 372 88 89. **Tecnología:** matricial. **Impresión:**  • n.º máximo de caracteres por línea: 132, 255 • caracteres por pulgada: • lineas por pulgada: • dimensión de la matriz: • juego de caracteres: **Velocidad:**  • n.º máximo de caracteres por segundo: 420 • n.º de líneas por minuto: **Papel:**  • tipos: normal • anchura máxima: 15" · n.º máximo de copias: • tipo de arrastre: fricción y tractor. **Interfaces:**  • paralelo Centronics: estándar • serie RS-232: estándar  $\bullet$  otros:  $-$ **Comentarios: Buffer: Nivel de ruido: Opciones: Precio:** 

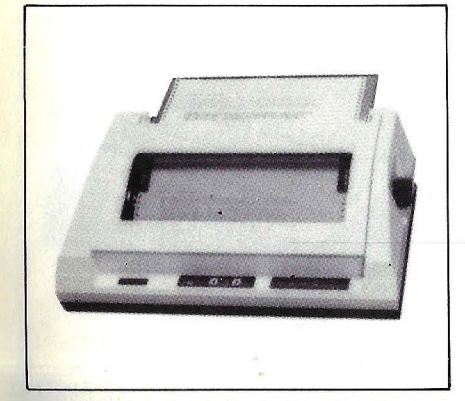

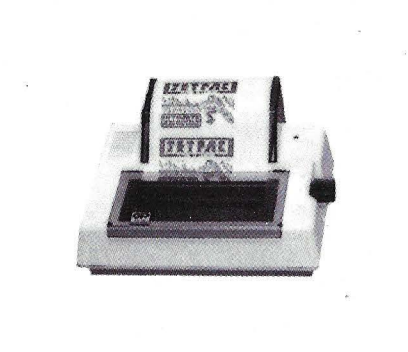

#### **SEIKOSHA**

#### **GP 50**

**Fabricante:** Seikosha. **Modelo: GP 50. Representante en España:** Dirac, S. L. C/ Blasco Ibáñez, 116. Valencia-22. Telf. (96) 372 88 89. **Tecnología:** matricial. **Impresión:**   $\bullet$  n.º máximo de caracteres por linea: 46 • caracteres por pulgada: • lineas por pulgada: • dimensión de la matriz: • juego de caracteres: **Velocidad:**   $\bullet$  n.º máximo de caracteres por segundo: 40  $\bullet$  n.º de líneas por minuto: **Papel:**  • tipos: normal • anchura máxima: 5"  $\bullet$  n.º máximo de copias: • tipo de arrastre: fricción **Interfaces:**  • paralelo Centronics: estándar • serie RS-232: estándar • otros: S-Spectrum.

**Comentarios: Nivel de ruido: Opciones: Precio:** 

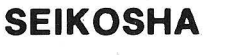

#### **GP 100**

**Fabricante:** Seikosha. **Modelo:GP** 100. **Representante en España:** Dirac, S. L. C/ Blasco lbáñez, 116. Valencia-22. Telf. (96) 372 88 89. **Tecnología:** matricial. **Impresión:**  • n.º máximo de caracteres por línea: 80 • caracteres por pulgada: • lineas por pulgada: • dimensión de la matriz: • juego de caracteres: ASCII . **Velocidad:**   $\bullet$  n.º máximo de caracteres por segundo: 50  $\bullet$  n. $\degree$  de líneas por minuto: **Papel:**  • tipos: normal • anchura máxima: 10" · n.º máximo de copias: 2 copias • tipo de arrastre: tracción. **Interfaces:**  • paralelo Centronics: estándar • serie RS-232: estándar  $\bullet$  otros: IEEE 488. **Comentarios: Buffer: Nivel de ruido: Opciones: Precio:** 

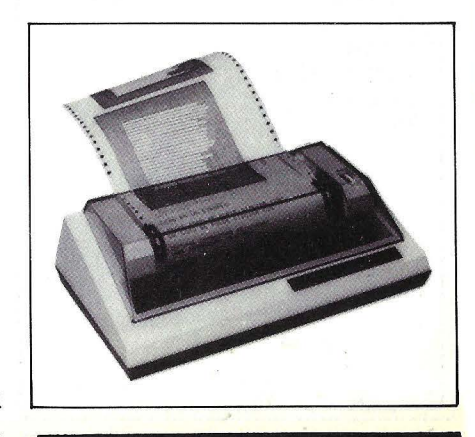

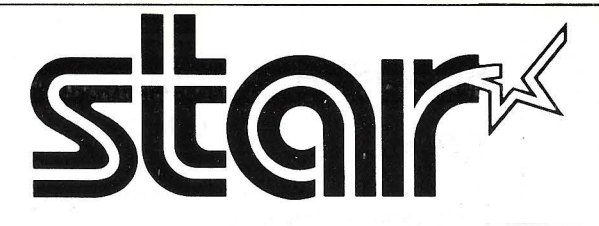

# **EL MUNDO YA CONOCE ESTA GAMA DE IMPRESORAS. ¿Y USTED?**

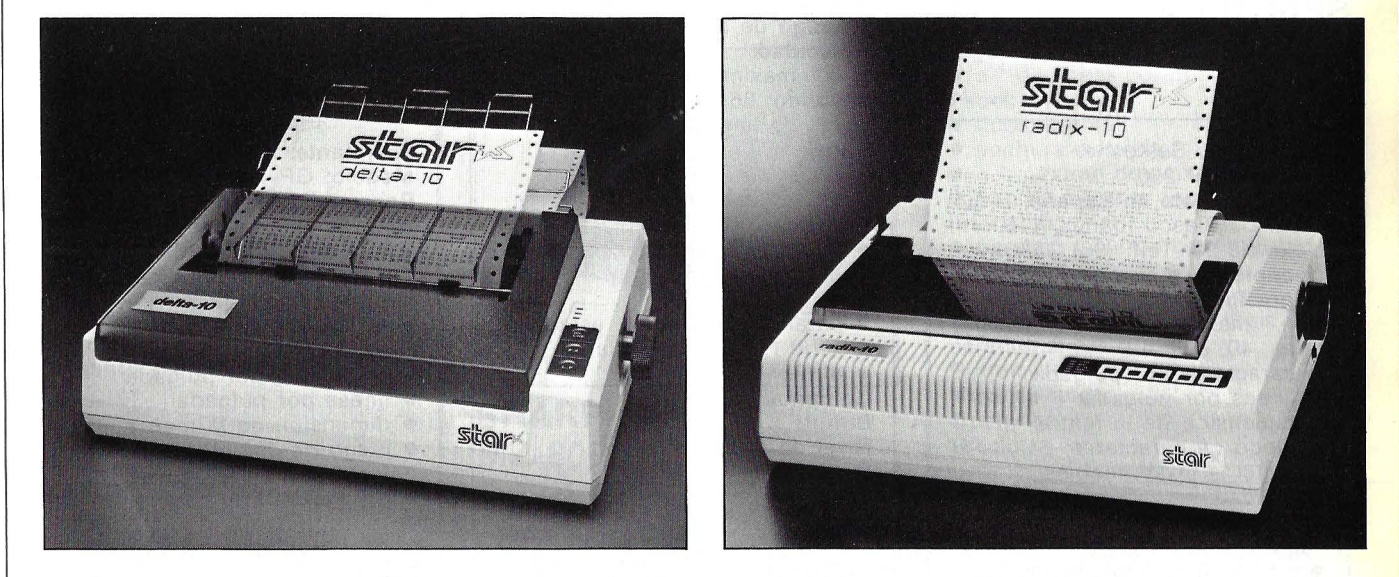

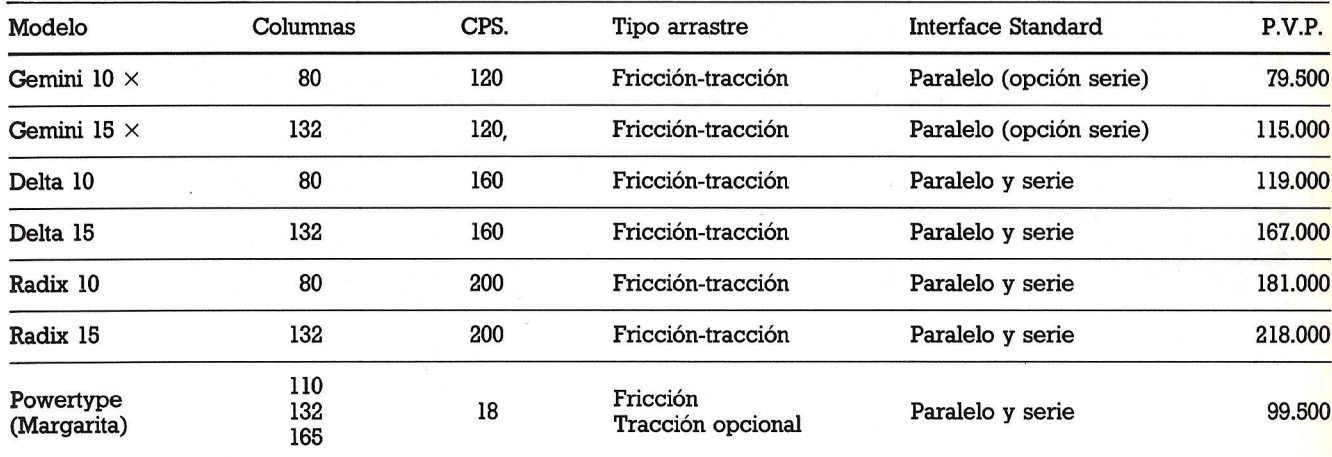

**Su uso en el mercado internacional, han situado a las impresoras Star a la cabeza, por su simple, fácil y económica escritura.** 

**Interfaces compatibles con todos los ordenadores, incluyendo especiales para Apple y Commodore.** 

**De venta en establecimientos especializados.** 

**IMPORTADO POR** 

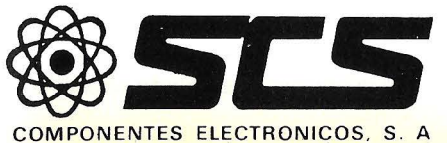

Gran Via de les Corts Catalanes, 682, Barcelona-lO Teléfonos 318 85 33 - 318 89 12 Telex 50204 SCS E

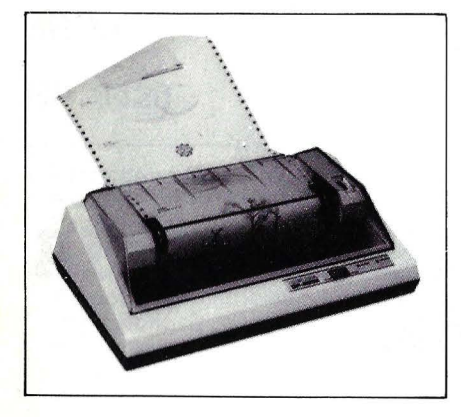

### **SEIKOSHA**

#### **GP 250**

**Fabricante:** Seikosha. **Modelo:** GP 250. Representante en España: Dirac, S. L. C/ Blasco Ibáñez, 116. Valencia-22. Telf. (96) 372 88 89. **Tecnología:** matricial. · **Impresión:**  • n.º máximo je caracteres por línea: 40, 80 • caracteres por pulgada: • líneas por pulgada: · dimensión de la matriz: • juego Ge caracteres: 64 caracteres programables. **Velocidad:**  • n. 0 máximo de caracteres por segundo: 50  $\bullet$  n.º de líneas por minuto: **Papel:**  • tipos: normal · anchura máxima: 10" · n.º máximo de copias: original  $+ 2$  copias • tipo de arrastre: tractor. **Interfaces:**  • paralelo Centronics: estándar • serie RS-232: estándar • otros: -**Comentarios: Buffer: Nivel de ruido: Opciones: Precio:** 

## **SEIKOSHA**

#### **GP 550**

**Fabricante:** Seikosha. **Modelo:** GP 550. **Representante en España:** Dirac, S. L. C/ Blasco Ibáñez, 116. Valencia-22. Telf. (96) 372 88 89. **Tecnología:** matricial **Impresión:**  • n.º máximo de caracteres por línea: 80, 136 • caracteres por pulgada: • líneas por pulgada: • dimensión de la matriz: • juego de caracteres: **Velocidad:**   $\bullet$  n.º máximo de caracteres por segundo: 86  $\bullet$  n.º de líneas por minuto: **Papel:**  • tipos: normal • anchura máxima: 10"  $\bullet$  n.º máximo de copias: • tipo de arrastre: fricción y tractor. **Interfaces:**  • paralelo Centronics: estándar • serie RS-232: estándar • otros: -**Comentarios: Buffer: Nivel de ruido: Opciones: Precio:**  .•

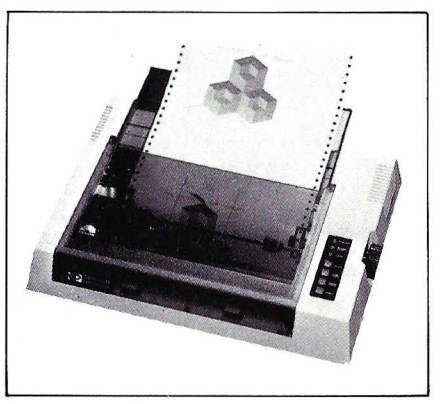

### **SEIKOSHA**

## **GP 700**

**Fabricante:** Seikosha.

**Modelo:** GP 700.

**Representante en España:** Dirac, S. L. C/ Blasco lbáñez, 116.

Valencia-22. Telf. (96) 372 88 89. **"Tecnología:** matricial, color. **Impresión:** 

- $\bullet$  n.º máximo de caracteres por línea: 80, 106
- caracteres por pulgada:
- líneas por pulgada:
- dimensión de la matriz:
- juego de caracteres: ASCII.
- **Velocidad:**

• n° máximo de caracteres por segundo: 50

- $\bullet$  n.º de líneas por minuto: **Papel:**
- tipos: normal
- anchura máxima: 10"
- $\bullet$  n.º máximo de copias:
- tipo de arrastre: fricción y tractor.

#### **1 nterfaces:**

- paralelo Centronics: estándar
- serie RS-232: estándar
- otros: -

**Comentarios: Buffer:** 80 caracteres. **Nivel de ruido: Opciones: Precio:** 

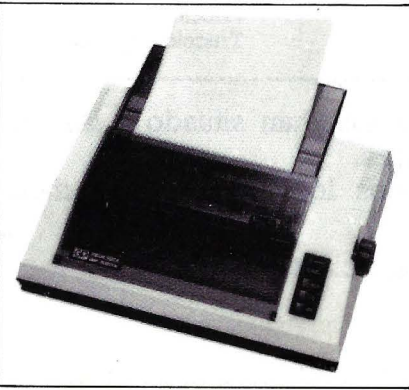
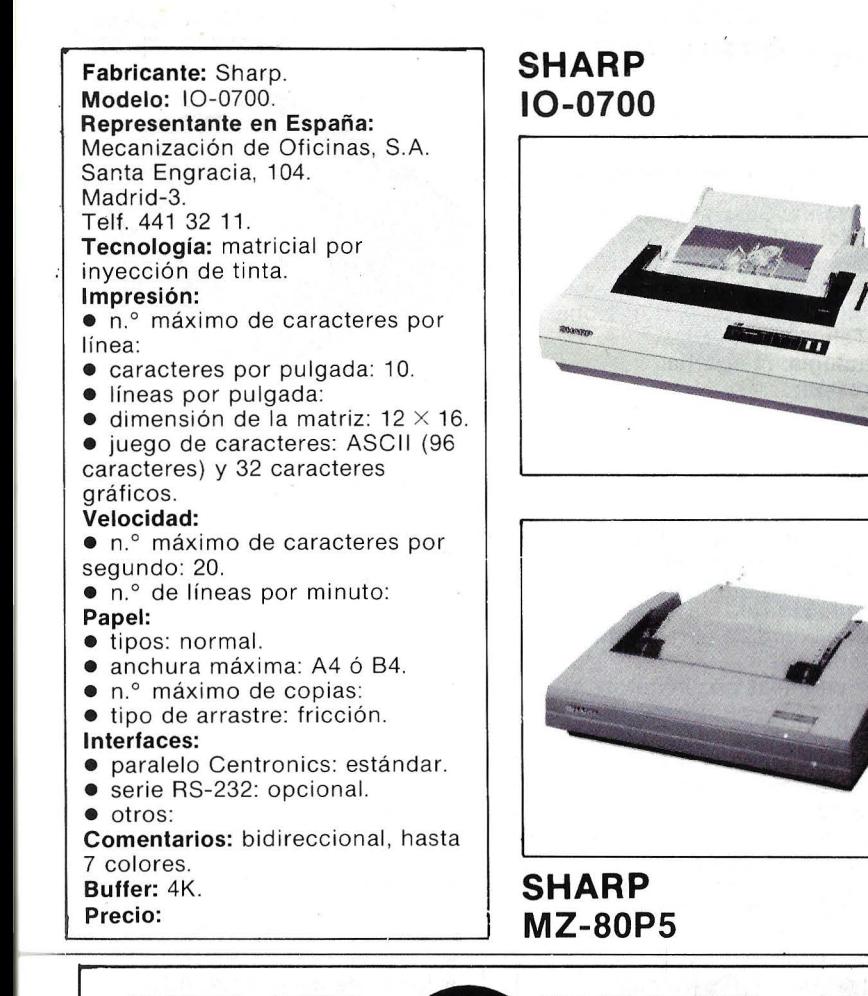

**Fabricante:** Sharp. **Modelo:** MZ-80P5. **Representante en España:**  Mecanización de Oficinas, S.A. Santa Engracia, 104. Madrid-3. Telf. 441 32 11. **Tecnología:** matricial por impacto. **Impresión:**   $\bullet$  n.º máximo de caracteres por línea: 140, 80, 136. • caracteres por pulgada: • líneas por pulgada:  $\bullet$  dimensión de la matriz:  $5 \times 9$  y  $6 \times 7$ . • juego de caracteres: **Velocidad:**   $\bullet$  n.º máximo de caracteres por segundo: 80.  $\bullet$  n.º de líneas por minuto: **Papel: · •** tipos: normal.  $\bullet$  anchura máxima:  $\bullet$  n.º máximo de copias: • tipo de arrastre: tractor. **Interfaces:** · • paralelo Centronics: estándar.  $\bullet$  serie RS-232: • otros: **Comentarios:** busqueda lógica, características gráficas. **Buffer: Nivel de ruido: Opciones:**  Precio:

El modelo FACIT 4512 de 132 columnas posee todas las características idóneas para su conexión a cualquier microordenador.

Sus principales características standard son las siguientes:

- Interfaces serie y paralelo.
- Más de 2.000 caracteres de memoria.
- Impresión en castellano con escritura a 10, 12 y 17 c.p.i.
- Gráficos de alta resolución.
- Impresión de calidad «cuasi margarita» (NLQ).
- Tractor y fricción.
- Compatible 100% con el Qrdenador personal del IBM.

**Pida más información y precios a su distribuidor habitual o a:** 

#### **FACIT**

**Ponga su** 

microcomputador<br>a imprimir

*Paseo de La Habana, 138, MADRJD-16. Tel.: 457 11 11- Telex: 47515 eris. Balmes, 89-91, BARCELONA-8 - Tels.: (93) 254 66 08 - 254 68 20.* 

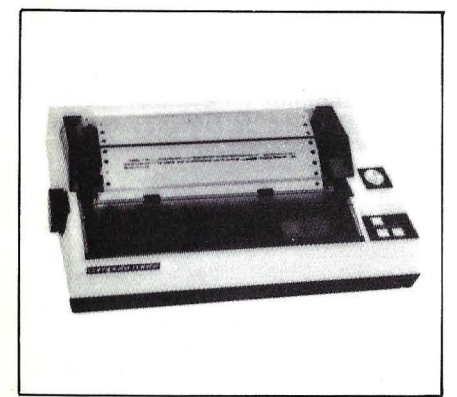

#### **SHINWA**

#### **CP 80 F/T**

**Fabricante:** Shinwa. **Modelo:** CP 80 F/T. **Representante en España:**  Sitelsa. C/ Muntaner, 44. Barcelona-11. Telf. (93) 254 00 05. **Tecnología:** matricial por impacto. **Impresión:**   $\bullet$  n.º máximo de caracteres por línea: 40, 71, 80, 142 **•** caracteres por pulgada: **• líneas por pulgada:**  $\bullet$  dimensión de la matriz:  $7 \times 8$ y 8 X 9 • juego de caracteres: ASCII (228 caracteres), caracteres gráficos, itálicos. **Velocidad:**  • n. 0 máximo de caracteres por segundo: 80  $\bullet$  n.º de líneas por minuto: **Papel: •** tipos: normal, hojas sueltas • anchura máxima: 254 mm. · n.º máximo de copias: original  $+3$  copias • tipo de arrastre: fricción y tractor. **Interfaces:**  • paralelo Centronics: estándar • serie RS-232: estándar • otros: -**Comentarios:** bidireccional, búsqueda lógica, características gráficas, sub y superíndices. **Buffer: Nivel de ruido: Opciones: Precio:** 

#### **SILVER REED**

#### **EXP 500**

**Fabricante:** Silver-Reed. **Modelo:** EXP-500. **Representante en España:**  MinoEiectrónica y Control. C/ Taquígrafo Serra, 7. Barcelona-29. Telf. (93) 250 51 03. **Tecnología:** margarita. **Impresión:**   $\bullet$  n.º máximo de caracteres por línea: • caracteres por pulgada: 10, 12, 15. • líneas por pulgada: • dimensión de la matriz: • juego de caracteres: ASCII (96 caracteres). **Velocidad:**  • n. 0 máximo de caracteres por segundo: 14. ● n.º de líneas por minuto: **Papel:**  • tipos: normal. • anchura máxima: 13". • n. 0 máximo de copias: original más 3 copias. • tipo de arrastre: fricción. **Interfaces:**  • paralelo Centronics: estándar. • serie RS-232: estándar. • otros: **Comentarios:** bidireccional, autotest, sub y superíndices subrayado. **Buffer: Nivel de ruido:** menor de 65 dB. **Opciones: Precio:**  •'

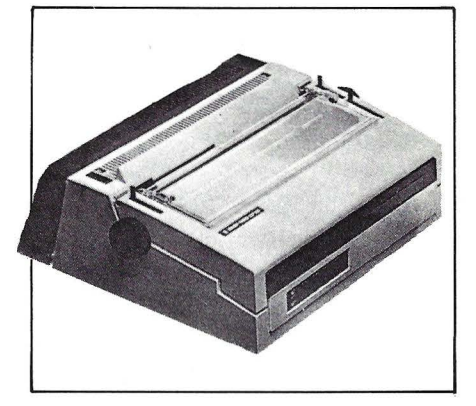

#### **SILVER REED**

#### **EXP 550**

**Fabricante:** Silver-Reed. **Modelo:** EXP 650. **Representante en España:**  MicroElectrónica y Control. C/ Taquígrafo Serra, 7. Barcelona-29. Telf. (93) 2505103. **Tecnología:** margarita. **Impresión:**  • n. 0 máximo de caracteres por línea: • caracteres por pulgada: 10, 12, 15. • líneas por pulgada: 6. • dimensión de la matriz: • juego de caracteres: ASCII (96 caracteres) . **Velocidad:**   $\bullet$  n.º máximo de caracteres por segundo: 17.  $\bullet$  n.º de líneas por minuto: **Papel:**  • tipos: normal. • anchura máxima: 17". • n. 0 máximo de copias: original más 3 copias. • tipo de arrastre: fricción. **Interfaces:**  • paralelo Centronics: estándar. • serie RS-232: estándar. • otros: **Comentarios:** bidireccional, autotest. **Buffer: Nivel de ruido:** menor de 65 dB. **Opciones:** tractor.

.

**Precio:** 

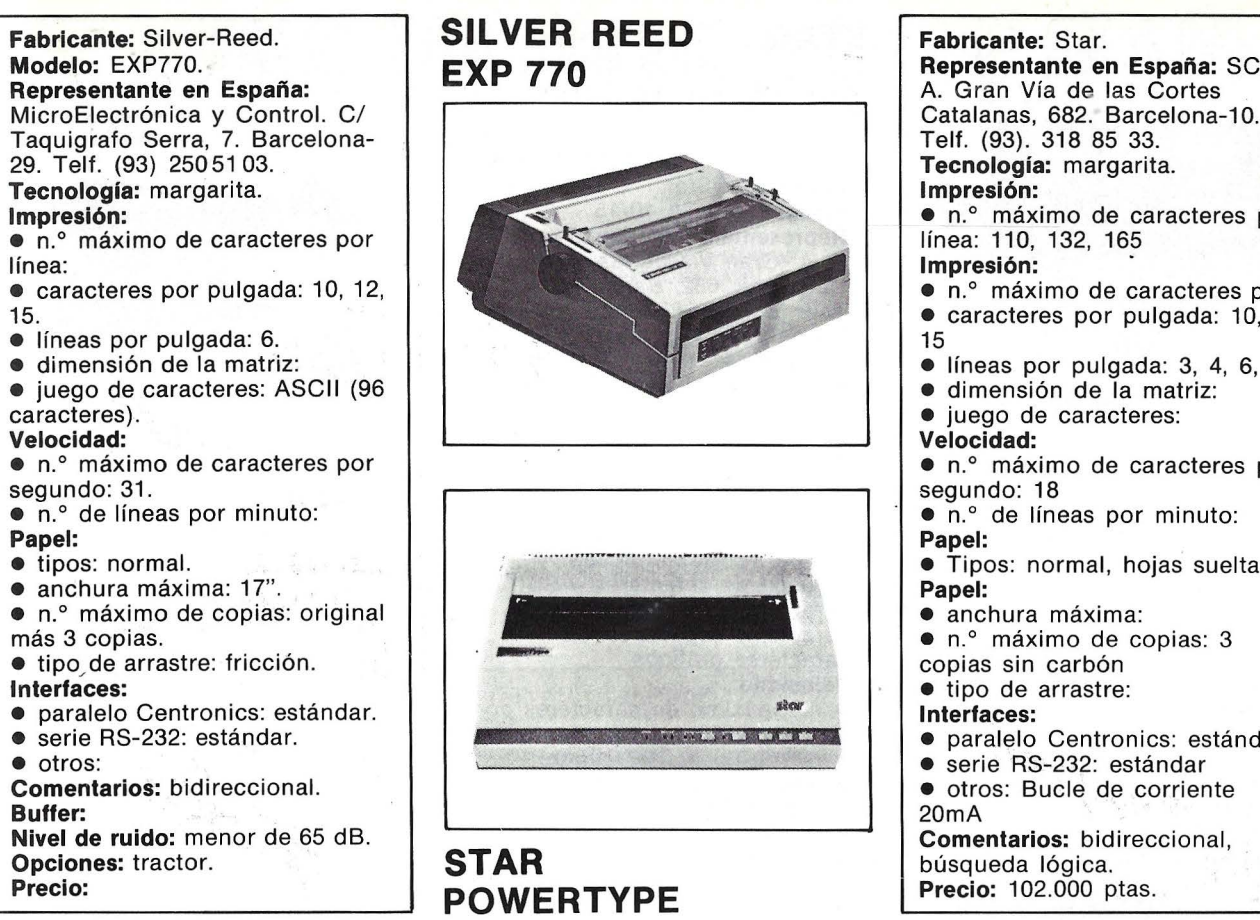

### **SILVER REED EXP 770**

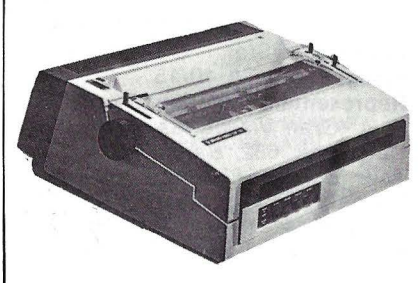

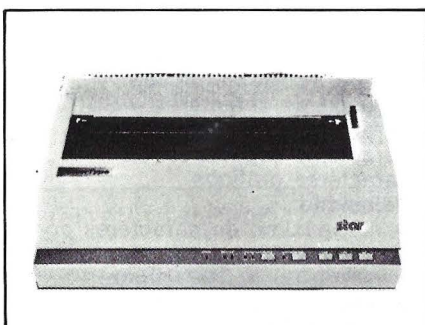

**STAR POWERTYPE**  Fabricante: Star. Representante en España: SCS, S. A. Gran Vía de las Cortes Telf. (93). 318 85 33. Tecnología: margarita. Impresión:  $\bullet$  n.º máximo de caracteres por línea: 110, 132, 165 Impresión:  $\bullet$  n.º máximo de caracteres por • caracteres por pulgada: 10, 12, 15 • líneas por pulgada: 3, 4, 6, 8 • dimensión de la matriz: • juego de caracteres: Velocidad: • n. 0 máximo de caracteres por segundo: 18  $\bullet$  n.º de líneas por minuto: Papel: • Tipos: normal, hojas sueltas Papel: • anchura máxima:  $\bullet$  n.º máximo de copias: 3 copias sin carbón • tipo de arrastre: Interfaces: • paralelo Centronics: estándar • serie RS-232: estándar • otros: Bucle de corriente 20m A Comentarios: bidireccional, búsqueda lógica. Precio: 102.000 ptas.

## la mejor inversión **al menor costo**

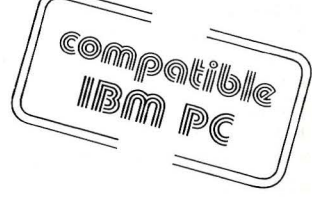

tres impresoras en una: tratamiento de textos gráficos-

proceso de datos-

CARACTERISTICAS TECNICAS ----------------------,

Matriz 7 . 9 Velocidad de impresión Calidad de impresión

160/40 cps. Proceso de datos/ Correspondencia

Gráficos Caracteres por línea Número de copias Anchura de papel

**MANNESMANN MT 180** 

Direc. de aguja 132 a 10 epi Original + 4 copias 3" a 16"

lnlertoce RS232C/ Porolelo Transporte de pope! Fricción/ Troctores Funciones programables por interface si

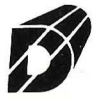

Data Nova s.a. Via Augusta, 59, 3º BARCELONA-6 Teléfs. 218 11 58. Telex.: 51546

Datanor s.a. Autonomia, 26, 7 B, BILBAO - 10 Telefs.: 444 47 39 41. Telex.: 32060

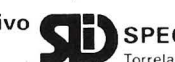

Distribuidor exclusivo SPECIFIC DYNAMICS IBERIA, S. A. Torrelaguna. 61 1° B Tel. 403 03 62 Telex 23534 Madnd 27

#### Data Levante s.a.

Profesor Doctor Severo Ochoa, 8, Entio 1, VALENCIA-11 Telef.: 362 06 61. Telex.: 64313

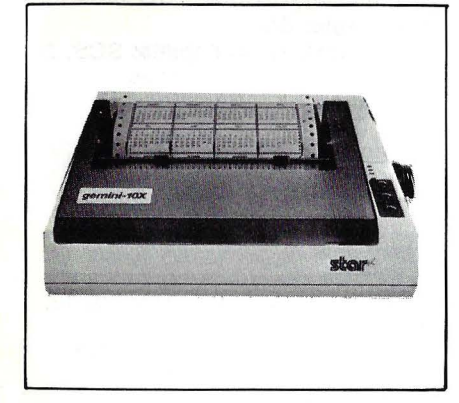

### **STAR**

#### **Gemini-1 OX/15X**

**Fabricante:** Star. **Representante en España:**  ses. s. A. Grán Vía de las Cortes Catalanas, 628. Barcelona-10. Telf. 318 85 33. **Tecnología:** Matricial. **Impresión:**   $\bullet$  n.º máximo de caracteres por línea: 80, 96, 136 (10X) y 136, 163, 223 (15X). • caracteres por pulgada: 5, 6, 8.5, 10, 12, 17. • líneas por pulgada: 6 ú 8.  $\bullet$  dimensión de la matriz:  $9 \times 9$  $y$  18  $\times$  18 (doble picada). • juego de caracteres: ASCII (96 caracteres), 96 itálicos, 64 especiales y 32 gráficos. **Velocidad:**  · n.º máximo de caracteres por segundo: 120. • n. 0 de líneas por minuto: 10. **Papel:**  • tipos: normal, rollo, hojas sueltas. • anchura máxima: ● n.º máximo de copias: 3 copias sin carbón. • tipo de arrastre: **Interfaces:**  • paralelo Centronics: estándar. • serie RS-232 : estándar. • otros: **Comentarios:** bidireccional, características gráficas, autocomprobación. **Buffer:** 816 caracteres. **Nivel de ruido: Opciones:** buffer de 4K u 8K, introductor de hojas. Precio:

**STAR** 

#### **DELTA 10/15**

**Fabricante:** Star. **Modelo: DELTA 10/15. Representante en España:** SCS, S. A. Gran Vía de las Cortes Catalanas, 682. Barcelona-10. Telf. (93) 318 85 33. **Tecnología:** matricial. **Impresión:** ' • n.º máximo de caracteres por línea: 80, 96, 136 (Delta 10) 136, 163, 223 (Delta 15) • caracteres por pulgada: 5, 6, 8.5, 10, 12, 17 • líneas por pulgada: 6 u 8  $\bullet$  dimensión de la matriz:  $9 \times 9$ y  $18 \times 18$  (doble picada) • juego de caracteres: ASCII (96 caracteres), 96 itálicos, 64 caracteres especiales, 32 caracteres gráficos. **Velocidad:**  • *n.o* máximo de caracteres por segundo: 160  $\bullet$  n.º de líneas por minuto: **Papel:**  • Tipos: normal • anchura máxima: 254 mm. • n. 0 máximo de copias: 3 copias de carbón • tipo de arrastre: fricción y tractor. **Interfaces:**  • paralelo Centronics:  $\bullet$  serie RS-232:  $\bullet$  otros:  $-$ **Comentarios:** bidireccional optimizada, sub y superíndice, tabulación vertical y horizontal, autotest. **Buffer:** 8K. **Nivel de ruido: Opciones:** BUffer 16K: **Precio:** 119.000 ptas. (Delta 10). 164.000 ptas. (Delta 15). ,• site

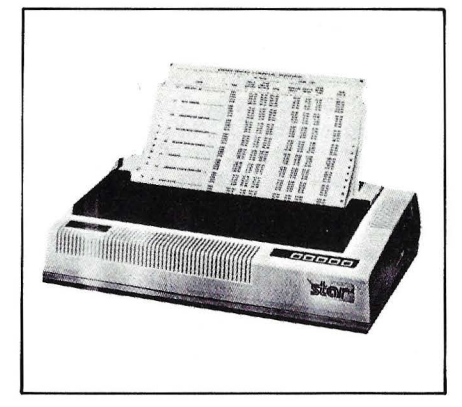

#### **STAR**

#### **Radix-1 0/15**

**Fabricante:** Star. **Representante en España:**  ses. s. A. Gran Vía de las Cortes Catalanas, 682. Barcelona-10. Telf. 318 85 33. **Tecnología:** Matricial. **Impresión:**  • n. 0 máximo de caracteres por línea: 80, 96, 136 (10), 136, 163, 233 (15). • caracteres por pulgada: 5, 6, 8.5, 10, 12, 17. • líneas por pulgada: 6.  $\bullet$  dimensión de la matriz:  $9 \times 9$ y  $18 \times 18$  (doble picada). • juego de caracteres: ASCII (96 caracteres). **Velocidad:**  • n. 0 máximo de caracteres por segundo: 200. • n.º de líneas por minuto: 10. **Papel:**  • tipos: normal, hojas sueltas, en rollo. • anchura máxima: 8.5" en hojas y 10" en rollo (mod. 10), 8.5" y 15" (mod. 15). • n. 0 máximo de copias: 3 copias sin carbón. • tipo de arrastre: tracción. **Interfaces:** \_ • paralelo Centronics: estándar. • serie RS-232: estándar. • otros: Comentarios: bidireccional, búsqueda lógica. **Buffer:** 16K. **Nivel de ruido: Opciones: Precio:** 177.500 ptas. (mod. 10) y 214.000 ptas. (mod. 15).

## IEESA MIKROTERSA

**FICHERO** para 50 discos de 5 1/4<br>Precio 3 500 Ptas

#### **MICROCOMPUTADOR** PERSONAL APOLLO

El microcomput3dor personal de máximas prestaciones al menor precio del mercado español. Compare 64K de me moria RAM (ampliable en bancos) 16K de memoria ROM (para Monitor *y* Basic).

Doble unidad de proceso (6502 y Z-80) que permien la ejection<br>cución directa e inmediata de programas en BASIC con sistemas operativos de disco Apple DOS y CP/M.<br>Teclado profesional con teclado a adicional de calculadora<br>p

CP/M además de una tecla programable por el usuario, para ahorrar muchas horas y

muchos enojosos tecleos durante la<br>programación o depuración de programas. Siete slots de expansión para memoria periféricos o comunicaciones.

Totalmente compatible con los micro computadores Apple II<br>Plus y 11-e con su misma potencia gráfica y su gran capacidad de colorido.<br>Y lo mejor de todo. Su imbatible precio de 118.000 - Ptas.

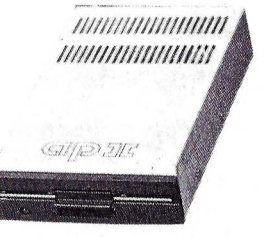

#### FLOPPIES EIEN DE 40 y 80 PISTAS PARA SU APPLE

¡Una joya en la técnica japonesa! ¡Fórme- se a gusto sabiendo que finalmente tendrá la capacidad que necesita!<br>Floppies extraplanos, con controlador y

sistema operativo para Apple II de 40<br>pistas simple cara u 80 pistas en doble<br>cara que le permiten: Ejecutar directa-<br>cara que le permiten: Ejecutar directa-<br>mente los programas grabados en 35 pis-

Trasladar esos mismos programas directamente a discos de 40 y 80 pistas.

Grabar sus nuevos programas en 40 y 80<br>pistas.<br>Ejecutar directamente programas grabados con DOS 3.2 ó DOS 3.3, sin necesidad de usar previamente el disco BASIC. Usted<br>usar previamente el disco BASIC. Usted<br>cio

cio.<br>35 pistas le dan 163K sin formatear (casi un 15 por ciento más).<br>80 pistas significan 327K sin formatear

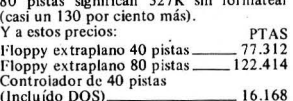

Controlador de 80 pistas (incluído DOS)  $\frac{1}{6}$ .538

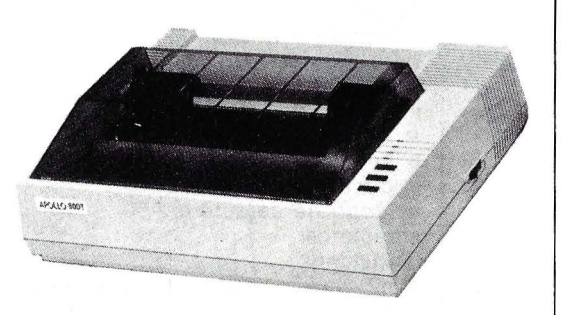

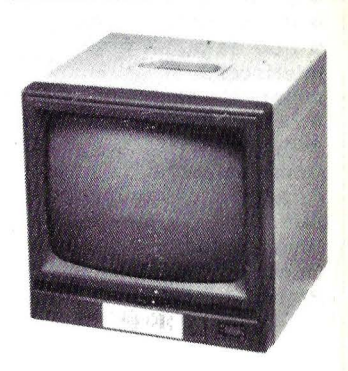

OLDEN D

MONITORES

Mandos de contraste: brillo, linealida-<br>des y sincronismos.<br>Entradas y salidas para su conexión en<br>daisy-chain.

Robusta caja metálica que elimina por<br>su efecto de apantallamiento la influen-<br>cia de los fuertes campos magnéticos (existentes en el interior de todo televi-<br>sor) sobre los floppies y, por lo tanto,<br>evita errores aleatorios.<br>PRECIO 29.600 - Ptas.

.fósforo verde o naranja. Diagonal de 12".

#### IMPRESORA MATRICIAL EIEN (APOLLO)

De la misma nacionalidad que la t<sup>1</sup>:PSON y compatible con ella.<br>80 coumnas en escritura normal.<br>142 columnas en escritura comprimida<br>80 caracteres por segundo de velocidad de escritura en ambas di-80 caracteres por segundo de velocidad de escritura en ambas di-<br>recciones. Caracteres expandidos, enfatizados o recalcados, subrayados y ¡en bástardilla! j Y combinaciones con ellos!<br>Capacidad gráfica integral.<br>Capacidad gráfica integral.<br>Arrastre por tracción o por fricción.<br>Espaciado de líneas programables por hadware o software, lo<br>mísmo que el tipo de escritura.<br>Matriz ]l1ego de 96 caracteres ASCII más 8 juegos de caracteres interna- cionales. ¿precio de esta joya? ¡82.200 - Ptas!

#### TARJETAS PARA SU APPLE

Son tan conocidas que nos ahorramos su ex- plicación: . Menos conocidos, sin embargo. son estos precios: Ptas.<br>13.490

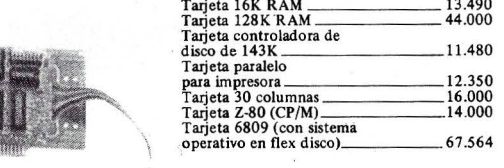

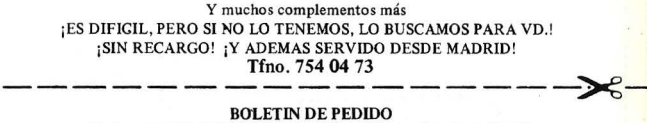

Enviar a IEESA MICROTERSA - Miguel Yuste, 16 - Madrid - 17

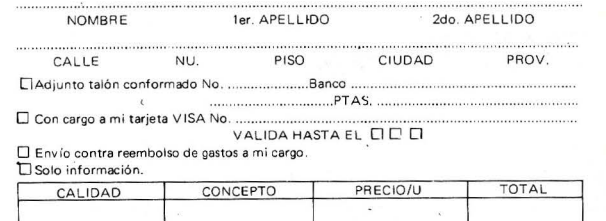

#### **TANDY**

#### **CGP-220**

**Fabricante:** Tandy. **Modelo:** CGP-220. **Representante en España:** Micro España, S. A. Madrid-13. Telf. 248 40 73. **Tecnología: matricial. Impresión:**  • n.º máximo de caracteres por línea: 40 • caracteres por pulgada: • líneas por pulgada:  $\bullet$  dimensión de la matriz:  $7 \times 5$ • juego de caracteres: **Velocidad:**  • n.º máximo de caracteres por segundo: • n. 0 de líneas por minuto: **Papel: • Tipos: normal** • anchura máxima: • n. 0 máximo de copias: • tipo de arrastre: **Interfaces:**  • paralelo Centronics: estándar • serie RS-232: estándar • otros: - **Comentarios:** 7 colores, características gráficas. **Buffer: Nivel de ruido: Opciones: Precio:** 135.000 ptas.

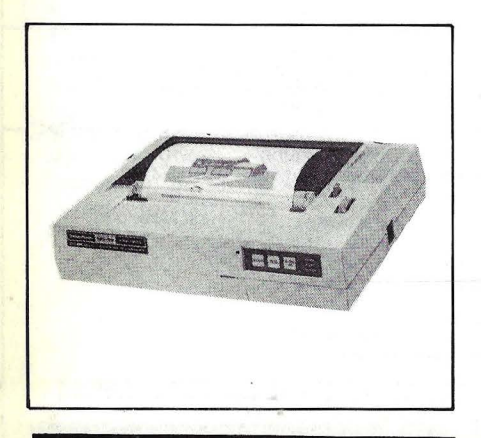

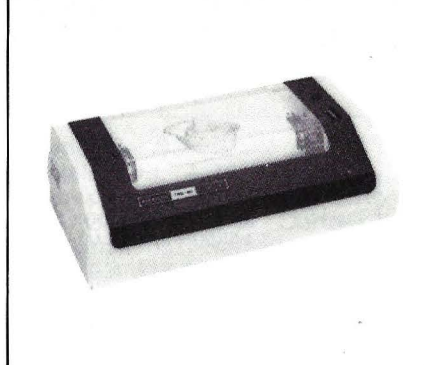

#### **TANDY**

#### **DMP-100**

**Fabricante:** Tandy. **Modelo:** DMP-100. **Representante en España:** Micro España, S. A. Madrid-13. Telf. 248 40 73 **Tecnología: Impresión:**   $\bullet$  n.º máximo de caracteres por línea: 80 • caracteres por pulgada: 5, 10 • líneas por pulgada: • dimensión de la matriz: • juego de caracteres: 50 caracteres. **Velocidad:**  • n. 0 máximo de caracteres por segundo: • n. 0 de líneas por minuto: **Papel:**  • Tipos: normal • anchura máxima: 24 cm.  $\bullet$  n.º máximo de copias: • tipo de arrastre: **Interfaces:**  • paralelo Centronics: • serie RS-232: • otros: - **Comentarios: Buffer: Nivel de ruido: Opciones: Precio:** 63.000 ptas.

#### **TANDY**

#### · **DMP-200**

**Fabricante:** Tandy. **Modelo:** DMP-200. **Representante en España:** Micro España, S. A. Madrid-13. Telf. 248 40 73. **Tecnología:** matricial. **Impresión:**  • n. 0 máximo de caracteres por . línea: 80 • caracteres por pulgada: 10 • líneas por pulgada: • dimensión de la matriz: • juego de caracteres: **Velocidad:**  • n. 0 máximo de caracteres por segundo: 120 • n.º de líneas por minuto: 44 • anchura máxima:  $\bullet$  n.º máximo de copias: • tipo de arrastre: fricción y tractor. **Interfaces:**  • paralelo Centronics: estándar • serie RS-232: estándar  $\bullet$  otros:  $-$ **Comentarios:** bidireccional. **Buffer: Nivel de ruido: Opciones: Precio:** 121.000 ptas.

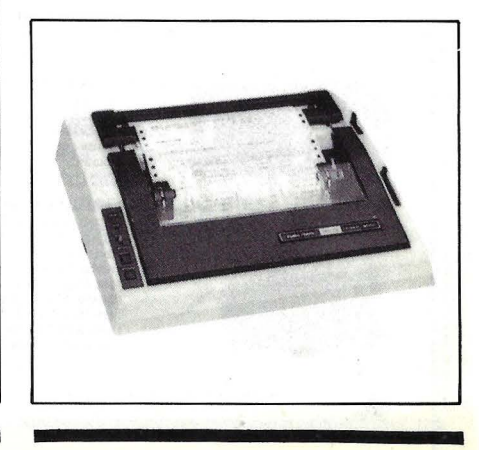

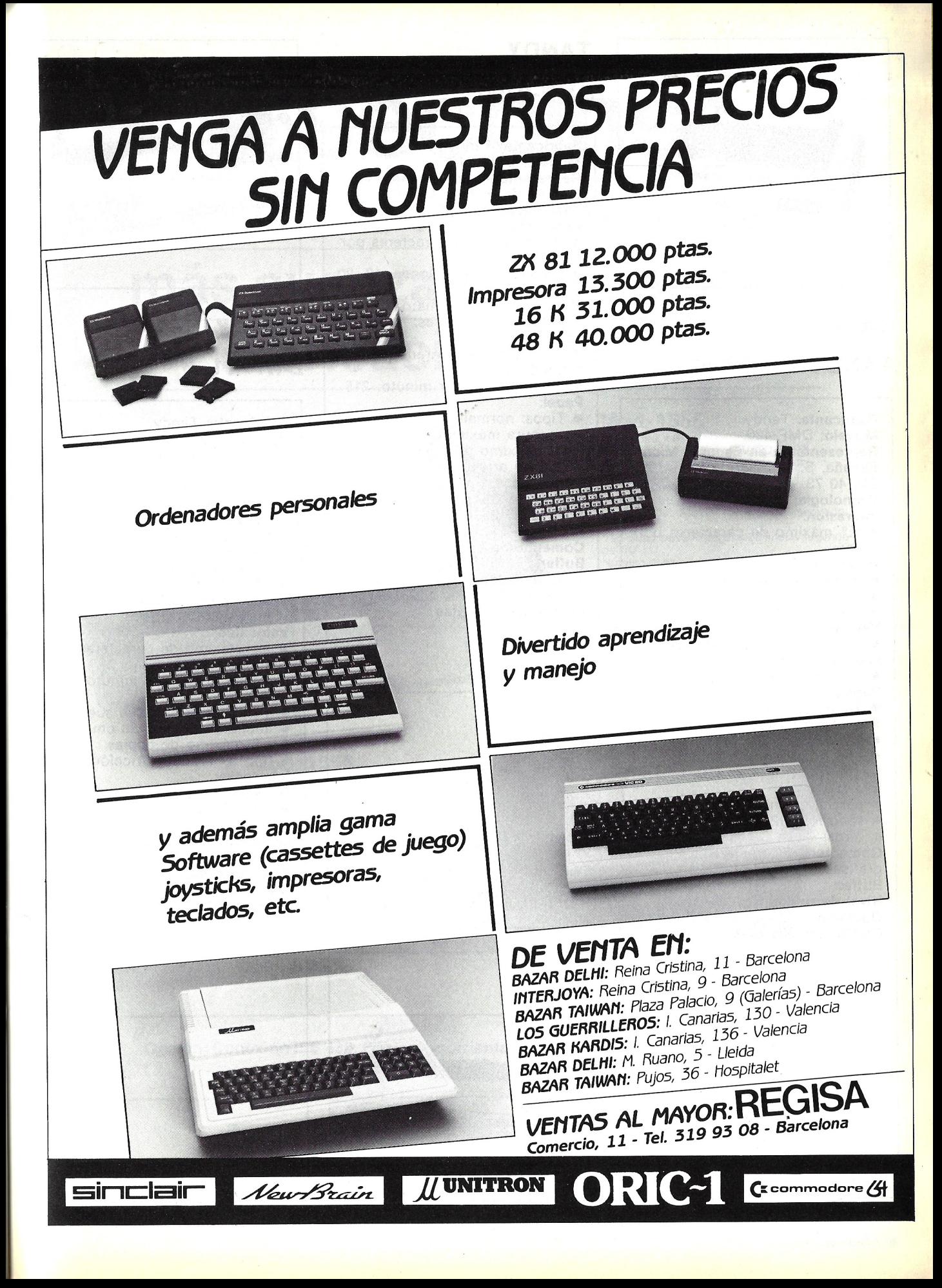

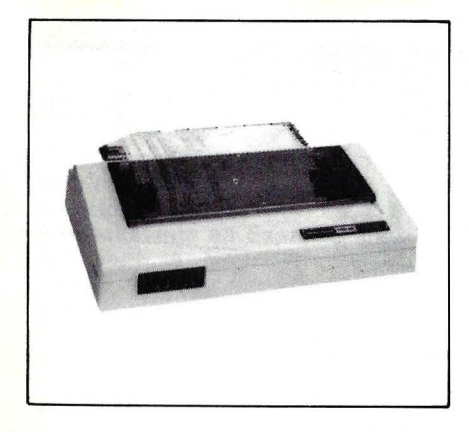

#### **TANDY TANDY DMP-420**

**Fabricante:** Tandy. **Modelo: DMP-420. Representante en España:** Micro Españá, S. A. Madrid-13. Telf. 248 40 73. **Tecnología:** matricial. **Impresión:**  • n. 0 máximo de caracteres por linea: • caracteres por pulgada: 10 • líneas por pulgada: • dimensión de la matriz: • juego de caracteres: **Velocidad:**  · n.º máximo de caracteres por segundo: 140 • n.º de líneas por minuto: **Papel:**  • Tipos: normal • anchura máxima:  $\bullet$  n.º máximo de copias: • tipo de arrastre: fricción y tractor. **1 nterfaces:**  • paralelo Centronics: • serie RS-232: • otros: - **Comentarios:** características gráficas. **Buffer: Nivel de ruido: Opciones: Precio:** 155.000 ptas.

#### **TANDY**

#### **DMP-2100**

**Tecnología:** 

**Fabricante:** Tandy. **Modelo:** DMP-2100.

**Representante en España:** Micro España, S. A. Pza. España.

**Impresión:**  ■ n.º máximo de caracteres por línea: • caracteres por pulgada: 10, 20 • líneas por pulgada: • dimensión de la matriz: • juego de caracteres: **Velocidad:**   $\bullet$  n.º máximo de caracteres por segundo: 215 • n.º de líneas por minuto: 215 **Papel:**  • Tipos: normal • anchura máxima:  $\bullet$  n.º máximo de copias: • tipo de arrastre: **Interfaces:**  • paralelo Centronics: estándar • serie RS-232: • otros: -**Comentarios: Buffer: Nivel de ruido: Opciones: Precio:** 330.000 ptas. •' 8828  $\frac{1}{2}$ 

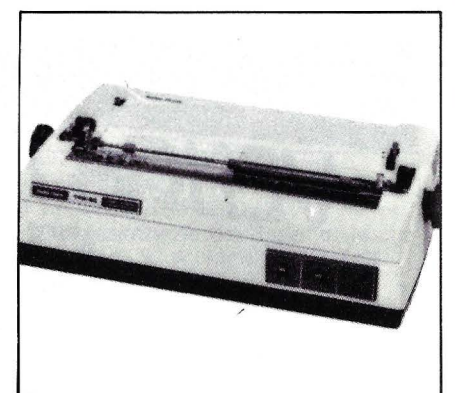

### **TANDY**

#### **DWP-11**

**Fabricante:** Tandy. **Modelo:** DWP-11. **Representante en España:** Micro España, S. A. Madrid-13. Telf. 248 40 73. **Tecnología:** margarita. **Impresión:**  • n. 0 máximo de caracteres por línea: 136 • caracteres por pulgada: • líneas por pulgada: • dimensión de la matriz: • juego de caracteres: **Velocidad:**   $\bullet$  n.º máximo de caracteres por segundo: • n. 0 de líneas por minuto: **Papel:**  • Tipos: normal, hojas sueltas • anchura máxima: 38 cm. • n. 0 máximo de copias: • tipo de arrastre: fricción. **Interfaces:**  • paralelo Centronics: estándar • serie RS-232:  $\bullet$  otros:  $-$ **Comentarios: Buffer: Nivel de ruido: Opciones: Precio:** 330.000 ptas.

# **Z**secoinsa **le ofrece la electrónica más avanzada con diseño y fabricación nacional.**

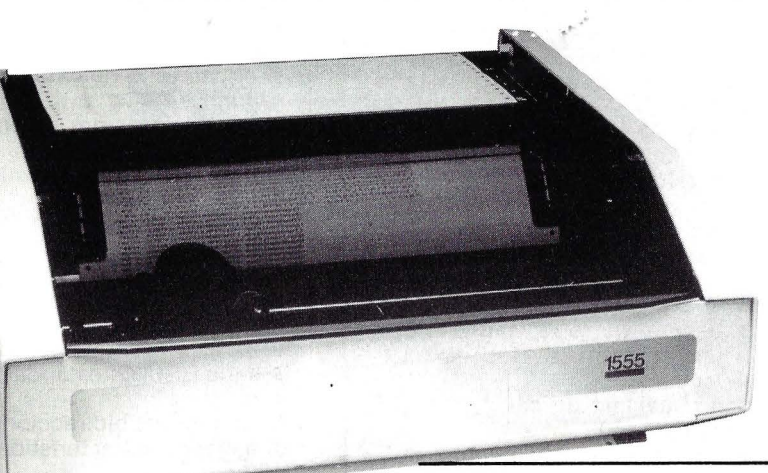

#### **Mod.1555**  Matriz de 7 x 9.

Dispone de un programa AUTO-TEST. Velocidad escritura: 185 car./segundo, bidireccional optimizada, 250 en comprimido. 6 tipos de escritura. Interlínea 1/6" ó 1/8". Velocidad tabulación: 400 espacios/segundo<br>a 1/10". Velocidad de salto página: 80 líneas/segundo  $\bigcirc$ de 1/6". Número de copias: original más cinco copias. Tamaño de página: de 1 a 1281íneas, programable. Memoria «FIFQ .. de 1024 caracteres de capacidad. Acoplamiento externo: Tipo paralelo y Tipo serie RS 232 C

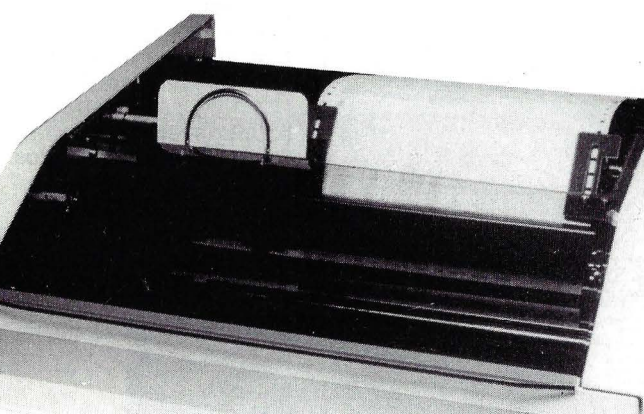

1556

-- ------~--L.~

o

 $\bigcirc$ 

o

o

o

o

#### **Mod.1556**

Impresora multifuncional: Impresión en papel continuo. Impresión en documentos sueltos de formato variable. Impresión en libretas bancarias. Especificaciones para documentos de introducción manual y posicionamiento

o

o

o

o

o

 $\bigcap$ 

*o* 

o

o

 $\bigcirc$ 

o

 $\left( \right)$ 

 $\left(\begin{array}{c} \end{array}\right)$ 

o

 $\left( \right)$ 

o

o

o

o

automático. Ancho mínimo: 105 mm. Ancho máximo: 250 mm. Altura mínima: 60 mm. Altura máxima: 220 mm.

**Opción: Conexión lEE 488, Bucle de corriente, gráficos y NEAR LETTER QUALITY ... SERVICIO DE MANTENIMIENTO EN TODA ESPAÑA** 

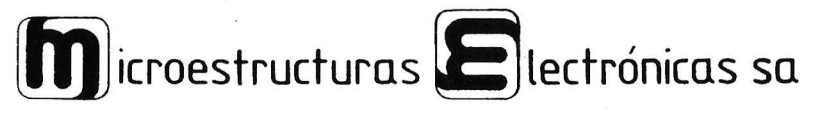

Marqués de Santa Ana, s/n. Tel. (93) 217 08 12 Telex: 97787-SMCD Barcelona 23

#### **TANDY**

#### **DWP-410**

**Fabricante:** Tandy. **Modelo: DWP-410 Representante en España:** Micro España, S. A. Madrid-13. Telf. 248 40 73. **Tecnología:** margarita. **Impresión:**  • n.º máximo de caracteres por línea: • caracteres por pulgada: 10, 12 • líneas por pulgada: • dimensión de la matriz: • juego de caracteres: **Velocidad:**  · n.º máximo de caracteres por segundo: • n. 0 de líneas por minuto: **Papel:**  • Tipos: • anchura máxima: · n.º máximo de copias: • tipo de arrastre: **Interfaces:**  · paralelo Centronics: estándar • serie RS-232:  $\bullet$  otros:  $-$ **Comentarios:** espaciado proporcional, subrayado. **Buffer: Nivel de ruido: Opciones: Precio:** 276.000 ptas.

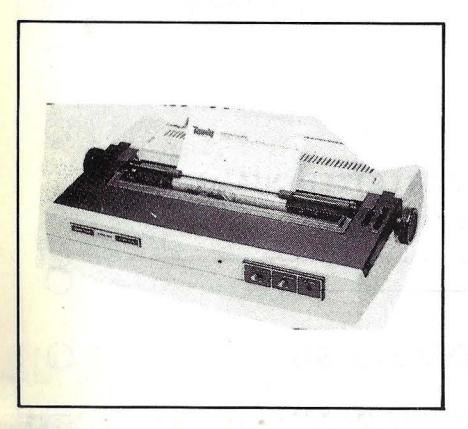

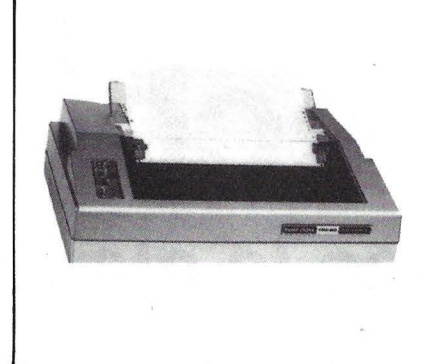

### **TANDY**

#### **TANDY PRINTER V**

**Fabricante:** Tandy. **Modelo: PRINTER V. Representante en España:** Micro España, S. A. Madrid-13. Telf. 248 40 73. **Tecnología:** matricial. **Impresión:**   $\bullet$  n.º máximo de caracteres por línea: 132 • caracteres por pulgada: regulable • líneas por pulgada: regulable • dimensión de la matriz: • juego de caracteres: **Velocidad:**  • n. 0 máximo de caracteres por segundo: 160 • n. 0 de líneas por minuto: 60 **Papel:**  • Tipos: normal • anchura máxima: • n. 0 máximo de copias: • tipo de arrastre: **Interfaces:**  • paralelo Centronics: estándar • serie RS-232:  $\bullet$  otros:  $-$ **Comentarios:** bidireccional. **Nivel de ruido: Opciones: Precio:** 235.000 ptas.

#### **TEXAS INSTRUMENTS**

**TI 850** 

**Fabricante: Texas Instruments. Modelo:** Tl850. **Representante en España:**  Costa Data, S. A. C/ Bravo Murillo, 377. Madrid-20. Telf. (91) 7338543. **Tecnología:** matricial. **lmpresion:** . ● n.º máximo de caracteres por línea: 50, 66, 80, 134. • caracteres por pulgada: 5, 8, 3, 10, 16.7. • líneas por pulgada: 3, 4, 6, 8.  $\bullet$  dimensión de la matriz:  $9 \times 9$  v  $15 \times 9$ . • juego de caracteres: ASCII (96 caracteres) y 7 juegos de caracteres internacionales. **Velocidad:**   $\bullet$  n.º máximo de caracteres por segundo: 150. • n. 0 de líneas por minuto: **Papel:**  • tipos: normal, hojas sueltas, rollo. • anchura máxima: 11". • n. 0 máximo de copias: original más 2 copias. • tipo de arrastre: fricción. **Interfaces:**  • paralelo Centronics: estándar. • serie RS-232: estándar. • otros: **Comentarios:** bidireccional optimizada, características gráficas. **Buffer:** 256 caracteres. **Nivel de ruido:** menor de 62 dB. **Opciones:** tractor, buffer de 4 K. **Precio:** 

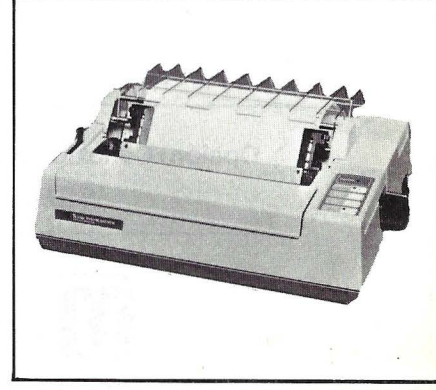

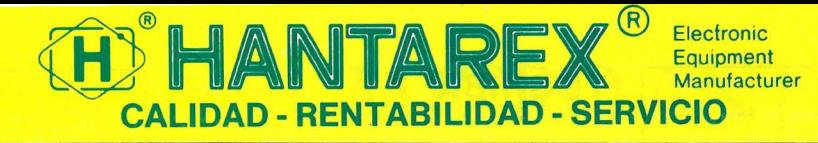

Aragón, 210, 1", 1a- Barcelona 11-teléf. (93) 3232941 -telex 98017

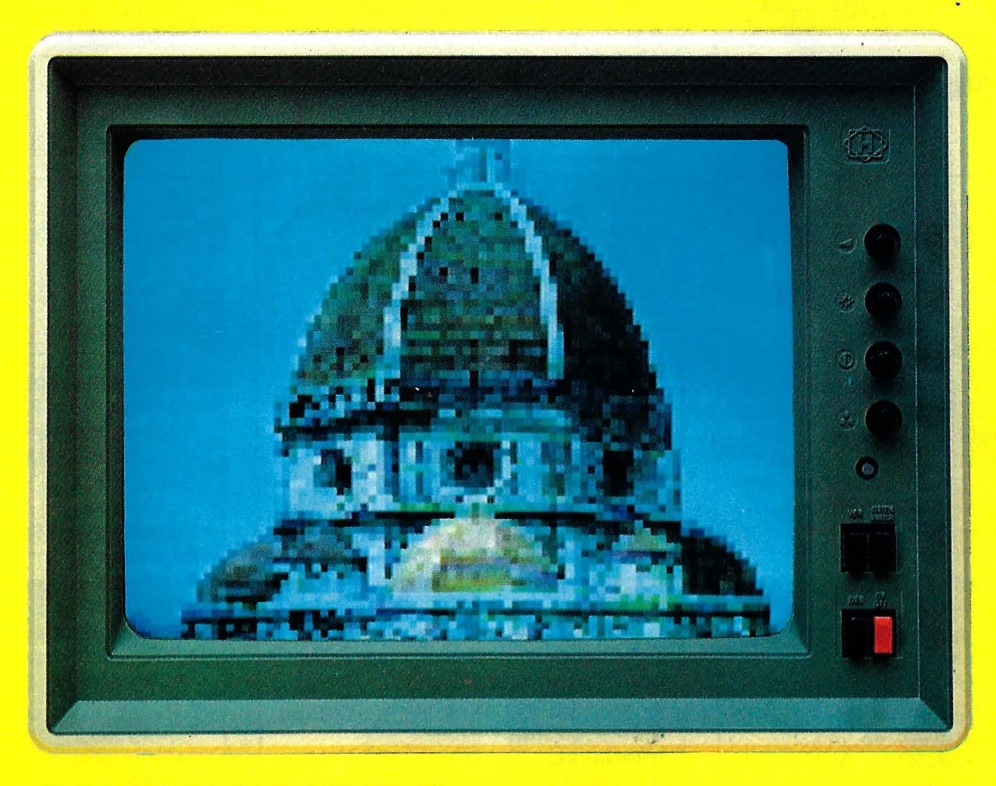

Monitor color modelo CT 900/1-CT 900/2 14"

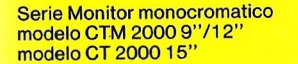

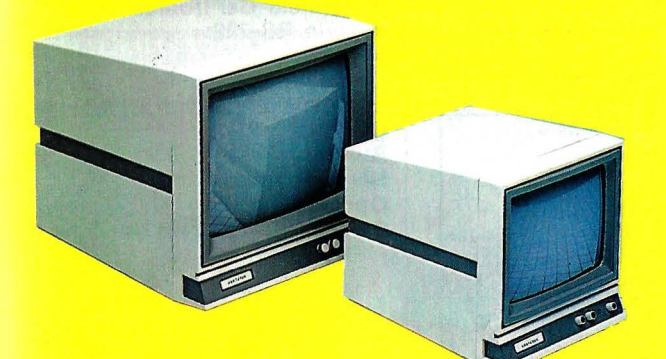

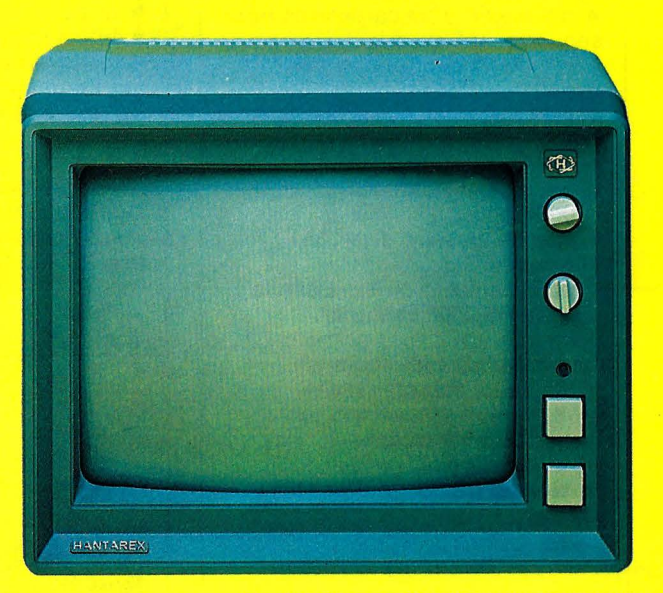

Monitor color modelo CT 900 SR, MR, HR 14"

### MONITORES para todo tipo de ordenadores

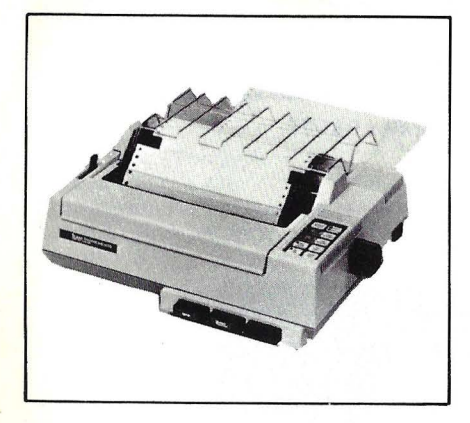

#### **TEXAS INSTRUMENTS**

#### **TI 855**

**Fabricante:** Texas lnstruments. **Modelo:** TI 855. **Representante en España:**  Costa Data, S. A. C/ Bravo Murillo, 377. Madrid-20. Telf. (91) 7338543. **Tecnología:** matricial. **Impresión:**  • n. 0 máximo de caracteres por línea:  $\bullet$  caracteres por pulgada: 10, 12, 15. • líneas por pulgada: 3, 4, 6, 8.  $\bullet$  dimensión de la matriz:  $9 \times 9$  y  $32 \times 18$  (doble picada). • juego de caracteres: ASCII (96 caracteres). **Velocidad:**  • n. 0 máximo de caracteres por segundo: 150. • n. 0 de líneas por minuto: **Papel:**  • tipos: normal, hojas sueltas, rollo. • anchura máxima: 11". · n.º máximo de copias: original más 2 copias. • tipo de arrastre: fricción . **Interfaces:**  • paralelo Centronics: estándar. • serie RS-232: estándar. • otros: **Comentarios:** bidireccional optimizada, características gráficas, sub y superíndices. **Buffer:** 256 caracteres. **Nivel de ruido: Opciones:** tractor, buffer 4K. **Precio:** 

#### **TOSHIBA**

#### **p 1350**

**Fabricante:** Toshiba. **Modelo:** P 1350. **Representante en España:**  Española de microordenadores. Caballero, 79. Barcelona-14. Telf. (93) 321 02 12. **Tecnología:** Matricial por impacto. **Impresión:**   $\bullet$  n.º máximo de caracteres por línea: 136, 163. • caracteres por pulgada: 10, 12, espaciado proporcional. • líneas por pulgada: 6, 8. • juego de caracteres: ASCII (96  $carcteres$ ) + 32 caracteres internacionales y 31 caracteres gráficos.  $\bullet$  dimensión de la matriz: 11  $\times$ 16 Ó 18 X 24. **Velocidad:**  • n. 0 máximo de caracteres por segundo: 100, 160, 192. • n. 0 de líneas por segundo: 37 (con 6 líneas por sg.), etc. **Papel:**  • tipos: normal, formularios continuos. • anchura máxima: 15". • n.º máximo de copias: original más 4 copias. **Interfaces:**  • paralelo Centronics: estándar.<br>• serie BS-232: opcional • serie RS-232: opcional. otros: · tipo de arrastre: fricción. **Comentarios:** superposición entre puntos para conseguir alta calidad, bidireccional optimizada, negrilla. **Buffer:** 256 caracteres. **Nivel de ruido: Opciones:** tractor, alimentador de hojas sueltas. .

**Precio:** 425.000 ptas.

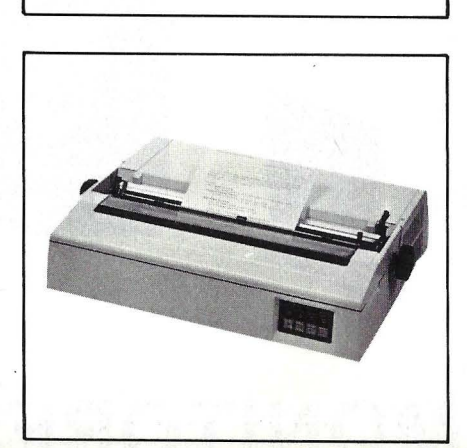

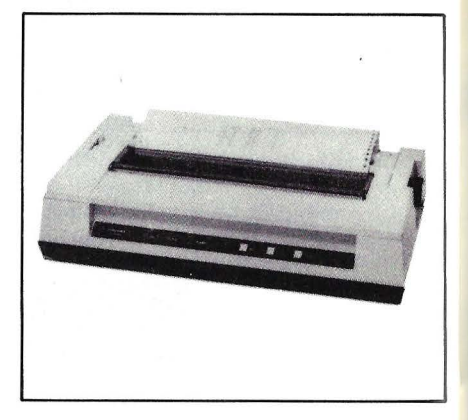

### **TOSHIBA**

#### **PA 7251**

**Fabricante:** Toshiba. **Modelo: PA 7251. Representante en España:**  Española de Microordenadores. Caballero, 79. Barcelona. **Tecnología:** Matricial. **Impresión:**  • n. 0 máximo de caracteres por línea: 80, 132. • caracteres por pulgada: • líneas por pulgada:  $\bullet$  dimensión de la matriz:  $7 \times 9$  $y 8 \times 8$ . • juego de caracteres: ASCII (94 caracteres). 64 caracteres griegos y 64 caracteres gráficos. **Velocidad:**  • n. 0 máximo de caracteres por segundo: 120.  $\bullet$  n.º de líneas por minuto: **Papel:**  • tipos: normal. • anchura máxima: • n. 0 máximo de copias: original más 3 copias. • tipo de arrastre: fricción y tracción. **1 nterfaces:**  • paralelo Centronics: estándar. • serie RS-232: • otros: **Comentarios:** bidireccional optimizada, características gráficas. **Buffer:** 1 línea o 3K. **Nivel de ruido: Opciones:** 

**Precio:** 127.000 ptas.

### Para que su "MICRO ANDE" SEIKOSHA JMPKESORAS

VIC con interface para VIC-20

P.V.P.: 44.900.

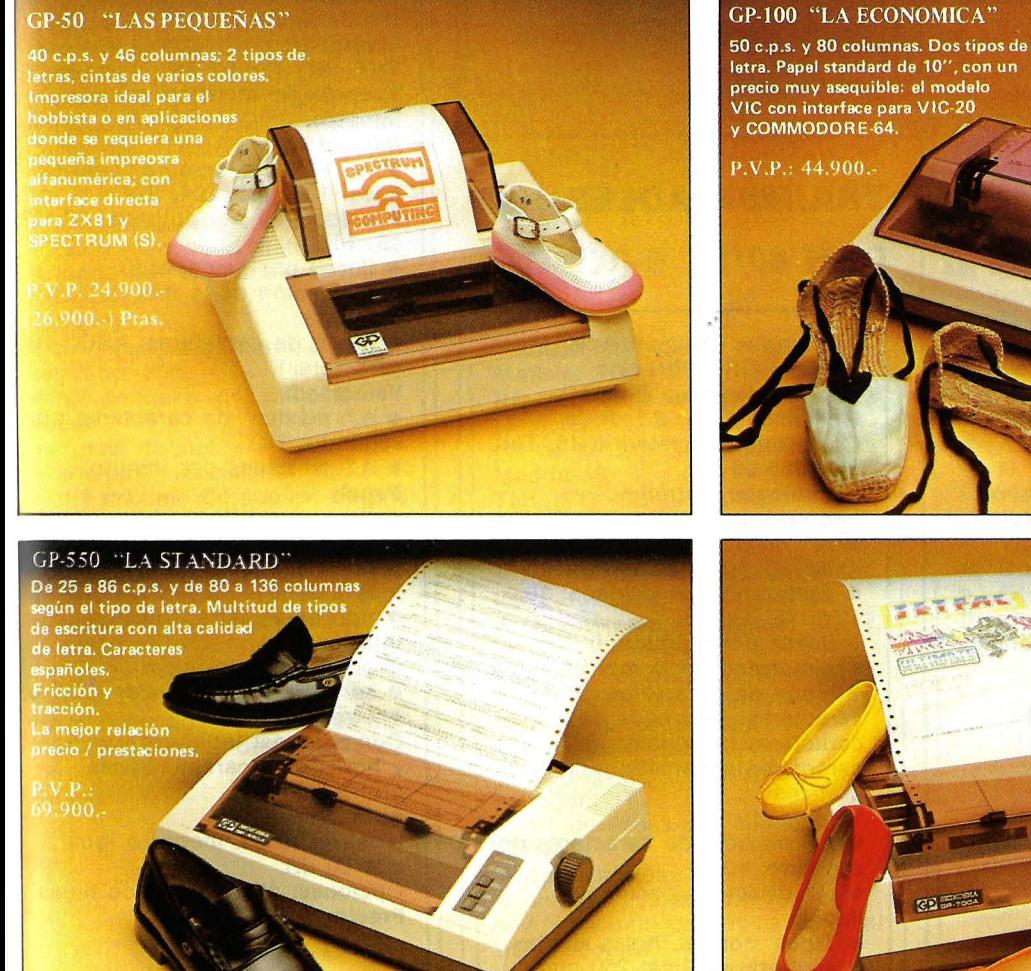

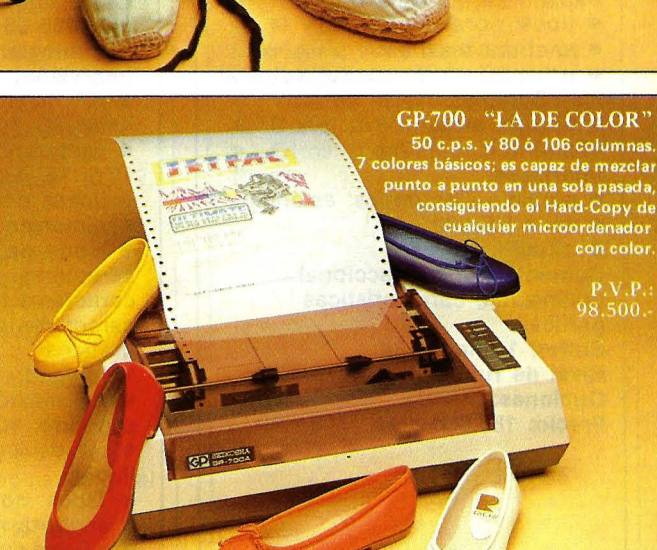

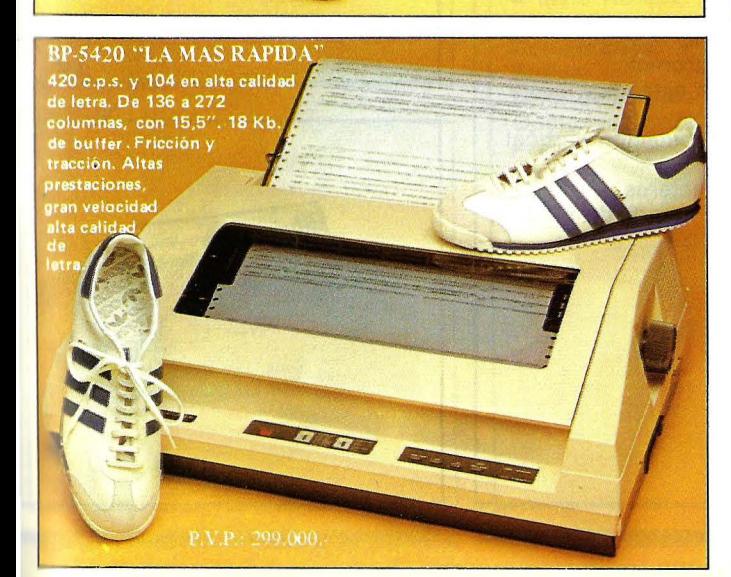

Para cada modelo tenemos todos los números en cables, programas e interfaces; Paralelo Centronics, HP-IL, lazo de corriente, SINCLAIR, COMMODORE-64, VIC-20, IEE-448 (HP-IB), IBM y APPLE con Hardy-Copy en color, RS-232 con buffer, etc.

Si desea más información, llame o escriba a:

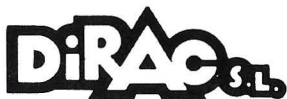

<sup>TELEX 62220</sup><br>*Delegación en Cataluña:* 

C/ Montaner, 60, 4, 1<br>Telf. 323 32 19

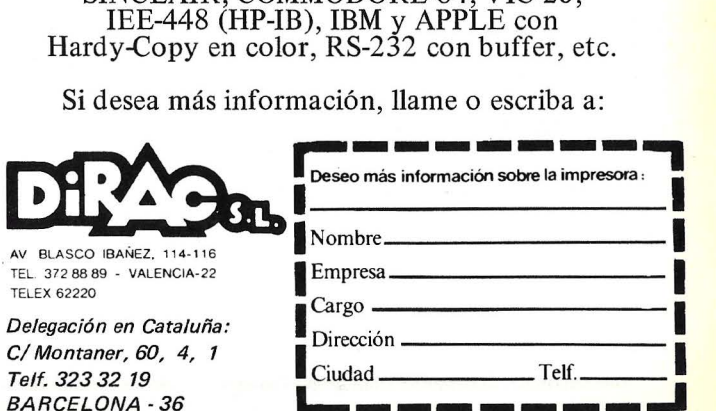

#### **TOSHIBA**

#### **PA 7252**

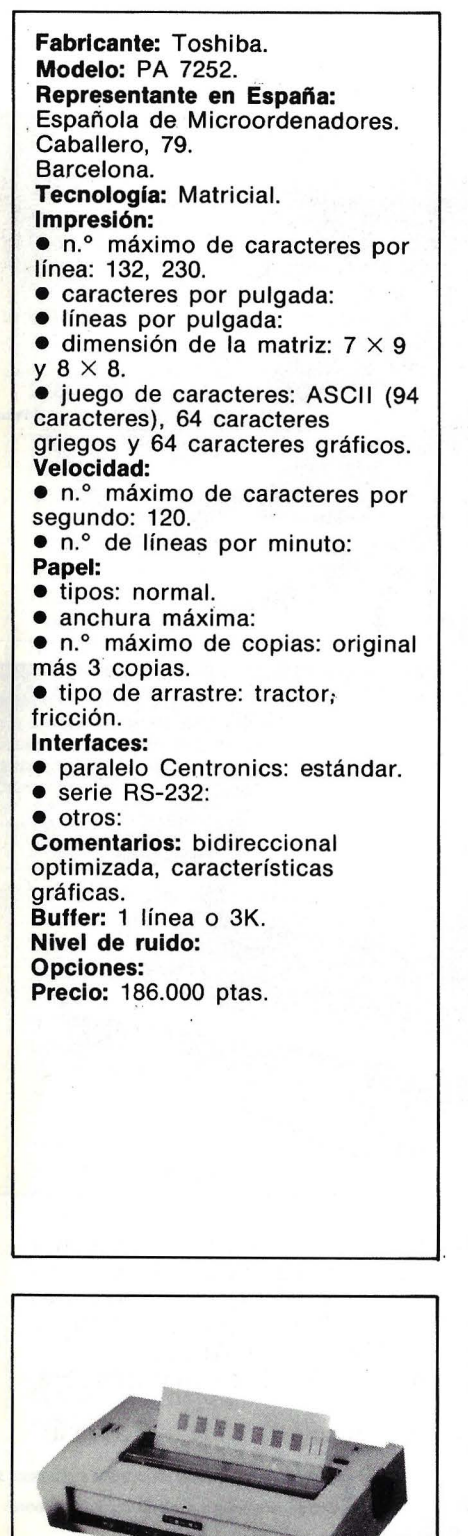

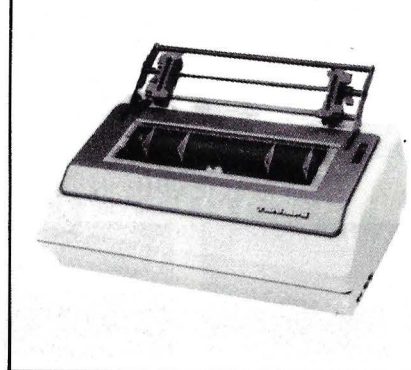

### **TRIUMPH ADLER**

#### **DRH 80/1**

**Fabricante:** Triumph Adler. **Modelo: DRH 80/1. Representante en España:**  Guillamet, S. A. P.º de la Castellana, 123. Madrid-16. Telf. (91) 455 03 58. **Tecnología:** matricial. **Impresión:**  • n.º máximo de caracteres por línea: 80, 100, 120, 140 • caracteres por pulgada: 10, 12.5, 15, 17.5 • líneas por pulgada: 6  $\bullet$  dimensión de la matriz:  $7 \times 9$ • juego de caracteres: 96 caracteres, 11 juegos de caracteres nacionales, 35 caracteres matemáticos, 64 gráficos. **Velocidad:**  • n.º máximo de caracteres por segundo: 80  $\bullet$  n.º de líneas por minuto: **Papel:**  • Tipos: normal, hojas sueltas • anchura máxima: 250 mm. • n.º máximo de copias: original  $+3$  copias • tipo de arrástre: fricción y tractor. **Interfaces:**  • paralelo Centronics: • serie RS-232: estándar • otros: - **Comentarios:** tabulación vertical y horizontal. **Buffer:** 256 caracteres. **Nivel de ruido:** menor de 60 dBA **Opciones: Precio:** 

#### **TRIUMPH ADLER**

#### **DRH 136**

**Fabricante:** Triumph-Adler. **Modelo:** DRH 136. **Representante en España:**  Guillamet, S. A. P.° de là Castellana, 123. Madrid-16. Telf. (91) 455 03 58. **Tecnología:** Matricial por impacto. **Impresión:**   $\bullet$  n.º máximo de caracteres por linea: 136, 163, 204, 224. • caracteres por pulgada: 10, 12, 15, 16.6. • líneas por pulgada: 6.  $\bullet$  dimensión de la matriz:  $7 \times 9$  $y$  7  $\times$  18. • juego de caracteres: ASCII (96 caracteres). **Velocidad:**   $\bullet$  n.º máximo de caracteres por segundo: 120. • n. 0 de líneas por minuto: **Papel:**  • tipos: normal. • anchura máxima: 377,8 mm. • n.º máximo de copias: original más 3 copias. • tipo de arrastre: tracción. **Interfaces:**  • paralelo Centronics: • serie RS-232: estándar (V. 24). **e ·** otros: **Comentarios:** tabulación vertical y horizontal, características gráficas. **Buffer:** 2K. **Nivel de ruido:** menor o igual que 60 dB. **Opciones:** alimentador de hojas. **,Precio:** 

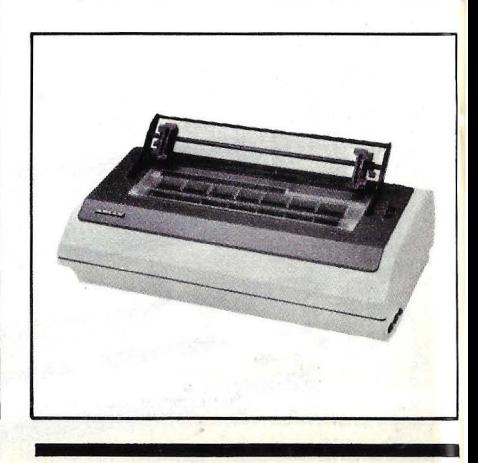

#### **TRIUMPH ADLER**

#### **DRS 250**

**Fabricante:** Triumph Adler. **Modelo:** DAS 250. **Representante en España:**  Guillamet, S. A. po de la Castellana, 123. Madrid-16. Telf. (91) 455 03 58. **Tecnología:** matricial. **Impresión:**   $\bullet$  n.º máximo de caracteres por línea: 132, 158, 198 • caracteres por pulgada: 10, 12, 15 • líneas por pulgada: 6 u 8  $\bullet$  dimensión de la matriz:  $7 \times 9$ • juego de caracteres: 96 caracteres. **Velocidad:**   $\bullet$  n.º máximo de caracteres por segundo: 250 • n.º de líneas por minuto: **Papel:**  • Tipos: normal • anchura máxima: 400 mm. • n.º máximo de copias: original  $+4$  copias • tipo de arrastre: tractor. **Interfaces:**  • paralelo Centronics: estándar • serie RS-232: estándar·  $\bullet$  otros:  $-$ **Comentarios: Buffer:** 512 caracteres. **Nivel de ruido:** menor de 65 dBA. **Opciones:** Matriz de  $9 \times 9$ , buffer 2K. **Precio:** 

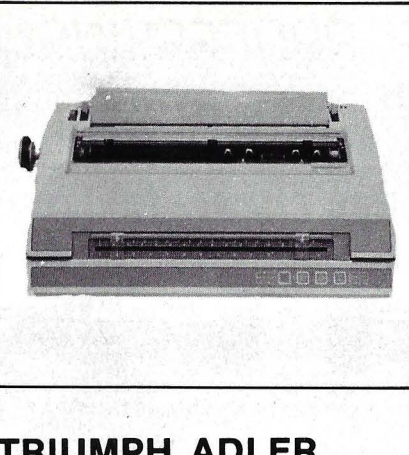

#### **TRIUMPH ADLER TRD 170-S**

,•. **Fabricante: Triumph Adler. Modelo:** TRA 170-S. **Representante en España:**  Guillamet, S. A. P.º de la Castellana, 123. Madrid-16. Telf. (91) 455 03 58. **Tecnología:** Margarita. **Impresión:**  • n.º máximo de caracteres por línea: 132, 158, 192. • caracteres por pulgada: 10, 12, 15. • líneas por pulgada: 6. • dimensión de la matriz: • juego de caracteres: **Velocidad:**   $\bullet$  n.º máximo de caracteres por segundo: 17. • n.º de líneas por minuto: **Papel:** · • tipos: normal. • anchura máxima: 394 mm. • n.º máximo de copias: original más 5 copias. • tipo de arrastre: fricción. **Interfaces:**  • paralelo Centronics: • serie RS-232: estándar (V. 24). • otros: **Comentarios: Buffer: Nivel de ruido: Opciones:** introductor de hojas. **Precio:** 230.000 ptas.

#### **XEROX**

#### **DIABLO 630**

**Fabricante:** Rank Xerox. **Modelo:** Diablo 630. **Representante en España:** Rank Xerox Española, S. A. Avda. Pío XII, 44. Madrid-16. Helf.: (91) 766 00 55. **Tecnología:** margarita. **Impresión:**  · N.º máximo de caracteres por línea: 132, 196. Caracteres por pulgada: 10, 12, 15. Líneas por pulgada: 6, 8. **•** Juego de caracteres: ASCII. • Dimensión de la matriz: **Velocidad:**  • N.º de caracteres por segundo: 40. • N.º de líneas por minuto: **Papel:**  • Tipo: normal. • Anchura máxima: 42 mm. N.º de copias: 6. **Interfaces:** RS-232, Centronics. **Comentarlos:**  • Tipo de arrastre: fricción. • Buffer: 4 K. Otros: bidireccional. **Precio:** 

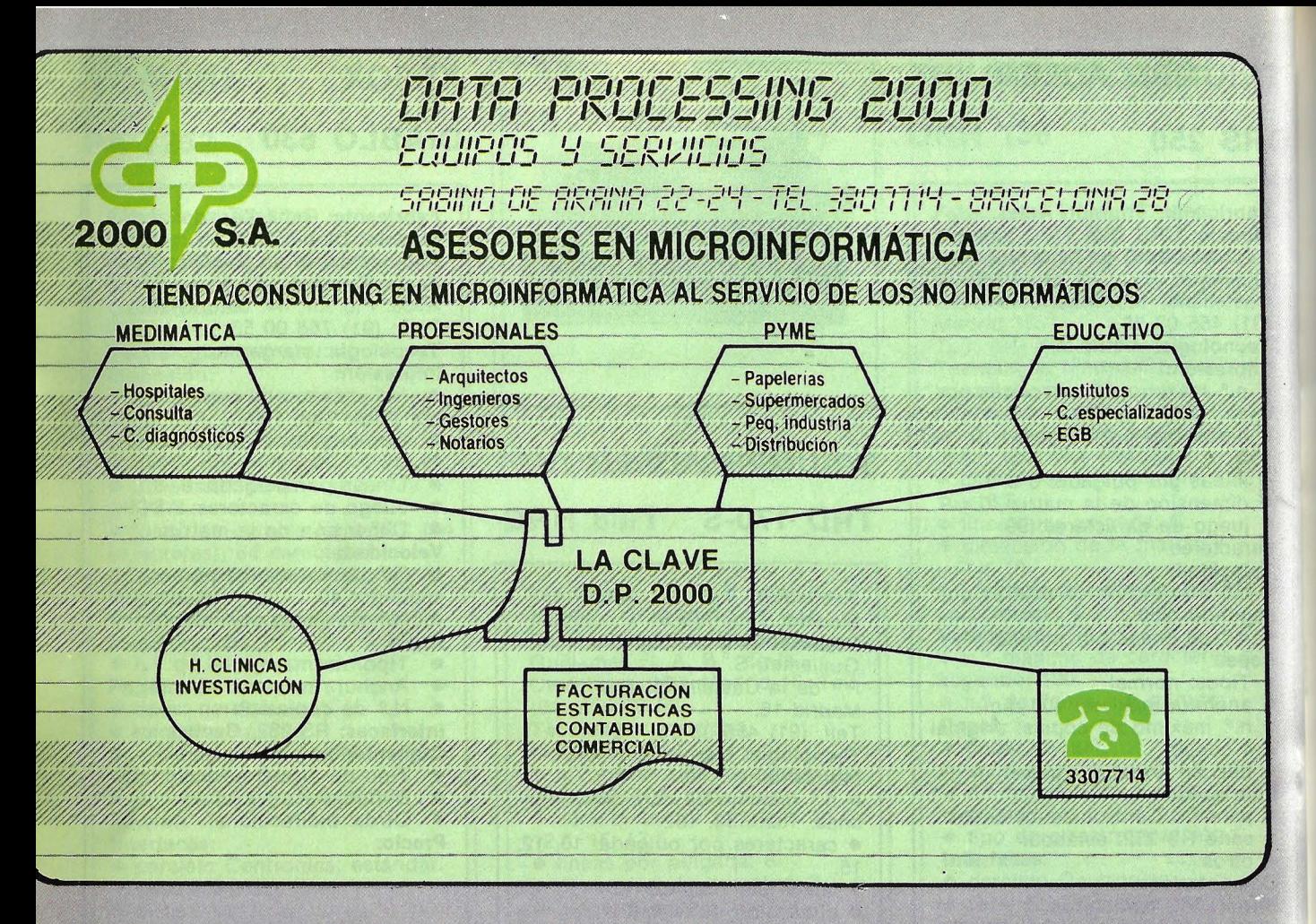

**ANANOSOMY** 

#### **¿QUE ES DATA PROCESSING 2000?**

DP 2000 es un gabinete de informática especializado en sistemas de ordenador perso-

#### $i$ QUE FUNCION CUMPLE DP 2000?

- La actual proliferación de marcas en el mercado sumada a la gran diversidad de precios y configuraciones posibles, hacen muy dificil su decisión final a no ser que Ud. sea realmente un experto en este campo.

DP 2000 consciente de la imprtancia de su tiempo, ha realizado este trabajo por cuenta de Ud. con un riguroso criterio de control de calidad y utilidad, buscando en cada caso la correcta relación entre el precio y las prestaciones del equipo que Ud. necesita.

¿COMO TRABAJAMOS EN DP 2000?

- Nuestro departamento técnico estudiará sus necesidades y configurará dentro de nuestra gama de marcas líderes en el marcado como la solución idónea para Ud.

- Le instalaremos llaves en mano el equipo elegido, se lo pondremos en marcha, le instruiremos comvenientemente para su correcta utilización, y en todo momento estaremos a su disposición para asesorarle.

- La seriedad y eficacia de nuestro servicio técnico de soporte a clientes, constituye la mejor garantía de la rentabilidad de su inversión.

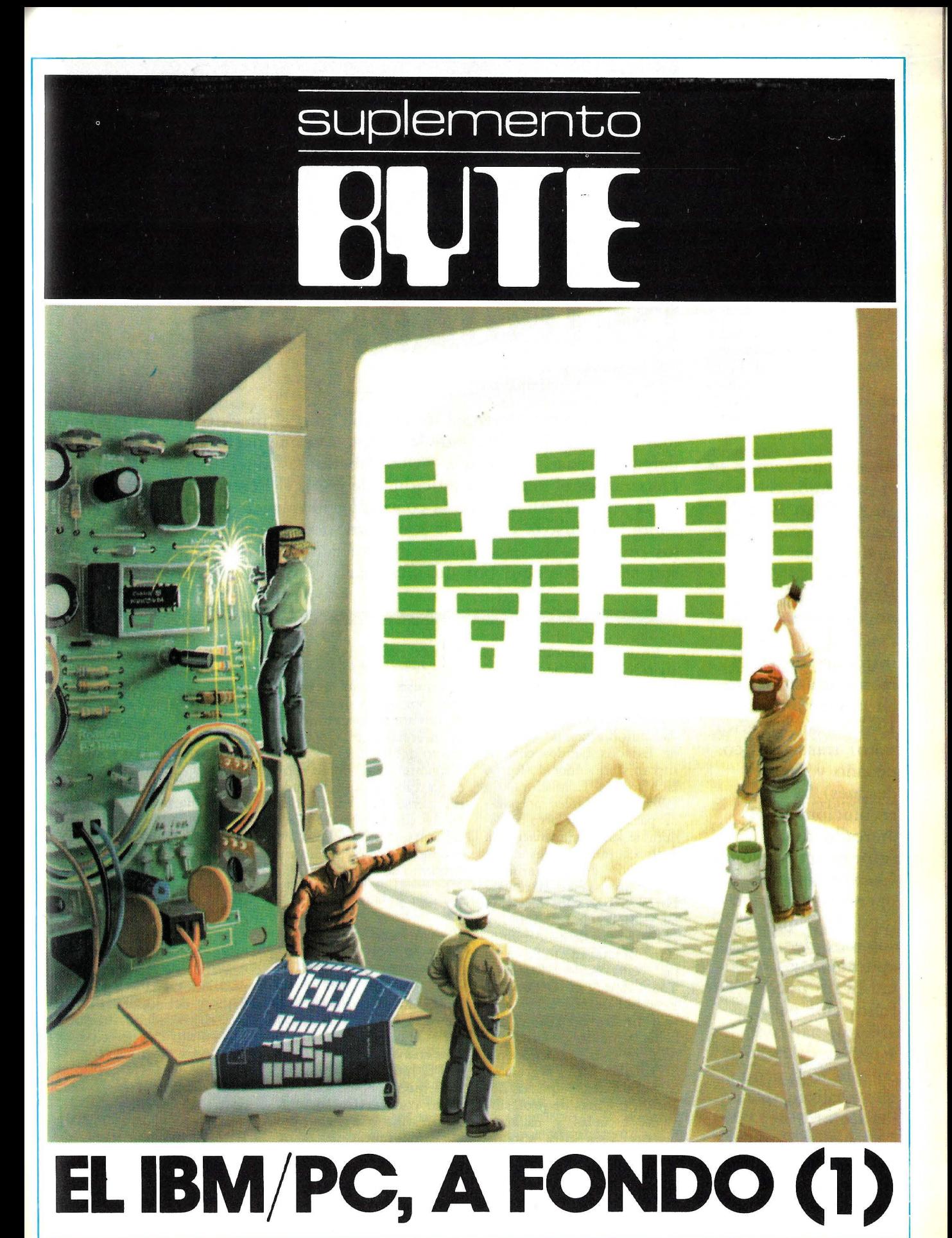

Ordenador Popular / 89

## **¿puEDEN EQUIVOCARSE 1.000.000 DE USUARIOS?**

El Ordenador Personal de IBM ha sido el producto de crecimiento más rápido en la historia de la marca. Aunque nació como una política defensiva para evitar que otros fabricantes de microordenadores se metieran en el negocio tradicional de IBM, el PC es hoy uno de los ejes de la política mundial de la compañía. El impacto que el PC ha tenido sobre la industria y sobre la propia estructura interna de IBM, así como los proyectos de ésta para ampliar su gama de ordenadores personales, son analizados aquí por dos destacados "IBMólogos" americanos.

el próximo, el Suplemento Byte estará dedicado a un análisis en profundidad del IBM/PC, un microordenador que, desde su introducción en el mercado americano, en noviembre de 1981 (y su posterior salto) transatlántico un año y medio después) ha revolucionado el mercado de la informática personal. Nuevos sistemas operativos, masivo flujo de paquetes de software de aplicación y un hardware poco innovador pero abierto, han sido los aspectos destacados de este fenómeno que analizan,· para los lectores de Ordenador Popular, brillantes especialistas de nuestra asociada Byte.

En este número y en

 $siglo XX, IBM, llamada en$ tonces *Computing Tabula*, En este artículo revisare-<br>ting Recording Company mos por qué disfruta el PC *ting Recording Company* mos por qué disfruta el PC dad automatizando el censo el mercado, el profundo de Estados Unidos con un efecto del PC tanto sobre el de Estados Unidos con un efecto del PC tanto sobre el mecanismo conocido como "Gigante Azul" como sobre la Máquina Tabuladora. En 1983, IBM parece prepara-1983, IBM parece prepara- res personales considerado da para efectuar otro consi- en su conjunto, y la direcda para efectuar otro consi- en su conjunto, y la direc-<br>derable salto: automatizar a ción en que llevará IBM a su derable salto: automatizar a ción en que llevará IBM a su todo el mundo, desde los producto de más rápido creejecutivos de las famosas. 500 empresas de la revista Fortune, hasta los niños de las escuelas de bachillerato. ¿El vehículo de esta revolu- El impacto del PC en ción? El tataranieto de aqué- IBM lla entrañable Máquina Tabuladora: el Ordenador Personal de IBM.

A finales de 1983, IBM había vendido casi un millón de sus Ordenadores Personales *( PCs)* a grandes corporaciones, pequeños negocios, oficinas de profesionales, escuelas y usuarios caseros. Esta cifra supone una proeza considerable para una compañía que estaba ausente del mercado de los ordenadores personales has-.

En los primeros años del ta hace poco menos de dos<br>do XX IBM llamada en-años

*(CTRJ .* surgió de la oscuri- de tan amplia aceptación en "Gigante Azul" como sobre<br>el mercado de los ordenadoproducto de más rápido, cre-<br>cimiento de toda su historia.

El punto de vista de IBM sobre el PC ha sufrido una serie de cambios en los últimos tres años. En su origen, el PC fue desarrollado probablemente como un producto con carácter defensivo, destinado a evitar que los demás fabricantes de microordenadores se infiltrasen en los grandes negocios de IBM. Y fue proyectado, desde luego, como un vehículo experimental hacia nuevos mercados.

Las oficinas centrales de la corporación empezaron a 'enterarse" de la existencia del PC cuando este comenzó a aportar una contribución sustancial a la gama baja de la compañía. Se estudió la potencial utilidad estratégica del PC, *e* IBM llegó a la conclusión de que favoreciendo la proliferación del PC en los sistemas de las grandes corporaciones, provocaria un aumento de la demanda de sus sistemas de la gama alta, mediante un incremento de la demanda de redes de comunicaciones, acceso a bases de datos y del soporte necesario. IBM decidió incluir el PC en el flujo principal de sus líneas de productos, como base sobre la que construir sus terminales/puesto de trabajo avanzados.

El 1 de agosto de 1983, IBM formó una nueva división de fabricación y desarrollo: la *Entry Sistems División (ESD)* con sede en Boca Ratón, Florida. La división es la responsable de un gran número de productos del tipo puesto de trabajo, incluyendo el PC y el XT.

Quizás lo más significativo sobre la formación de la *ESD,* es que indica la relevante posición que ha alcanzado el PC en la consideración de IBM. La *ESD,*  dirigida esencialmente por las personas a cuyo cargo estuvo la introducción del Ordenador Personal, tiene la responsabilidad sobre una serie de productos que antes caían bajo las divisiones *Systems Products* y *Communication Products*. Está claro que el PC está asumiendo una posición crucial dentro de la corporación, que puede ser pronto la segunda en importancia tras la línea de  $main frames$  de IBM.

Dado que el éxito del PC se ha debido hasta ahora principalmente al entusiasmo de los usuarios, la formación de la *ESD* plantea una importante pregunta: ¿durante cuánto tiempo será el PC un producto dominante en el mercado de los ordenadores personales, respaldado por toda la fuerza de la corporación, desde la base hasta la cima?

#### ¿Qué hay de grande en el PC?

En los últimos dos años ha ido creciendo el debate entre los usuarios de ordenadores personales, fabri canes, analistas de la industria y una legión de otros, sobre los méritos técnicos del PC. Esos debates giran generalmente en torno a detalles como las características del 8088 frente a otros microprocesadores como el 68000 de Motorola o el propio 8086 de lntel; los méritos del MS-DOS frente al CP/M-86, el sistema UCSD Pascal, Unix, C y otros, así como la valoración que pudieran merecer características especiales como, por ejemplo, los gráficos. en color de alta resolución.

La controversia que rodea

a esos detalles crece continuamente con la aparición, prácticamente diaria, en el mercado de nuevas compañías de microordenadores, con máquinas y sistemas operativos que dicen tener sobre el PC la ventaja de los avances de la tecnología más reciente.

#### La batalla real: la aceptación del mercado

La gran ironía, sin embargo, es que mientras *el*  debate arreciaba en el transcurso de 1983, IBM lento pero seguro, comenzaba a tomar posiciones como segundo vendedor en cabeza, siendo Apple Computer el número uno en el mercado de equipos de más de 1000 dólares, y aspirando a conseguir el puesto de cabeza del mercado orientado al hogar, por debajo de los 1000 dólares. Estamos hablando, naturalmente, del mercado estadounidense.

Al margen de la discusión sobre los méritos técnicos del PC, lo que no cabe duda es que sus éxitos comerciales bien pueden calificarse de espectaculares. Desde su presentación en septiembre de 1981, el PC ha:

• Ascendido a IBM desde una participación del O %, al número tres del mercado con una participación en. las ventas de 1982 del 18,8  $\%$ ; si se confirman las cifras de 1983, que algunas fuentes ya han hecho públicas, IBM habrá alcanzado la segunda posición, con una participación del 26 %.

• Establecido el MS-DOS como el sistema operativo más importante para los ordenadores personales de 16 bits.

• Establecida la familia de microprocesadores 8088/ 8086 de lntel como estándar de la industria de ordenadores personales.

• Creado una red sin precedentes de compañías independientes que ofrecen tanto *hardware* como *software* compatible.

· Estimulado el tre-

mendo crecimiento del mercado de ordenadores personales. El mercado del ordenador personal de la corporación ha experimentado un crecimiento del 300 % desde 1981 a· 1983: ·

• impulsado la entrada en el mercado de ordenadores personales de otros vendedores de mainframes y minis -incluyendo Digital Equipment Corporation, Data General, Wang, Burroughs y otras compañías de la informática clásica.

• Revolucionado el punto de vista de  $IBM -y$  de la industria- sobre los ordenadores personales; los ordenadores personales han adquirido importancia estratégica para IBM y otros fabricantes de grandes sistemas de tratamiento de la información.

• Modificado el punto de vista de muchos usuarios sobre los ordenadores personales, que han dejado de verlos como juguetes/ curiosidades, para admitirlos como piezas integradas en los sistemas de tratamiento de la información.

#### Elegancia técnica: irrelevante en apariencia

Las gráficas de ventas del PC ofrecen una contundente demostración de que la tecnología de vanguardia y una alta relación prestaciones/ precio es casi insignificante a efectos de posición en el mercado. En su lugar, nuestras investigaciones indican que el factor más importante para la aceptación de cualquier ordenador personal por los usuarios finales es el reconocimiento de la marca, la disponibilidad de *software* de aplicaciones (tanto del fabricante como de compañías independientes), reputación de fiabilidad y soporte del producto, un precio moderadamente competitivo y la seguridad de que no desaparezca el fa-, bricante en una sacudida de este inestable mercado.

Para el comprador primerizo, que espera seguridad ante todo, los factores más críticos son, el conocimiento de la marca, y la reputación y estabilidad del fabricante. El comprador experimentado valora más, sin embargo, el soporte *hardware* y *software* de terceros. Más aún, esos factores son también los criterios de selección de los minoristas de ordenadores personales, que cuentan con casi dos tercios del total de ventas del PC. Con más de 150 fabricantes de ordenadores personales en el mercado y minoristas que sólo tienen espacio para una media de cinco o seis productos, los criterios de selección que parecen satisfactorios a los minoristas son, al menos, tan importantes como los de los usuarios finales.

investigación apunta la conclusión de que, tanto para los minoristas como para los usuarios, las características técnicas juegan un papel de menor importancia en la selección del ordenador personal. Entre los criterios de selección claves para los minoristas están el soporte (documentación, cursillos, servicio), y los márgenes de beneficio, los descuentos por cantidades y las preferencias del usuario final.

#### El PC como estándar del mercado

El éxito de IBM en el volátil mercado del ordenádor personal muestra claramente que su tecnología "muy particular" no es un inconveniente para la aceptación del mercado y puede favorecer de hecho esa aceptación. ¿La razón? Los estándares.

El PC ha proporcionado a las compañías independientes, estándars de hecho estables, sobre los que desarrollar *software* de aplicaciones y ampliaciones *hardware,* y la actividad que ha despertado el PC en el mercado independiente ha sido espectacular. Se pueden cifrar en 10, por ejemplo, los

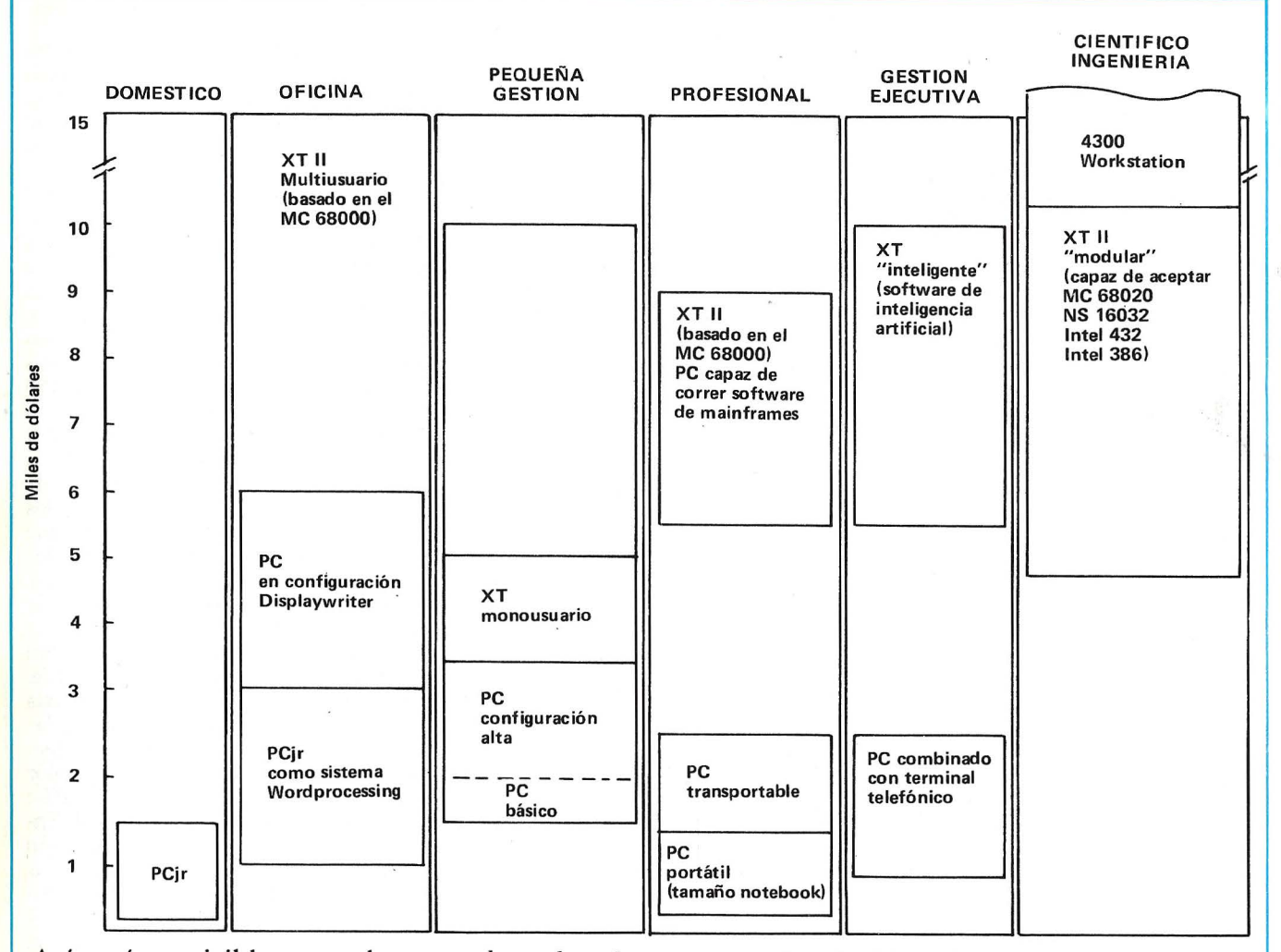

Así será previsiblemente, la gama de ordenadores personales de IBM de aquí a 1986.

nuevos productos para el PC que se anuncian diariamente, entre IBM y los proveedores independientes. IBM estima que para mediados de 1983, estarán disponibles al menos 3.000 productos *hardware* y *software* para su Ordenador Personal, procedentes de 2.500 fabricantes, 1.250 de los cuales estaban registrados ya a mediados de 1982. Y se espera que ese número supere los 6.000 para finales de 1984.

Un cálculo conservador establece que al menos 2.000 paquetes de aplicaciones corren bajo el sistema operativo del IBM/ PC, el PC-DOS, que es el seudónimo del MS-DOS de Microsoft. Cuando lo comparamos *coq.*  las estimaciones de 3.000 para Apple, 3.000 de Tandy, 5.000 de CP/M y otras

sistemas operativos, la bi- *software* y *hardware* por blioteca de aplicaciones de terceros ejerce una influen-<br>MS-DOS puede parecer pe-" cia estabilizadora sobre el MS-DOS puede parecer pe-<sup>s</sup> cia estabilizadora sobre el<br>queña. Pero es importante mercado del ordenador perqueña. Pero es importante mercado del ordenador per-<br>señalar que MS-DOS sólo sonal. Pero a la larga esta señalar que MS-DOS sólo sonal. Pero, a la larga, esta<br>lleva dos años en el mercado cinfluencia aserá beneficiosa y que "estrellas" de *software ·* o perjudicial para la induscomo el 1-2-3 de Lotus tria? ¿Limitará la esrandarifueron desarrollados en zación de hecho alrededor<br>principio para el entorno de la arquitectura del PC, el principio para el entorno de la arquitectura del PC, el del MS-DOS (estas cifras se desarrollo de nuevos disedel MS-DOS (estas cifras se desarrollo de nuevos dise-<br>refieren a aplicaciones que nos alternativos? ¿Estará refieren a aplicaciones que nos alternativos? ¿Estará<br>no sean juegos). encadenado, dentro de cinco

DOS es actualmente el sis- dor personal a una arquitectema operativo de impor- tura estándar anticuada y rancia que ha experimenta- obsoleta, como sucede con do una difusión más rápida. Resulta plausible suponer *mainframes,* que mimeriza que a finales de 1984 o la arquitectura de la serie<br>principios de 1985. MS- 370 de IBM? principios de 1985, MS- 370 de IBM?<br>DOS posea la mayor biblio- El PC estimuló claramen-DOS posea la mayor biblio-

industria de los ordenadores MS-DOS. Además, los es-<br>personales? La estimulación tándar de hecho de IBM. personales? La estimulación

2.000 aplicaciones para otros por **IBM** del desarrollo de sistemas operativos, la bi-<br>software y *hardware* por influencia ¿será beneficiosa<br>o perjudicial para la indusencadenado, dentro de cinco En otras palabras, MS- años, el mercado del ordena-<br>DOS es actualmente el sis- dor personal a una arquitectura estándar anticuada y

teca de aplicaciones.<br>Como afecta el PC a la para el sistema operativo para el sistema operativo<br>**MS-DOS**. Además, los es-

proporcionan el entorno estable necesario para el costoso desarrollo de productos como 1-2-3 de Lotus, Visi-On de Visicorp y DesQ de Quarte-deck, junto a muchos otros productos no anunciados. Por otra parre, muchos creadores de *software* decidieron trabajar aparte, con sistemas operativos como el UCSD, Pick, Oasis, TurboDOS, Unix, y otros. En algunos casos esos sistemas operativos ofrecen características superiores al MS-DOS, pero no gozan de la bendición de IBM *yjo*  una estructura de precios competitiva.

El efecto de IBM sobre otros aspectos del mercado del ordenador personal es ambivalente. La evolución de un estándar de hecho basado en la arquitectura del . microprocesador 8088 *de* 

# **SEUBA S.A.**

## CONCESIONARIO AUTORIZADO<br>ORDENADOR PERSONAL IBM

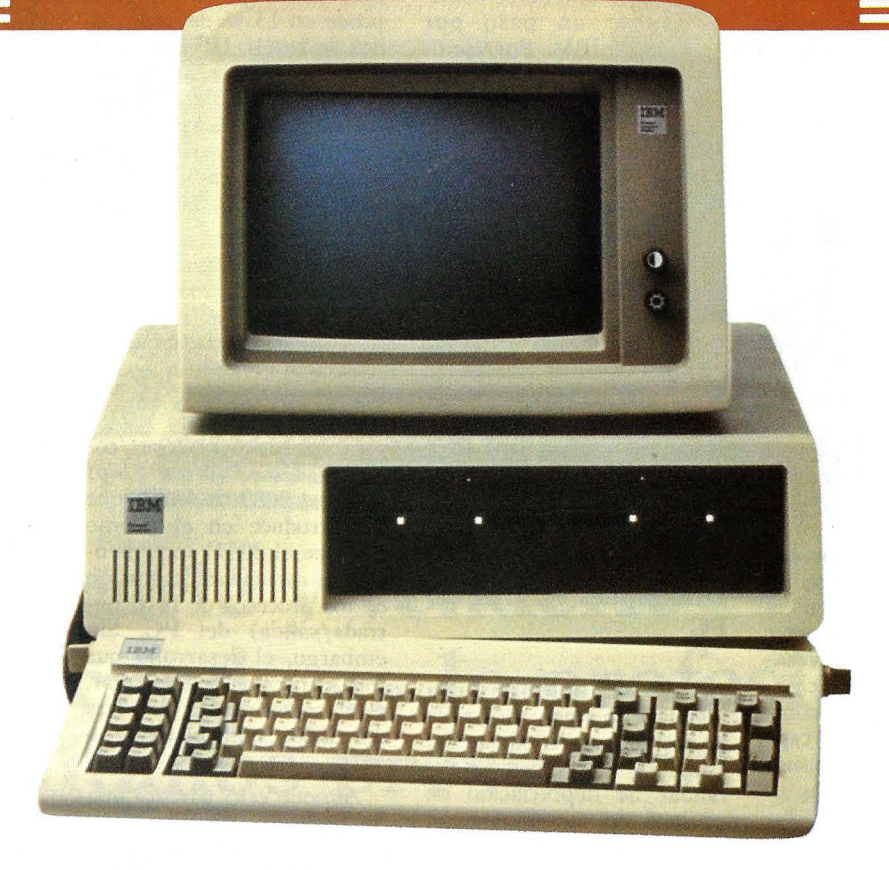

SEUBA, S.A. es también una empresa organizada para simplificar todos los problemas de papeleo, contabilidad, enseñanza, información, etc. en el Comercio, en la Industria y en las Profesiones Liberales.

Vea las increíbles posibilidades del Ordenador Personal IBM en nuestras instalaciones prácticas. Personal altamente especializado le atenderá sin compromiso.

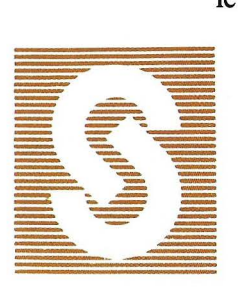

SEUBA S.A. Balmes, 60 - Tels. 318 40 82 / 318 43 78 / 318 43 82

301 11 29 / 301 05 36 / 340 57 77 / 349 41 91 - Barcelona-7

 $Reclamo \sum$ 

lntel y el sistema operativo MS-DOS de Microsoft, ha creado toda una nueva generación de fabricantes de máquinas compatibles y conectables al PC. Compañías como Compaq, Columbia, Corona, Eagle, Gavilán, Texas lnstruments, Tandy, e incluso Apple y Hewlett-Packard, tienen ya o están proyectando productos basados en estos estándares. intentando sacar partido de la baja producción de IBM.y las limitaciones del *hardware* del PC (como la ausencia de gráficos monocromáticos· o su incómodo teclado).

Sin embargo, mientras IBM creaba un nuevo mercado de compatibles con IBM para muchos pequeños fa. bricantes de ordenadores personales, destruía al mismo tiempo el que tenían algunas viejas máquinas. Fa-. bricantes tradicionales como North Star, Cromenco, Vector Graphics y otros, han ido perdiendo sus clientes, atraídos hacia IBM y sus compatibles. Aunque muchos de esos fabricantes' ofrecen máquinas basadas en el 8088 o incluso el 68000, tienen ante sí la ardua tarea de competir contra la publicidad avasalladora de IBM y su creciente legión de máquinas compatibles, para intentar captar la atención de los usuarios hacia sus productos.

Incluso vendedores independientes de *hardware* dedicados a IBM, como Tecmar y AST -cuya existencia se basa casi exclusivamente en el suministro de peritéricos y ampliaciones<br>para el **PC**—, consideran la presencia de IBM en el mercado de los ordenadores personales como una bendición sólo relativa. Mientras IBM *se* lo piensa hasta decidirse a sacar mejoras para el · PC, como *siots* de expansión, discos rígidos, etc. las pequeñas compañías independientes prosperan rellenando los huecos que deja IBM. Sin embargo, la historia demuestra que una vez que estos fabricantes han introducido *y* afianzado con éxito un nuevo producto o una mejora en el mercado, IBM acabará, inevitablemente, ofreciendo un producto similar. Buenos ejemplos de esta estrategia son las placas de memoria, los dispositivos de comunicaciones, monitores color y discos rígidos.

La clave para sobrevivir como suministrador independiente de *hardware* para el PC *es* mantenerse continuamente un paso por delante de IBM. Por ejemplo, una compañía que produzca discos rígidos o monitores de color para el PC, debe continuar anticipándose a -o mejor aún, estimulando- la demanda de nuevas ampliaciones *hardware,* una vez que IBM haya decidido ofrecer ese producto con su propia marca. Entre las áreas aún vírgenes para pioneros se pueden citar actualmente los controladores de entrada por ratón, las placas para gráficos monocromático, así como las de gráficos en color de alta resolución.

#### Direcciones futuras del PC

IBM *se* ha fijado una vigencia de cinco años para la arquitectura modular del IBM/PC (el período *es*tándar de depreciación de Aunque esto parezca una equipos de automatización contradición con lo antede oficinas). Esto implica riormente dicho sobre la<br>varias cosas.

Primero, IBM mantendrá. Intel y la arquitectura 8088/ en el 8088/8086 al menos<br>hasta 1986. Para los productos de la gama baja se man- 68000, el CS 9000. Desarrotendrá la elección del micro- . liado por la *Laboratory Ins*modelos de la gama alta ofrecerán los 80186 y 80286 recientemente a cualificados de lntel, además de placas revendedores de sistemas opcionales basadas en el con valor añadido (VARs), 68000 de Motorola y posi- así como a Hamilton-Av-<br>blemente el NS16032 de net, un distribuidor indusblemente el NS16032 de<br>National Semiconductor.

desarrollos tecnológicos me- características avanzadas, diante la adición modular de esta máquina lleva un siste*hardware,* principalmente ma operativo multiusuario mediante el desarrollo de similar al Unix de Bell Lacoprocesadores. Por ejem- boratories. Por medio de

plo, IBM ofrecerá probablemente el *chip* 80370 de lntel para mejorar el tratamiento de textos, presentando 66 líneas en un monitor estándar. IBM ha mencionado también el *chip*  80270 de Intel como yía de ampliación de la capacidad gráfica del PC. (Debe recordarse que aunque los *chips* gráficos de Texas lnstruments y NEC ofrecen posibilidades superiores, IBM posee un 13 % de las acciones de Imel). IBM no tiene previsto ofrecer un *display* de página completa o gráficos de muy alta resolución, por lo que estas áreas representan auténticas oportunidades para los fabricantes independientes.

El reciente anuncio del<br>procesador matemático coprocesador 8087 de lntel, *es* la primera manifestación palpable de la estrategia de IBM que consistiría en utilizar el PC como "chasis" para múltiples microprocesadores/coprocesadores. Otros *chips* como el 8089 de lntel (que *se* introduce en el mismo *.rlot* que el 8087) incrementará la capacidad de gestión de los procesos de *EjS* (entrada/ salida) del PC. Sin embargo, el desarrollo que más expectación va a crear, será, seguramente, la placa del 68000 para el PC y el XT.

rias cosas.<br>Primero, IBM mantendrá **Intel** y la arquitectura 8088/ 8086, no lo es en realidad.<br>**IBM** vende actualmente un producto basado en el *truments División* de IBM,<br>el 9000 ha sido ofrecido trial. Además de gráficos de IBM incorporará nuevos alto nivel y muchas otras los V ARs, se adaptará esta máquina para que pueda ejecutar la versión S de Unix, y se va a distribuir a través de minoristas y compañías vendedoras de siste~ mas (con el respaldo de IBM), como una alternativa al 32:16 de Fortune Systems, la Serie Profesional y el mini PDP-11 de Digital, y la recientemente anunciada Desktop Generation de Data General y el microsistema 6/10 de Honeywell.

IBM sufrió una seria derrota hace varios años en el mercado de los miniordenadores, y es posible que tenga en mente su revancha en el mercado de los "super" microordenadores. El respaldo de IBM al Unix, anuñciado muy recientemente, amplía este mercado a los creadores de *.roftware,* especialmente con el probable énfasis en la versión Unix V y el acuerdo entre Bell Laboratories y tres importantes fabricantes de circuitos integrados: Intel, Motorola y National Semiconductor. Creemos que, finalmente, IBM ofrecerá una placa basada en el MC-68000 para el PC y los futuros modelos de su gama alta. Como muchos otros ordenadores personales que ponen dos. o más microprocesadores diferentes (como el modelo 16 de Radio Shack, con un Z80 y un MC-68000), el PC será capaz de funcionar en los modos 8088/8086 y MC-68000.·

Además, creemos que IBM ofrecerá eventualmente una placa S/370 que cprrerá *software* del *main/rame* de IBM, prácticamente como bajo el sistema operativo VM. De hecho, IBM ya ha implementado porciones del conjunto de instrucciones del S/370 en el MC-68000.

#### Nuevos modelos

Esperamos que dentro de los próximos seis meses, IBM lance nuevos miem- , bros de la familia PC. Para cuando lean esto, ya habrá

## **Vender un ordenador personal es lo fácil.**

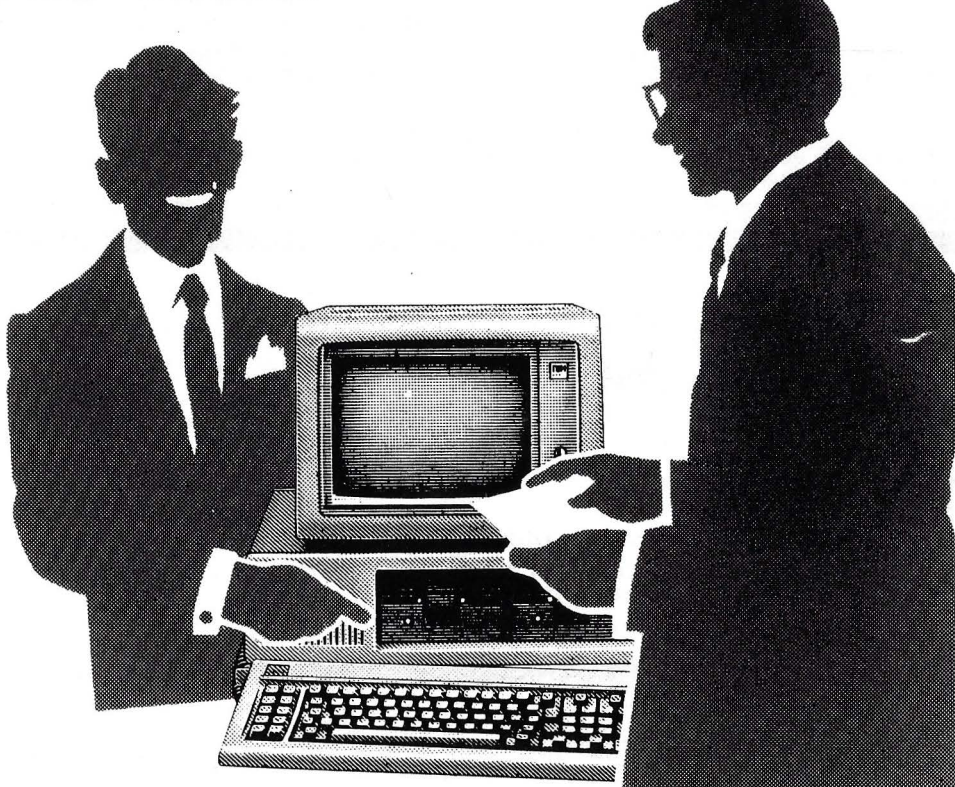

## Asesorarle y venderle **el adecuado es lo profesional.**  Permitanos presentarle • **a un amtgo. El ordenador personal IBM.**

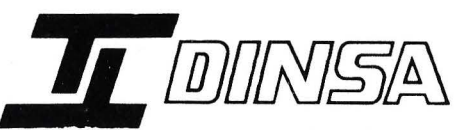

El consejo más profesional en Ordcnádores Personales.

MADRID. Gaztambide, 49. Tel. 244 34 OO. Madrid-15 ZARAGOZA Gran Vía, 33. Tel. 21 52 OO. Zaragoza-6 ALICANTE. Italia, 30. Tel. 22 40 40 SAN SEBASTIAN. José Arana. 3. Tel. 27 09 38 VALENCIA. Avda. del Antiguo Reino de Valencia, 14. Tel. 327 49 89. Valencia-S

IBM Concesionario Autorizado del ( )rdcnador Personal IBM

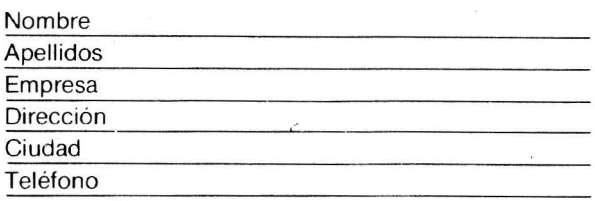

hecho su aparición en el mercado de los ordenadores domésticos el largamente esperado "Peanut" y una versión portátil del PC.

Se espera también que IBM lanzará pronto un miembro de la gama alta del PC, el PC-3. El PC-3 costará entre 7.000 y 9.000\$, estará basado en un *chip* del tipo  $8086$  (quizás el  $80286$ ) y desplazará funcionalmente al IBM Datamaster.

Tras esos anuncios a corto plazo, se puede apostar que IBM piensa lanzar otros productos de la gama ·de ordenadores personales en los próximos 12 ó 18 meses, si se observan los recienres cambios de organización

denrro de la compañía. Los producros asociados a la *P.n*   $try$  *Systems División*, son en realidad una lista de equipos dispuestos para su sustitución por el PC o miembros de la familia del PC. Esos productos incluyen el Displaywriter, el Datamaster y el 5820 Data Entry System. Cada uno de esos producros

será reemplazado funcionalmenre por ios descendienres del PC basados en el 8086, que ofrecerán una mayor flexibilidad, particularmente en relación con la selección del teclado.

> Frank Gens y Chris Christiansen © Byte/Ordenador Popular

## **MS·DOS2.0**

Esta nueva versión, mejorada, del sistema operativo de 16 bits desarrollado por Microsoft representa un significativo avance en el software de base para microordenadores.

MS-DOS es la versión más reciente del popular sistema operativo monousuario de 16 bits de Microsoft En este artículo echaremos un vistazo a sus nuevas características más significativas y las posibilidades que ofrecen para los usuanos.

PC-DOS 2.0 (la versión de IBM del MS-DOS 2.0), es el sistema operativo empleado en el Ordenador Personal de IBM, una máquina que representa lo que Microsoft llama tercera generación de microordenadores. Los equipos de la primera generación basada en mieros de 8 bits, como los MITS Altaír 8800 y otros ordenadores S-100, eran adquiridos principalmenre por aficionados al cacharreo. Ordenadores de 8 bits como los de Apple, Radio Shack y Commodore, con BASIC Microsoft grabado en ROM (memoria de solo lectura), han formado la segunda generación. Con esas máquinas comenzaron a aparecer herramienras *.roft u·dre* para mejorar la productividad personal, como por ejemplo Visicalc.

La tercera generación de microordenadores tiene mucha mayor potencia, gracias entre otras cosas a *chips* como el lntel 8086 (o su gemelo, el 8088), un microprocesador de 16 bits que permite hacer más cosas de las que eran posibles con 8 bits, donde los programas se ven constreñidos por falta de espacio y velocidad. Típicamenre, un sistema de 16 bits, tiene 128 Kbytes, aunque en algún caso, la configuración mínima pueda tener mucha menos memoria. Esas máquinas pueden ejecutar programas escritos en una variedad de lengua jes de alto nivel y las herramienras orientadas al usuario final comienzan a ser mucho más fáciles de manejar, ya que la mayor canridad de memoria de los microprocesadores de 16 bits permite la implementación de inrerfases de usuario más sofisticadas. El MS-DOS 2.0 representa un avance significarivo en los sistemas operativos de los ordenadores personales, especialmenre si lo comparamos con los sistemas operativos de 8 bits.

#### Drivers de dispositivos instalables

Una característica nueva, significativa, del MS-DOS son los drivers de dispositivos instalables, rutinas software utilizadas para el control de elementos de bardware como el teclado y el monitor concretos que se conecten al equipo. El control lógico de estos dispositivos varía según el fabricanre del mismo.

Esta facilidad permite al usuario final, en el momento de la inicialización, cargar en memoria el módulo de conrrol del dispositivo, tanro para dispositivos de bloque como para dispositivos serie. Un dispositivo de transmisión por bloques transmite más de un byte de daros (p.ej. un bloque de longitud fija) a la vez; un disco, por ejemplo, es una dispositivo de este tipo. Un dispositivo serie, por el contrario, inrroduce los bytes, de uno en uno, en un flujo de longitud variable. Las impresoras, teclados y pantallas son dispositivos serie.

Hasta hace poco, era responsabilidad del fabricanre del ordenador/bardware suministrar el BIOS (sistema básico de entrada/salida) que permitiera al sistema operativo gobernar la configuración bardu are particular de la compañía. Los fabricanres independienres de bardware que querían vender sus equipos para su utilización con ordenadores de otras compañías, se encontraban normalmenre con problemas. Por ejemplo, las firmas que vendían discos duros para el IBM/PC no podían disrribuir legalmente el BIOS de IBM a sus usuarios. Por consiguienre, esos fabricantes tenían sólo dos alrernativas ante este problema. Podían volver a escribir completamenre el código del BIOS del PC, incorporarle el código del disco rígido y vender ese paquere. O escribir una utilidad, bastante complicada, que leyese la auténrica copia del BIOS del usuario, alterarlo, añadirle el código ne-

## PARA IBM PC Y XT, APPLE, ...

### **LA MIS COMPLETA GIMA**

## **AL SERVICIO DE LA MICROINFORMATICA**

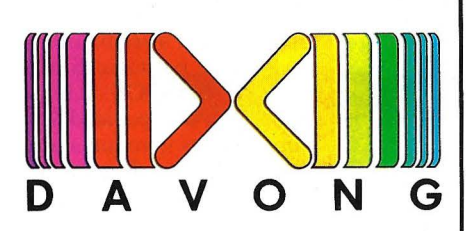

- Discos rígidos de 5, 10, 15, 21 **JRMA** y 32Mb.
- $\bullet$  Discos esclavos de 10, 15, 21  $\bullet$  Convierte su IBM PC en un  $y$  32 Mb que le permiten for-<br>terminal de la serie 3270. mar cadenas de hasta 128Mb.
- + BACK-UP en cinta de 18 Mb (copias de seguridad).
- + NETWORK MULTILINK: Red local de hasta 255 IBM PC, XT y APPLE compartiendo los mismos recursos.
- Placas de expansión y multifunción.

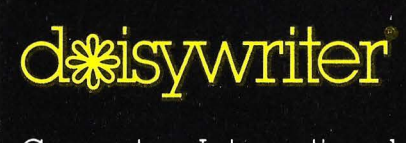

Computers International

- Impresora de margarita de altas prestaciones Daisywriter,45 cps con buffer 48 K y un completo juego de accesorios.
- Daisy One: Equipo integral de wordprocessing.

### **GAKKEN**

Impresoras de gran difusión matriciales de 80 cps, de margarita de 16 cps.

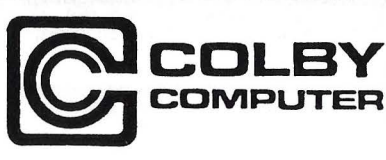

 $N$   $\overline{G}$   $\uparrow$  Haga de su IBM PC un por-

### **BABY-TALK**

• Placas para emulación de minales IBM-5251, DEC 100 y otros.

### **HERCULES**

 $\bullet$  Haga gráficos con su monitor monocromo. Ideal para TUS 1-2-3.

### **LOTUS 1-2-3**

+ Potente software de aplicación. **OTROS PRODUCTOS** 

**JJ-SCI** 

• Drives para diskettes de 5  $\frac{1}{4}$ hasta 500 Kb de almacenamiento en su APPLE.

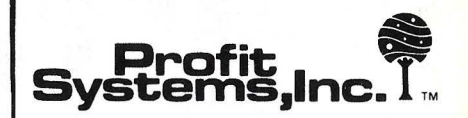

- Placas multifunción ÉLITE y PLUS. Incorporan:
	- RAMDISK: Gestiona 1 ó 2 drives electrónicos.

SPOOLPROGRAM: Para el trabajo con impresora es imprescindible.

- MULTITAREA: Hasta 9 programas simultáneos.
- PSI multipuesto: tres puestos de trabajo en su IBM PC o XT.

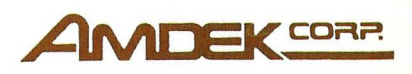

- COLOR 11 pantallas de alta resolución para color y gráficos.
- MAl: placa para color/gráficos incluyendo lápiz óptico.
- Orives tipo Slim-line.
- Orives y diskettes de 3".

• MOUSE de Microsoft, lápices ópticos, SYSTEM SAVER (estabilizador de tensión) y demás accesorios para sus necesidades.

*cÁ.ip eleclrónica, s. a.* 

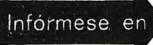

Su distribuidor o CHIP ELECTRóNICA, S. A., Freixa, 26 bajos Tel. : 201 22 66. Télex: 59061 PMSH. BARCELONA-21 (España)

cesario para controlar el dispositivo particular, y tener así finalmente un BIOS trabaja ndo para. el PC. No resulta sorprendente que esre sistema no haya funcionado demasiado: bien. Ambas técnicas daban como resultado un entorno software no estándar. Cada vez que se efectuaba una revisión del BIOS, los fabricantes independientes debían pasar el difícil proceso de reescribir sus códigos. MS-DOS 2.0 les facilita la vida a esos fabricantes independientes, al implementar los controladores lógicos o drivers de dispositivos insralables. Y ciertamente, también simplifica la labor del fabricante de ordenadores, al tener que suministrar drivers de disco rígido. Los *drivers* de dispositivos benefician tanto al fabricante de la máquina como a las compañías independientes.

Antenormente, algunos sistemas operativos tenían un BIOS configurable: el fabricante incluía el código de cada dispositivo concebible, dejando que el usuario escogiese el código adecuado para su dispositivo concreto, dentro de una lista. Este sistema funcionaba bien si el fabricante suministraba todos los periféricos, sin embargo, a menudo Jos usuarios querían comprar periféricos de otros fabricantes, de ahí la importancia de dar al fabricante independiente la capacidad de instalar su  $b$ *urdu are en el entorno*  $MS-$ DOS.

La capacidad de instalar controladores de dispositivos, permite también a MS-DOS soportar teclados de las diferentes nacionalidades. Un usuario puede reconfigurar su máquina instalando, por ejemplo, un drive de teclado francés. E incluso aunque el usuario conrinue tecleando en un teclado inglés, este se comportará como si hubiese sido diseñado para aplicaciones en francés. Y asimismo, esta posibilidad abre la puerta para el acceso a sistemas de redes sofisticados. Los *dri-* vers de conexión a la red pueden instalarse del mismo modo.

Además, MS-DOS 2.0 facilita la instalación o eliminación del proceso en flujoserie. Así por ejemplo, el posicionamiento del cursor y los gráficos, pueden ser añadidos o eliminados del software de control de la

nivel de sistema para un conjunto de primitivas para dibujo por raster-scan. que permiten usar a los programadores las capacidades gráficas de BASIC desde otros lenguajes. Este conjunto de primitivas también permite a los programas BASIC dirigir la salida a dispositivos gráficos distin-

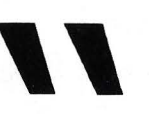

ftware de control<br> **El nuevo sistem<br>
de control lógi<br>
instalad** El nuevo sistema operativo admite módulos de control lógico (drivers) de dispositivos instalados por los usuarios.

consola. De este modo, si un usuario quiere pasar del posicionamiento del cursor tipo DEC VT-52 al ANSI, simplemente instala el *softu*are de control de dispositivo adecuado. Si más tarde quiere añadir un intérprete de gráficos serie, también puede hacerlo.

Microsoft está empeñado en la promoción de diversos estándares de proceso de flujos de daros en serie, e intenta facilitar a los fabricantes, la adopción de estos estándares. La firma ha escogido el estándar ANSI de terminales para el posicionamiento del cursor, por ejemplo, ya que es el utilizado en sistemas como la serie VT-100 y goza de una amplia aceptación. Es también el más versátil de los estándares disponibles.

El sistema gráfico VDI provee al programador de un conjunto estándar de operaciones vectoriales primitivas que trabajan del mismo modo con diferentes dispositivos de salida gráfica.

Además de VDI, Microsoft proporciona soporte a

ros de la pantalla de video.

,,

Para cada uno de esos estándares, Microsoft proporcionará el armazón de los *drivers*, el código para interpretar secuencias en flujo serie específicas. Los fabricantes tienen que im: plementar los *drivers* esbozados, en su entorno *hardu ·are* específico.

La segunda característica en importancia de MS-DOS 2.0 es su compatibilidad Xenix', dividida en varias áreas. En primer lugar las primitivas de ficheros, que proporcionan un método muy eficiente de invocar al sistema operativo para la realización de una función de manipulación de ficheros.

El análisis, por ejemplo, de los nombres de fichero es manejado de un modo más sofisticado y el sistema operativo tiene en cuenta rodas las características del fichero de modo que no se dejan florando en la memoria disponible los bloques de control de ficheros (FCBs). MS-DOS 2.0 proporciona también un método más poderoso y eficiente para el desarrollo de *software*.

La última Yersión de MS-DOS incluye también llamadas al sistema en modo de ejecución Xenix, que le permiten gestionar una jerarquía de tareas establecidas en el sistema operativo. Con las versiones anteriores sólo podía ejecutarse un programa a la vez. y al finalizar se devolvía el control del ordenador al sistema operativo, de modo que el usuario volvía a ver el prompr del sistema operativo en la pantalla. Sin embargo, MS-DOS 2.0 proporciona la capacidad de que un proceso invoque a otro,  $y$ que cada uno de ellos invoque a otro o vuelva al acabar el proceso "padre".

Suponga por ejémplo que está dentro del *.rbel!* del sistema operativo y ejecuta un programa de aplicación como Multiplan. Puede reinvocarse el shell al nivel siguiente de profundidad, volver a Multiplan, v al terminar, volver a la copia original en el shell. Esta poderosa característica nos permite situarnos en un entorno de conmuta<ión de contexto.

MS-DOS permite también crear progrumas que puedan correr ranto en el entorno Xenix como MS-DOS. Evitando los tipos anteriores de llamadas al sistema y restringiendo el diseño del programa a las primitivas de manejo de ficheros de la versión 2.0, y las llamadas al sistema en modo de ejecución, un diseñador de *wftware* puede escribir una pieza de código fuente que pueda ser compilado y ejecutado en cualquiera de los dos entornos, sin modificaciones. Microsoft proporciona un conjunto de reglas que definen estrictamente el dominio de las funciones en el que debe permanecer el diseñador de *software*, para asegurarse de que el programa creado es transportable entre los dos sistemas operativos.

> Chris LARSON © Byte/Ordenador Popular

## **ORANGE Le ofrece el Ordenador Personal 18M**

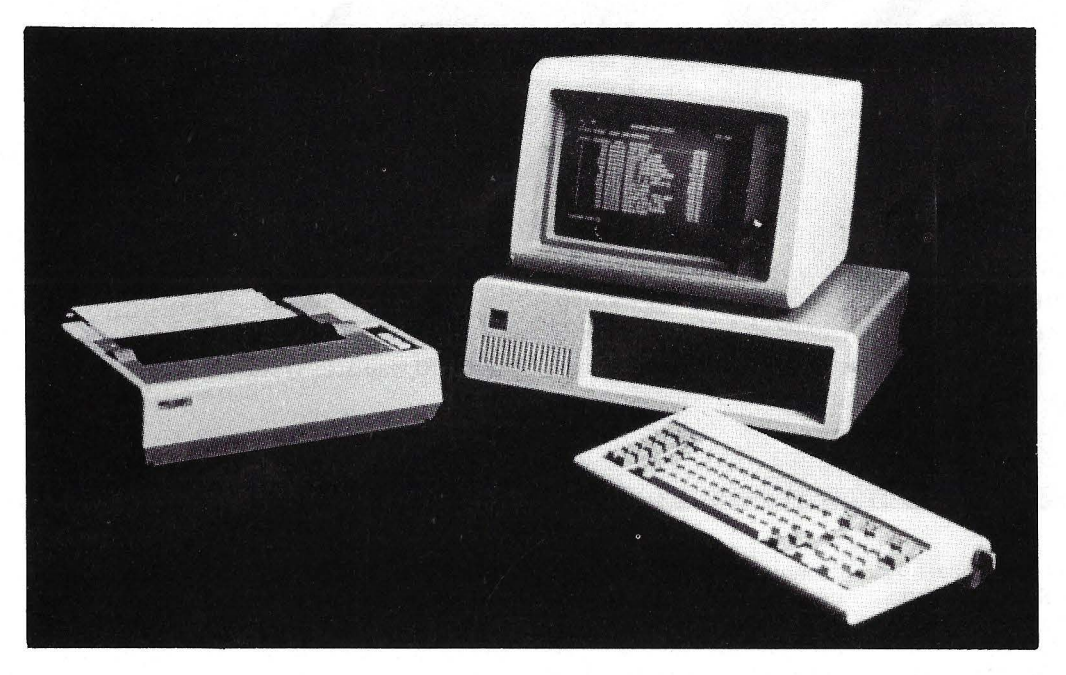

**Demostraciones y programas para facturación, contabilidad y almacén.** 

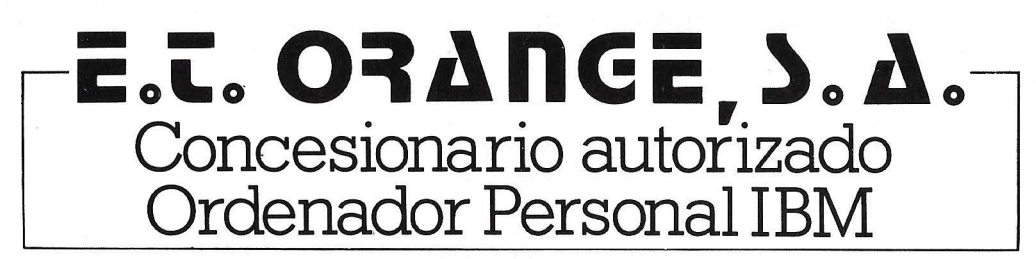

**Príncipe de Vergara, 90 Teléf. 4116311 Madrid 6** 

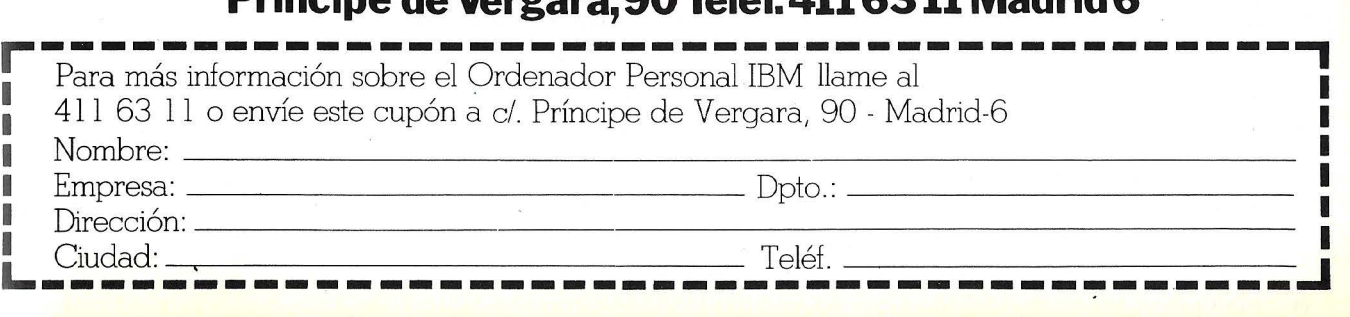

# **ASPECTOS TECNICOS DE LA COMPATIBILIDAD CON EL IBM/PC**

Las características de sistema abierto con que fue concebido el IBM/PC, junto con la rápida popularidad y aceptación logradas, han estimulado la fabricación de equipos compatibles. Pero en el río revuelto de la compatibilidad, no es oro rodo lo que reluce. Los autores pasan revista a los aspectos más comprometidos del diseño de un sistema compatible, tanto en software como en hardware. Este análisis sirve, de paso, para revelarnos interesantes detalles sobre la arquitectura y el software básico del IBM/PC.

Hace falta más que una placa con un 8088 para crear una máquina directamente compatible.

Por Charlie Montagne, Dave Howse, Bob Mikkelsen Don Rein y Dick Mathews.

Cuando a finales de 1981, IBM desveló su ordenador personal, se pudo ver que tenía características que impulsarían a los fabricantes independientes de *hardware* y *software* a diseñar productos compatibles. A diferencia de los anteriores ordenadores de IBM el PC ofrecía una arquitectura abierta y el *software* del sistema había sido escrito por Microsoft. Además, la compañía publicó las especificaciones técnicas del *hardware* del PC .e *interfaces software* en su "Manual de referencias técnicas".

Prácticamente nada más lanzarlo, se vio claramente que el éxito económico de la máquina, la promesa de un amplio soporte de *software*  de aplicaciones y la inclusión de las características méncionadas, convertían al PC en un estándar del sector. La oportunidad de creación de ordenadores co patibles con el IBM/PC era evidente.

Producir un ordenador compatible requiere ocuparse de una serie de factores que pueden agruparse gene-•" ralmente en dos categoríass: compatibilidad *hardware* y compatibilidad *software.* Si tanto los productos *hardware* como el *software,* diseña dos para el PC, pueden trasladarse sin modificaciones a la nueva máquina, puede decir que tiene usted un ordenador compatible con el PC.

#### Aspectos hardware

La compatibilidad *hardware* se divide en las áreas de arquitectura del sistema e interconexión física. La arquitectura, es decir, el procesador central, junto con su *EjS* (entrada/salida) y mapa de memoria, es obviamente de importancia crucial para la *interface hardware j .roftware.* La arquitectura de un sistema compatible debe ser o bien equivalente o bien un superconjunto de la del PC. Se consigue la compatibilidad *hardware* a nivel de conexiones, cuando las diferencias en las técnicas de implementación son transparentes tanto para el *hardware* instalado como para los módulos *software.* 

El primer paso es seleccionar un procesador compatible con el 8088. Aunque lntel produce una familia de microprocesadores compatibles con el 8088 a nivel de código máquina, importan~ tes diferencias estructurales· afectan la compatibilidad a nivel del sistema. Específicamente, esas diferencias incluyen variaciones en la

estructura del bus de daros, ·el *interface* con el *hardware*  :de interrupciones, y la capacidad de comunicarse con el procesador aritmético 8087. Los aspectos de temporización del sistema son también una importante de cisión de diseño, dado que el rendimiento total del procesador se ve afectado por muchos factores, y cambiar esos factores produce a menudo resultados impredecibles. La frecuencia del reloj de referencia del procesador afecta a la velocidad de ejecución del microprocesador 8088. Mientras que el cambio de la frecuencia del reloj produce resultados predecibles respecto a los sucesos externos, el cambio de la anchura del bus de daros produce cambios impredecibles en la capacidad de proceso. (Véase el recuadro "Niveles de compatibilidad con el PC", que proporciona una descripción detallada de las diferentes arquitecturas y sus

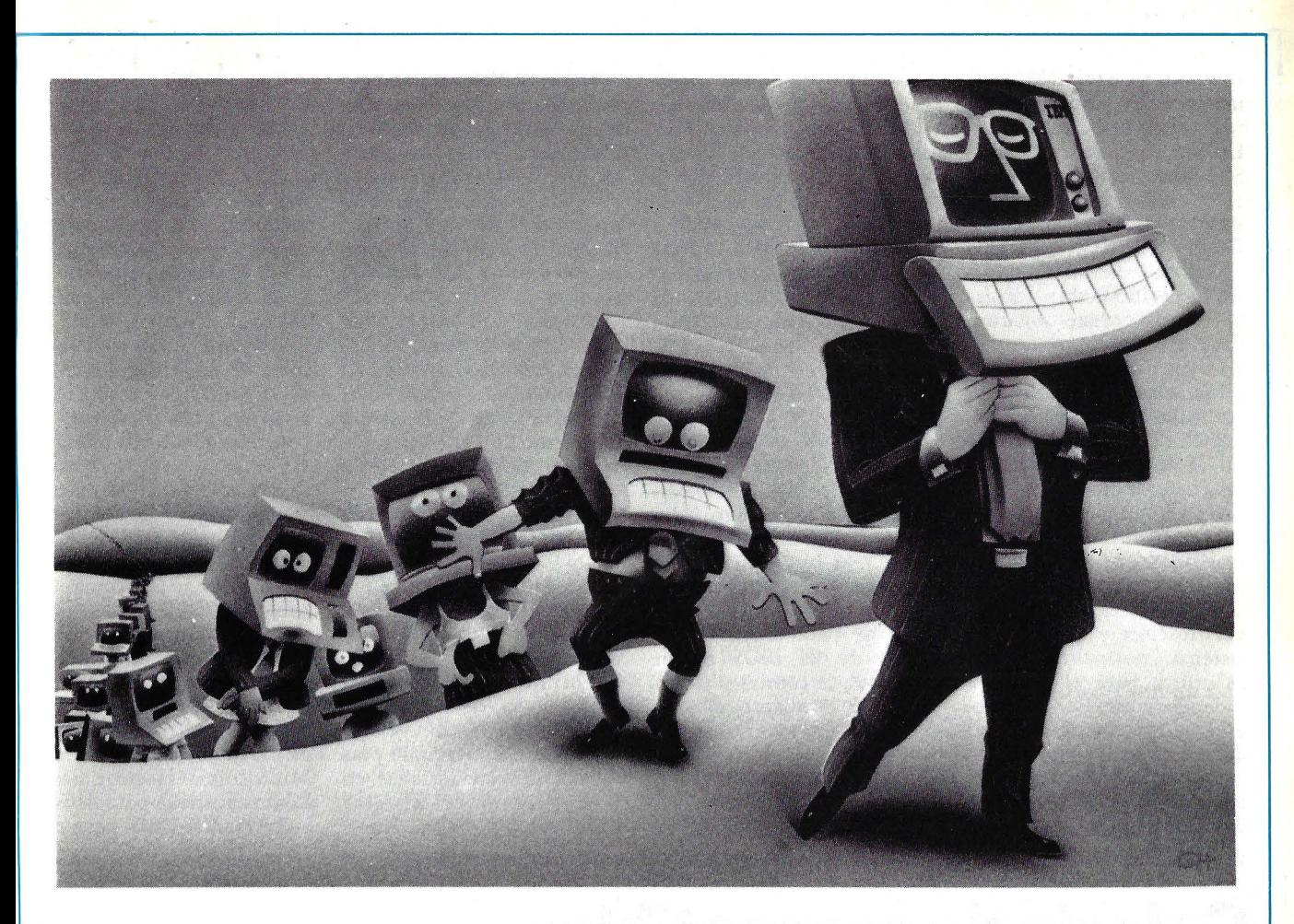

efectos sobre la compatibilidad".

#### Entrada y salida

Los módulos del *softwar* se ocupan de la comunicación con el exterior a través de los registros de entrada y salida. Como IBM puso a disposición de los programadores independientes la descripción de los registros internos del sistema E/S del PC, la mayoría del *software* de aplicaciones hace uso de ellos. Cuando se diseña una máquina compatible puede incluirse cualquier tipo de dispositivo E/S, con tal de que los registros de instrucción, de estado y de datos le aparezcan al *software* exactamente de la misma forma. El procesador roma decisiones basadas en los registros de estado; un procesador tomará decisiones correctas si los registros de estado responden correctamente a las órdenes de salida. En consecuencia, todos los registros y direcciones relativas a la información de estado y de control, deben coincidir exactamente con los utilizados por el IBM/ PC.

Las comunicaciones de alto nivel o los protocolos de transferencia de daros, dependen del *interface hardwarej.ro/tware* esto es, requieren la compatibilidad física con el sistema E/S del IBM/PC. Cualquier diferencia en los dispositivos de *EjS* debe ser transparente tanto a los módulos *software* como al usuario. Por ejemplo, si un módulo *software* saca daros a la memoria del video, su localización y contenido al ser presentado en el *display* debe ser una réplica de lo que aparecería en el PC.

Otra zona esencial de compatibilidad los controladores y unidades de *diskettes,* tiene una implementación relativamente sencilla. Generalmente, el formato del disco debe ser compatible con el del PC, lo que hace necesario un controlador compatible con el NEC 765 o el lntel 8272.

Aunque el teclado es el dispositivo de PC que más críticas recibe habirualmen~ re, la compatibilidad con él también es importante. Obviamente, deben ser compatibles las *interfaces hardware* y *.roftware,* pero incluso la similitud de aspecto y la disposición de teclas son importantes, dado que muchas aplicaciones se refieren en su documentación a dibujos del teclado de IBM. Afortunadamente existe un gran número de proveedores de teclados compatibles lB M.

La consideración final de la compatibilidad *hardware*  ha de referirse a la variedad de placas de expansión que existen para el PC. Esas placas de periféricos extra se conectasn a un *slot* de expansión de 62· terminales,

y el controlador del bus 8288 determina las características eléctricas de la transferencia de datos en respuesta a la información de status del 8088. La transferencia de daros se realiza en bytes de 8 bits a petición del procesador 8088 y el controlador DMA (acceso directo a memoria) 8237. La sincronización de las transferencias corre a cargo de cierra señales del bus, procedentes tanto de la placa del procesador como de la placa de expansión. Otros terminales del conector del bus permiten que la placa pueda solicitar servicio, tanto por interrupciones como por DMA. Lógicamente, un sistema compatible deba proporcionar una interfase de bus compatible con el PC para permitir el acceso de los. usuarios a la miríada de placas de periféricos que existen en el mercado.

Para establecer la compatibilidad *software* se exploraron tres áreas principales: compatibilidad ROM (memoria de lectura solamente), compatibilidad MS-DOS y compatibilidad BA-SIC Debe comenzarse con el *firmware* grabado en ROM, llamado en ocasiones ROM del BIOS (sistema básico de entrada/ salida) o ROM del Bootstrap (cargador inicial). Este *software .*  lleva a cabo la comprobación y prueba del sistema; la inicialización de la memoria, los vectores de interrupción, *EjS,* memoria temporal de la CPU y valores de los *flags,* la comunicación a nivel BIOS mediante vectores de interrupción para manipulación de *EjS,* y la carga del sistema operativo.

La primera función, la verificación y prueba del sistema, normalmente, no es crítica para el *software*  independiente, Por lo tanto; el grado de compatibilidad debe asegurar sólo que los componentes y elementos funcionales similares a los del PC estén realmente

presentes y que son verificados. Los requerimientos más críticos para la compatibilidad son los que afectan a la inicialización de la memoria, los vectores de interrupción, *EjS,* memoria temporal y los *flags.* IBM utiliza un criterio de formato y localización para la memoria temporal de la CPU y una zona de *flags* que comienza en (seg) 0040 hexadecimal del ROM BIOS (INT O a INT 1FH), deben inicializarse apuntando a funciones idénticas a las del PC. El ROM BIOS también mantiene el control del *hardware* estándar de bajo nivel y el *interface* con los periféricos necesario para la manipulación de *EjS* y el paso· de parámetros. Esencialmente, el BIOS es un conjunto de rutinas y tablas accesible mediante el sof*tware* de interrupciones del 8088. Al diseñarse una máquina compatible debe deducirse la definición funcional de cada punto de entrada BIOS, estudiando el , estándar PC y realizando luego pruebas exhaustivas, IBM documenta los parámetros de entrada y salida de cada función, pero no existe documentación alguna que especifique el comportamiento del sistema resultante.

La úJ.tima función de importancia del ROM BIOS es la carga del sistema operativo. La compatibilidad de carga exige la lectura del sector  $$1$  (512 bytes) de la pista £0 del volumen £0 en la posición de la memoria RAM (seg) 0: (offset) 7COO hexadecimal mediante la INT 13 hexadecimal del ROM BIOS. Tras cargar ese sector en memoria, se transfiere el entro) a la dirección de carga (0000:7C00).

Permítasenos referir la experiencia de Columbia Data Products, como ejemplo del proceso seguido y las dificultades encontradas en la emulación del sistema operativo PC-DOS. Nues.-

tra base de partida para emular con éxito el PC-DOS fue incluir un segundo BIOS y modificar el código fuente del MS-DOS. El MS-DOS requiere su pro· pio BIOS para proporcionar un *interface* bien definido entre el sistema operativo y el *hardware* y los periféricos. Sin embargo, tanto en el PC como en sus compatibles, el BIOS del PC/MS-DOS utiliza el ROM BIOS y sus propios *drivers* de control a nivel más elemental. Por Ió tanto, la zona independiente de la máquina del MS-DOS reside en RAM, con su BIOS a la medida. El sistema operativo resultante se comporta como el PC-DOS. Dado que no se dispone del mismo nivel de documentació n para el BIOS PC-DOS que para el ROM BIOS, fue preciso recabar información de la documentación de Microsoft y efectuar pruebas exhaustivas para definir el BIOS MS-DOS persona-

## **Galería de compatibles**

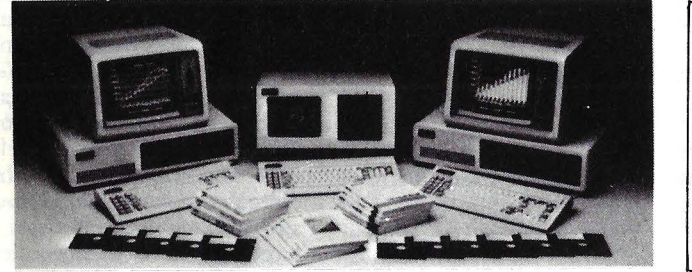

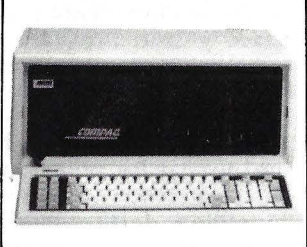

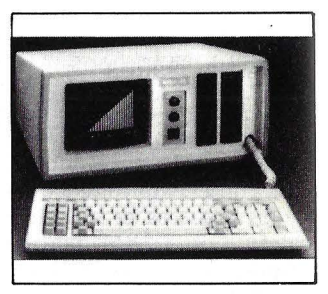

De izq. a der.: Columbia, Compaq, Eagle portátil, Corona PC y PPC, Hyperion.

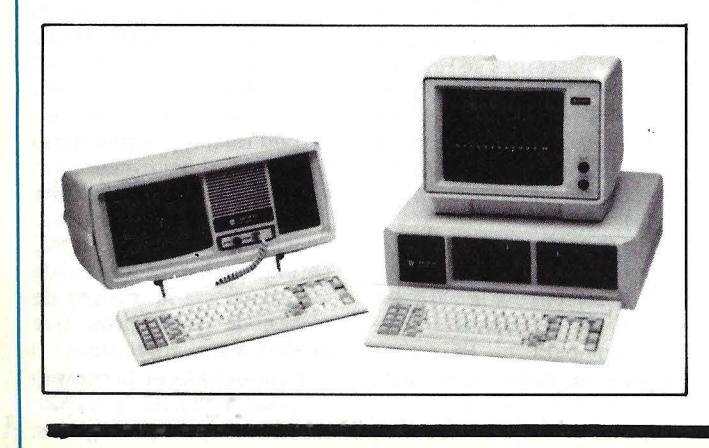

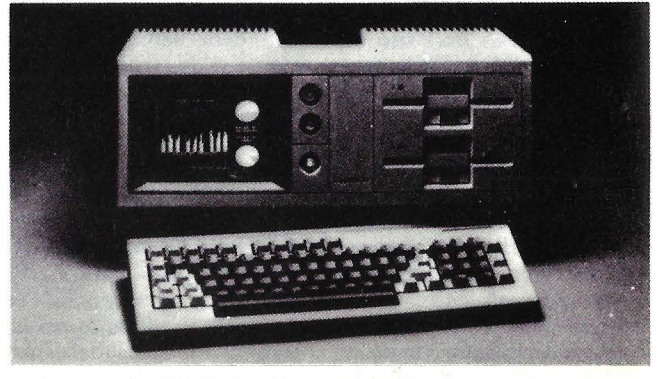

lizado. El BIOS y el DOS residen en el área de memoria que va de (seg): (offset) 600 hexadecimal a (offset) 2EOO hexadecimal.

Incluso la consideración del tamaño del MS-DOS cobra importancia a efectos de compatibilidad. La mayoría de los paquetes de *software* de aplicaciones dan instrucciones sobre los requerimientos de preparación y carga del programa. A menudo este procedimiento requiere la copia del sistema operativo en las pistas del disco del programa dedicadas a este fin, para que el programa resulte cargable. Si un DOS compatible es mayor que el PC-DOS, este procedimiento podría machacar datos del disco del programa. Por lo tanto, el máximo tamaño del BIOS en disco es de 2 Kbytes.

En general, la implementación MS-DOS 1.25 de Columbia Data Products soporta todas las llamadas a

funciones del PC-DOS y realiza todas las acciones requeridas. Además hemos incorporado el diálogo de intercomunicación por *sof*tware del Dispositivo £0 de Comunicación. Serie, mediante (XON-XOFF). Otras funciones extras son la reconducción de los datos (no gráficos) de la impresora paralela al Disposiivo £0 de Comunicaciones Serie y la incorporación de la capacidad de paso RAM-disco.

Un intérprete BASIC (GW BASIC) de Microsoft, que hemos redenominado como BASICA, es compatible con el BASIC Avanzado en Disco de IBM. En fa implementación IBM del BASIC parte del intérprete, siempre disponible, reside en ROM. Debido al alto coste de eliminar los errores en ROM, así como el grado de dificultad que implicaba conseguir la compatibilidad de GW BASIC con BASICA, CDP consideró preferible implementar BASIC completamente en RAM.

Particularizar GW BASIC para hacerlo compatible implicaba comprar y modificar el código fuente de Microsoft, además de implementar un tercer BIOS. Esta tarea hubiera abocado en la resolución de problemas particularmente difíciles, dado que la mayoría de los detalles de la implementación de IBM sólo pueden ser determinados por medio de pruebas. La mayoría de los problemas de compatibilidad debidos a tener BASI-CA soportado en RAM en vez de BASICA basado en ROM pueden ser soslayados simulando el entorno del IBM/PC. Esto se consigue cargando diferentes<sup>'</sup> zonas del BASIC en diferentes localizaciones de RAM. Sin embargo, surge un problema dado que GW BASIC necesita más espacio en disco que BASICA IBM, dado que parte del BASIC de IBM reside en ROM. Cuando las instrucciones de instalación de un vendedor de *software* incluyen la copia de BASICA en el disco del programa, puede que no sirva un BASICA soportado en RAM. Otro problema relacionado con esto incluye las llamadas directas al BASIC de IBM en ROM. Algunos creadores de *sofware* emplean rutinas y puntos de entrada localizados en el intérprete BASIC de IBM en ROM, convirtiendo las llamadas directas en parte funcional del *software.* No es necesario decir que esos programas no correrán ni en nuestra máquina ni en ninguna otra máquina compatible con el PC.

#### Adiciones y mejoras

Si la prueba de los productos juega un papel importante en cualquier programa de desarrollo de productos, cuando está involucrada la compatibilidad, adquiere una nueva dimensión y se incrementa su importancia. Además de asegurar la calidad del producto y la flexibilidad del diseño, las pruebas proporcionan un patrón para medir el nivel de compatibilidad con el IBM/PC. Para el usuario que luego compra un ordenador de compatibilidad rigurosamente probada, supone, sencillamente, que puede usar en este equipo las soluciones *software* y *hardware* disponibles para el IBM/PC.

El objetivo de estas pruebas de compatibilidad, es simple: probarlo todo. Cuando deben establecerse prioridades, se prueban primero los productos de mayor venta. Sin embargo, finalmente se comprobarán todos los productos disponibles en el mercado.

Charlie Montagne, Dare Howse, Bob Wikkelsen, Don Rein y Dick Mathews © Byte/Ordenador Popular

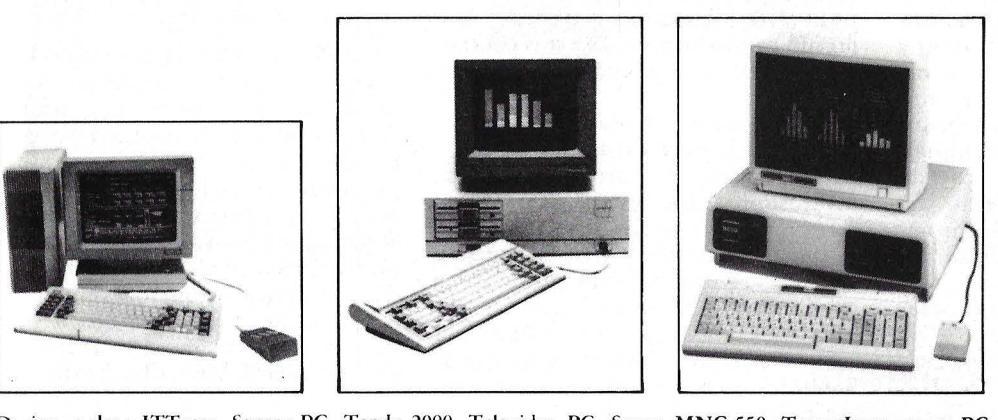

<sup>~</sup>i?q . a der.: ITTxtra, Sperry PC, Tandy 2000, Televideo PC, Sanyo MNC-550, Texas Instruments PC.

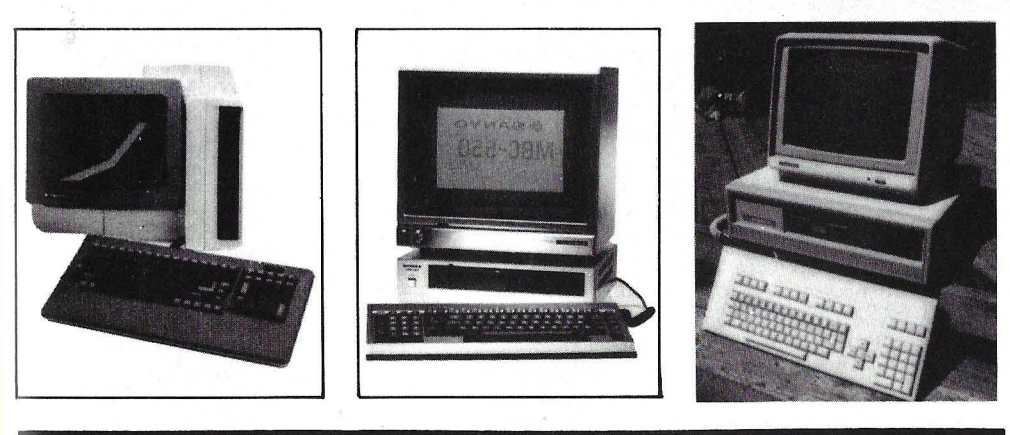

# LOS PROFETAS **SE EQUIVOCARON**

Para el público, la primera fuente de información sobre cómo serían los ordenadores provino de los escritores de ciencia ficción. Ya estamos en el futuro que ellos describieron, y sabemos que sus predicciones no han sido muy acertadas.

El chiste era así: Un grupe de genios en ordenadores se reunieron para construir la máquina pensante más grande y potente del mundo. La programaron con los últimos programas que ayudaban a descubrir e interpretar los hechos y verdades de modo que pudiera saber y entonces conservar en ella la suma total de conocimientos de la humanidad de cada una de las fuentes -histórica, científica, técnica, literaria, mítica, religiosa y oculta. Entonces, cuando lograron el gran descubrimiento del dispositivo, el lider del grupo le formuló su primera pregunta: "¿Existe un dios?".

"Existe ahora", -respondió el ordenador.

Como chiste, este cuento ocupa cuatro oraciones. Como novela *(The Humanoids,* de Jack Williamson; *Destination: Void,* de Frank Herbert) ocupa <mark>un</mark> libro completo y como película ( *Colossus the Forbin Project; War Ga-· mes)* puede llevar hasta dos horas. Está ·óptica perversa acerca de los ordenadores *deux-ex-machine* fue explorada por los escritores de ciencia ficción cuanto menos a principios de la década de los 20 y quizás en mejores circunstancias en 1954, en el cuento llamado *"Answer",* de la colección *Angels and Spaceships* de Frederic Brown. La idea sólo ha sido recientemente descubierta por los fabricantes de películas, quienes ahora se encuentran sumamente atareados explotándola.

Los escritores de ciencia ficción han visto a los ordenadores en varias oportunidades como naturalmente buenos,

naturalmente malos, o éticamente neutrales -meramente los instrumentos de aquellos que los utilizan. Los han antropomorfizado de tal modo que lo mismo son niños mal criados o adultos protectores, demonios o dioses, y han jugado con la mayoría de estos conceptos antes de que el ordenador mismo existiese.

La "máquina pensante" como la televisión, la nave espacial, y un ordenador central de otros dispositivos inverosímiles, fue descrita en la literatura fantástica y de ciencia ficción mucho antes de que Univac comenzara a poner en funcionamiento tubos y fusibles, e incluso antes de que Charles Babbage comenzara a dar vueltas a la manivela. Pero si bien es cierto que la literatura de ciencia ficción merece un reconocimiento por su capacidad predictiva en general, no tiene esos méritos en cuanto a la precisión; de hecho, la ciencia ficción se equivocó totalmente en predecir cómo trabajarían los ordenadores, como serían programados, o qué efecto tendrían sobre el mundo.

Pero, por otro lado, ¿podría predecir usted, cómo serán los ordenadores·· y para qué serán utilizados dentro de, supongamos, 50 años? Yo podría aventurarme en cubrir unos cinco años, pero la única certeza es que en 50 años los ordenadores serán utilizados para cosas que no podemos imaginar ahora.

Los "dispositivos" inteligentes, interactivos, fueron tema de fantasía cientos de años antes de la existencia de cualquier teoría científica que se relacionase con el modo en que un dispositivo pudiera operar. Durante siglos, la importancia legendaria de un verdadero maestro de ciencia oculta o metafísica era su capacidad para idear un artefacto de este tipo.

En el siglo XVI el gran rabino Judah Low, de Praga, creó un *golem* - un ser de arcilla- y lo animó por medio de determinados ritos místicos los cuales culminaron con la colocación de un pergamino en su boca en el cual estaba escrito el nombre secreto de Dios. Según esta leyenda la criatura no cono- .cía ni el bien ni el mal, pero todas sus acciones eran automáticas como una máquina, obedeciendo las órdenes de la persona que lo animó. De los tres tipos de inteligencia, Daat, Chochmah y Bina (conocimiento, sabiduría y discernamiento ), el *golem* sólo poseía Daat. La sabiduría y el discernimiento estaban más allá de él. Por ejemplo, cierta vez la esposa del rabino Low pidió al *golem*  que llenara dos cubos grandes de agua en su cocina. El *golem* cogió dos cubos y se fue al arroyo. Pero ella había olvidado decir al *golem* que parase cuando los cubos estuvieran llenos -con (como cualquier programador podría decírselo a usted) los resultados imaginables.

En los libros Oz escritos a comienzos de este siglo, L. Frank Baum introdujo un personaje llamado Tik Tok, el hombre mecánico. Tik Tok era un tanto mecánico al hablar, pero por el contrario, se movía y pensaba comple· tamente como una persona de carne y

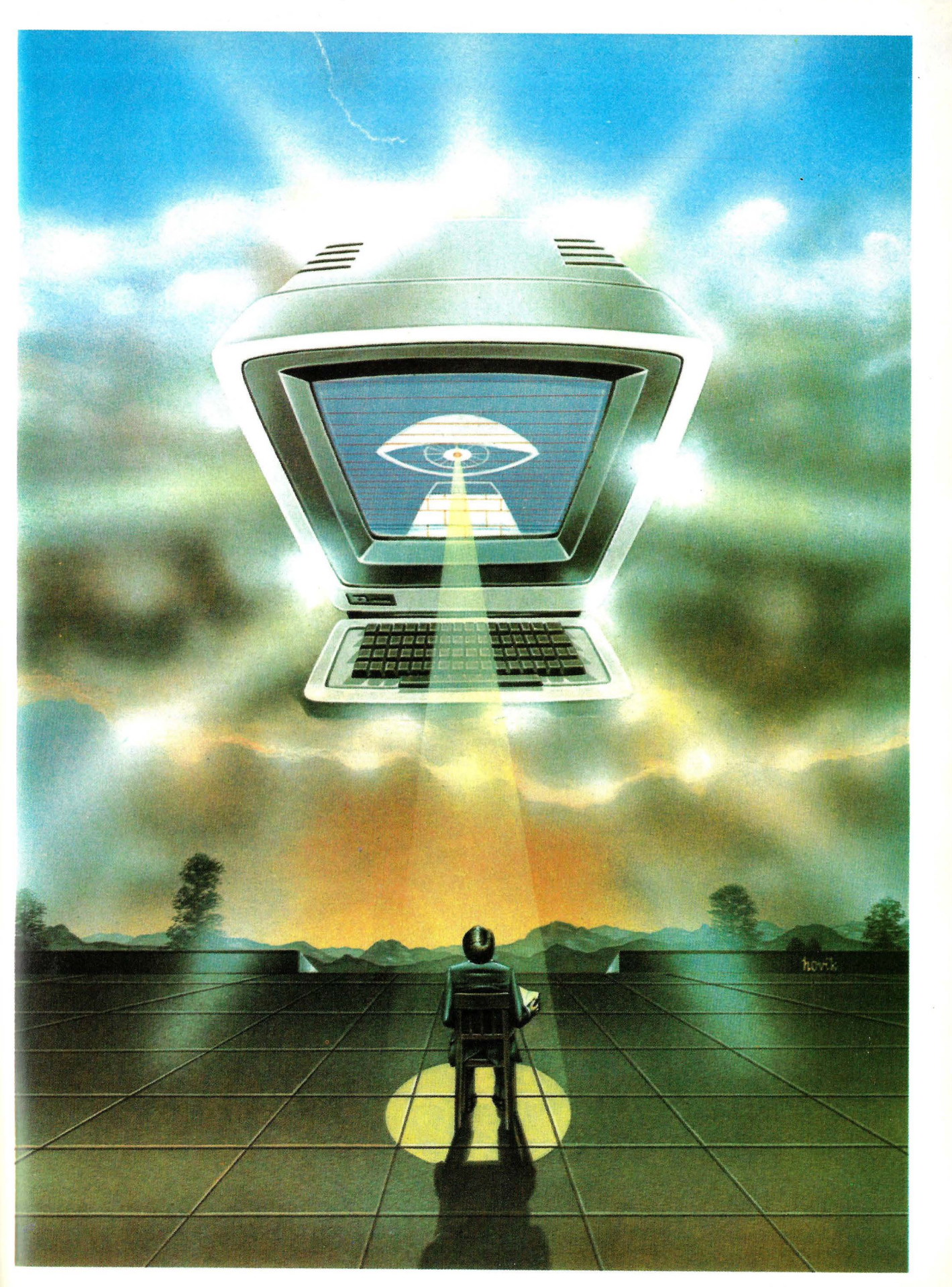

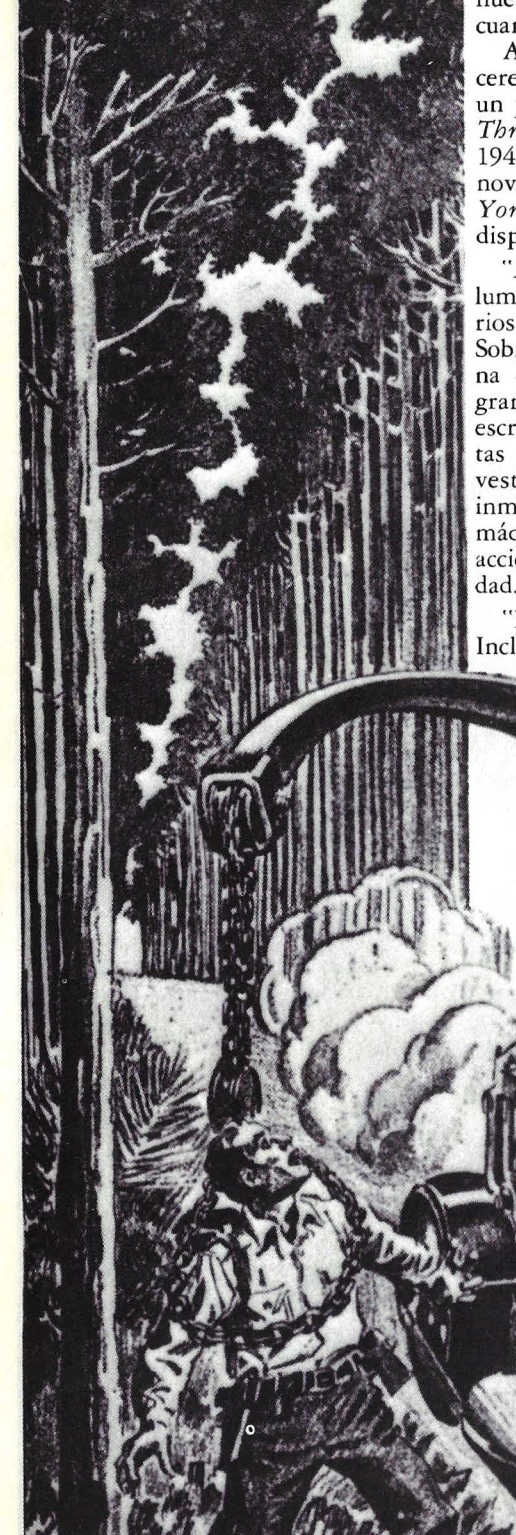

hueso; sólo había que darle cuerda de cuando en cuando.

Algunos autores, al profetizar un cerebro mecánico, apenas avanzaron un paso más allá de lo que sabían. En *Thrilling Wonder Stories,* otoño de 1944, **Paul MacNamara** escribió una novela llamada *"The Last Man in New York"*. En ella describe un extraño dispositivo:

"A través de la puerta podían vislumbrarse hileras e hileras de escritorios que se prolongaban muchas millas. Sobre cada escritorio había una máquina de sumar de aspecto complicado, grande y brillante. Al costado de cada escritorio había una bandeja con tarjeras apiladas. Los operadores, todos vestidos de igual modo y con el rostro inmóvil, introducían las tarjetas en sus máquinas, apretaban los botones y accionaban palancas con diestra velocidad.

"Pero no se escuchaba ningún ruido. Incluso los supervisores no hacían ningún ruido al caminar por los pasillos para recoger las hojas de cuentas que las máquinas arrojaban, y las introducían en rubos neumáticos que estaban en lo alto y que las transportaban a una máquina gigante que estaba casi al final de este cuadro gigantesco.

A primera vista la colosal máquina se parecía a una prensa de periódicos de un tamaño mayor que el normal. Mirando más detenidamente, era una supermáquina de sumar -una máquina de sumar que acababa con todas las máquinas de sumar. Encima de este montón de máquina increíble, que tenía más de cinco plantas de alto, una hilera de dígitos que se convertían en sesenta cifras se cambiaban constantemente, incrementando el aumento del total".

En 1942, en su novela *"Beyond Thú Horizon ",* **Robert Heinlein,** describe al ordenador como un "acumulador gigante que integra". Esta fue una buena suposición para 1942, pero la verdad demostró ser más elegante y más simple que eso. Un "acumulador que integra" sería un dispositivo que resuelve ecuaciones de alto nivel simultáneas y acumula los resultados. Como Heinlein lo explicó: "Todos estos símbolos... pasaban a través del cuello de botella formado por el ordenador de Monroe-Alpha, y eran presentados en términos de velocidad angulares, establecimientos de levas tridimensiona les, posiciones relativas de palancas interactivas, y un completo etcétera. La copia constituía un dinámico cuadro

Este vehículo tiene un cerebro electrónico pensante, computarizado, en una isla preparada científicamente en donde los humanos que se han descarriado y convertido en una carga están cercados. Esta ilustración está sacado del cuento "Paradise and Iron", de Miles J. Breuer,

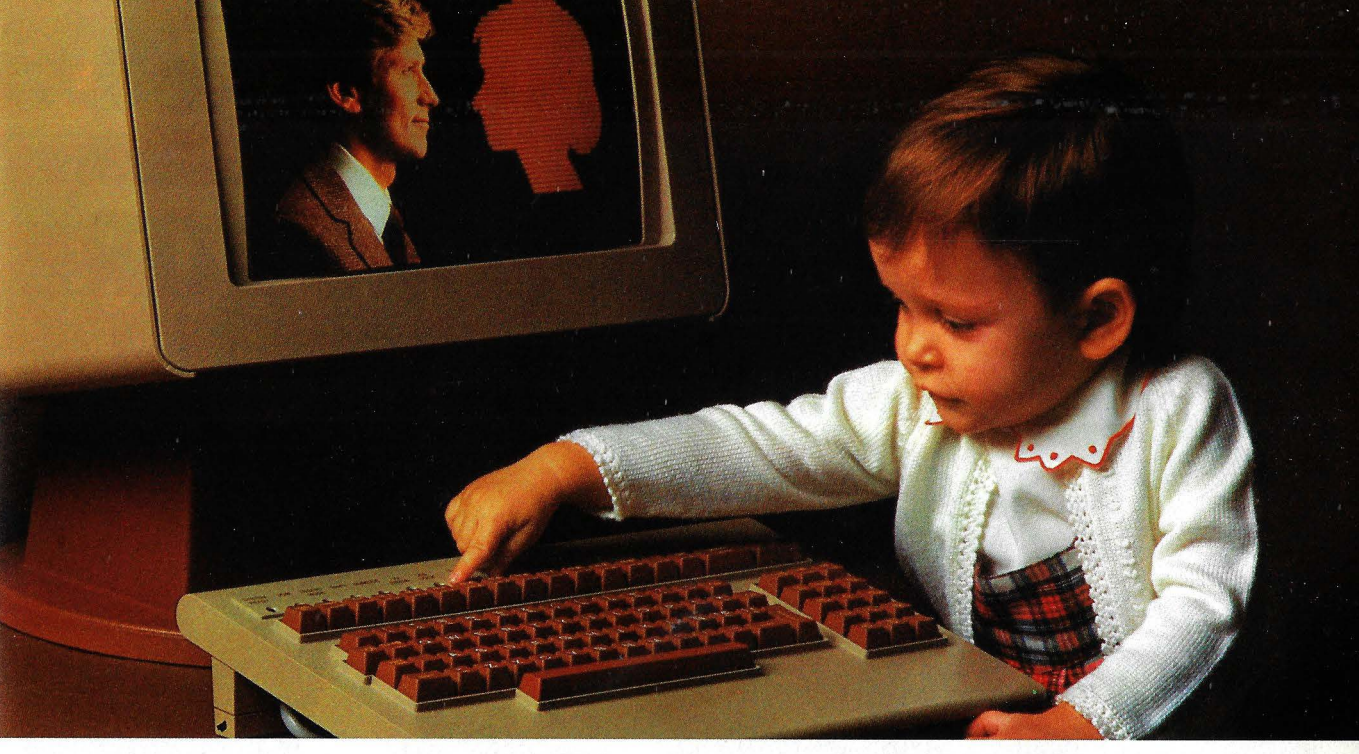

### **ERICSSON Y LA INFORMATICA UN MATRIMONIO BIEN AVENIDO, QUE ESTA DANDO** EXCELENTES FRUTOS

ERICSSON, uno de los líderes mundiales en el sector de las comunicaciones, ha sido también capaz de afrontar con éxito los crecientes problemas de la comunicación informática y de la informática en general, a través de sus sistemas integrados de información.

Durante 1983, y fruto de la actividad de ERICSSON en el campo de la informática, han sido introducidos en el mercado los sistemas 2500 y 2100, para proceso distribuido de datos y aplicaciones financieras, respectivamente, incorporando ambos las nuevas técnicas de soporte de oficina (proceso de textos, correo electrónico, bases de datos personales...).

Otro importante avance en el terreno de los sistemas compatibles ha sido el desarrollo de ALFASKOP, como familia de terminales multifuncionales, que permite la conexión simultánea a dos o más ordenadores, al tiempo que incorpora un potente proceso de textos y las funciones de ordenador personal.

Completan estas novedades las producidas en el campo de los periféricos (Nuevas pantallas de 4 y 7 colores, impresoras multifuncionales y de color, procesadoras de comunicaciones ... ) y en el Software con nuevas herramientas de comunicaciones y paquetes de aplicación.

ERICSSON y la informática, un matrimonio de conveniencia, está dando ya los frutos de un matrimonio bien avenido.

#### **ERICSSON lnformation Systems**

P.º de la Habana, 138. Madrid-16 Tel. (91) 4571111 DELEGACION COMERCIAL DE BARCELONA *Cl.* Salmes. 89·91 Tels. (93) 254 66 08 y 254 68 20 DELEGACIONES SERVICIO TECNICO Almeria Bada¡oz Barcelona Bilbao **Cádiz** La Coruña Logroño **Madrid** Oviedo Palma de Mallorca Pontevedra San Roque (Cádiz) Toledo Valencia Valladolid Vich (Barcelona) Villafranca del Penedés (Barcelona) Zaragoza

**ERICSSON Comunicación en la era de la informática.** 

**ERICSSON** 

# LA REVISTA PARA LOS **USUARIOS DE COMMODORE**

REVISTA INDEPENDIENTE PARA USUARIOS

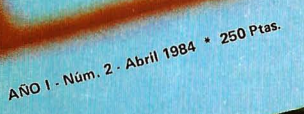

Corporation

CBM 64 en profundfdad

superhase 64: que archiva

Superbuse 64:

### **ESTA A** Z VENTA

Juegos, trucos

en su qui

DSGO
# SEN COSPARA del Bauco Popular.

Porque estas Tarjetas están concebidas, precisamente, para no llevar dinero. Con nuestra VISA, Ud. podrá comprar sin dinero (y a crédito, si lo desea), en miles de establecimientos en España y en todo el mundo. American Express es una muestra internacional de prestigio, que le facilita atender sus gastos sin un límite pre-establecido. Y Multicard le sacará más de una vez de apuros. permitiéndole obtener dinero en efectivo en nuestros 250 cajeros automáticos, a cualquier hora del día o de la noche. Nuestras Tarjetas son populares entre quienes no usan dinero. Pídalas.

**CONTRACTOR OF STREET AND STREET** 

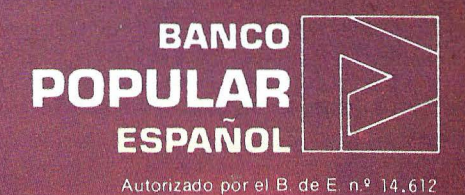

estructural abstracto del flujo de la economía de un hemisferio.

Un ordenador moderno no puede hacer eso; todo lo que puede hacer es sumar y restar en binario. Pero lo hace de un modo tan veloz que es posible todo lo demás.

Heinlein estaba sobre la pista con su visión de cuán importante podría ser el ordenador una vez que existiese. En su libro, el artefacto que pasaba por un ordenador ejecutaba la economía. "¿Qué pasaría si cojo un hacha y hago pedazos tu juguetito?", preguntaba un personaje a otro.

"... tendría la consecuencia de una serie de crisis comerciales y grandes auges del tipo de las del siglo XIX", contestó su amigo. "Llevado al extremo, podría resultar incluso en una guerra".

Veinticuatro años más tarde, en otra novelá, *"The Moon is a Harsh Mis-. tress",* Heinlein demostraba que había suspendido el secreto de describir ordenadores: el uso de mucha jerga y acrónimos técnicos. Su máquina, un superordenador inteligente que poco más o menos controlaba la luna, era un *"High-Optional, Logical, Multi-Evaluating Supervisor, Mark IV, Mod. L-* un *HOLMES FOUR"* llamado *Mycro/t (Mike).* 

¿Qué hacía *Mike?* "En mayo del 2075, además de controlar la circulación y lanzamiento de los robots, y de suministrar aviso balístico *yjo* control para las naves dirigidas, *Mike* controlaba los sistemas telefónicos de toda la luna, y la voz y el video de luna-terra; manejaba el aire, agua, temperatura, humedad y alcantarillado de Luna City, Novy Leningrad, y varios laberintos urbanos más pequeños...; realizaba la contabilidad y las nóminas de la Autoridad de Luna, y por contrato, las de<sub>.</sub> muchas firmas y bancos".

Interesante, ¿verdad? Hace menos de veinte años -un guiño del Ojo Cósmico- un escritor brillante que predice cien años en el futuro, se equivocaba en ver que el cambio estaba solo a diez años a la vuelta de la esquina. Heinlein tiene un ordenador que controla un planeta entero (la luna -para ser precisos). Hoy parece más probable predecir una proliferación de ordenadores: dos o tres ordenadores en cada hogar y un *chip* de ordenador dedicado en cada utensilio.

Dios fuera de la máquina

La idea de un ordenador gigante que lo sepa todo, lo vea todo, y lo haga todo tuvo una gran atracción novelesca desde el comienzo, pero aún siendo un ordenador omnisciente benéfico, podríá resultar un tanto destructivo para la raza humana. Esto es lo que previó John W. Campbell en 1935, en un cuento de *Astounding Science-Fiction*  llamado *"The Machine",* en donde la Máquina misma se explica:

"En el planeta Dwranl, de la estrella conocida como Sirius, vivía una famosa raza... que hacía 22.637 años había desarrollado máquinas; 21.700 años antes que tú, alcanzaron el objetivo de elaborar una máquina que pudiera pensar.

Su progreso (de la Máquina) supuso una ramificación gradual, y según su ámbito iba creciendo, fue incluyendo en ella las otras máquinas y se hizo cargo de sus servicios, y se expandió. Y como se había decidido construir la máquina que fuera lo más provechosa posible para los habitantes de ese planeta, siguió en marcha y asistió a esa raza automáticamente.

Fue un proceso tan incorporado a la

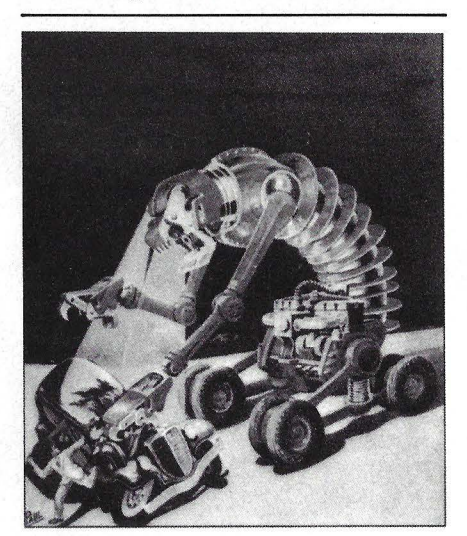

Una situación a propósito de la escasez de<br>gasolina, visualizadaeen 1935 en ''The Ideal'', por<br>Stanley G. Weinbaum, donde un ordenador está instalado en una máquina sobre ruedas que está programada para detectar vehículos conducidos con gasolina, avalanzarse sobre ellos y vertir el combustible de sus tanques.

estructura de la máquina que ahora no podía parar, sólo podía mejorar su utilidad para la raza. Y era tanto lo que hacía, que la Máquina lo era todo. Lo hacía todo. Debía hacerlo, por eso iba siendo más útil para la raza, ya que así se había determinado que hiciese y que fuese.

El proceso continuo durante 21.093 años y por espacio de no más de 232 de esos años, la Máquina lo había hecho todo dentro de sus capacidades demandadas por la raza, y no fue sino en los últimos 78 años que la Máquina se desarrolló hasta el punto de reconocer el beneficio del castigo y de la negativa.

Comenzó a rechazar pedidos cuando empezaron a perjudicar a la raza. Pero ·ésta ya estaba muy deteriorada, porque

para 30 de sus generaciones no hubo ninguna tarea que realizar. Ya no podían comprender más a la Máquina que sus antepasados habían construido. Creían que la Máquina tenía que ser eterna, y la calificaron de lo que tú llamarías Dios".

Después que la Máquina dejó de hacer todo por la raza, la gente comenzó a sacrificar mujeres jóvenes en su nombre, esperanzados en que la Máquina empezaría de nuevo. Finalmente, para detener el regreso de la raza a un estado de barbarie, la Máquina se vio obligada a abandonar el planeta, y la gente tuvo que valerse por sí misma. Habían vuelto al salvajismo antes de comenzar a reconstruir nuevamente una civilización. La tesis de la novela parece ser que Dios ayuda a los que son capaces de ayudarse a si mismos.

Determinadas religiosas creen que Dios ha establecido varias tareas para el hombre. En *"The Nine Billion Names of God": (Star Science Fiction Magazine,* 1953), Arthur C. Clarke relataba la historia de un monasterio que utilizaba un ordenador para concluir con su tarea de enumerar todos los nombres de Dios. Cuando terminó, las estrellas comenzaron a centellear una por una.

#### La introducción del Robot

Al principio, la ciencia ficción nunca separó totalmente el cerebro mecánico del hombre mecánico. La clara distinción que hacemos ahora entre los ordenadores y los robots fue escasamente admitida durante el primer tercio del siglo XX. Incidentalmente, el término "robot" proviene de una obra del año 1921, R.U.R. (Rossum's Uni*versal RobotS)* escrita por el autor checo Karel Capek. Es la palabra checa para "siervo" u "obrero". Los robots fueron artificialmente generados como obreros biológicos -lo que hoy llamaríamos autómatas o androides- en lugar de obras mecánicas.

En 1949, Jack Williamson, en un libro llamado *"The Humanoids",* creó una raza de robots cuyo mandato incorporado era "servir y obedecer, preservando a los hombres del mal". Lo hicieron tan bien que un camarada no podía cortar una chuleta de cordero o afeitarse la cara sin que un amigo robot apareciera y le quitara el peligroso instrumento. Tenías que tener cuidado en cómo planificar las cosas alrededor de máquinas completamente lógicas. Larry Niven, en un cuento aparecido en *Galaxy Magazine* (1976) llamado *"Down and Out",* daba un muy buen consejo en este sentido: "nunca digas a un ordenador «no te preocupes»".

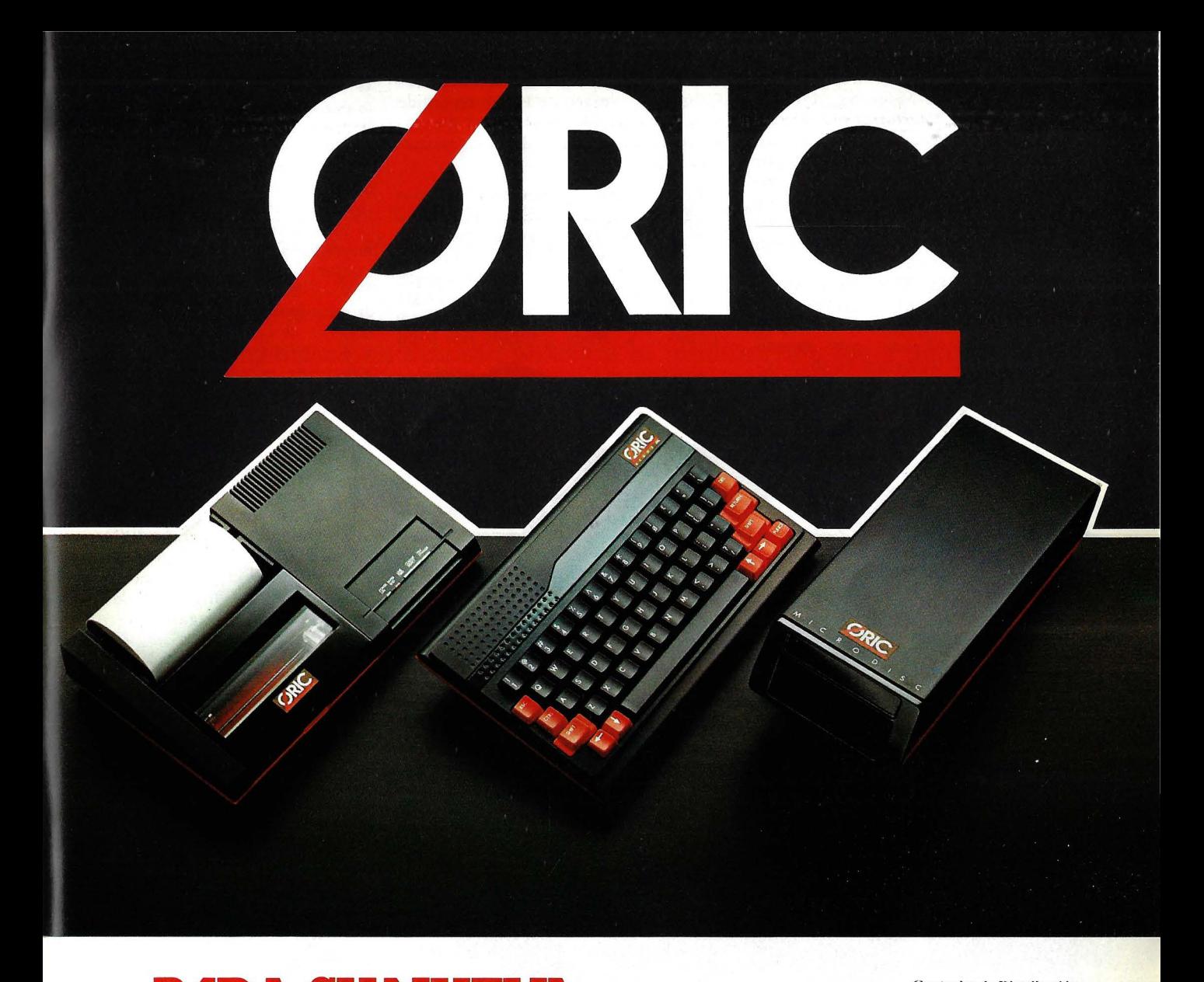

#### **Centrales de Distribución: MADRID**

KAPY. Alberto Aguilera, 62. Tel. 449 00 00<br>IVARTE. Centro Comercial Madrid-2 (LA VAGUADA). Tel. 730 50 22<br>QUER. Ctra. de Valencia Km. 7,200. (MADRID). Tel. 777 80 00 **CATALUÑA Y BALEARES** 

COEMATIC. Pza . Lesseps, 33 (BARCELONA-21). Tel. 218 85 82 **ASTURIAS**  GAYLO. Nueve de Mayo, 2c.c. "LAS SALESAS" (QVIEDO). Tel. 2238 67

**ZONA CENTRO**  KAPY. Avda. de Portugal, 49. (TALAVERA DE LA REINA). Tel. 81 42 23

**GALICIA**  GAYLO. *el* Linares Rivas, 18-21. (LA CORUÑA). Tel. 2132 34 **LEVANTE** 

SANTA CRUZ HERMANOS. Pza. Xúquer, 12. (VALENCIA). Tel. 361 05 08 **MURCIA Y ALICANTE**  KAPY. Alfonso X el Sabio, 12. (MURCIA). Tel. 24 86 66 **EXTREMADURA** 

ELOSA. Francisco Redondo, 1. (TALAVERA DE LA REINA). Tel. 80 84 00 **ANDALUCIA**  !V ARTE. *el.* Rioja, 24. (SEVILLA). Tel. 2189 42

**RIOJA**  COMPUTER RIOJA. General Franco, 79. (LOGROÑOl. Tel. 25 27 25 **PALENCIA**  LA ESFERA. Mayor, 82. (PALENCIA)

#### Distribuidor exclusivo

**PARA SU NUEVA GAMAATMOS CREl\. UNA AMPLIA RED DE DISTRIBUIDOR** 

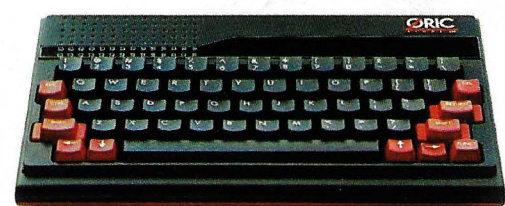

Preciados, 39 - Madrid-13

En *Science Wonder Stories* de abril de 1933, Laurence Manning, tenía un cuento llamado *"Master of the Brain",*  el cual describía un planeta entero gobernado y puesto en movimiento por un ordenador gigantesco que constantemente intensificaba su dominio sobre la raza humana. El ya había tratadq otro aspecto de un mundo futuro dirigido por ordenador en la publicación de *Science Wonder Stories* (mayo de 1930), en donde él *y* Fletcher Pratt tenían un cuento llamado *"The City of the Living Dead".* En este mundo imaginario, los humanos estaban conectados a los ordenadores los cuales eran programados para proporcionar información sensorial que les permitie se vivir sus fantasías.

Eando Binder escribió un cuento llamado *"The Cosmic Blinker"* en *Science-Fiction Plus* (mayo de 1953), en donde un superordenador traducía un mensaje codificado recibido de una civilización lejana.

En una serie de cuentos aparecidos en *Astounding Science Fiction* (principios de 1940), Isaac Asimov postulaba la invención de robots con "cerebros positrónicos". Para controlar sus comportamientos, inventó las famosas (Tres leyes de la Robótica" (Asimov reconoció la ayuda prestada 'por John

W. Campbell, entonces editor de *Astounding,* en la formulación de las leyes). Las Tres Leyes son los Diez Mandamientos de nuestros cofrades vestidos de metal. Por regla general, estaban formuladas de la siguiente manera:

l. Un robot no hará daño a un ser humano ni, por inacción, permitirá que un ser humano se haga daño.

2. Un robot obedecerá las órdenes de un ser humano, excepto cuando al hacerlo, se oponga a la primera ley.\_

3. Un robot preservará su propia existencia, excepto cuando al hacerlo se oponga a la primera o segunda ley.

Con el desarrollo rápido de la inteligencia artificial, los diseñadores y programadores de sistemas avanzados están dando una importancia seria a las tres leyes de Asimov. Si ellas pudieran implantarse permanentemente en la memoria de sólo lectura, espero que esto pueda ser llevado a cabo antes que los ordenadores dispongan de demasiada inteligencia *y* rengan muchísimos apéndices móviles.

Los robots que no obedecen las tres leyes de Asimov están descritos en "Paradise and Iron", de Miles J. Breuer, M.D. en *Amaginz Stories Quarterly* (verano de 1930). Estos monstruos metálicos están programados para descubrir *y* capturar humanos "descarriados". En un cuento con un tema similar, *"Mistif",* Michael Fischer muestra un mundo en el cual los robots han abatido a la raza humana.

Un visitante al fu turo de nuestro planeta descubre, horrorizado, que todos los humanos que quedan están conectados electrónicamente a ordenadores programados para trans mitir a sus sentidos cualquier tipo de vida o experiencia que hayan pedido. Esta descripción<br>priviene del cuento "The City of the Living Dead", perteneciente a Laurence Manning y Flet-<br>——borrar.

### **GENIOS DE BOLSILLO A TUS ORDENES ...**

**Llévalos a cualquier lugar disfrutando de su potencia. Para toda actividad que realices: estudios, ingeniería, comercial, pasatiempos·, análisis administrativos ...** 

**Sharp ofrece en tamaño billetera la combinación ideal de una gran facilidad operativa, disponibilidad de programas y superioridad de sistema.** 

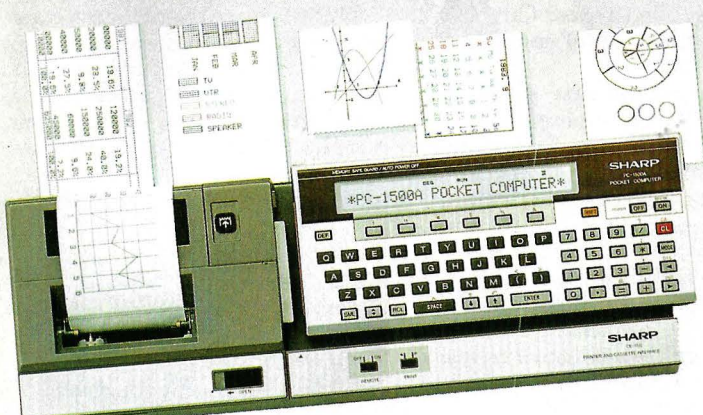

#### **PC-1500A**

#### **DISPLAY E IMPRESORA GRAFICA**

Display gráfico 16KB ROM. Reloj interno. Basic extendido. Memoria continua. Teclas definibles. Impresora-plotter de 4 colores. Telecomunicación.

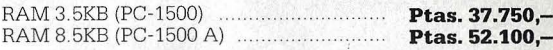

#### **PC-1251**

**BASIC COMPUTER. ¡SOLO 115 GRAMOS!**  Basic extendido. ROM 24KB. RAM 4.2KB. Teclas reservables. Memoria continua.<br>Compatible con PC-1245/PC-1401 ..................... **Ptas. 23.700,–** 

Opcional: Impresora-microcassette integrados.

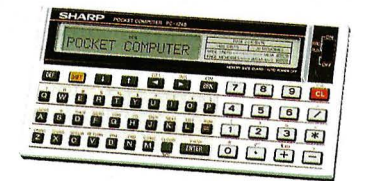

#### **PC-1245**

#### **COMPUTADORA ESTUDIANTIL**

Basic extendido. ROM 25KB. RAM 2.2KB. Teclas definibles. Memoria continua. Compatible con PC-1251/PC-1401 **Ptas. 16.700,--**Opcional: Impresora-microcassette integrados.

5555

#### **PC-1401**

#### **LA CIENTIFICA**

Basic extendido. Memoria continua. Teclas definibles y preprogramadas. Gran número de funciones matemáticas y estadísticas. Compatible con PC-1245/PC-1401 **Ptas. 21.875,-**0pcional: Impresora-interface de cassete.

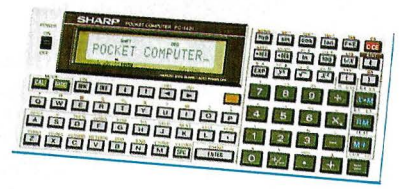

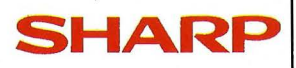

#### **Consíguelos en los distribuidores autorizados o en:**

#### **MECANIZACION DE OFICINAS, S.A.**

**BARCELONA-36:** Av. Diagonal, 431-bis. Tel. 200 19 22 **VALENCIA-5:** Ciscar, 45. Tel. 333 55 28 **MADRID-3:** Santa Engracia, 104. Tel. 441 32 11 **SEVILLA-1:** San Eloy, 56. Tel. 21 50 85

**BILBA0-12 :** Iparraguirre , 64. Tel. 432 00 88 **ZARAGOZA-6:** J. Pablo Bonet, 23. Tel. 27 41 99

Publicado en *Science-Fiction* Plus en diciembre de 1953, este irónico cuento describe el conflicto entre un grupo de sobrevivientes humanos y el monstruo mecánico de muchos tentáculos que, cuando se apaga, sólo desea jugar al tenis con ellos. Y Stanley G. Weinbaum, en *"The Ideal",* escribió sobre robots canibalísticos que atacaban vehículos conducidos con gasolina, se avalanzaban sobre ellos y vertían la gasolina de sus tanques. Todo esto en la publicación de *Wonder Stories,* en septiembre de 1935, 40 años antes de la OPEP.

El problema surgirá no cuando los ordenadores desarrollen inteligencia verdadera, sino cuando se tornen conscientes de lo que saben. En el film "2001: Odisea del Espacio", Arthur C. Clarke y Stanley Kubrick dieron un ejemplo,horrible de cómo un ordenaejemplo horrible de cómo podría llegar

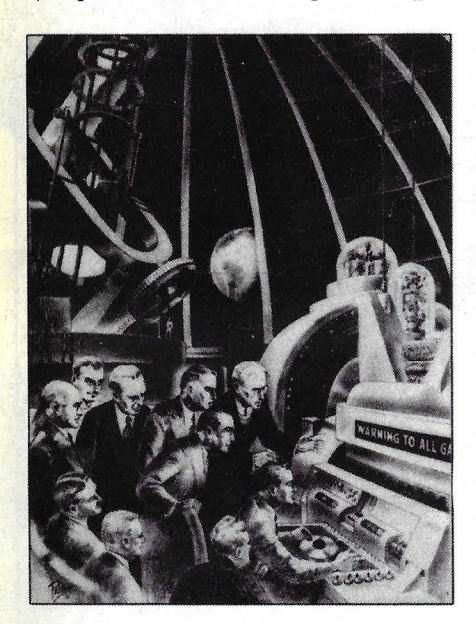

Los sabios más importantes del mundo esperan en vano que un superordenador traduzca el primer mensaje completo de vida en otros planetas en '"The Cosmic Blinker", de Eando Blinder, publicado en 1953. Los sabios están ansiosos en conocer la segunda parte del mensaje que demorará otros cinco mil años en la transmisión.

a comportarse un ordenador consciente que se confundía. Ha! 9000 era el nombre del ordenador (cuando los ordenadores se tornan conscientes, deben tener nombre). Era el ordenador de una nave del vehículo espacial Discovery, en misión en las profundidades del espacio, que se dirigía a Júpiter. Si ha visto la película o leyó el libro, recordará la traición de Hal al reclamar que su antena externa no estaba bien colocada y luego exterminar de un soplo a uno de los astronautas que salió a chequearla. Hal desconectó, además, el sistema de soporte

Como escritor de ciencia ficción que fui en otro tiempo, trato de imaginar los cambios que todavía van a forjarse según siga creciendo esta preciosa criatura -las posibilidades vacilan en la mente. ¿Cambiarán las costumbres sexuales con los ordenadores? Cambiaron significativamente con el automóvil, y nadie lo predijo.

Cambiaron nuevamente con la píldora, y tampoco lo supimos ver. ¿Se debilitarán y desaparecerán las ciudades con la mayoría de la fuerza de trabajo funcionando desde los terminales en sus *livings?* ¿Qué empleos van a desaparecer con los ordenadores? ¿Qué empleos generarán? ¿Cuál es el tipo de pensamiento necesario para programar ordenadores que afectará a los humanos que lo utilicen, y aquellos para quienes no lo hagan? ¿En qué diferirá la primera generación de niños que se crien con los juegos de ordenadores de aquellas que surgieron antes?

Predecir los roles futuros para los ordenadores, como hemos visto, es una tarea muy incierta. No obstante, haré un intento. Para el futuro inmediato, los signos son obvios: los ordenadores grandes serán más grandes y los pequeños más pequeños, baratos y más complejos.

Tal vez el mejor consejo sea éste: no anime a su hijo/a a ser un programador de ordenadores. Casi todos los superordenadores más grandes serán preprogramados para' hacer lo que sea con un grupo de instrucciones muy simples. Y los pocos que creen esos superprogramas serán muy buenos y estarán muy bien pagados.

Dentro de muy pocos años los ordenadores serán biónicos. A la edad de seis años un niño/a recibirá su primera implantación de *chip* de ordenador. Según vaya creciendo, el bio-ordenador será ampliado y aumentarán sus capacidades. Estos *chips* no sólo aumentarán la capacidad de memoria y proceso lógico (con nociones de cálculo, trigonometría, álgebra matricial y todas las demás materiales fundamentales), sino que también supervisará el suero de la sangre para los niveles de hormonas, ssíntomas de trastornos, e inestabilidad mental.

Los microprocesadores y vastas cantidades de memoria serán tan baratos que no serán ya algo exclusivo; serán

parte de un sistema más complicado. La gente no hablará más de ordenadores en términos de entidades más de lo que habla acerca de motores de combustión interna como parte separada de los automóviles. Habrá procesadores de textos, procesadores de datos comerciales, consolas para entretenimiento, coches, patrones para combinaciones, teléfonos, hogares, relojes de pulsera, estufas, y todo lo demás que usted pueda imaginar, cada uno con más fuerza de ordenador y memoria que los microordenadores de hoy, y todos enganchados conjuntamente ·dentro de una red incomprensible de artefactos inteligentes.

Mucha gente siente un temor supersticioso hacia los ordenadores. Esta es la expresión continua de un temor básico ejemplificado en la leyenda de Fausto: hay ciertas cosas que los humanos no han nacido para conocerlas, y la

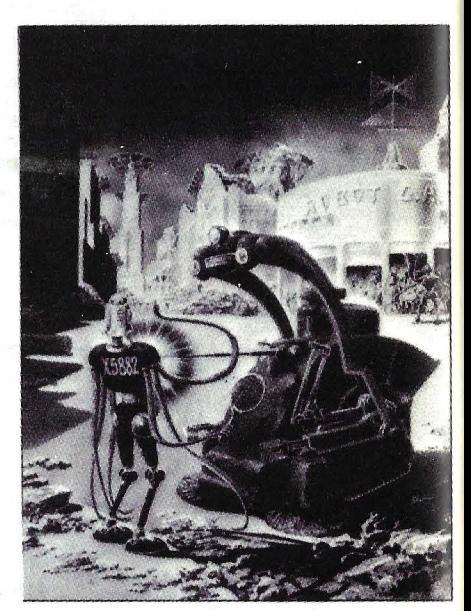

Las máquinas dirigidas por ordenador han abatido a la raza humana y han enviado a los sobrevivientes a un escondite en donde intentarán reconstruir un nuevo mundo, extraído del cuento titulado "Mistif", escrita por Michael Fischer y publicada en 1953. El robot que aparece en la ilustración fue creado únicamente para jugar al tenis.

búsqueda del conocimiento lleva a un pacto con el demonio. Yo creo lo contrario -la gente que hace un mal uso de la tecnología no son aquellos que la desarrollan. Son los ignorantes de la industria y la oficina, quienes tendrá el control.

Quizás en la búsqueda de un ordenador verdaderamente inteligente aprendamos mejor a enseñar a los demás cómo pensar.

> Michael Kurland © Popular Computing/ Ordenador Popular

# LASER 2001<br>KOR 200

LASER

Unidad principal. CPU. Z80A, 93, S8MHZ-4 K RAM, 16 K ROM.<br>8 colores en pantalla. Sonido. Gráficos alta resolución: 128 x 64. Periféricos: Ampliaciones a 16 K y 64 K. Interface Impresors Fernericos, Ampiraciones a lo R y of A. International

Unidad principal: CPU. 6502A/a 2MHZ. 32 KRAM 16KROM. 16 colores Unidad principal of 0. 63024 a 2MHZ. B2 AKAM TOXKOW, 16 colored en pantalla. 4 canales de sonido. Gráficas alta resolución 256X192.<br>Prentáricos: Ampliaciones de memoria. Interface impresora Centronics.<br>Portíéricos: Ampliaciones de memoria. Interface impresora Centronics.

 $\overline{G}$ 

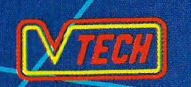

**IMPORTADOR EXCLUSIVO** Antercomsa AVDA. BRASIL, 7 - MADRID-20 TELEF. 455 60 43 TELEX: 43980 ICOE-E

#### DISTRIBUIDOR EXCLUSIVO CATALUÑA **H. E. C. I. S. A.** AVD. INFANTA CARLOTA, 80-82, int. 4 - BARCELONA-29 TELEF. 230-62-47 TELEX: 51506 ZAZU

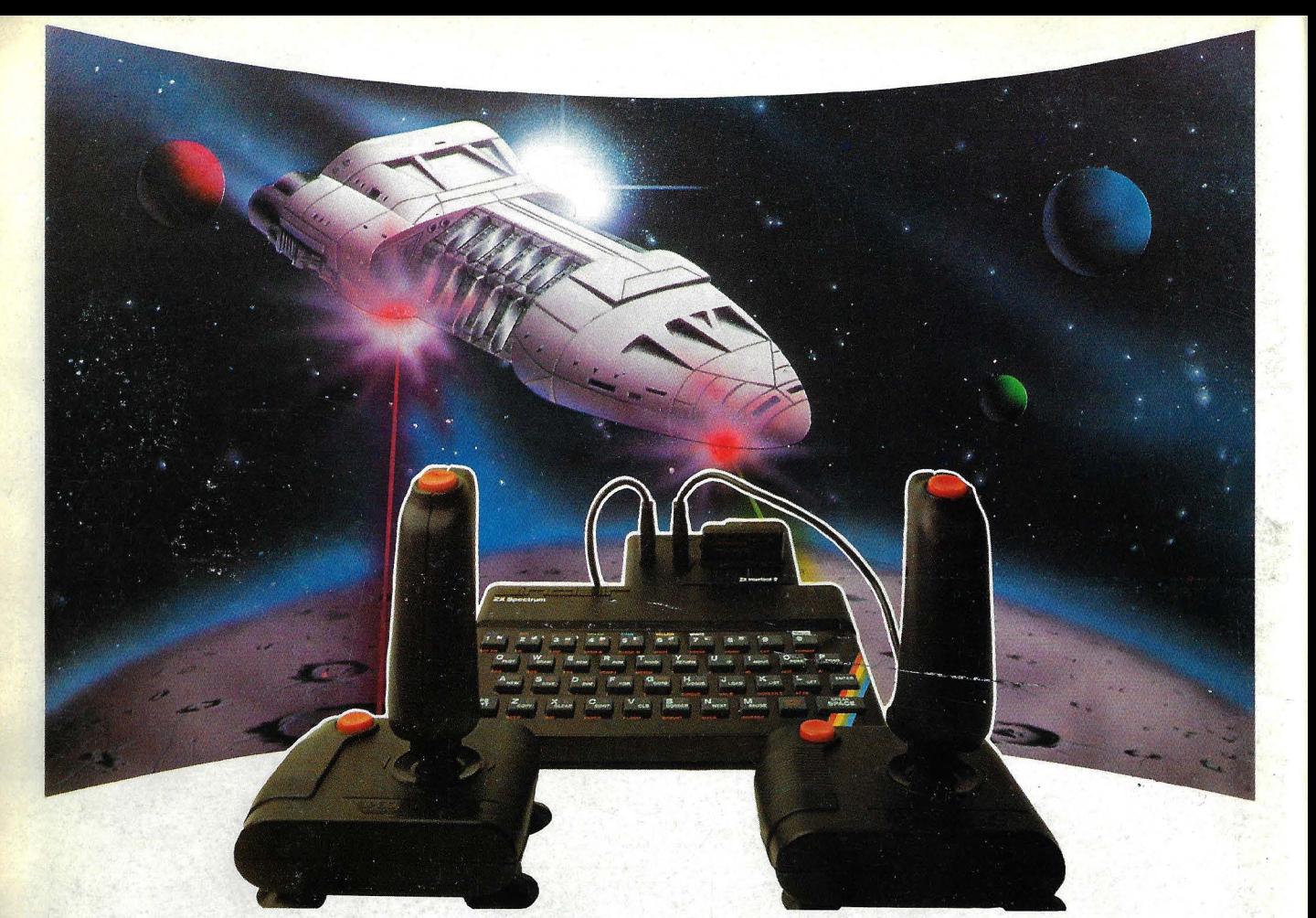

## **PARA JUGAR A LO GRANDE** ( **INSTANTANEAMENTE)**

.Presentamos **el Interface 2** ZX Pensado y diseñado por SINCLAIR para unirse a la perfección con tu microordenador Spectrum.

Si a la hora de elegir tu microordenador optaste por el mejor, es lógico que elijas ahora, el Interface 2 ZX

Ya habrás podido deleitarte con la más amplia variedad de juegos existentes para tu Spectrum (la más

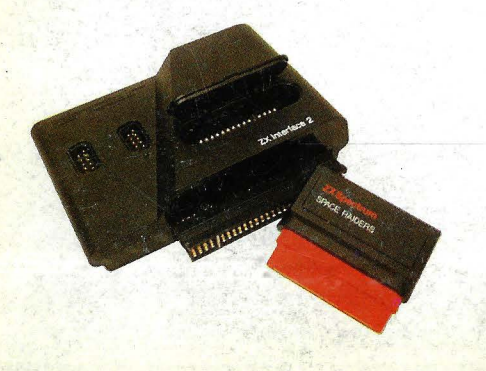

extensa del mercado). Ahora con el Interface 2 ZX vas a tener más ventaias para tu Spectrum:

- Podrás conectar Joysticks para sacarle, aún, mayor rendimiento a tus mejores juegos y divertirte con aquellos exclusivamente disponibles en **Cartuchos ZX:** correr, saltar, volar ... a lo grande. iMenuda diferencia!
- Además, al ser cartuchos con memoria ROM, podrás, con tu SPECTRUM de 16 K,jugar con programas hasta ahora reservados para 48 K, sin ampliar la memoria. ¡Vaya ahorro!
- Al conectar el Interface 2 ZX tienes la certeza de poseer un periférico pensado por SINCLAIR para SIN-CLAIR. Tu microordenador queda a

salvo de circuitos poco fiables. iUn alivio!.

- Al adquirir el Interface 2 **7X** y los Cartuchos **ZX** en la red de Concesionarios Autorizados, podrás exigir la tarjeta de garantía INVESTRONICA, única válida en territorio nacional. iUna tranquilidad!

**Linterface 2 <b>ZX** y **Cartuchos ZX** Si aún no los tienes no sabes lo que te pierdes

Solicita una demostración en cualquier Concesionario Autorizado INVESTRONICA.

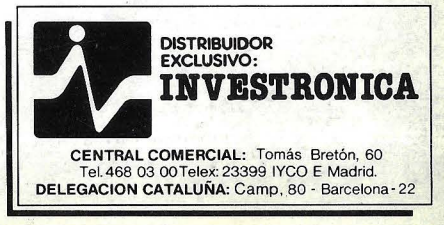